# **Forschungszentrum Karlsruhe**

Technik und Umwelt Wissenschaftliche Berichte

FZKA 6596

# Rechenverfahren zur Diskretisierung von Strömungen in komplexer Geometrie mittels körperangepaßter Gitter\*

Xuezhou Jin

Institut für Reaktorsicherheit Programm Nukleare Sicherheitsforschung

\*Von der Fakultät für Maschinenbau der Universität Karlsruhe (TH) genehmigte Dissertation

Forschungszentrum Karlsruhe GmbH, Karlsruhe

# **Rechenverfahren zur Diskretisierung von Strömungen in komplexer Geometrie mittels körperangepaßter Gitter**

Zur Erlangung des akademischen Grades eines

# **Doktors der Ingenieurwissenschaften**

von der Fakultät für Maschinenbau der

Universität Karlsruhe (TH)

genehmigte

# **Dissertation**

von

# **Dipl.-Ing. Xuezhou Jin**

aus

Shanghai (V. R. China)

Tag der mündlichen Prüfung: 12. Februar 2001 Hauptreferent: Prof. Dr. rer. nat. Dr. h.c. D.G. Cacuci Korreferent: Prof. Dr. rer. nat. C. Günther

# **Vorwort**

Die vorliegende Arbeit entstand während meiner Tätigkeit als Doktorandin am Institut für Reaktorsicherheit des Forschungszentrums Karlsruhe. Diese Arbeit wird vom Institut und der Abteilung NDS2 bei Siemens KWU initiiert und von Siemens finanziell getragen.

Herrn Professor Dr. Dr. h.c. D.G. Cacuci und Herrn Dr. M. Düweke (Siemens KWU) danke ich für die Zustimmung und die Unterstützung dieser Arbeit.

Herrn Professor Dr. rer. nat. C. Günther danke ich für die Übernahme des Korreferates und für die hilfreichen fachlichen Diskussionen. Seine Vorschläge haben der Arbeit wichtige Impulse gegeben.

Mein besonderer Dank gilt Herren Dr.-Ing. G. Grötzbach und DP R. Reinders (Siemens KWU) für ihre stets gewährte Betreuung und Unterstützung und die zahlreichen Diskussionen. Dies alles hat wesentlich zum Gelingen dieser Arbeit beigetragen.

Darüber hinaus geht mein Dank an alle Kollegen vom Institut. Besonders hervorheben möchte ich Herrn Dipl.-Ing. B. Dorr für die unzähligen Diskussionen über das Rechenprogramm FLUTAN, Herrn Dr.-Ing. C. Homann für die fachlichen Gespräche über Numerik, Herren Olbrich und Aberle für die Computerbetreuung. Beim Zimmerkollegen Herrn Dr.-Ing. L.-N. Carteciano bedanke ich mich für die freundliche Zusammenarbeit. Dem ehemaligen Mitarbeiter Herrn Dr.-Ing. Bottoni danke ich für die Diskussionen über das kartesische Gleichungssystem.

Ein Dankeschön geht an Herrn F. Schmitz und seine Kollegen vom Rechenzentrum für die Rechnerunterstützung, an Frau D. Stern und Frau C. Picano von der Bibliothek für die freundliche Literaturbeschaffung.

Mein bester Dank an meine Eltern, die meine vollständige akademische Ausbildung in Deutschland ermöglicht haben. Sie haben mir stets durch ihre Hilfsbereitschaft sowie ermutigende Worte beigestanden. Für die Verbesserung deutschsprachlicher Formulierung danke ich zuletzt auch meinem Bruder X. Jin und meinem Freund Z. Ma.

# **Zusammenfassung**

Zur Lösung ständig komplizierterer Strömungsprobleme nimmt die Anforderung an die erfaßbare Rechengeometrie zu. Für die Darstellung einer komplexen Geometrie sind kartesische oder zylindrische Koordinatensysteme, mit denen das Rechenprogramm FLUTAN arbeitet, allein nicht mehr ausreichend. Es besteht deshalb die Notwendigkeit von Strömungsberechnungen im allgemeinen Koordinatensystem, damit die numerische Simulation in beliebiger, zumindest jedoch krummlinig berandeter Geometrie durchgeführt werden kann. Im Rahmen dieser Arbeit wird ein numerisches Rechenverfahren für die Diskretisierung von Strömungen in einem körperangepaßten Gitter entwickelt.

Das Rechenverfahren wird durch die dreidimensionale Koordinatentransformation für die Impulsgleichungen, die Kontinuitäts- und Energiegleichung im versetzten nichtorthogonalen Gitter erstellt. Aufgrund der Anschaulichkeit und der leichteren Diskretisierung der transformierten Gleichungen werden kartesische Geschwindigkeitskomponenten eingesetzt. Die Definition aller drei kartesischen Geschwindigkeitskomponenten an jeder Oberfläche eines Kontrollvolumens sichert die enge Druck-Geschwindigkeit-Kopplung auch auf stark krummlinigen Gittern. Nach der Diskretisierung und der linearen Interpolation erscheinen insgesamt 19 unbekannte Druckknoten in der transformierten Druckgleichung für drei Dimensionen. Durch die explizite Behandlung der quer-abgeleiteten Terme ergibt sich wieder der übliche 7- Punkt-Gleichungstyp, der mit den existierenden Solvern gelöst werden kann. Hierbei können die Randbedingungen direkt an den gekrümmten Rändern definiert werden. Das Rechenverfahren dieser Arbeit stellt einen Fortschritt dar gegenüber den bisherigen Verfahren für eine versetzte Anordnung. Das Rechenverfahren ist durch eine gemeinsame Daten- und Ablaufstruktur mit FLUTAN kompatibel und in diesem Programm realisiert.

Zur Verifikation des erstellten Rechenverfahrens werden für die transformierten Impulsgleichungen stationäre Kanalströmungen in zwei- und dreidimensionalen orthogonalen Gittern bei räumlichen Drehungen, in divergenten Geometrien und in Parallelogrammen unter Winkelvariationen für die Nichtorthogonalität numerisch simuliert. Für die transformierte Energiegleichung werden die zeitabhängige Wärmeleitung, die Naturkonvektion beim Kamineffekt und in geschlossenen Behältern mit unterschiedlichen Winkeln untersucht. Dabei wird numerische Stabilität nachgewiesen. Alle Rechenergebnisse werden entweder mit analytischen Lösungen oder mit empirischen Werten verglichen, wobei sehr gute Übereinstimmungen erzielt werden.

Nach der erfolgreichen Verifikation des neuen Rechenverfahrens wird es für ein Beispiel im Rahmen der Reaktorsicherheit angewandt. Ein optionales Sumpfkühlkonzept SUCO für den EPR wird mit dem Rechenverfahren numerisch untersucht. Dessen Ergebnisse stimmen gut mit dem Experiment überein. Im kartesischen Koordinatensystem kann die Strömung zwar auch berechnet werden, der schräge Rand wird jedoch durch Stufen approximiert und verursacht damit schwer abschätzbare Fehler. Außerdem wird eine erweiterte Simulation für eine verbesserte Konstruktion der Sumpfgeometrie durchgeführt. Darin wird eine deutliche Verstärkung der Konvektion erzielt und die Kühlbarkeit der Kernschmelze wird erheblich verbessert.

Die numerischen Rechenergebnisse zeigen, daß das entwickelte Rechenverfahren Strömungsberechnungen in beliebiger Geometrie mit gekrümmten Berandungen ermöglicht und das Ziel dieser Arbeit damit erreicht ist.

# **Abstract**

#### A NUMERICAL CALCULATION METHOD FOR FLOW DISCRETISATION IN COMPLEX GEOMETRY WITH BODY-FITTED GRIDS

A numerical calculation method basing on body fitted grids is developed in this work for computational fluid dynamics in complex geometry. The method solves the conservation equations in a general nonorthogonal coordinate system which matches the curvilinear boundary. The nonorthogonal, patched grid is generated by a grid generator which solves algebraic equations. By means of an interface its geometrical data can be used by this method.

The conservation equations are transformed from the Cartesian system to a general curvilinear system keeping the physical Cartesian velocity components as dependent variables. Using a staggered arrangement of variables, the three Cartesian velocity components are defined on every cell surface. Thus the coupling between pressure and velocity is ensured, and numerical oscillations are avoided. The contravariant velocity for calculating mass flux on one cell surface is resulting from dependent Cartesian velocity components. After the discretisation and linear interpolation, a three dimensional 19-point pressure equation is found. Using the explicit treatment for cross-derivative terms, it reduces to the usual 7-point equation. Under the same data and process structure, this method is compatible with the code FLUTAN using Cartesian coordinates.

In order to verify this method, several laminar flows are simulated in orthogonal grids at tilted space directions and in nonorthogonal grids with variations of cell angles. The simulated flow types are considered like various duct flows, transient heat conduction, natural convection in a chimney and natural convection in cavities. Their results achieve very good agreement with analytical solutions or empirical data. Convergence for highly nonorthogonal grids is obtained.

After the successful validation of this method, it is applied for a reactor safety case. A transient natural convection flow for an optional sump cooling concept SUCO is simulated. The numerical result is comparable with the experiment. To improve the cooling concept, a further simulation is carried out for a modified geometry with a slightly inclined cooler. This is difficult to be done in the Cartesian coordinate system. The result gained with the new discretisation method demonstrates an increase in the convection velocities and thus an improved cooling capability for the core melt. The method significantly expands the application range of the numerical simulation from simple geometry to arbitrary geometry.

# **Inhaltsverzeichnis**

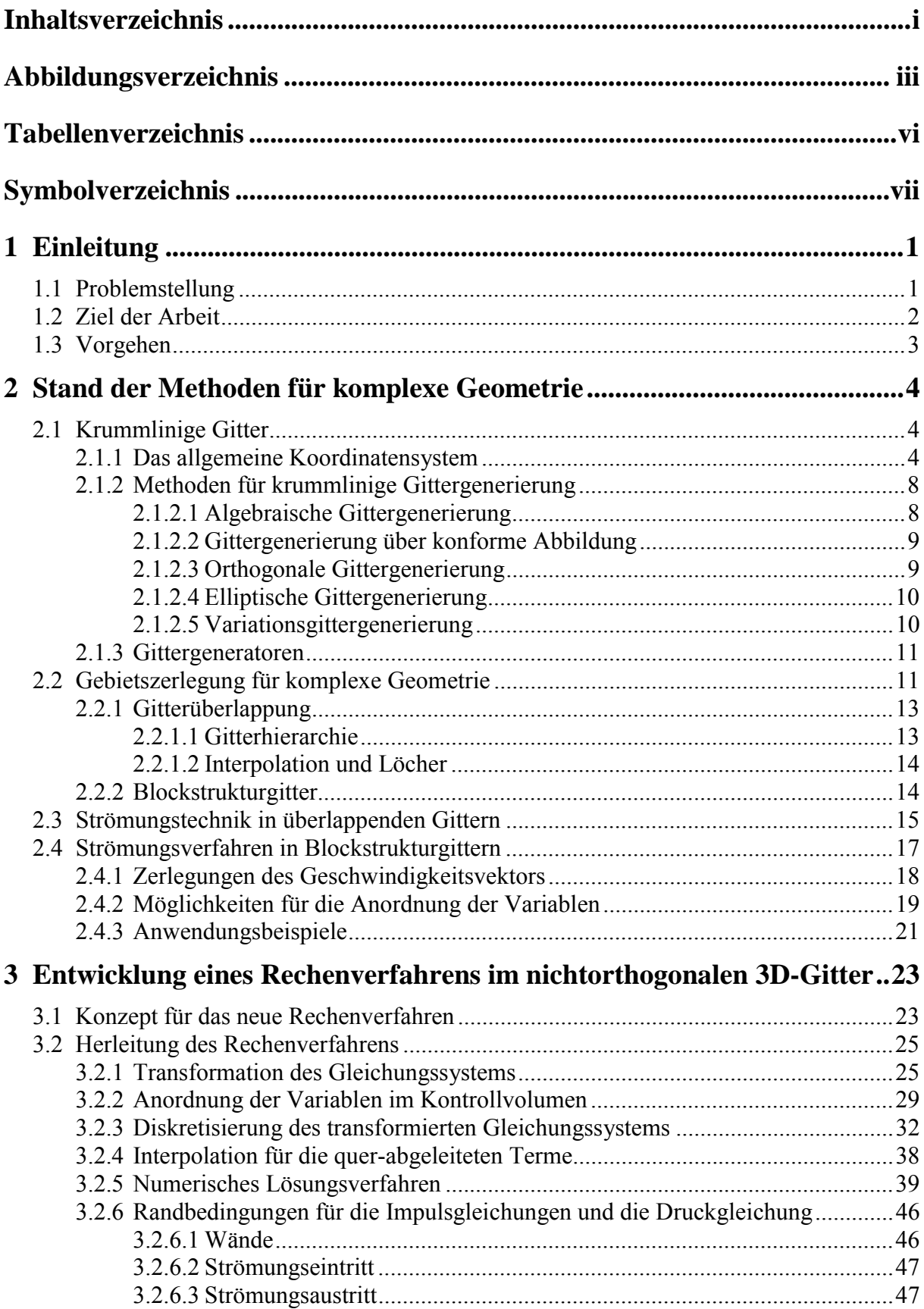

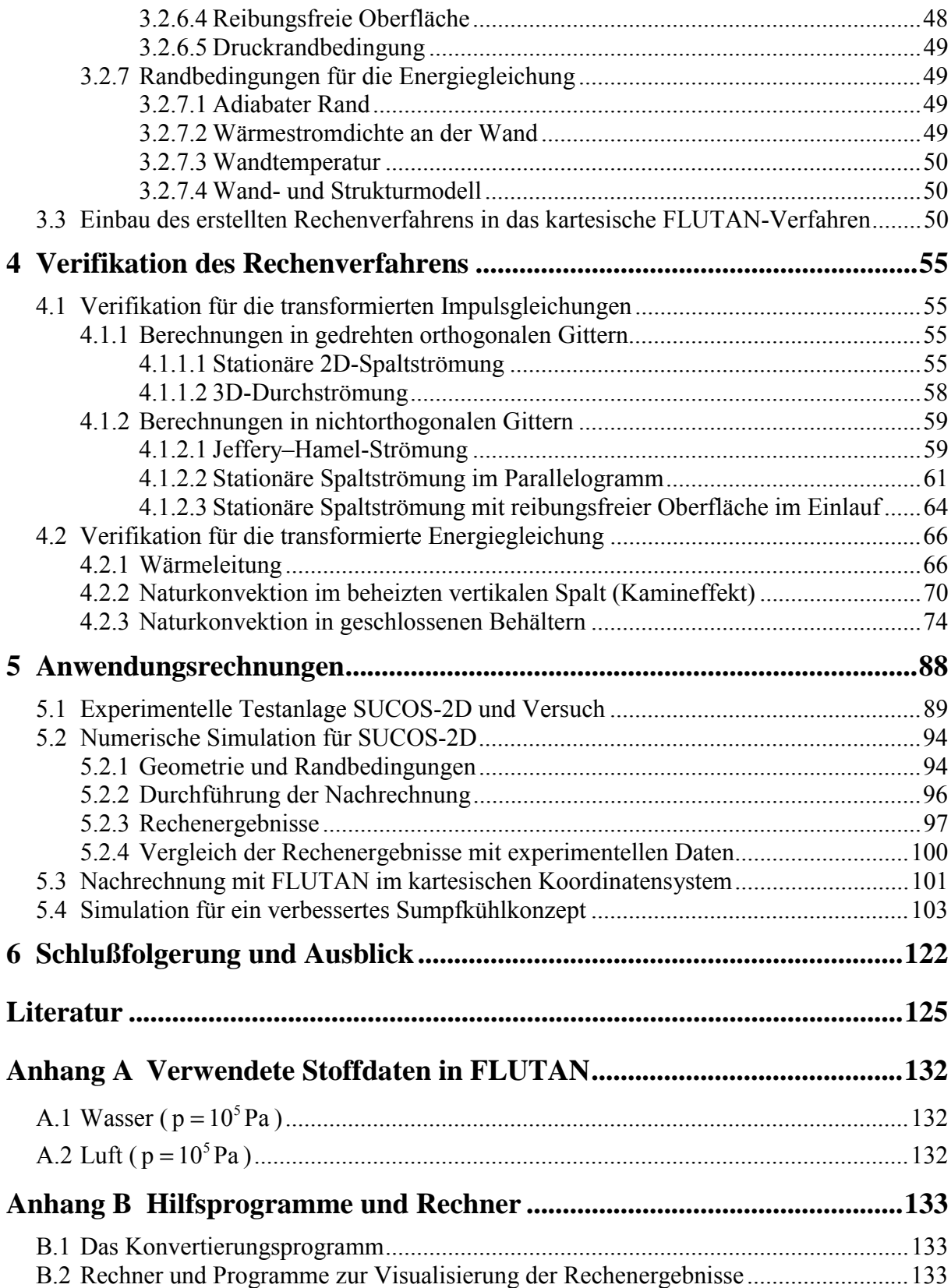

# **Abbildungsverzeichnis**

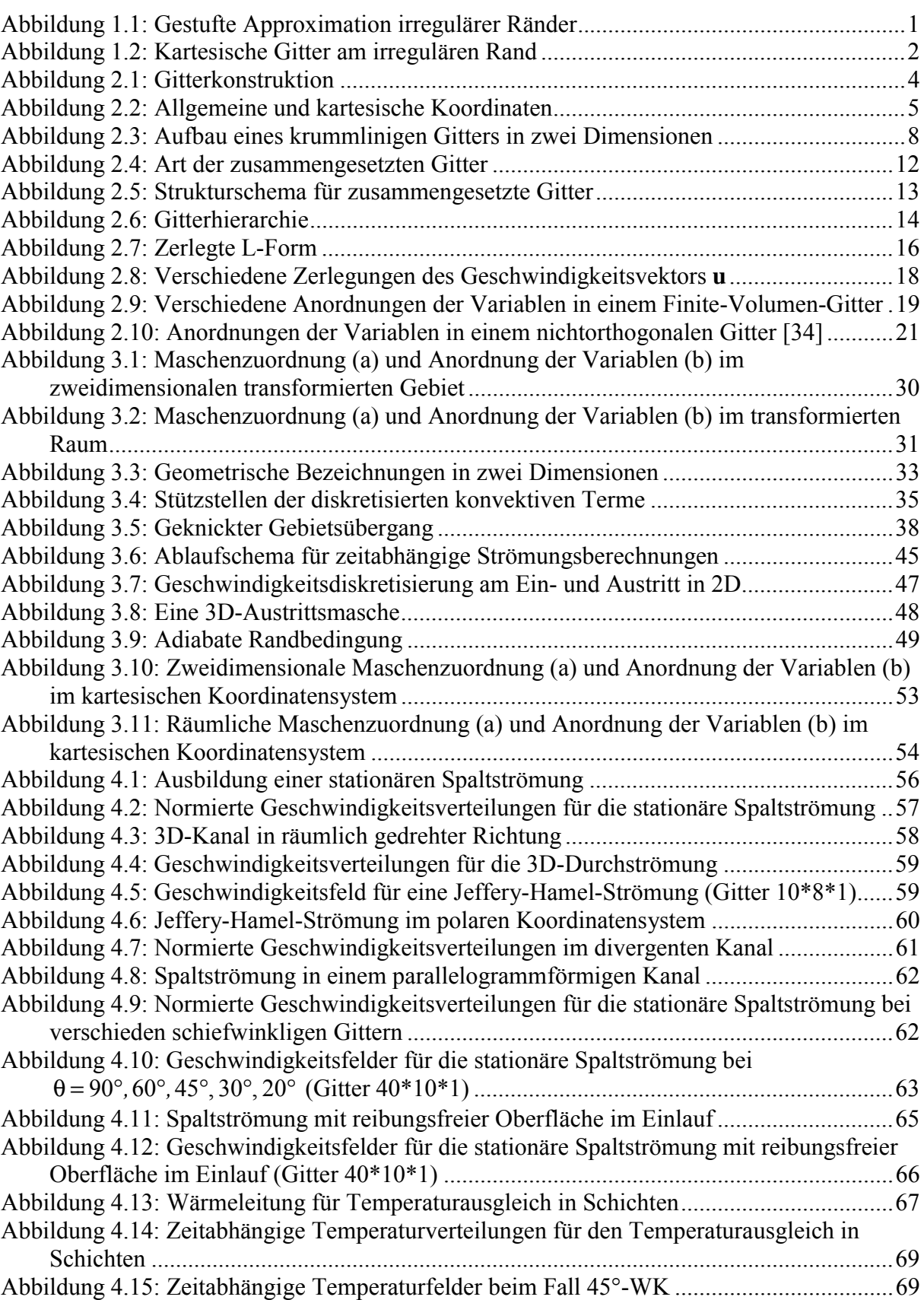

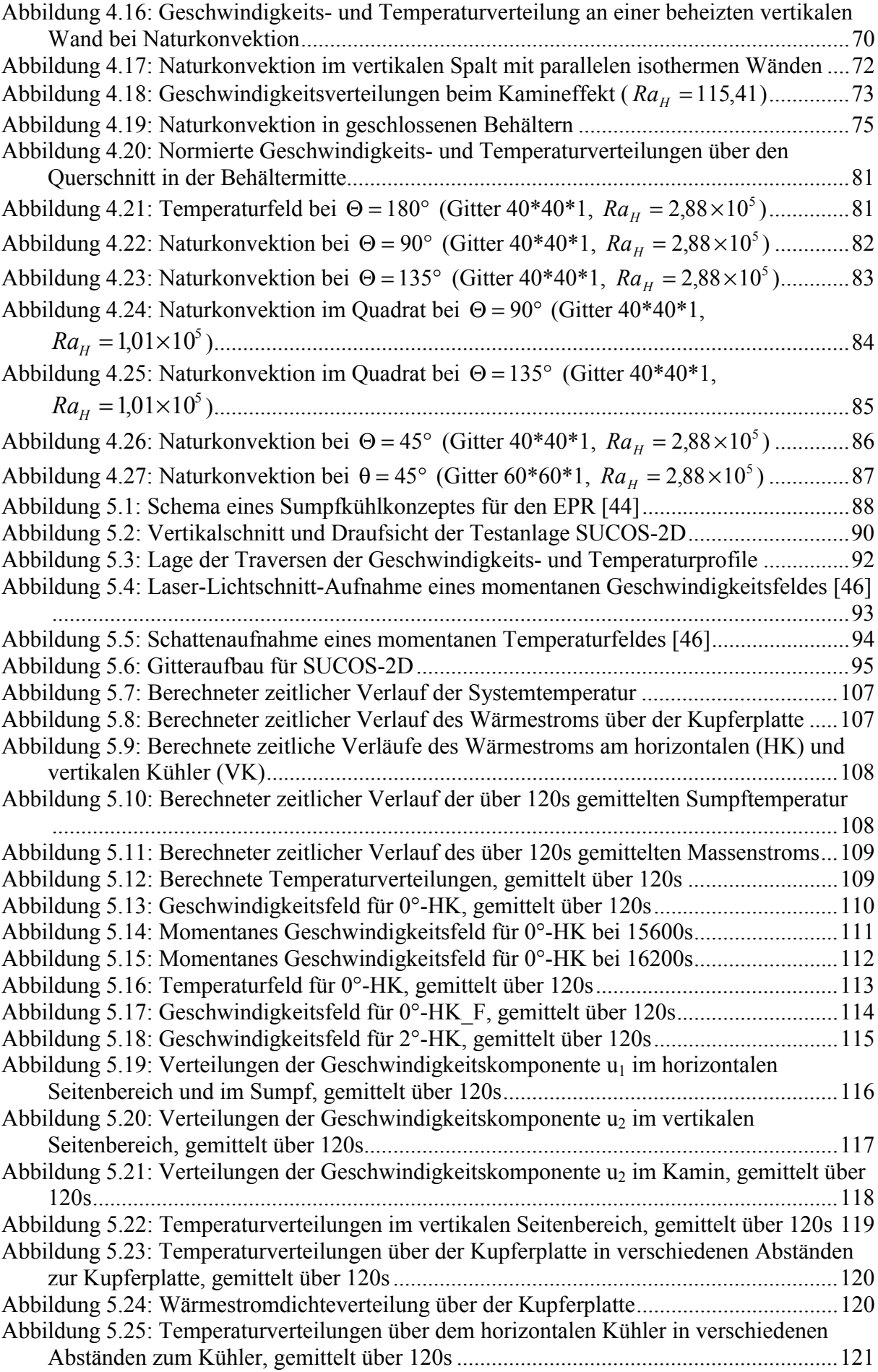

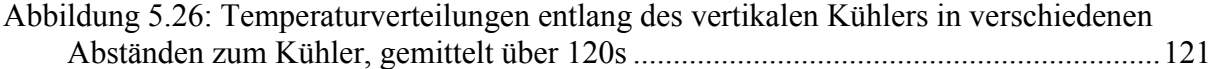

# **Tabellenverzeichnis**

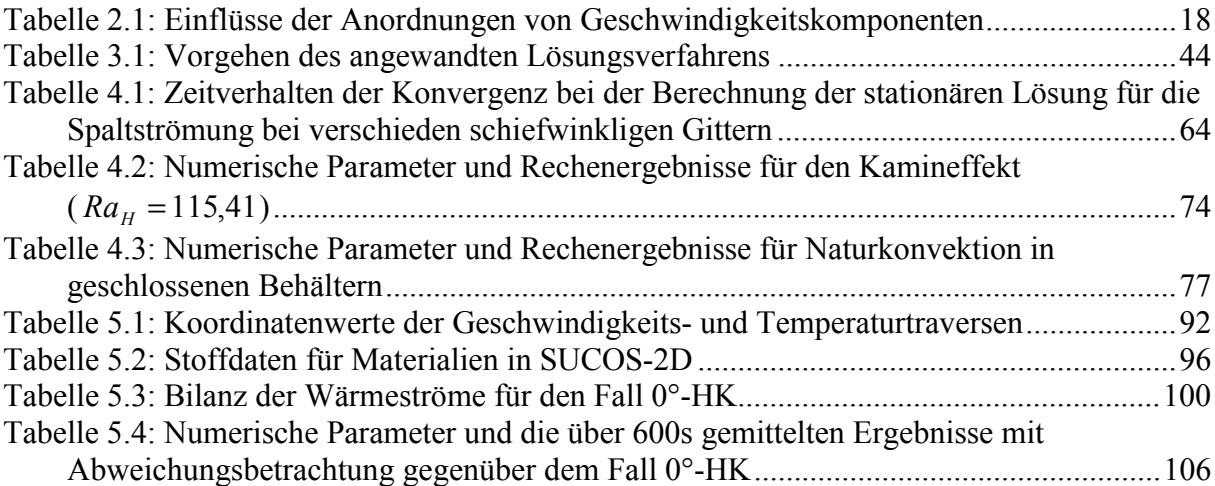

# **Symbolverzeichnis**

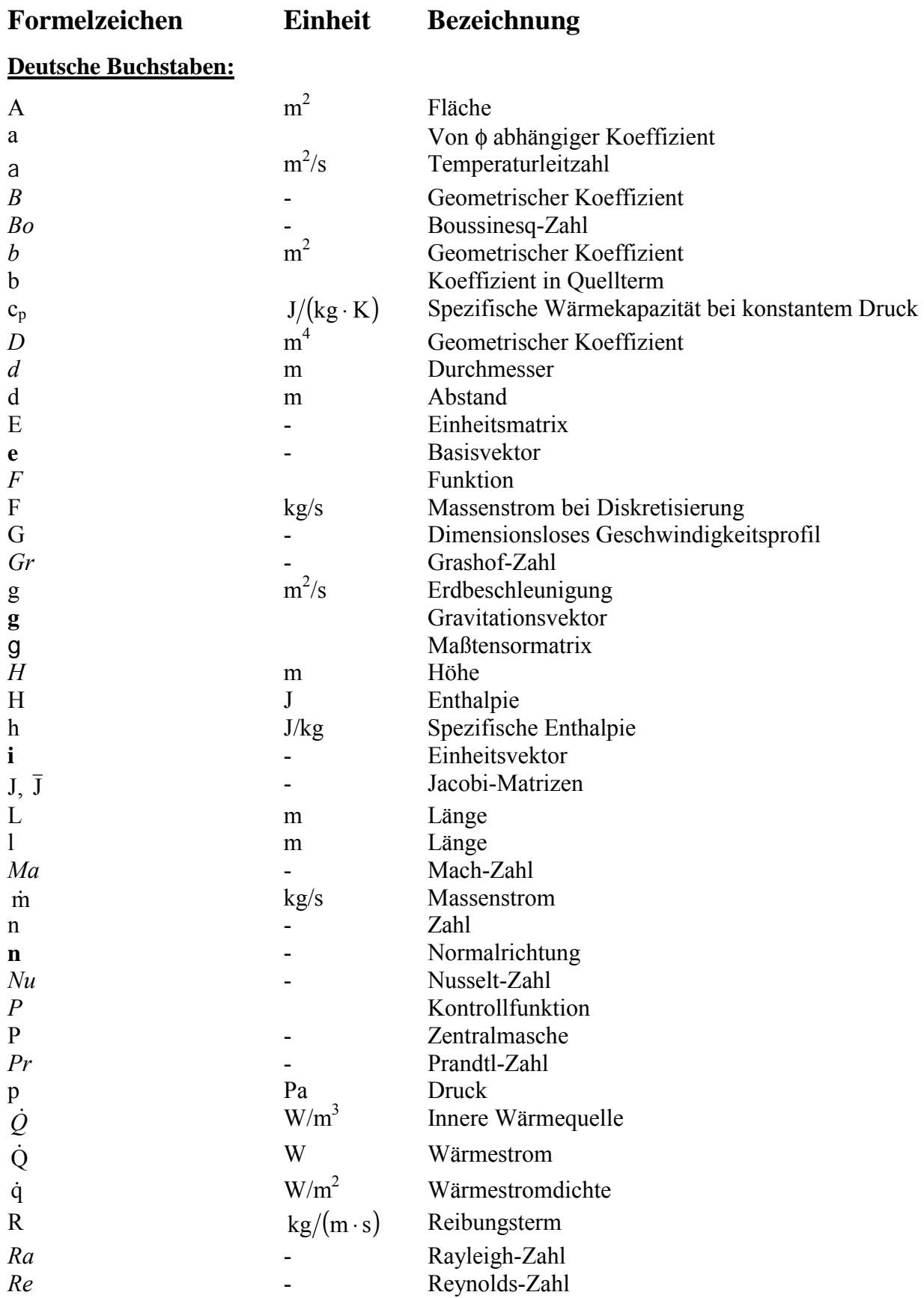

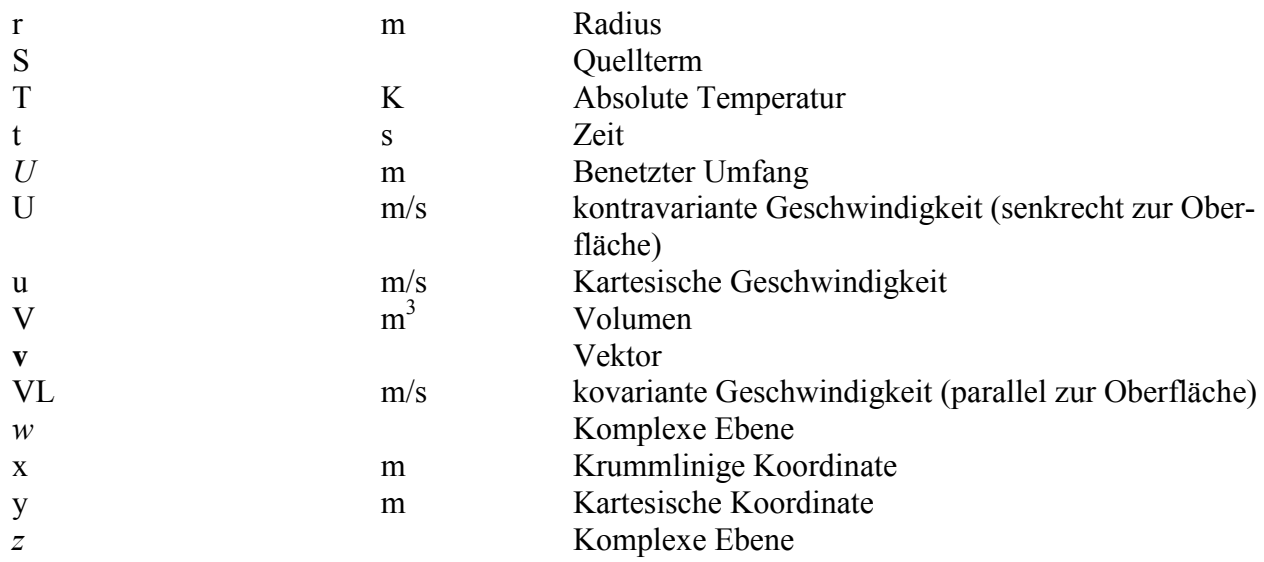

# **Griechische Buchstaben:**

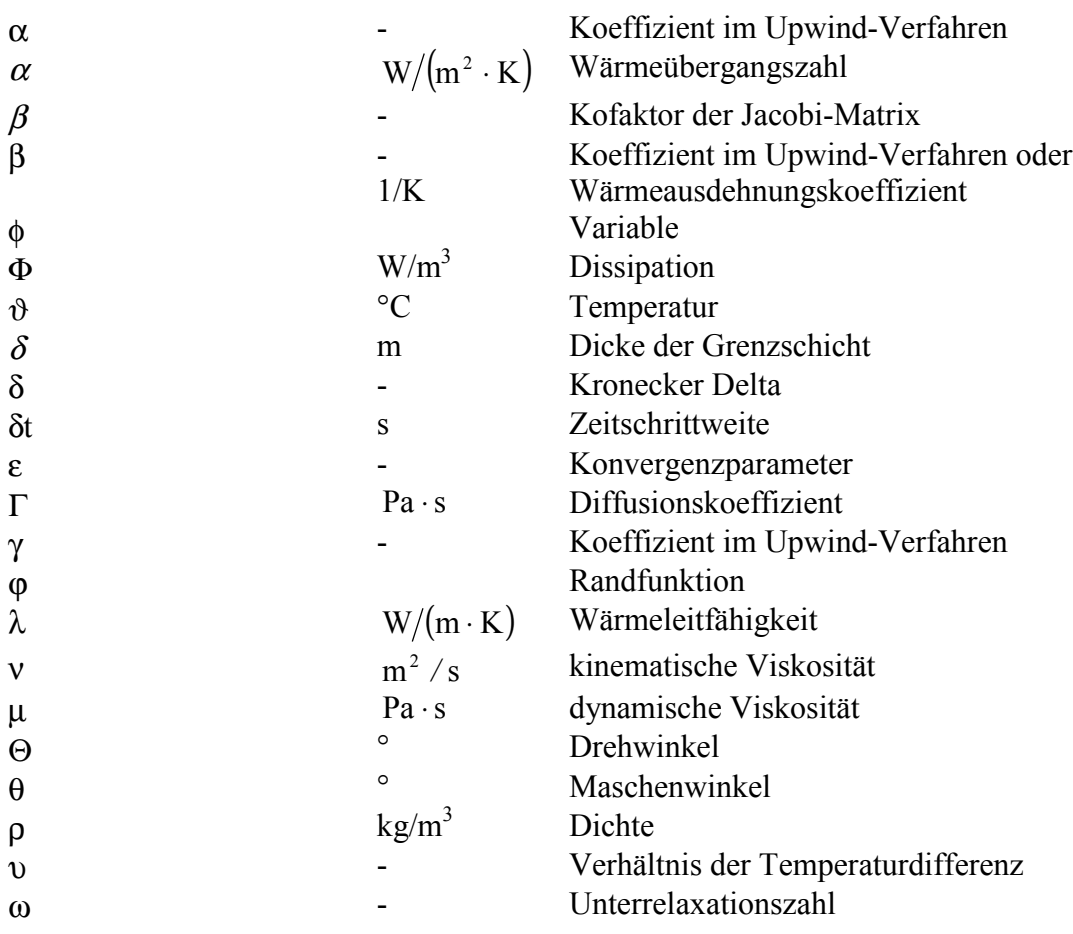

# **Operatoren:**

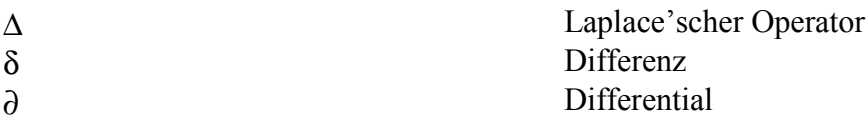

# **Indizes:**

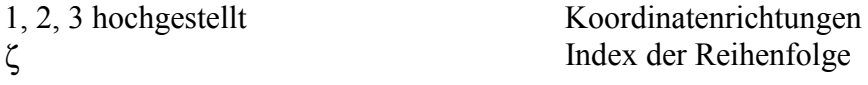

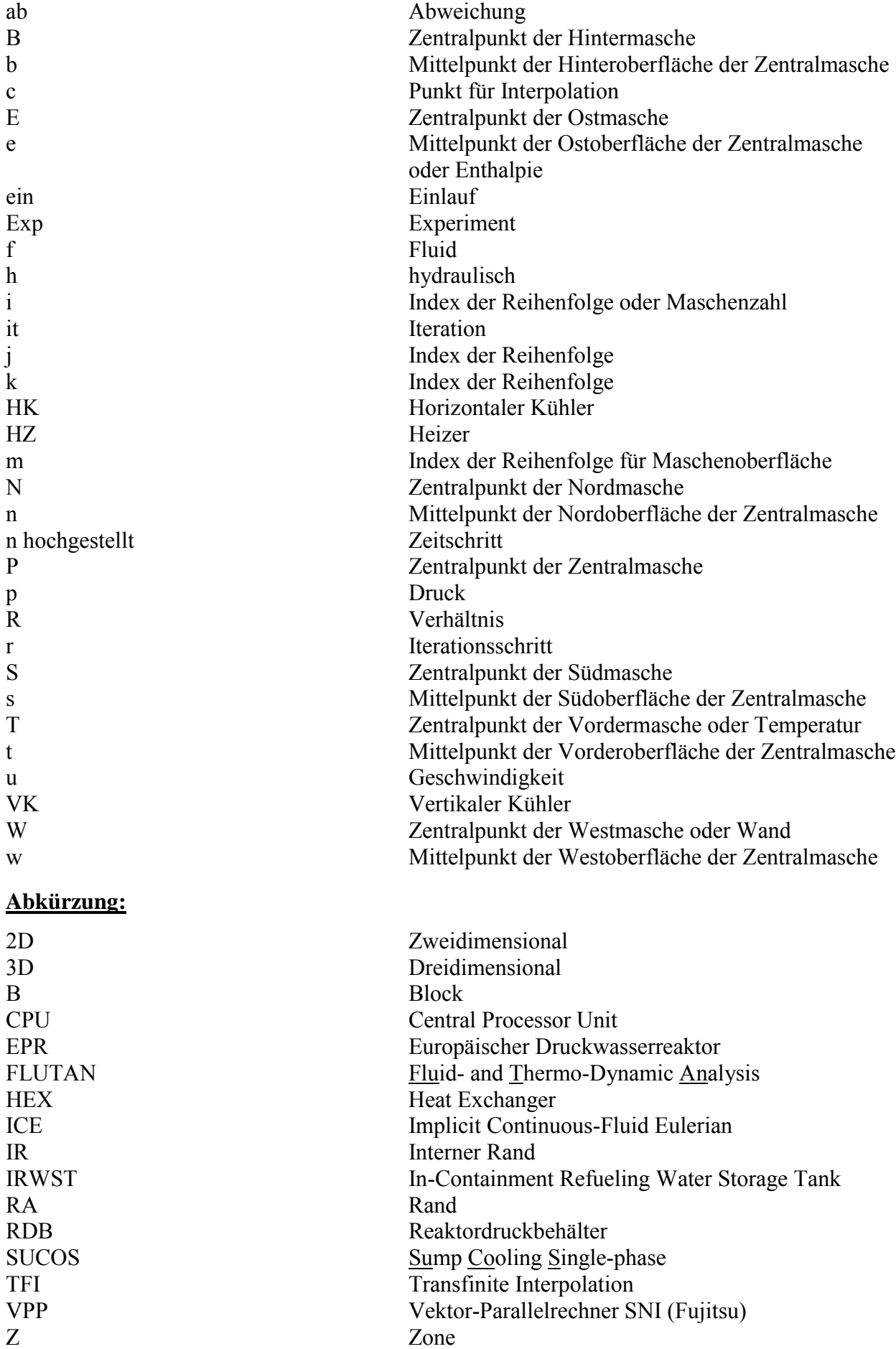

# **1 Einleitung**

Die Reaktorsicherheit wird im Laufe der Weiterentwicklung der Kerntechnik ständig verbessert und erhöht [20]. Dabei spielt die Unfallsuntersuchung durch numerische Simulation eine große Rolle. Im Institut für Reaktorsicherheit wird bisher das Rechenprogramm FLUTAN für die Berechnung von zwei- und dreidimensionalen, zeitabhängigen thermohydraulischen Strömungen in einfacher Geometrie verwendet [17]. Bei komplex geformten Bauteilen ist eine solche Berechnung nicht mehr ausreichend genau, daher nimmt die Bedeutung der Strömungsberechnung in komplexer Geometrie stetig zu. Die Kernaufgabe dieser Arbeit besteht darin, ein numerisches Rechenverfahren zur Diskretisierung von Strömungen in körperangepaßten Gittern zu entwickeln. Nachfolgend wird zuerst das Problem dargestellt, mit dem sich diese Arbeit befaßt. Anschließend wird das Ziel der Arbeit erläutert, und zum Abschluß wird das Vorgehen in dieser Arbeit geschildert.

# **1.1 Problemstellung**

Mit dem Rechenprogramm FLUTAN können Strömungen in kartesischen oder zylindrischen Rechengittern numerisch simuliert werden. Diese Gitter sind wegen ihrer effizienten Programmierbarkeit für reguläre Geometrie vorteilhaft, da die Gitterlinien sofort die Koordinatenrichtungen ergeben.

Eine komplexe Rechengeometrie besteht jedoch nicht nur aus Quader, Rohr, oder Ringkanal, sondern auch aus beliebig gekrümmten Konturen (irreguläre Geometrie). Dabei können sich reguläre Rechengitter im kartesischen Koordinatensystem nicht an die gekrümmten Konturen exakt anpassen. Der irreguläre Rand kann nur durch eine Reihe von diskreten Stufen approximiert werden. Diese Approximation wurde bei der numerischen Simulation großer hydraulischer Experimente wie SUCO und RAMONA eingesetzt (siehe Abbildung 1.1).

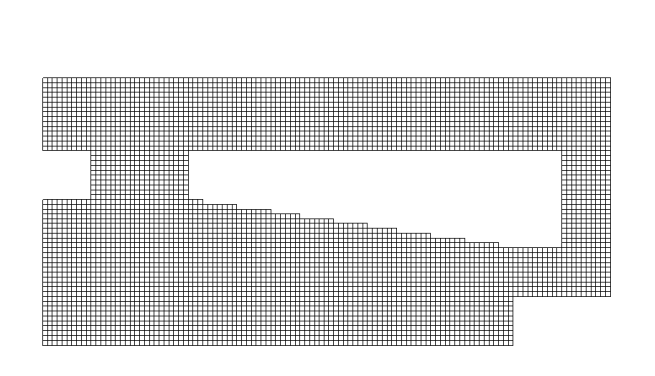

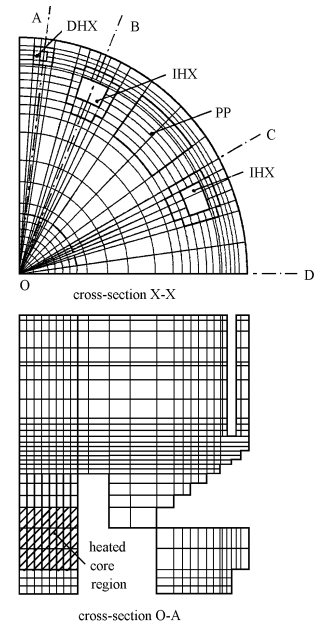

(a) SUCO-Schema [4] (b) RAMONA-Schema [87]

Abbildung 1.1: Gestufte Approximation irregulärer Ränder

Der glatte Rand kann mit den gestuften Randmaschen nicht übereinstimmen und wird nur grob wiedergegeben. Durch Erhöhung der Maschenzahl im gestuften Gebiet nimmt die Auflösung der angenäherten Ränder zu und die Ungenauigkeit verringert sich. Dies geht jedoch auf Kosten der Rechenzeit.

Zur genaueren Formulierung von Randbedingungen an gekrümmten Rändern kann bei der Verwendung kartesischer Gitter eine detaillierte Extrapolation [7], [29], [43], [55] eingesetzt werden. Dabei sind die inneren Maschen rechteckig und die an den Rand angrenzenden Maschen werden gemäß dem Randprofil modifiziert (siehe Abbildung 1.2). Bei jeder neuen geometrischen Konfiguration muß das Gitter erneut angepaßt werden, was einen großen Aufwand erfordert. Im Programm PHOENICS [65] kann eine quaderförmige Randmasche einheitlich in vier dreieckige Prismen aufgeteilt werden.

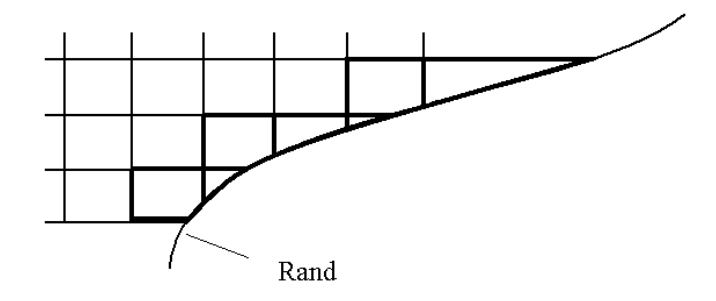

Abbildung 1.2: Kartesische Gitter am irregulären Rand

Die Sonderbehandlung von irregulären Rändern in einem kartesischen Gitter ist unter Umständen äußerst unpraktisch: Durch Erhöhung der Anzahl von gekrümmten Rändern werden die manuellen Randmodifizierungen zu aufwendig oder sogar schwer handhabbar; bei der stufenweisen Annäherung können die hydraulischen oder thermischen Randbedingungen an solchen Rändern nicht sauber formuliert werden.

# **1.2 Ziel der Arbeit**

Da immer höhere Anforderungen an die Reaktorsicherheit gestellt werden, z. B. wenn das Strömungsverhalten im gesamten Reaktor durch numerische Simulation untersucht werden soll, ist ein Rechenverfahren für Strömungsberechnungen von komplex geformten Systemen notwendig. Ziel der Forschungsaufgabe ist es daher, ein numerisches Rechenverfahren für dreidimensionale, zeitabhängige thermohydraulische Strömungsberechnungen in beliebiger Geometrie zu entwickeln und dem Sicherheitsingenieur das Verfahren zur besseren Auslegung des Reaktors an die Hand zu geben. Um im kartesischen Koordinatensystem die uneffiziente Erhöhung der Dichte des Gitters zu vermeiden und den Aufwand bei der Anpassung von Randbedingungen abzubauen, wird die Strömungsberechnung im allgemeinen Koordinatensystem als Methode gewählt. Das entsprechende Programm ist so ausgelegt, daß das Rechengitter die jeweilige Baukonfiguration effektiv rekonstruieren kann und die Randbedingungen direkt an den gekrümmten Rändern definierbar sind. Die Geometrie kann häufig in allen drei Richtungen krummlinig sein. Die zweidimensionalen Strömungen werden in demselben Programm berechnet. Diese Strömungen benötigen weniger Rechenzeit und Speicherplatz und sind in vielen Anwendungen zulässig. Hierbei muß ebenfalls gezeigt werden, wie das körperangepaßte Gitter generiert wird. Zu diesen Zwecken werden die in der Literatur existierenden Gittergenerierungsmethoden und Rechenverfahren für komplexe Geometrie analysiert. Die Gitterart ist an das numerische Rechenverfahren gekoppelt. Ausgehend von

Literaturstudien wird ein neues geeignetes Rechenverfahren erstellt, wobei die Druck-Geschwindigkeit-Kopplung und der Druckgleichungstyp der Finite-Volumen-Methode eine große Rolle spielen. Zur Ankopplung an FLUTAN werden seine Daten- und Ablaufstruktur vom zu entwickelnden Rechenverfahren berücksichtigt. Bei der Durchführung des Rechenverfahrens wird das kartesische Gleichungssystem in das allgemeine Koordinatensystem transformiert. Mittels passender Differenzenverfahren werden die transformierten Gleichungen diskretisiert. Anhand von Beispielen mit Zwangsströmungen und Naturkonvektion wird das Rechenverfahren bei verschieden konstruierten Gittern verifiziert. Zur Demonstration seiner universellen Einsetzbarkeit werden instationäre Strömungen in körperangepaßten Gittern berechnet. Die Arbeit ermöglicht schließlich numerische Strömungsberechnungen in komplexer Geometrie, was einen wesentlichen Fortschritt gegenüber dem ursprünglichen Verfahren in FLUTAN bedeutet.

## **1.3 Vorgehen**

Die Arbeit wird in folgende Kapitel aufgeteilt:

In Kapitel 2 wird Literatur ausgewertet. Zuerst werden krummlinige Gitter und Gittergenerierungsmethoden dargestellt. Die unterschiedlichen Gebietszerlegungstechniken werden diskutiert. Anschließend wird eine Übersicht über die dazugehörigen numerischen Rechenverfahren vorgestellt.

In Kapitel 3 wird das in dieser Arbeit eingesetzte Rechenverfahren behandelt. Es wird im Hinblick auf bestimmte Kriterien festgelegt. Der Aufbau des Rechenverfahrens erfolgt durch die Transformation des Gleichungssystems für Masse, Impuls und Energie, durch die Diskretisierung der transformierten Gleichungen unter geeigneten Randbedingungen, durch Interpolation für die quer-abgeleiteten Terme und durch Anpassung an das numerische Lösungsverfahren. Das Rechenverfahren kann im Fall eines kartesischen Koordinatensystems auf die in FLUTAN bisher benutzte Form der Gleichungen zurückgeführt werden.

Kapitel 4 dient zur Nachprüfung des implementierten Rechenverfahrens. Nichtorthogonale Gitter werden für Kanalströmungen, Wärmeleitung und Naturkonvektion getestet. Die Rechenergebnisse werden im Vergleich mit analytischen Lösungen oder empirischen Werten bewertet.

In Kapitel 5 wird die Leistungsfähigkeit des entwickelten Rechenverfahrens durch Anwendungsbeispiele für instationäre Strömungen gezeigt. Eine Anwendung wird mit einem entsprechenden Experiment verglichen. Obwohl mit FLUTAN die Berechnung auch durchgeführt werden kann, muß der schräge Rand im kartesischen Gitter durch Stufen approximiert werden. Anschließend wird eine erweiterte Simulation ausgeführt. Diese Erweiterung dient der Verbesserung der Konstruktion in der Anwendung, da eine solche Simulation wegen der Einschränkung des alten Verfahrens schwer zu verwirklichen ist.

Abschließend wird in Kapitel 6 eine Zusammenstellung der Schlußfolgerungen einschließlich eines Ausblicks auf die zukünftigen Untersuchungen gegeben.

# **2 Stand der Methoden für komplexe Geometrie**

In der Literatur sind bereits einige Ansätze zur Erstellung krummliniger Gitter, Zerlegung des gesamten Geometriegebietes, Formulierung des transformierten Gleichungssystems und zu geeigneten numerischen Lösungsverfahren zu finden. In diesem Kapitel wird diesbezüglich der Stand der Methoden für komplexe Geometrie erläutert.

## **2.1 Krummlinige Gitter**

Krummlinige Gitter können als strukturierte oder unstrukturierte Gitter dargestellt werden. Strukturierte Gitter sind regelmäßig angeordnet und bestehen in zwei Dimensionen aus vierkantigen Maschen (siehe Abbildung 2.1 (a)). Unstrukturierte Gitter werden von Dreiecken oder Vierecken gebildet, welche die Form der Randkurve fortbilden [59] (siehe Abbildung 2.1 (b)). Diese Gitter sind für sehr komplizierte Geometrie flexibel einsetzbar. Infolge unregelmäßiger Anordnung sind die unstrukturierten Gitter für manche numerische Methoden nicht geeignet. Ihre Solver verlangen große CPU-Zeit und Speicheranforderungen und sind kaum vektorisierbar oder schwierig parallelisierbar. Da das kartesische Gitter zu den strukturierten Gittern gehört, werden in dieser Arbeit die unstrukturierten Gitter außer acht gelassen, um die Anpassung des neu zu entwickelnden Rechenverfahrens an FLUTAN realisieren zu können und den Rechenaufwand klein zu halten.

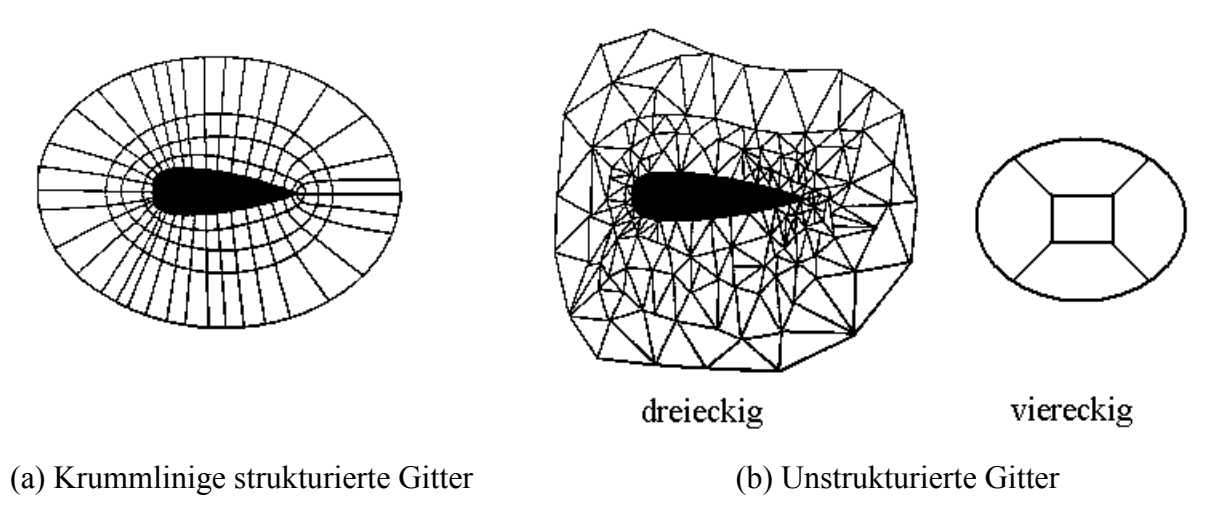

Abbildung 2.1: Gitterkonstruktion

In krummlinigen strukturierten Gittern (siehe Abbildung 2.1 (a), hier ist der spezielle Fall eines O-Gitters dargestellt) ist es leicht, die Randbedingungen für die Diskretisierung von partiellen Differentialgleichungen genau zu implementieren. Die Gitter führen zu simplen Datenstrukturen und eignen sich gut zur Vektor- und Parallelrechnung. Die Gittergenerierung ist jedoch umständlicher als bei kartesischen Gittern und das kartesische Gleichungssystem muß gemäß der krummlinigen Koordinaten umgeformt werden. Dafür wird das allgemeine Koordinatensystem eingeführt.

#### **2.1.1 Das allgemeine Koordinatensystem**

Abbildung 2.2 zeigt ein allgemeines Koordinatensystem  $(x^1, x^2, x^3)$  und das bezogene kartesische Koordinatensystem  $(y^1, y^2, y^3)$ . **i**<sub>i</sub> mit  $i = 1, 2, 3$  bezeichnen die Einheitsvektoren im kartesischen Koordinatensystem.  $e_i$  entspricht dem kovarianten Basisvektor im allgemeinen Koordinatensystem, der seine Koordinatenlinie tangiert [81]:

$$
\mathbf{e}_{i} = \sum_{j=1}^{3} \frac{\partial \mathbf{y}^{j}}{\partial \mathbf{x}^{i}} \mathbf{i}_{j} .
$$

Der kontravariante Basisvektor e<sup>i</sup> steht orthogonal zur Koordinatenfläche einer Konstanten  $x^i$  und wird definiert als:

$$
(2.2) \t\t\t\tei = \sum_{j=1}^{3} \frac{\partial x^{i}}{\partial y^{j}} \mathbf{i}^{j}.
$$

Im kartesischen Koordinatensystem gilt  $\mathbf{e}_i = \mathbf{e}^i$  ( $\mathbf{i}_m = \mathbf{i}^m$ ), deshalb wird zwischen kovarianten und kontravarianten Werten nicht unterschieden.

Aus Gleichungen (2.1) und (2.2) ergibt sich die Beziehung zwischen  $e_i$  und  $e^i$ :

(2.3)  
\n
$$
\begin{aligned}\n\mathbf{e}_{i} \cdot \mathbf{e}^{j} &= \delta_{i}^{j}, \\
\delta_{i}^{j} &= 1, \quad i = j, \\
\delta_{i}^{j} &= 0, \quad i \neq j.\n\end{aligned}
$$

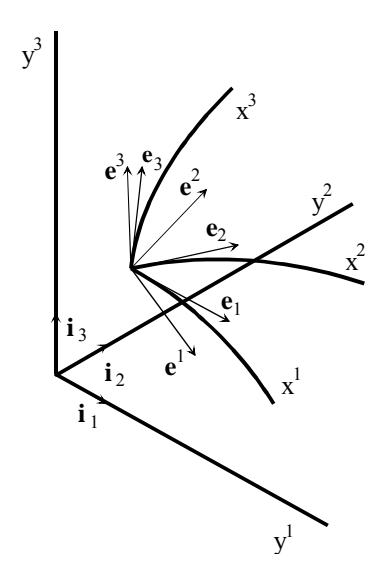

Abbildung 2.2: Allgemeine und kartesische Koordinaten

Die krummlinige Koordinate x<sup>i</sup> läßt sich als Funktion der kartesischen Koordinaten y<sup>j</sup> ausdrücken:

(2.4) 
$$
\begin{bmatrix} x^{1} \\ x^{2} \\ x^{3} \end{bmatrix} = \begin{bmatrix} x^{1}(y^{1}, y^{2}, y^{3}) \\ x^{2}(y^{1}, y^{2}, y^{3}) \\ x^{3}(y^{1}, y^{2}, y^{3}) \end{bmatrix}.
$$

Die Jacobi-Matrix für diese Transformation ist definiert als:

(2.5) 
$$
\overline{J} = \begin{bmatrix} \frac{\partial x^{1}}{\partial y^{1}} & \frac{\partial x^{1}}{\partial y^{2}} & \frac{\partial x^{1}}{\partial y^{3}} \\ \frac{\partial x^{2}}{\partial y^{1}} & \frac{\partial x^{2}}{\partial y^{2}} & \frac{\partial x^{2}}{\partial y^{3}} \\ \frac{\partial x^{3}}{\partial y^{1}} & \frac{\partial x^{3}}{\partial y^{2}} & \frac{\partial x^{3}}{\partial y^{3}} \end{bmatrix}.
$$

Damit die Transformation nichtsingulär ist, darf die Determinante der Jacobi-Matrix

(2.6) 
$$
det \overline{J} = \begin{vmatrix} \frac{\partial x^{1}}{\partial y^{1}} & \frac{\partial x^{1}}{\partial y^{2}} & \frac{\partial x^{1}}{\partial y^{3}} \\ \frac{\partial x^{2}}{\partial y^{1}} & \frac{\partial x^{2}}{\partial y^{2}} & \frac{\partial x^{2}}{\partial y^{3}} \\ \frac{\partial x^{3}}{\partial y^{1}} & \frac{\partial x^{3}}{\partial y^{2}} & \frac{\partial x^{3}}{\partial y^{3}} \end{vmatrix}
$$

weder den Wert 0 noch ∞ annehmen.

Die umgekehrte Transformation der Gleichung ( 2.4 ) ist dargestellt als:

(2.7) 
$$
\begin{bmatrix} y^{1} \\ y^{2} \\ y^{3} \end{bmatrix} = \begin{bmatrix} y^{1}(x^{1}, x^{2}, x^{3}) \\ y^{2}(x^{1}, x^{2}, x^{3}) \\ y^{3}(x^{1}, x^{2}, x^{3}) \end{bmatrix},
$$

aus deren Jacobi-Matrix folgt:

(2.8)  

$$
J = \begin{bmatrix} \frac{\partial y^1}{\partial x^1} & \frac{\partial y^1}{\partial x^2} & \frac{\partial y^1}{\partial x^3} \\ \frac{\partial y^2}{\partial x^1} & \frac{\partial y^2}{\partial x^2} & \frac{\partial y^2}{\partial x^3} \\ \frac{\partial y^3}{\partial x^1} & \frac{\partial y^3}{\partial x^2} & \frac{\partial y^3}{\partial x^3} \end{bmatrix}.
$$

Ihre Determinante

(2.9) 
$$
det J = \begin{vmatrix} \frac{\partial y^1}{\partial x^1} & \frac{\partial y^1}{\partial x^2} & \frac{\partial y^1}{\partial x^3} \\ \frac{\partial y^2}{\partial x^1} & \frac{\partial y^2}{\partial x^2} & \frac{\partial y^2}{\partial x^3} \\ \frac{\partial y^3}{\partial x^1} & \frac{\partial y^3}{\partial x^2} & \frac{\partial y^3}{\partial x^3} \end{vmatrix}
$$

darf ebenfalls weder den Wert 0 noch ∞ annehmen.

Der Zusammenhang zwischen den beiden Jacobi-Matrizen ist:

$$
\overline{\mathbf{J}} = \mathbf{J}^{-1} .
$$

Ein beliebiger kartesischer Vektor  $\mathbf{v} = v_m \mathbf{i}_m$  hat eine eindeutige Zerlegung in bezug auf die kovarianten und kontravarianten Basisvektoren:

 $\overline{1}$ 

$$
\mathbf{v} = \mathbf{v}^{\mathsf{i}} \mathbf{e}_{\mathsf{i}} = \mathbf{v}_{\mathsf{i}} \mathbf{e}^{\mathsf{i}} \;,
$$

wobei v<sup>i</sup> und v<sub>i</sub> kontravariante und kovariante Komponenten von **v** genannt werden.

Das Skalarprodukt zweier Vektoren wird dargestellt als:

$$
\mathbf{v} \cdot \mathbf{v} = \mathbf{g}_{ij} \mathbf{v}^i \mathbf{v}^j = \mathbf{g}^{ij} \mathbf{v}_i \mathbf{v}_j
$$

mit

$$
\mathbf{g}_{ij} = \mathbf{e}_i \cdot \mathbf{e}_j, \ \ \mathbf{g}^{ij} = \mathbf{e}^i \cdot \mathbf{e}^j.
$$

Die symmetrischen Matrizen  $g = (g_{ii})$  und  $\overline{g} = (g^{ij})$  werden jeweils als Maßtensor und umgekehrter Maßtensor bezeichnet. Die Eigenschaft von Tensoren und detaillierte Umrechnungen sind in [30], [78], [81] zu finden.

Schon Anfang der siebziger Jahre kam die krummlinige Gittergenerierung für zweidimensionale orthogonale Gitter zur Anwendung [6], [53]. Bei krummlinigen Koordinatensystemen soll der Rand des Rechengitters den Rand des Strömungsgebietes genau erfassen. Ein krummliniges Gitter wird als eine Transformation eines rechteckigen Gitters aufgefaßt. Abbildung 2.3 zeigt ein Gitter in der physikalischen (y<sup>1</sup>, y<sup>2</sup>) und in der transformierten (x<sup>1</sup>, x<sup>2</sup>) Ebene, wobei Knoten auf sich schneidenden Gitterlinien angeordnet sind. Jeder Knoten im transformierten Gebiet darf nur auf einen einzigen Knoten im physikalischen Gebiet abgebildet werden, und vice versa.

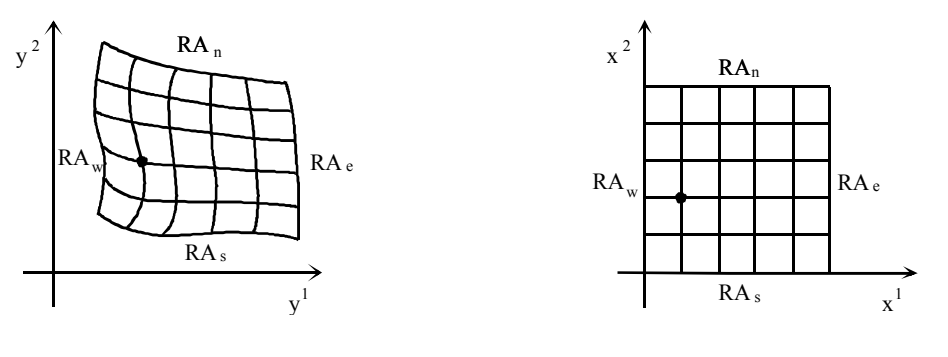

(a) Physikalische Ebene (b) Transformierte Ebene

Abbildung 2.3: Aufbau eines krummlinigen Gitters in zwei Dimensionen

In der numerischen Gittergenerierung werden die spezifischen Randwerte von krummlinigen Koordinaten zur Generierung der Koordinatenwerte im inneren Gebiet gebraucht. Die Position jedes Knotens im Inneren des Rechengitters kann durch verschiedene Gittergenerierungsmethoden festgelegt werden [79].

## **2.1.2 Methoden für krummlinige Gittergenerierung**

In diesem Abschnitt werden die häufig angewandten Methoden für die Generierung krummliniger Gitter vorgestellt.

### **2.1.2.1 Algebraische Gittergenerierung**

Bei den algebraischen Methoden werden die Gitterpunkte im Innern des Gebietes unmittelbar durch eine von Rändern ausgehende Interpolation generiert. Die Methoden ermöglichen eine schnelle Gittergenerierung und direkte Kontrolle über die Lage der Gitterknoten. Die Basismethode algebraischer Gittergenerierung ist die *transfinite Interpolation* (TFI).

Im eindimensionalen Fall ist die transfinite Interpolation gleich der linearen Interpolation. Die Interpolation wird deshalb für eine Ebene betrachtet (siehe Abbildung 2.3). Hierbei ist die transformierte Ebene ein Einheitsquadrat. Vier Funktionen charakterisieren die dazugehörigen Ränder:

(2.14) 
$$
F_s(x^1), F_n(x^1), 0 \le x^1 \le 1
$$

$$
F_w(x^2), F_e(x^2), 0 \le x^2 \le 1.
$$

Dabei müssen vier wichtige Stetigkeitsbedingungen geprüft werden:

(2.15)  

$$
F_s(0) = F_w(0),
$$

$$
F_s(1) = F_e(0),
$$

$$
F_n(0) = F_w(1),
$$

$$
F_n(1) = F_e(1).
$$

Ein sogenanntes *Coons patch* wird mittels linearer *blending functions*  $1-x^1$ ,  $x^1$ ,  $1-x^2$ , und  $x^2$ bestimmt:

$$
(2.16) \qquad F(x^1, x^2) = (1 - x^2) F_s(x^1) + x^2 F_n(x^1) + (1 - x^1) F_w(x^2) + x^1 F_e(x^2) - [x^1 x^2 F_n(1) + x^1 (1 - x^2) F_s(1) + x^2 (1 - x^1) F_n(0) + (1 - x^1) (1 - x^2) F_s(0)].
$$

Dies ist eine lineare Form der Lagrange-Interpolation. Die Hermite-Interpolation dient ebenfalls einer derartigen Anwendung, die sich nicht nur den Funktionswerten anpaßt, sondern auch der Stetigkeit der ersten Ableitungen [81]. Außerdem kann sich die Interpolation aus *Stretching functions* ergeben. Durch Wahl einer solchen Funktion erhält man einen Cluster von Gitterlinien [27].

Mittels transfiniter Interpolation können viele Gitterformen wie Quadrat, Trapezoid, Kreisring, Kuppel usw. generiert werden. Aufgrund mangelnder Glätte und Gitterfalten in komplexen Gebieten ist diese Methode jedoch nicht für Tragflügel, Zickzackleisten usw. geeignet. Andere algebraische Methoden sind in [44], [80], [81] zu finden.

#### **2.1.2.2 Gittergenerierung über konforme Abbildung**

Das konforme System wird in zweidimensionalen orthogonalen Koordinaten bevorzugt und ergibt sich mit Hilfe analytischer Funktionen. Die konforme Abbildung richtet eine Flächenzuordnung ein, die nicht auf die Ebene begrenzt ist. Eine nicht ebene Fläche kann eine Sphäre oder eine zylindrische Oberfläche sein. Die konforme Abbildung in einem einfach verknüpften Gebiet wird in [18] zusammengefaßt:

**Riemann**'**scher Abbildungssatz:** Jedes einfach zusammenhängende Gebiet Γ, das mehr als einen Randpunkt hat, läßt sich durch eine analytische Funktion eineindeutig und konform auf das Innere des Einheitskreises *w* <1so abbilden, daß einem beliebigen Punkt *z* ∈ Γ bzw. einer gegebenen Richtung in *z* der Nullpunkt bzw. die Richtung der positiven reellen Achse entsprechen. Dabei sind *z* und *w* definiert als:

$$
(2.17) \t\t\t z = x1 + ix2, \t w = y1 + iy2.
$$

Bei der konformen Abbildung kann eine Singularität am Rand auftreten, so daß die Jacobi-Determinante Null oder unendlich wird. Die Kontrolle über innere Gitter ist mangelhaft. Die Abbildung ist in vielen Fällen schwer zu finden. Insbesondere ist die Methode nur für zwei Dimensionen durchführbar und läßt sich nicht auf drei Dimensionen erweitern. Nähere Erläuterungen zur konformen Abbildung finden sich in [45] und [80].

#### **2.1.2.3 Orthogonale Gittergenerierung**

Die Orthogonalität eines Gitters wird durch  $g_{ij} = 0$ ,  $i \neq j$  (siehe Gleichung ( 2.13 )) gekennzeichnet. Die Restwerte  $g_{ii}$  mit i = j sind im Gegenteil zur konformen Abbildung ( $g_{11} = g_{22}$ ) nicht gleich ( $g_{11} \neq g_{22} \neq g_{33}$ ). Mit einem orthogonalen Gitter verringert sich in der Regel der Approximationsfehler des numerischen Verfahrens. Die transformierte Gleichung enthält weniger Terme als die in einem nichtorthogonalen System, und die physikalischen Randbedingungen sind leicht darzustellen. Orthogonale Gitter werden hauptsächlich durch orthogonale Trajektorien, Feldlösungen und Verläufe von Kurven generiert. Die Trajektorien werden von Kurven generiert, die häufig aus einer nichtorthogonalen Transformation resultieren. Bei der Feldlösung werden die Koordinaten von elliptischen partiellen Differentialgleichungen mit Dirichlet'schen Randbedingungen generiert. Wenn nur ein Rand wichtig ist, wird der Verlauf von Kurven eingesetzt. Die ausführliche Beschreibung dieser Methode ist in [80] gegeben.

Im dreidimensionalen Gebiet sind die orthogonalen Gitter schwer zu bilden, daher wird dafür die elliptische Gittergenerierung in Betracht gezogen, womit sich nichtorthogonale Gitter generieren lassen.

#### **2.1.2.4 Elliptische Gittergenerierung**

Die auf partiellen Differentialgleichungen basierenden Methoden sind äußerst vielseitig und sind für viele dreidimensionale komplizierte Geometrien verwendbar. Bei der bekanntesten Methode wird die Transformation als Lösung einer partiellen Differentialgleichung eines elliptischen Randwertproblems erhalten, wobei die Koordinatenpunkte auf den völlig geschlossenen Rand des physikalischen Gebietes gesetzt werden. Methoden, die auf hyperbolischen und parabolischen partiellen Differentialgleichungen beruhen, existieren ebenfalls. Dabei wird die Spezifikation von Koordinatenpunkten nur auf einem Teil des Randes verwirklicht. Die hyperbolischen und parabolischen Erzeugungssysteme werden in [81] behandelt.

Das einfachste elliptische partielle Differentialgleichungssystem ist das Laplace'sche System:

(2.18) 
$$
\sum_{j=1}^{3} \frac{\partial^{2}(x^{i})}{\partial (y^{j})^{2}} = 0.
$$

Das System berücksichtigt die Glätte der Gitter und gewährleistet eine eineindeutige Abbildung. Wegen starker Glättwirkung werden die Koordinatenlinien bei geradem Rand in gleichen Abständen, aber bei konvexem Rand in verdichteten Abständen zum Rand hin bzw. bei konkavem Rand in den Abständen vom Rand weg angeordnet. Zum Kontrollieren der Verteilung und zur Ausrichtung von Koordinatenlinien dienen die Poisson-Gleichungen mit Kontrollfunktionen *P*<sup>i</sup> :

$$
(2.19) \qquad \qquad \sum_{j=1}^{3} \frac{\partial^2 (x^i)}{\partial (y^j)^2} = P^i \ .
$$

Die Lösung der Gleichung ( 2.19 ) kann sehr kompliziert sein und der Rechenvorgang ist auf Kosten der Transformation langsamer als bei einer algebraischen Methode. Beispiele von Kontrollfunktion sind in [80], [81] bestimmt.

#### **2.1.2.5 Variationsgittergenerierung**

Variationsmethoden sind bei Kurven, Oberflächen und Volumen im dreidimensionalen Raum bzw. als Sonderfälle bei ebenen Kurven und Flächen einsetzbar. Die Gittereigenschaften wie der Abstand von Knoten, Flächen und Volumen der Gitterzellen sowie die Winkel zwischen Gitterlinien lassen sich kontrollieren. Das transformierte Gitter muß nicht unbedingt orthogonal sein. Die Gitter werden durch Minimalisierungsintegrale generiert. Die Integrale werden zur Kontrolle individueller Gittereigenschaften erzeugt. Wenn gleichzeitig mehrere Gittereigenschaften unter Kontrolle gebracht werden sollen, werden gewichtete Mittel eigener Integrale eingefügt. Die Ermittlung dieser Integrale ist in [76] dargestellt.

## **2.1.3 Gittergeneratoren**

Neben den zuvor beschriebenen Methoden bestehen noch andere Methoden wie z. B. Kombination von algebraischer und elliptischer Gittergenerierung [74], oder zu praktischen Anwendungen spezifizierte Techniken [39], [72], [80]. Für die Automatisierung der Gittergenerierung stehen verschiedene Gittergeneratoren zur Verfügung, z. B. für zwei Dimensionen TOMCAT [78] und für drei Dimensionen EAGLE [82]. Ein Gittergenerator für verschiedene Gittergenerierungsaspekte ist in [45] verfügbar. Einige moderne Programme für die Gittergenerierung einschließlich Strömungsrechenverfahren werden im nächsten Abschnitt erwähnt. Je nach Komplexität der Geometrie wird das krummlinige Gitter entsprechend konstruiert. Eine relativ einfache Geometrie kann als ein Einzelblock angesehen werden, während zur Gewährleistung der Gitterqualität einer beliebig geformten Geometrie das gesamte Geometriegebiet in mehrere Blöcke unterteilt wird. Diese Gebietszerlegungstechniken werden weiter unten erläutert.

## **2.2 Gebietszerlegung für komplexe Geometrie**

Die Zerlegung eines physikalischen Gebietes bei komplexer dreidimensionaler Konfiguration ist nur mit großen Aufwand zu lösen. Mögliche Lösungsansätze sind unstrukturierte Gitter oder zusammengesetzte Gitter. Bei Letzterem wird das gesamte komplexe physikalische Gebiet in mehrere aus einfachen Geometrien bestehende Zonen zerlegt. In jeder Zone wird eine individuelle Gittertransformation durchgeführt. Der Rand zwischen zwei Zonen wird als interner Rand (Grenzfläche) bezeichnet, dessen Werte durch Interpolation aus Ergebnissen der Maschen anderer Zonengitter errechnet werden müssen.

Die zusammengesetzten Gitter können in bezug auf die Art der Grenzfläche in zwei Hauptgruppen unterteilt werden:

- Überlappende Gitter (*overlapping grids* oder *chimera grids*): Die aufgeteilten Zonen überlappen sich gegenseitig. Statt eines gemeinsamen Randes befindet sich ein gemeinsamer überlappender Bereich zwischen zwei Gitterzonen, womit eine Interpolation unausweichlich ist (siehe Abbildung 2.4 (a)).
- Blockstrukturgitter (*patched grids*): die zwei aufgeteilten Zonen (Blöcke) berühren sich in einem gemeinsamen internen Rand. Die Gitterlinien quer über die Grenzfläche können diskontinuierlich (*unmatched grids*) sein (siehe Abbildung 2.4 (b)). Wenn die Maschen aller Blöcke in den Raumrichtungen  $i_1$ ,  $i_2$ ,  $i_3$  für die Gitterlinien einheitlich numeriert werden können, ergibt sich daraus wieder ein Einzelblock. Wenn die einheitliche Numerierung nicht zu erzielen ist, muß das Strömungsfeld blockweise berechnet werden.

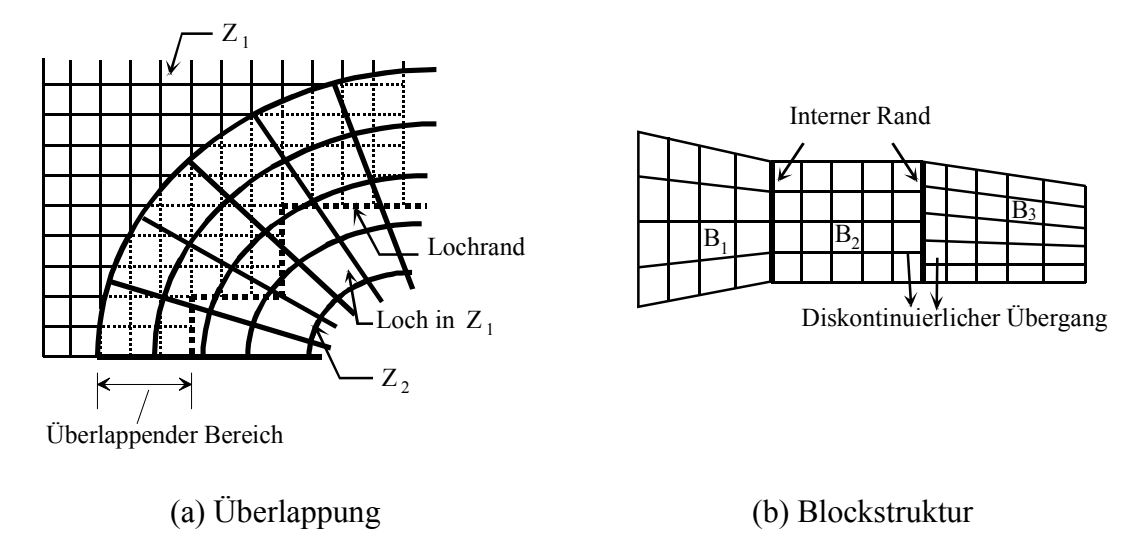

Abbildung 2.4: Art der zusammengesetzten Gitter

Der Einsatz der zusammengesetzten Gitter vereinfacht die Gittergenerierung für eine komplexe Geometrie. Die Gittereinteilung in einer Zone ist unabhängig von anderen Zonen und die Kontrolle über die einzelnen Zonengitter wird damit leichter. Die verschiedenen Gitterzonen ermöglichen den Einsatz verschiedener Gleichungstypen, Zeitschritte und numerischer Methoden. Daher eignen sich Gebietszerlegungstechniken für die Parallelisierung und die Vektorisierung. Eine Struktur zur Klassifikation der zusammengesetzten Gitter ist in Abbildung 2.5 schematisiert. Hierbei ist eine einheitliche, in einem Durchgang durchzuführende Strömungsberechnung sowohl für die einfache Geometrie als auch für gewisse Blockstrukturgitter möglich.

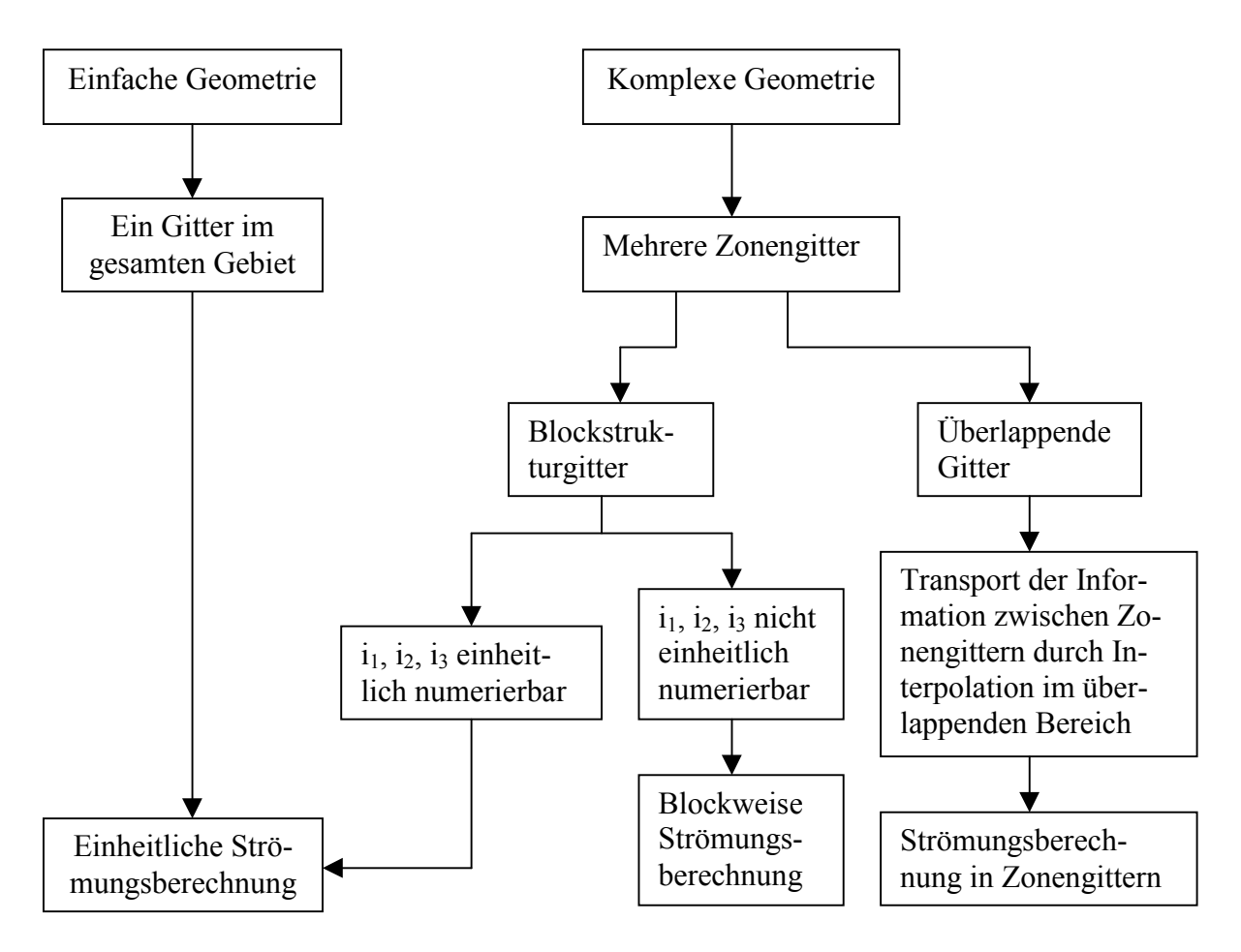

Abbildung 2.5: Strukturschema für zusammengesetzte Gitter

## **2.2.1 Gitterüberlappung**

Bei der Überlappung ist die Gittergenerierung in jeder Zone unabhängig voneinander und nicht von internen Rändern limitiert. Aufgrund der Flexibilität der Gitterkonstruktion sind überlappende Gitter für sich zeitlich verändernde Geometrie geeignet. Die internen Randbedingungen und die Kommunikation im überlappenden Bereich sind dagegen relativ kompliziert.

## **2.2.1.1 Gitterhierarchie**

Um den Datenfluß zwischen Zonengittern zu bewältigen, ist eine geeignete Datenstruktur erforderlich. Dazu wird eine Gitterstruktur aufgebaut, wobei die zusammengesetzten Gitter in verschiedene Ebenen eingeteilt werden (siehe Abbildung 2.6). Die Ebenen werden so numeriert, daß die jeweiligen Basisgitter eine niedrigere Nummer als die damit überlappenden Gitter haben. Es können vollständige  $(Z_1 \text{ mit } Z_2, Z_3, \text{ oder } Z_4, \dots \text{ in Abbildung 2.6} )$  oder teilweise (Z<sub>4</sub> und Z<sub>5</sub>) Überlappungen stattfinden. Die Gitterhierarchie beschränkt das Durchsuchen nach Maschen in anderen Zonengittern, die bei der Interpolation von Randwerten benötigt werden können.

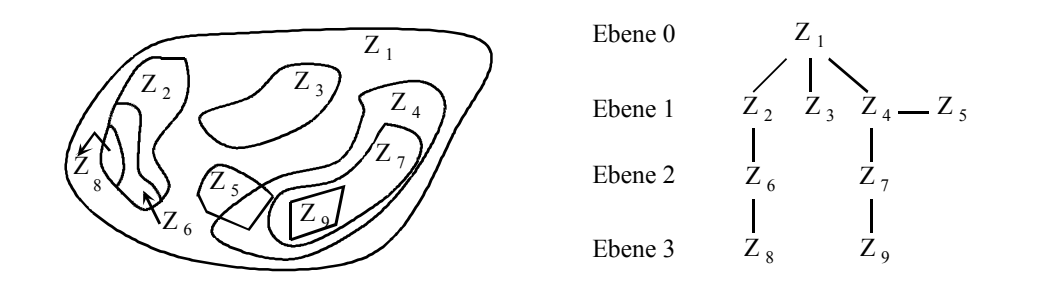

Abbildung 2.6: Gitterhierarchie

#### **2.2.1.2 Interpolation und Löcher**

Da jedes Zonengitter unabhängig von anderen Gittern generiert wird, können Schwierigkeiten bei der Überlappung auftreten. Beispielweise müssen die Maschen eines Zonengitters, die sich innerhalb eines anderen Gitters befinden (siehe Abbildung 2.6 Beispiel  $Z_1$  in  $Z_3$ ), entfernt werden, weil diese Maschen außerhalb des Rechengebietes liegen. Außerdem müssen zahlreiche Werte für die Maschen interpoliert werden, wenn jede im überlappenden Bereich befindliche Masche zu aktualisieren ist. Nur der Rand der überlappenden Maschen wird aktiviert, wie die Maschen aus dem Zonengitter  $Z_2$  in Abbildung 2.4. Die von  $Z_2$  bedeckten Maschen aus  $Z_1$  sind bei der Lösung für  $Z_1$  ausgeschlossen. Infolgedessen bildet sich ein Loch im Zonengitter Z1. Der einzige Rechenbedarf liegt im übriggebliebenen ausreichenden Überlappen zur Unterstützung der Interpolation für den Außenrand von  $Z_2$  mittels Maschen in  $Z_1$ .

Die Kommunikation zwischen den Zonengittern läßt sich durch die Interpolation der Randwerte aus den die Ränder enthaltenden Gittern realisieren, z. B. der Außenrand von  $Z_2$  in Abbildung 2.4 besitzt die von  $Z_1$  interpolierten Werte. Gleichzeitig werden die beim Überlappen mit  $Z_2$  hervorgerufenen Lochrandwerte in  $Z_1$  durch Interpolation aus  $Z_2$  gewonnen. Die verschiedenen Interpolationsmethoden sind in [9], [15], [16], [28], [59] beschrieben.

Zwei repräsentative Programme arbeiten mit Überlappung: PEGSUS [15] und CMPGRD [26], in denen unterschiedliche Algorithmen für das Festlegen der Interpolationsmaschen und der Lochkonstruktion eingesetzt werden.

#### **2.2.2 Blockstrukturgitter**

Im Vergleich zur Überlappung besitzen die Blockstrukturgitter relativ einfache interne Randbedingungen, weil nur ein Rand zwischen zwei kommunizierenden Zonengittern liegt und der Informationsaustausch zwischen den Zonengittern durch interne Randpunkte erfolgt. Bei gleicher Genauigkeit ist die Maschenzahl bzw. der betroffene Rechenaufwand in den Blockstrukturgittern geringer als die in den überlappenden Gittern. Beim Unterteilen des gesamten Gebietes in Blöcke wird darauf geachtet, daß keine verzerrten Maschen entstehen. Jedes Blockgitter wird zwar individuell generiert, aber gewisse Einschränkungen an dessen Rand werden eingeführt, z. B. soll die Verteilung der Randpunkte gegeben oder durch eine Funktion festgelegt werden. Da bei der Generierung blockstrukturierter Gitter die Konturen aller Ränder zu spezifizieren sind, wird es im allgemeinen schwierig, sich bewegende Gitter als Blockstruktur darzustellen.

Der Schlüssel zur Generierung der Blockstrukturgitter ist die Behandlung des internen Randes zwischen angrenzenden Blöcken, was die Gitterqualität des kompletten Rechengebietes und folglich die numerischen Rechenverfahren unmittelbar beeinflußt. Nach den unterschiedlichen

Verbindungsmöglichkeiten von Gitterlinien an der Grenze wird zwischen kontinuierlichem und diskontinuierlichem Übergang unterschieden (siehe Abbildung 2.4 (b)). Bei den diskontinuierlichen Gitterlinien ist die Generierung jedes Blockgitters relativ flexibel, da die Punktverteilung auf der Grenzfläche nicht berücksichtigt werden muß. Bei der numerischen Berechnung muß die Übertragung der Rechenparameter zwischen den Blöcken dennoch durch Interpolation am internen Rand erfüllt werden. Eine erhebliche Änderung der Maschengrößen zwischen den angrenzenden Blöcken kann große Fehler der Interpolation verursachen. Ein Faktor 2 zwischen den Maschengrößen darf nicht überschritten werden. Aus diesem Grund werden die Blöcke häufig mit kontinuierlichen Gitterlinien verbunden, wobei die Randpunktzahl eines Blockgitters mit der des angrenzenden Blockgitters übereinstimmt. Dafür ist eine Interpolation nicht mehr nötig.

Die kontinuierlichen Gitterlinien lassen sich wieder nach der Kontinuität von Linien und nach der Kontinuität von Tangenten einteilen. Bei normalen Gittern, d. h. wenn keine hohen Ansprüche an ihre Gitterqualität gestellt werden, wird die Kontinuität von Linien benutzt. Solange die Zahl und Position von Randpunkten aus den angrenzenden Blockgittern am internen Rand gleich sind, ist die Kontinuität von Linien erfüllt. Dies ist einfach zu verwirklichen. Die Kontinuität von Tangenten bedeutet, daß die Gitterlinien aus den angrenzenden Blockgittern gleiche Steigungen am internen Rand haben. Diese Kontinuität erhöht die Abhängigkeit von benachbarten Gittern bei der Gittergenerierung und den Rechenaufwand. Sie ist auch schwerer zu generieren als die Kontinuität von Linien. Aber dadurch wird der glatte Übergang am internen Rand ermöglicht und die Gitterqualität ist deutlich besser als die mit der Kontinuität von Linien.

In [72], [79], [80] ist die Bestimmung interner Ränder dargestellt. Da bei den physikalischen Größen zwischen den Blöcken die Information nur auf die Grenzfläche durch Randpunkte übertragen wird und leicht zu kontrollieren ist, haben viele kommerzielle Programme die Blockstrukturgitter aufgenommen, wie z. B. der in Abschnitt 2.1.3 erwähnte Gittergenerator EAGLE. Dieser enthält ein auf transfiniter Interpolation basierendes algebraisches Generierungssystem für die Generierung eines Anfangsgitters in jedem Block. Um die Glätte über interne Ränder zu erreichen, wird die iterative Lösung einer elliptischen Gittergenerierung eingesetzt, wobei das Anfangsgitter als Eingabe gebraucht wird. Ein anderes Beispiel ist das derzeitig weit verbreitete CFX *Pre-processing* [2], das Gitter algebraisch generiert.

## **2.3 Strömungstechnik in überlappenden Gittern**

Überlappende Gitter werden im Bereich der Gasdynamik oft verwendet [9], [15], [27], [35], [59], [75], um transsonische Probleme, Überschall- und Hyperschallprobleme zu untersuchen. Eins der modernen Programme dafür ist OVERTURE [19], welches nicht nur für kompressible Strömungen sondern auch für inkompressible Navier-Stockes'sche Gleichungen zur Verfügung steht [41]. Die numerischen Methoden zur Behandlung von Euler'schen oder Navier-Stokes'schen Gleichungen mit Stoßwellen sind in den genannten Literaturstellen geschildert.

Da in dieser Arbeit keine hyperbolischen Probleme zu lösen sind, sondern elliptischparabolische Strömungen ohne Stoßwellen, sollen hier iterative Gebietszerlegungstechniken diskutiert werden.

Das erste bekannte iterative Verfahren mit Überlappung wurde von Schwarz 1870 vorgeschlagen. Seitdem wird das Verfahren variiert und verfeinert. Nach [25] sind die multiplikative Schwarz'sche Methode und die additive Schwarz'sche Methode erwähnenswert, die an Hand von Abbildung 2.7 kurz erklärt werden.

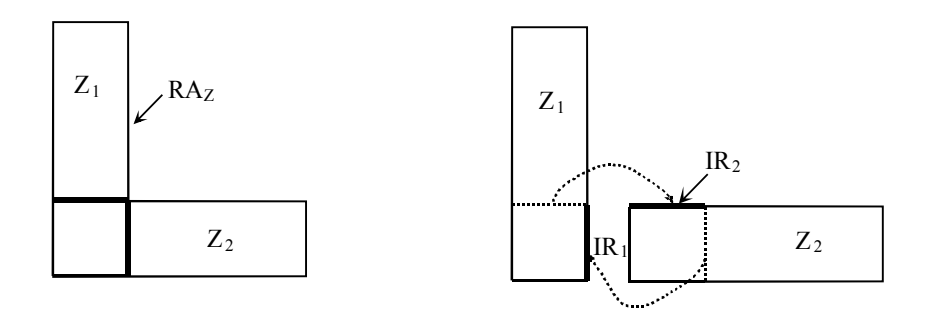

Abbildung 2.7: Zerlegte L-Form

Das gesamte Gebiet Z wird in sich überlappende Zonen  $Z_1$  und  $Z_2$  eingeteilt. Es gilt für die Variable φ:

(2.20) 
$$
-\Delta \phi(y^1, y^2) = F(y^1, y^2) \quad \text{für } (y^1, y^2) \in Z, \phi(y^1, y^2) = \phi(y^1, y^2) \quad \text{auf IR} = RA_z.
$$

Als Anfangswert wird  $\phi^0 = 0$  gesetzt.

Bei der multiplikativen Schwarz'schen Methode wird Gleichung ( $2.20$ ) zuerst in  $Z_1$  berechnet:

(2.21) 
$$
-\Delta \phi_1^{r+1} = F \quad \text{auf } Z_1,
$$

$$
\phi_1^{r+1} = \phi_2^r \quad \text{auf } IR_1,
$$

wobei der Index r den Iterationsschritt bedeutet. Dann wird die Gleichung in  $Z_2$  berechnet:

(2.22) 
$$
-\Delta \phi_2^{r+1} = F \quad \text{auf } Z_2 ,
$$

$$
\phi_2^{r+1} = \phi_1^{r+1} \quad \text{auf } IR_2 .
$$

Bei der additiven Schwarz'schen Methode werden die Randbedingungen in  $Z_1$  und dann in  $Z_2$ wie folgt gelöst:

(2.23) 
$$
\begin{aligned}\n\phi_1^{r+1} &= \phi_2^r \quad \text{auf IR}_1, \\
\phi_2^{r+1} &= \phi_1^r \quad \text{auf IR}_2.\n\end{aligned}
$$

Die multiplikative Schwarz'sche Methode entspricht der Gauss-Seidel-Iteration [85], die wegen der Rekursion zu einer schlechten Parallelisierung führt. Die Iterationsmatrix ist nicht symmetrisch. Dagegen entspricht die additive Schwarz'sche Methode der Jacobi-Iteration [85], die zu sehr guter Parallelisierung führt. Die Iterationsmatrix ist symmetrisch. In beiden Methoden ist die Konvergenzrate von der Geometrie und der Anzahl der überlappenden Zonen abhängig. Mit einem zusätzlichen Mehrgitterverfahren wird die Konvergenz beschleunigt. In [24], [25], [56] sind die Methoden und ihr Konvergenzverhalten ausführlich beschrieben.

Bei der Durchführung der Strömungsberechnung werden verschiedene Rechenverfahren benutzt. [63] zeigt ein explizites Verfahren für zweidimensionale versetzte Maschen durch die Kopplung der Schwarz-ähnlichen Iteration mit der Mehrgittertechnik. Die Impulsgleichungen werden in jeder Zone getrennt gelöst. Aus dem Einsetzen der Impulsgleichungen in die Kontinuitätsgleichung ergibt sich eine Poisson'sche Druckgleichung. Der Druck wird nicht separat in den einzelnen Zonen, sondern im gesamten Strömungsgebiet behandelt. Da die Druckinkremente oder die Druckwerte über den internen Rändern zum Weiterleiten der Informationen von Zone zu Zone benötigt werden, ist die Schwarz'sche Iteration durch alle Zonengitter notwendig, damit die globale Konvergenz erreicht wird. Der Algorithmus der Mehrgittertechnik basiert auf einer Hierarchie mehrerer Gitter mit unterschiedlichen Maschengrößen. Hierbei können Hochfrequenzkomponenten auf einem verfeinerten Gitter und Niederfrequenzkomponenten auf einem groben Gitter aufgelöst werden. Dadurch wird die Konvergenzrate erheblich beschleunigt. Eine ähnliche Anwendung findet man auch in [42].

Während bei der Schwarz'schen Iteration die Iteration so lange fortgesetzt werden soll, bis der Konvergenzparameter ε global erfüllt wird, wird in [40] ein implizites nicht-iteratives Rechenverfahren für instationäre Konvektions- und Diffusionsprobleme vorgeschlagen. Bei [40] wird der Konvergenzparameter ε bei der Lösung jedes Zonenproblems erneut gefunden. Diese Methode kann nur in speziellen Fällen benutzt werden, z. B. in Maschensystemen für die Lösung bestimmter zeitabhängiger Probleme bei impliziten Differenzschemen. Diese Systeme sind singulär gestört, weil sie immer einen kleinen Parameter ∆t enthalten. Die Systeme sind für parabolische Gleichungen mit einem symmetrisch positiv definierten Operator geeignet. Es wurden keine generellen Ergebnisse vom Verfasser geliefert, sondern eine Untersuchung über den Einfluß der Konvektions- und Diffusionsterme auf die überlappenden Parameter am Ein- und Ausströmrand.

## **2.4 Strömungsverfahren in Blockstrukturgittern**

Nichtorthogonale Blockstrukturgitter werden zur Strömungsberechnung in komplexen Geometrien am meisten verwendet. Die Gitter passen sich beliebiger Geometrie an und die optimalen Eigenschaften sind einfacher zu erreichen als bei den orthogonalen krummlinigen Gittern. Die wesentlichen Nachteile dieser Gitter sind folgende: Die transformierten Gleichungen enthalten mehr Terme als bei orthogonalen Gittern, so daß die Schwierigkeiten bei der Programmierung und der Rechenaufwand zunehmen. Die Nichtorthogonalität kann unphysikalische Lösungen verursachen und die Anordnung der Variablen die Genauigkeit und den Effekt des Rechenalgorithmus beeinflussen. Einige Finite-Volumen-Methoden betreffende Rechenverfahren werden nachfolgend diskutiert. Dabei ist das orthogonale Gitter als Sonderfall eines nichtorthogonalen Gitters zu betrachten.

### **2.4.1 Zerlegungen des Geschwindigkeitsvektors**

Es bestehen viele Möglichkeiten für die Zerlegung des Geschwindigkeitsvektors in Impulsgleichungen. Jede Zerlegungsart entspricht einem Rechenalgorithmus. Die alternativen Ausdrücke, die hier behandelt werden, sind (siehe Abbildung 2.8):

- Kartesische Geschwindigkeitskomponenten,
- Gitterorientierte Geschwindigkeitskomponenten (Kontravariante Geschwindigkeit),
- Geschwindigkeitsprojektionen in den krummlinigen Koordinatenrichtungen,
- Geschwindigkeitsprojektionen senkrecht zu den krummlinigen Koordinatenrichtungen.

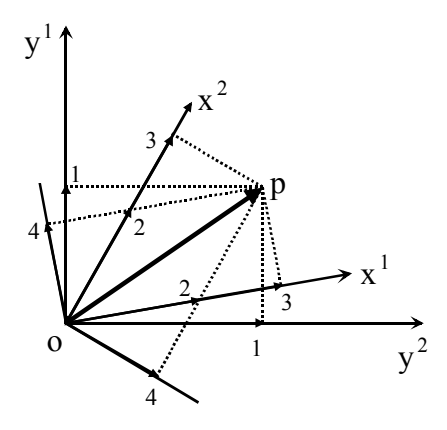

OP Geschwindigkeitsvektor **u**

- 1 Kartesische Geschwindigkeitskomponenten
- 2 Gitterorientierte Geschwindigkeitskomponenten
- 3 Geschwindigkeitsprojektionen in den krummlinigen Koordinatenrichtungen
- 4 Geschwindigkeitsprojektionen senkrecht zu den krummlinigen Koordinatenrichtungen

Abbildung 2.8: Verschiedene Zerlegungen des Geschwindigkeitsvektors **u**

Da die Differentialgleichungen für die gitterorientierten Geschwindigkeitskomponenten (Fall 2 in Abbildung 2.8) gleich denen für die Geschwindigkeitsprojektionen senkrecht zu den krummlinigen Koordinatenrichtungen (Fall 4 in Abbildung 2.8) sind, wird der Fall 4 nicht mehr betrachtet. Dessen transformierte Differentialgleichungen mit den dazugehörigen Geschwindigkeitskomponenten sind in [58] zu finden. Hierbei werden die Eigenschaften jeder Zerlegungsart zusammengefaßt (siehe Tabelle 2.1):

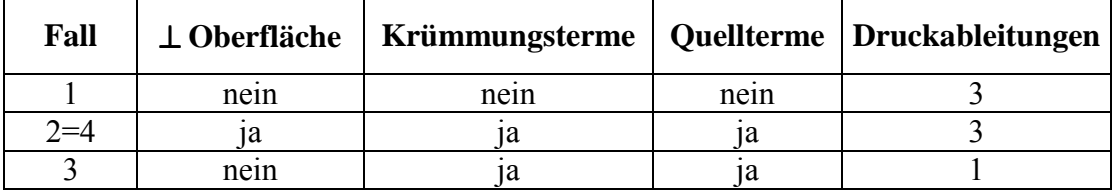

Tabelle 2.1: Einflüsse der Anordnungen von Geschwindigkeitskomponenten

Die kartesischen Geschwindigkeitskomponenten stehen normalerweise nicht senkrecht zur Maschenoberfläche. In den Impulsgleichungen treten keine Krümmungsterme auf. Drei Druckableitungen (für drei Dimensionen) existieren in jeder Impulsgleichung.

Bei den gitterorientierten Geschwindigkeitskomponenten sind die Kenntnisse über die Geschwindigkeitsprojektionen senkrecht zur Maschenoberfläche notwendig, um den Massenfluß durch die Oberfläche zu berechnen. Die Krümmungsterme treten im Konvektionsterm der Impulsgleichungen auf, die analog zu zentrifugalen und zu Coriolis-Termen in einem Polarkoordinatensystem sind. Zusätzliche Quellterme treten genauso im Diffusionsterm der Impulsgleichungen auf. Solche Terme sind wegen der Ableitungen mit höheren Ordnungen schwer zu diskretisieren und oft eine Quelle numerischer Fehler; zumal bei der Darstellung

eines Turbulenzmodells zusätzliche Terme in den Modellgleichungen auftreten und die Anwendung der gitterorientierten Geschwindigkeitskomponenten die Gleichungen noch komplizierter macht, so daß der Rechenaufwand hoch und die Ergebnisse ungenau sein können. Die Änderung der Gitterrichtung von Masche zu Masche muß klein sein, damit das Gitter glatt bleibt. Wie bei den kartesischen Komponenten existieren ebenfalls drei Druckableitungen in jeder Impulsgleichung.

Bei den Geschwindigkeitsprojektionen in den krummlinigen Koordinatenrichtungen müssen die Geschwindigkeitsprojektionen senkrecht zur Maschenoberfläche für die Berechnung des Massenflusses bekannt sein, die jedoch normalerweise nicht senkrecht zur Maschenoberfläche sind. Krümmungs- und zusätzliche Quellterme kommen ebenfalls vor. Im Gegensatz zu den kartesischen bzw. gitterorientierten Geschwindigkeitskomponenten enthält jede Impulsgleichung nur eine Druckableitung.

Es wäre optimal, wenn sich in einer Impulsgleichung nur eine Geschwindigkeitsvariable für den Ausdruck der Konvektion, keine Krümmungsterme bzw. keine zusätzlichen Quellterme und nur eine Druckableitung befänden. Aus der obigen Diskussion ist klar, daß die Zerlegungsart nicht alle gewünschten Effekte in einer Impulsgleichung erfüllen kann, daher muß ein Kompromiß gefunden werden. An dieser Stelle haben verschiedene Autoren unterschiedliche Lösungsansätze vorgebracht. Dies wird nachfolgend im Zusammenhang mit der Anordnung der Variablen in einem Gitter dargestellt.

#### **2.4.2 Möglichkeiten für die Anordnung der Variablen**

Die Anordnung der Variablen wie Geschwindigkeit, Druck, usw. in einem Gitter beeinflußt die Form der diskretisierten Gleichungen und die Genauigkeit der Lösung. Diverse versetzte Gitter (siehe Abbildung 2.9 (a), (b), (c)) und nicht-versetzte Gitter (siehe Abbildung 2.9 (d)) sind möglich.

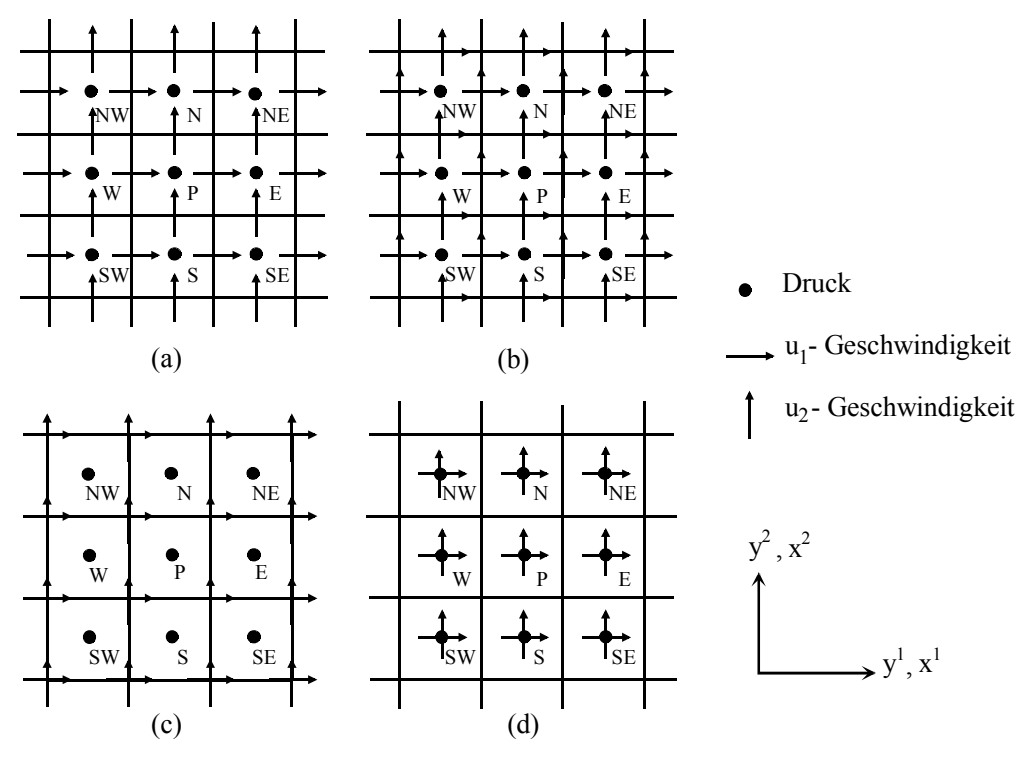

Abbildung 2.9: Verschiedene Anordnungen der Variablen in einem Finite-Volumen-Gitter

In orthogonalen Koordinatensystemen verwenden FLUTAN und viele andere Rechenprogramme die Anordnung nach Abbildung 2.9 (a), wobei der Druck oder andere Skalargrößen in der Maschenmitte definiert sind und die Positionen der Geschwindigkeit jedoch in  $y<sup>1</sup>$ - (für  $u_1$ ) und in  $y^2$ -Richtung (für  $u_2$ ) um einen halben Maschenabstand auf die Maschenoberfläche verschoben sind. Der größte Vorteil dieser Anordnung ist die starke Kopplung zwischen der Geschwindigkeit und dem Druck, die Konvergenzprobleme und Oszillationen in Druck- und Geschwindigkeitsfeldern reduziert [69]. Um eine Entkopplung von Geschwindigkeit und Druck zu verhindern, kann auch die Anordnung der Abbildung 2.9 (c) eingesetzt werden, wobei die Geschwindigkeitskomponenten an den Ecken der Maschen (für zwei Dimensionen) liegen. Die Entkopplungsprobleme treten beim nicht-versetzten Gitter infolge linearer Interpolation auf [61]. Dabei sind die Geschwindigkeitskomponenten wie der Druck in der Maschenmitte definiert (siehe Abbildung 2.9 (d)). Durch Interpolation werden die Geschwindigkeitswerte an der Oberfläche ermittelt. Es tritt nur ein Kontrollvolumen pro Gitterknoten auf, was im Vergleich zu den versetzten Anordnungen Speicherplatz erspart. Im kartesischen Koordinatensystem werden aufgrund der Druck-Geschwindigkeit-Kopplung meistens versetzte Gitter für die Strömungsberechnungen eingesetzt.

In einem nichtorthogonalen Gitter kann die Anwendung der Anordnung der Abbildung 2.9(a) Probleme hervorrufen, wenn das Fluid eine 90°-Umlenkung durchströmt (siehe Abbildung 2.10 (a)) [73]. Nach dem Umlenken werden die Geschwindigkeitskomponenten parallel zur Maschenoberfläche, so daß der Massenfluß durch die Oberfläche mittels der Interpolation aus den Geschwindigkeiten von Nachbarmaschen ermittelt werden muß. Dadurch ist die Kopplung zwischen der Geschwindigkeit und dem Druck nicht sichergestellt und eine Oszillation ist nicht ausgeschlossen. Um dieses Problem zu lösen und zugleich die versetzte Anordnung beizubehalten, müssen die Geschwindigkeitskomponenten für alle Raumrichtungen an jeder Maschenoberfläche abgespeichert werden (siehe Abbildung 2.9 (b)). Die Druckgleichung dieser Anordnung geht in die im kartesischen Gitter gültigen über, wenn das Gitter orthogonal oder quasi-orthogonal ist. Eine Alternative dazu ist der Einsatz der gitterorientierten Geschwindigkeitskomponenten (siehe Abbildung 2.10 (b)). Dabei ist die Transformation der Differentialgleichungen kompliziert und die Diskretisierung der Gleichungen ist sehr schwierig. Die Anordnung wie in Abbildung 2.9 (c) ist eine andere Alternative. Hierbei müssen die Geschwindigkeiten, die für die Massenerhaltung nötig sind, als die gemittelten Geschwindigkeiten aus den an den Ecken der Maschenoberfläche lokalisierten Geschwindigkeiten betrachtet werden. Das Resultat ist, daß die Druckgleichung für den Knoten P stark mit diagonalen und nicht mit parallelen Druckknoten verbunden ist. Das erfordert unerwünschte Interpolation im Druckfeld, weil das daraus resultierende Konvergenzproblem schwer zu lösen ist. Zum wesentlichen Nachteil aller versetzten Anordnungen gehört der große Speicheraufwand für alle Variablen, weil das Kontrollvolumen der Geschwindigkeit gegenüber dem Kontrollvolumen des Druckes um eine halbe Masche versetzt ist.

Um den Aufwand der Speicherung zu reduzieren, wird die nicht-versetzte Anordnung beim nichtorthogonalen Gitter angewendet (siehe Abbildung 2.10 (c)). Dabei teilen alle Variablen dasselbe Kontrollvolumen. Der Massenfluß durch jede Oberfläche des Kontrollvolumens muß mittels Interpolation aus den Geschwindigkeiten, die in Maschenmitten an beiden Seiten der Oberfläche lokalisiert sind, berechnet werden. Um das Entkopplungsproblem zu vermeiden, wird ein Ausdruck der Interpolation in [67] und [62] vorgeschlagen, mit dem eine passende Druck-Geschwindigkeit-Verknüpfung erstellt wird. Die transformierte Druckgleichung aus der nicht-versetzten Anordnung kann aber nicht in die aus der versetzten Anordnung zurückgehen, wenn das Gitter orthogonal ist. Weiterhin sind künstlich generierte Randbedingungen für den Druck notwendig. Dies ist bei versetzten Gittern nicht erforderlich.

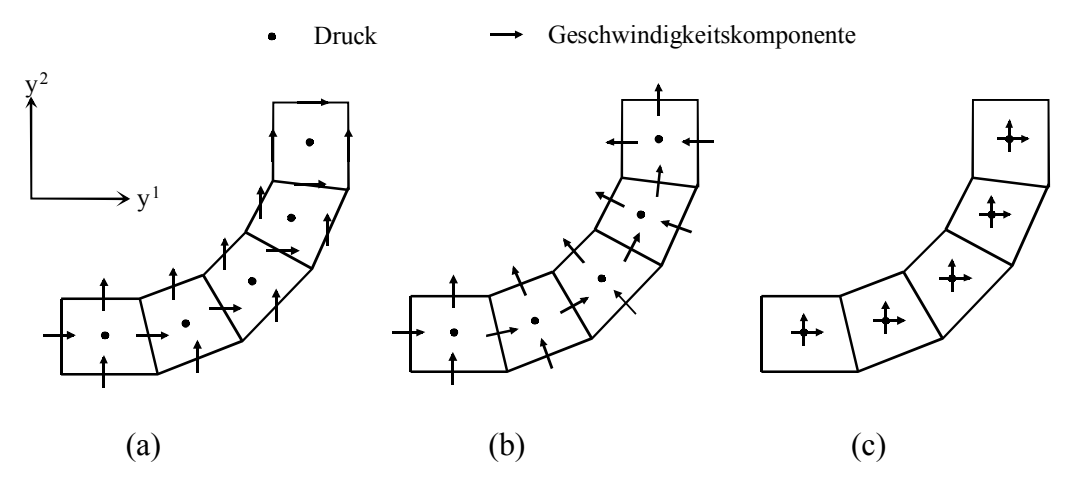

Abbildung 2.10: Anordnungen der Variablen in einem nichtorthogonalen Gitter [34]

#### **2.4.3 Anwendungsbeispiele**

In bezug auf Geschwindigkeitskomponenten und ihre Anordnungen werden einige Anwendungsbeispiele aufgezählt:

- **Die nicht-versetzte Anordnung mit kartesischen Geschwindigkeitskomponenten** wird von Perić [62], Bauer [11], Majumdar [48], Lilek [47], Schreck [70] usw. verwendet. Perić hat das Prinzip für das dreidimensionale elliptische Gleichungssystem entwickelt und in [34] vervollständigt. Die numerischen Lösungsverfahren sind die impliziten Druck-Korrektur-Methoden wie SIMPLE [61], SIMPLER [61] usw. Bauer hat mit diesem Prinzip die zweidimensionalen turbulenten rezirkulierenden und nichtisothermen Strömungen in einer Brennkammer untersucht. Majumdar hat genauso in zwei Dimensionen laminare und turbulente Strömungen untersucht. Lilek hat das Prinzip bei der Berechnung nicht nur von inkompressiblen sondern auch von kompressiblen Strömungen mit beweglichen Rändern und freien Oberflächen eingesetzt. Schreck hat das Prinzip sowohl für die Gitterzerlegung als auch für die Zeit erweitert.
- **Die versetzte Anordnung mit den Geschwindigkeitsprojektionen** (siehe Abbildung 2.9 (a)) wird von Parameswaran [58] in zwei Dimensionen entwickelt und dient zur Berechnung laminarer Strömungen. Diese Methode ermöglicht eine hohe Nichtorthogonalität von den Gitterlinien im Rechengebiet.
- **Die versetzte Anordnung mit gitterorientierten Geschwindigkeitskomponenten** (siehe Abbildung 2.10 (b)) wird von Demirdzić [30] für zweidimensionale laminare und turbulente Strömungen im Unterschallbereich benutzt.
- **Die versetzte Anordnung der Abbildung** 2.9 **(a) mit kartesischen Geschwindigkeitskomponenten** wird von Nakayama [57], Shyy [73] benutzt. Diese Technik ist auf leicht gekrümmte Gitter beschränkt, wobei sich die Druck-Geschwindigkeit-Entkopplung einstellen kann. Laut Shyy können die Nachteile unter Umständen unterdrückt werden. Thakur [77] hat die Technik in den Multiblock-Gittern fortgesetzt.
- **Die versetzte Anordnung der Abbildung** 2.9 **(b) mit kartesischen Geschwindigkeitskomponenten** wird von Wachspress [86], Meakin [51], [52], Maliska [49], [50] verwendet. Zum Lokalisieren beider Geschwindigkeitskomponenten an derselben Oberfläche (für zwei Dimensionen) hat Wachspress zusätzliche Druckknoten eingefügt, die sich an vier Ecken der Masche befinden. Diese Druckknoten stehen für die Darstellung der ergänzten Geschwindigkeitskomponenten im Vergleich zu Abbildung 2.9 (a) zur Verfügung, während die ursprünglichen Geschwindigkeitskomponenten in Verbindung mit den Druckknoten aus den Maschenmitten bleiben. Die Kopplung zwischen den Gleichungen für bei-

de Geschwindigkeitskomponenten ist jedoch sehr schwach und proportional zur Nichtorthogonalität und verschwindet komplett, wenn das Gitter orthogonal ist. Das bedeutet, daß die gleiche Lösung zweimal berechnet wird, wenn das Gitter orthogonal ist. Meakin hat das Verfahren für dreidimensionale elliptische Gleichungen benutzt. Statt neun Impulsgleichungen (drei Impulsgleichungen in jeder krummlinigen Koordinatenrichtung) hat er jedoch nur drei gelöst, die den drei im kartesischen Gitter befindlichen Geschwindigkeitskomponenten entsprechen (siehe Abbildung 2.9 (a)). Die zusätzlichen Geschwindigkeitskomponenten werden durch die Interpolation aus den Geschwindigkeiten in Nachbarmaschen ermittelt. Diese Methode reduziert zwar den Rechenaufwand deutlich, aber die interpolierte Geschwindigkeitskomponente hängt stark von den Werten aus den Nachbarmaschen ab. Daher verursacht die Näherung zusätzliche Probleme für die Druckberechnung und numerische Fehler, so daß die Geschwindigkeiten aus dem vorherigen Iterationsschritt die Kontinuitätsgleichung nie exakt erfüllen können. Die Methode wird von Meakin weiter bei der Gitterüberlappung mit der Schwarz-ähnlichen Iteration eingesetzt. Maliska hat das Verfahren für das dreidimensionale parabolische Gleichungssystem entwickelt, wobei zwei Impulsgleichungen in einer Koordinatenebene transformiert werden und die dritte axiale Geschwindigkeitskomponente die globale Massenflußbilanz erfüllt. Neben den kartesischen Geschwindigkeitskomponenten sind kontravariante Geschwindigkeitskomponenten ebenfalls am Lösungsvorgang beteiligt [64], die zur Berechnung der neuen physikalischen Geschwindigkeiten dienen. Dabei wird die kontravariante Geschwindigkeitskomponente, die nicht für den Massenfluß an der Maschenoberfläche verwendet wird, durch Interpolation aus den die Kontinuitätsbedingung erfüllenden Geschwindigkeiten ermittelt.

• **Die versetzte Anordnung der Abbildung** 2.9 **(c) mit kartesischen Geschwindigkeitskomponenten** wird von Vanka [84] für zweidimensionale laminare Strömungen angenommen. Bei der Lösung der Druckkorrekturgleichung ist aber die Konvergenz schwer zu erreichen.

Wie oben dargestellt verwenden die meisten Autoren kartesische Geschwindigkeitskomponenten, weil dadurch die Erhaltungsform der Gleichungen nach der Transformation vollständig beibehalten wird. Das nicht-versetzte Gitter ist hinsichtlich eines geringen Bedarfs an Speicherplatz und schneller Implementierung vergleichsweise oft im allgemeinen Koordinatensystem bevorzugt. Seine Nachteile dürfen jedoch nicht übersehen werden.
# **3 Entwicklung eines Rechenverfahrens im nichtorthogonalen 3D-Gitter**

In diesem Kapitel wird die Entwicklung eines neuen numerischen Rechenverfahrens beschrieben. Ausgehend von der vorherigen Literaturbetrachtung wird im Folgenden ein Konzept für das Rechenverfahren hergeleitet. Der Vorgang zum Aufbau des Rechenverfahrens wird Schritt für Schritt durchgeführt. Das Rechenverfahren im allgemeinen Koordinatensystem kann auf das bisher in FLUTAN verwendete zurückgeführt werden, wenn das Gitter kartesisch ist.

# **3.1 Konzept für das neue Rechenverfahren**

Angesichts der existierenden Verfahren in der Literatur und des Zusammenhangs zur in FLUTAN verwendeten Finite-Volumen-Methode müssen folgende Kriterien zur Realisierung körperangepaßter Gitter in dieser Arbeit erfüllt werden:

- Das in mehrere Zonen unterteilte Geometriegebiet muß in einem Einzelgitter erfaßbar sein;
- Die Druck-Geschwindigkeit-Kopplung muß gewährleistet werden;
- Die entwickelte Druckgleichung muß auf den 7-Punkt-Gleichungstyp zurückgeführt werden können.

Aus diesen drei Kriterien wird das Konzept hergeleitet. Nach Abbildung 2.5 wird das Strömungsfeld in einfacher Geometrie einheitlich berechnet. Diese Berechnungsart gilt bei komplexer Geometrie nur für Blockstrukturgitter mit einheitlicher Gitternumerierung. An dieser Stelle besteht die Kompatibilität der Ablaufstruktur zwischen dem körperangepaßten Gitter und dem kartesischen Gitter, so daß sich die Blockstrukturgitter für diese Arbeit eignen. Bei der Gitterüberlappung tritt wiederholt eine Iteration zum Informationsaustausch zwischen den überlappenden Zonengittern auf. Diese zusätzliche Iterationsebene ist jedoch unerwünscht, weil der Rechenalgorithmus dadurch komplizierter wird, die Datenstruktur gemäß der Gitterhierarchie umgebaut wird und der Rechenaufwand sich erhöht. Außerdem werden in dieser Arbeit keine bewegten Gitter berücksichtigt. Bei Blockstrukturgittern sind die internen Ränder wegen der einfachen Gitterlinienverbindung leicht zu behandeln. Wenn die Gitterlinien diskontinuierlich sind, tritt ebenfalls eine Iterationsebene auf. Um dies zu vermeiden, kommen nur die Blockstrukturgitter mit kontinuierlicher Gitterlinienverbindung zur Anwendung. Vor der Berechnung müssen die generierten Multiblöcke in einen Einzelblock mit der einheitlichen Numerierung i<sub>1</sub>, i<sub>2</sub>, i<sub>3</sub> umgewandelt werden. Die blockweise Gittergenerierung garantiert die Gitterqualität in den einzelnen Blöcken, und die Umwandlung von Multiblöcken in einen Einzelblock gewährt einen geschlossenen Rechenvorgang ohne Iteration. Infolgedessen wird nur die konvertierbare Geometrie verwendet, damit keine blockweise Strömungsberechnung notwendig wird.

Das wesentliche Ziel dieses Kapitels ist die Entwicklung des Gleichungssystems für krummlinige Gitter. Nach Abschnitt 2.4 sind die Zerlegung des Geschwindigkeitsvektors und die Anordnung der Variablen dafür entscheidend. Obwohl beim krummlinigen Gitter das nichtversetzte Gitter aufgrund geringer Speicheranforderung und schneller Implementierung häufig eingesetzt wird, wird das versetzte Gitter für diese Arbeit ausgewählt. Sonst müßte der Algorithmus von Rhie und Chow [67] eingearbeitet werden, und infolgedessen wäre die Ankopplung eines nicht-versetzten Gitters an das versetzte kartesische Gitter nicht realistisch. Beim gleichzeitigen Auftreten von orthogonalen und nichtorthogonalen Maschen in einem Gitter können die Rechenalgorithmen jeweils mit versetzter und nicht-versetzter Anordnung nicht übereinstimmen. Das kartesische Gitter müßte ebenfalls nicht-versetzt sein, was gegen die Annahmen in FLUTAN verstößt. Beim versetzten Gitter besteht eine enge Druck-Geschwindigkeit-Kopplung. Die Interpolation für die Geschwindigkeit an der Maschenoberfläche ist nicht erforderlich, weil die Geschwindigkeit direkt an der Oberfläche definiert ist. Die Randbedingungen für den Druck müssen nicht künstlich hergestellt werden. Der Nachteil der versetzten Anordnung liegt nicht in der Methode selbst sondern im benötigten großen Speicherbedarf. Dank hochentwickelter Computersysteme wird die Speichermöglichkeit heutzutage erheblich erhöht. Außerdem ergibt sich der 7-Punkt-Gleichungstyp aus der Druckgleichung des versetzten nichtorthogonalen Gitters automatisch, wenn das Gitter orthogonal ist.

Früher wurden hauptsächlich gitterorientierte Geschwindigkeitskomponenten im versetzten Gitter in Erwägung gezogen (siehe Abbildung 2.10 (b)). Dabei treten Krümmungsterme und zusätzliche Quellterme auf. Die Einführung dieser Terme macht das Gleichungssystem komplizierter. Ferner sind diese Terme schwer zu diskretisieren und können zu einem hohen Rechenaufwand und zu großen Rechenfehlern führen. Um solche nachteiligen Wirkungen zu verhindern, werden die kartesischen Geschwindigkeitskomponenten bei der Koordinatentransformation beibehalten. Bei der Anwendung von kartesischen Geschwindigkeitskomponenten treten keine nicht-diskretisierbaren Terme auf, und die Erhaltungsform des Gleichungssystems wird gewährleistet. Zur Berechnung des Massenstroms durch die Oberfläche eines Kontrollvolumens ist es nicht ausreichend, nur eine kartesische Geschwindigkeitskomponente an der Maschenoberfläche (siehe Abbildung 2.10 (a)), wie im Fall des kartesischen Gitters, zu definieren. Als Abhilfe werden in der Literatur die anderen zwei Geschwindigkeitskomponenten durch Interpolation aus den in Nachbarmaschen befindlichen Geschwindigkeitskomponenten ermittelt. Diese Approximation kann aber numerische Fehler hervorrufen, wobei die berechneten Geschwindigkeiten unter keinen Umständen die Kontinuitätsgleichung exakt erfüllen können. Zusätzlich wird die Berechnung des Massenstroms bei 90°- Umlenkung mit nur einer Geschwindigkeitskomponente problematisch, weil die Geschwindigkeitskomponente parallel zur Oberfläche weist. Zur vollständigen Darstellung des Gleichungssystems werden deshalb alle drei Geschwindigkeitskomponenten an jeder Oberfläche definiert, die direkt aus den zugehörigen Impulsgleichungen berechnet werden. Dadurch können die numerischen Fehler minimiert und die Konvergenz beschleunigt werden. Die Implementierung wird allerdings aufwendiger als bei den in der Literatur erwähnten Verfahren, aber es werden genauere Ergebnisse erwartet.

Vor der Strömungsberechnung muß das zugehörige nichtorthogonale Blockstrukturgitter generiert werden und für das Rechenverfahren dieser Arbeit anwendbar sein. Da der Aufbau eines eigenen Gittergenerators nach Kapitel 2 sehr aufwendig ist, kommt ein kommerzieller Gittergenerator in Betracht. Bei einem solchen Programm arbeitet man interaktiv direkt an der visuellen Gittergraphik, ohne die Algorithmen der Gittergenerierung im Detail beherrschen zu müssen. Das CFX 4.2 *Pre-processing* [2] kann die erwähnten Bedürfnisse befriedigen und ist daher ein geeigneter Gittergenerator. Die damit generierten Multiblöcke stehen jedoch nicht direkt für das Rechenverfahren zur Verfügung. Deshalb wird ein spezielles Konvertierungsprogramm entwickelt (siehe Anhang B.1), mit dem die Maschenecken in einem Einzelblock erneut numeriert werden. Diese Numerierung wird dann an die Oberflächennumerierung angepaßt, die auch der FLUTAN-Numerierung entspricht. Die gleiche Maschennumerierungsart für das neue Rechenverfahren und FLUTAN zeigt die Gemeinsamkeit ihrer Datenstrukturen. Nach der Konvertierung ist die geometrische Information des generierten Gitters für die Anwendung des neuen Rechenverfahrens verfügbar.

Laut der obigen Diskussion wird in dieser Arbeit das dreidimensionale Gleichungssystem mit drei kartesischen Geschwindigkeitskomponenten u an jeder Maschenoberfläche im versetz-

ten nichtorthogonalen Gitter dargestellt. Aus den drei kartesischen Geschwindigkeitskomponenten wird eine kontravariante Geschwindigkeitskomponente Ui zur Berechnung des Massenstroms durch die Oberfläche gebildet (siehe Gleichung ( 3.11 ) in Abschnitt 3.2.1, Abbildung 3.1 (b) und Abbildung 3.2 (b) in Abschnitt 3.2.2). Das Vorgehen zum Aufbau des Rechenverfahrens wird nachfolgend ausführlich erläutert.

# **3.2 Herleitung des Rechenverfahrens**

Das im letzten Abschnitt beschriebene Rechenverfahren wird hinsichtlich seiner Transformationstechnik, Diskretisierung, Interpolation, numerischer Lösungsverfahren und Behandlung der Randbedingungen nachfolgend eingehend dargestellt.

### **3.2.1 Transformation des Gleichungssystems**

Das Vorgehen der Transformation wird in Anlehnung an das nicht-versetzte Gitter [62] durchgeführt. Wenn die reziproke Matrix  $J^{-1}$  in Abschnitt 2.1.1 nach der Matrixgleichung

$$
(3.1) \t\t\t JJ^{-1} = E
$$

berechnet wird, wobei E Einheitsmatrix bedeutet, kann das Element  $\frac{\partial X}{\partial x_i}$ j y x ∂  $\frac{\partial x^{\jmath}}{\partial x^{\jmath}}$  der Matrix  $\bar{J}$  nach Gleichung ( 2.10 ) dargestellt werden als:

$$
\frac{\partial x^j}{\partial y^i} = \frac{1}{J} \beta_i^j.
$$

Die  $\beta_i^j$  werden definiert als:

$$
\beta_1^1 = \left(\frac{\partial y^2}{\partial x^2} \frac{\partial y^3}{\partial x^3} - \frac{\partial y^2}{\partial x^3} \frac{\partial y^3}{\partial x^2}\right)
$$
  
\n
$$
\beta_2^1 = -\left(\frac{\partial y^1}{\partial x^2} \frac{\partial y^3}{\partial x^3} - \frac{\partial y^1}{\partial x^3} \frac{\partial y^3}{\partial x^2}\right)
$$
  
\n
$$
\beta_3^1 = \left(\frac{\partial y^1}{\partial x^2} \frac{\partial y^2}{\partial x^3} - \frac{\partial y^1}{\partial x^3} \frac{\partial y^2}{\partial x^2}\right)
$$
  
\n
$$
\beta_1^2 = -\left(\frac{\partial y^2}{\partial x^1} \frac{\partial y^3}{\partial x^3} - \frac{\partial y^2}{\partial x^3} \frac{\partial y^3}{\partial x^1}\right)
$$
  
\n
$$
\beta_2^2 = \left(\frac{\partial y^1}{\partial x^1} \frac{\partial y^3}{\partial x^3} - \frac{\partial y^1}{\partial x^3} \frac{\partial y^3}{\partial x^1}\right)
$$
  
\n
$$
\beta_3^2 = -\left(\frac{\partial y^1}{\partial x^1} \frac{\partial y^2}{\partial x^3} - \frac{\partial y^1}{\partial x^3} \frac{\partial y^2}{\partial x^1}\right)
$$
  
\n
$$
\beta_1^3 = \left(\frac{\partial y^2}{\partial x^1} \frac{\partial y^3}{\partial x^2} - \frac{\partial y^2}{\partial x^3} \frac{\partial y^3}{\partial x^1}\right)
$$
  
\n
$$
\beta_2^3 = -\left(\frac{\partial y^1}{\partial x^1} \frac{\partial y^3}{\partial x^2} - \frac{\partial y^1}{\partial x^2} \frac{\partial y^3}{\partial x^1}\right)
$$
  
\n
$$
\beta_3^3 = \left(\frac{\partial y^1}{\partial x^1} \frac{\partial y^2}{\partial x^2} - \frac{\partial y^1}{\partial x^2} \frac{\partial y^2}{\partial x^1}\right).
$$

Dann können die ersten Ableitungen einer Variable φ in:

(3.4) 
$$
\frac{\partial \phi}{\partial y^{i}} = \frac{1}{J} \sum_{j=1}^{3} \left( \frac{\partial \phi}{\partial x^{j}} \cdot \beta_{i}^{j} \right)
$$

und die zweiten Ableitungen der Variable in:

(3.5) 
$$
\frac{\partial}{\partial y^{i}} \left( \frac{\partial \phi}{\partial y^{i}} \right) = \frac{1}{J} \sum_{j=1}^{3} \left\{ \frac{\partial}{\partial x^{j}} \left[ \frac{1}{J} \sum_{k=1}^{3} \left( \frac{\partial \phi}{\partial x^{k}} \cdot \beta_{i}^{k} \right) \right] \cdot \beta_{i}^{j} \right\}
$$

transformiert werden.

Die Strömungsberechnungen basieren auf den Erhaltungsgleichungen für Masse, Impuls und Energie. Im kartesischen Koordinatensystem schreibt sich die **Massenerhaltungsgleichung** für ein Fluidelement im Strömungsfeld als:

(3.6) 
$$
\frac{\partial \rho}{\partial t} + \sum_{j=1}^{3} \frac{\partial (\rho u_j)}{\partial y^j} = 0.
$$

( 3.3 )

 $ρ$  bedeutet die Dichte des Fluides und  $u_i$  die Geschwindigkeitskomponente in der Koordinatenrichtung y<sup>j</sup>. Für stationäre  $\left| \frac{\partial \mathbf{p}}{\partial y} \right| = 0$ - $\left(\frac{\partial \rho}{\partial \rho} = 0\right)$  $\left(\frac{\partial \rho}{\partial t} = 0\right)$  oder inkompressible, isotherme ( $\rho$  = konstant) Strömungen verschwindet der erste Term in Gleichung ( 3.6 ).

Die **Energiegleichung** für die spezifische Enthalpie h lautet unter Verwendung des Fourier'schen Gesetzes:

(3.7) 
$$
\frac{\partial (\rho h)}{\partial t} + \sum_{j=1}^{3} \frac{\partial (\rho u_j h)}{\partial y^j} = \sum_{j=1}^{3} \frac{\partial}{\partial y^j} \left( \frac{\lambda}{c_p} \frac{\partial h}{\partial y^j} \right) + \frac{\partial p}{\partial t} + \dot{Q} + \Phi.
$$

Dabei wird h bei der Vernachlässigung der Temperaturabhängigkeit von der spezifischen Wärmekapazität c<sub>p</sub> definiert als:

$$
(3.8) \t\t\t\t h = cp \cdot T,
$$

λ bedeutet die Wärmeleitfähigkeit, *Q* die innere Wärmequelle, Φ die Dissipation von kinetischer in thermische Energie und p den Druck.

Die **Navier-Stokes'sche Bewegungsgleichung** stellt die Impulsgleichung eines Newton'schen inhomogenen Fluides (ρ ≠ konstant*,*µ ≠ konstant ) in allgemeingültiger Form dar:

$$
(3.9)\ \frac{\partial(\rho u_i)}{\partial t} + \sum_{j=1}^3 \frac{\partial(\rho u_j u_i)}{\partial y^j} = \sum_{j=1}^3 \frac{\partial}{\partial y^j} \left[ \mu \left( \frac{\partial u_i}{\partial y^j} + \frac{\partial u_j}{\partial y^i} \right) \right] - \frac{2}{3} \frac{\partial}{\partial y^i} \left( \mu \sum_{j=1}^3 \frac{\partial u_j}{\partial y^j} \right) - \frac{\partial p}{\partial y^i} + \rho g_{y^i} \ .
$$

Der erste und der zweite Term auf der rechten Seite sind aus den zähigkeitsbedingten Spannungen hergeleitet [83], wobei µ die dynamische Viskosität ist.  $\rho g_{\nu i}$  bedeutet das abgeleitete Schwerkraftpotential.

Im zu transformierenden Gleichungssystem wird der Term  $\frac{2}{3} \frac{\sigma}{\partial v_i} \left| \mu \sum \frac{\sigma u_j}{\partial v_j} \right|$ - $\backslash$  $\overline{\phantom{a}}$ l ſ ∂ ∂  $\frac{\partial}{\partial y^i}\bigg(\mu \sum_{i=1}^3$ = 3  $\sum_{j=1}$   $\partial y^j$ j  $\sum_{i=1}^{\infty} \partial y_i$ u  $3 \partial y$  $\frac{2}{2}$  $\frac{\partial}{\partial}$   $\left(\mu \sum_{i=1}^{3} \frac{\partial u_i}{\partial x_i}\right)$  im Druck einge-

schlossen, während der Term  $\sum$  $\sum_{i=1}^{\infty} \frac{\partial}{\partial y^{j}} \left( \mu \frac{\partial u_{j}}{\partial y^{i}} \right)$ -  $\backslash$  $\overline{\phantom{a}}$ l ſ ∂ ∂  $\frac{\partial}{\partial y^j}\left(\mu\right)$  $\frac{3}{2}$  ∂  $\sum_{j=1} \partial y^j \left( \begin{array}{c} \mu \\ \end{array} \right)$ j  $\int^{\mu} \partial y$ u y bei geringen Änderungen in der Dichte ρ in

vielen praktischen technischen Problemen vernachlässigbar ist. Es wird schwachkompressibles (  $Ma < 0.3$  [83]) oder inkompressibles Fluid vorausgesetzt, so daß der Druck p nur nach dem Ort in den Impulsgleichungen und nicht nach der Zeit in der Energiegleichung differenziert wird. Φ in der Energiegleichung wird ebenfalls vernachlässigt, weil in der Reaktortechnik die thermische Energie eine Größenordnung hat, die mehrfach größer ist als andere Anteile des Quellterms.

Daraus läßt sich das Gleichungssystem nach Gleichungen ( 3.4 ) und ( 3.5 ) transformieren und auf eine allgemeine Form bringen:

$$
(3.10) \t J\frac{\partial(\rho\phi)}{\partial t} + \sum_{j=1}^3 \frac{\partial}{\partial x^j} \left[ \phi \rho U_j - \frac{\Gamma_{\phi}}{J} \sum_{k=1}^3 \left( \frac{\partial \phi}{\partial x^k} \cdot B_j^k \right) \right] = JS_{\phi}.
$$

φ ist die transportierte Größe und Γ deren Diffusionskoeffizient. Der erste Term auf der linken Seite bedeutet die zeitliche Ableitung von φ, der zweite Term den konvektiven Transport und der dritte Term den Diffusionstransport. Der Term auf der rechten Seite ist der Quellterm. U<sub>i</sub> ist die kontravariante Geschwindigkeitskomponente und senkrecht zur Oberfläche  $x^j$  = konstant :

(3.11) 
$$
U_j = u_1 \beta_1^j + u_2 \beta_2^j + u_3 \beta_3^j.
$$

Gegenüber dem kartesischen Gleichungssystem haben die transformierten Gleichungen einige Terme mehr, weil Querableitungen im Konvektions- und Diffusionsterm auftreten. Da die neuen Terme nur erste Ableitungen enthalten, sind sie numerisch relativ einfach zu behandeln. Die geometrischen Koeffizienten  $B_j^k$  werden definiert als:

(3.12)  
\n
$$
B_1^1 = \beta_1^1 \beta_1^1 + \beta_2^1 \beta_2^1 + \beta_3^1 \beta_3^1
$$
\n
$$
B_1^2 = B_2^1 = \beta_1^2 \beta_1^1 + \beta_2^2 \beta_2^1 + \beta_3^2 \beta_3^1
$$
\n
$$
B_1^3 = B_3^1 = \beta_1^3 \beta_1^1 + \beta_2^3 \beta_2^1 + \beta_3^3 \beta_3^1
$$
\n
$$
B_2^2 = \beta_1^2 \beta_1^2 + \beta_2^2 \beta_2^2 + \beta_3^2 \beta_3^2
$$
\n
$$
B_2^3 = B_3^3 = \beta_1^3 \beta_1^2 + \beta_2^3 \beta_2^2 + \beta_3^3 \beta_3^2
$$
\n
$$
B_3^3 = \beta_1^3 \beta_1^3 + \beta_2^3 \beta_2^3 + \beta_3^3 \beta_3^3
$$

Die konkrete Transformation einzelner Gleichungen erfolgt in folgender Weise:

• **Kontinuitätsgleichung** bei  $\phi = 1$ ,  $\Gamma_{\phi} = S_{\phi} = 0$ :

(3.13) 
$$
J\frac{\partial \rho}{\partial t} + \sum_{j=1}^{3} \frac{\partial (\rho U_j)}{\partial x^j} = 0
$$

**•** Impulsgleichungen bei  $\phi = u_i$ ,  $\Gamma_{\phi} = \mu$ ,  $S_{\phi} = -\frac{1}{I} \sum \frac{\partial p}{\partial x^j} \cdot \beta_i^j - R_{y^i} + \rho g_{y^i}$ 3  $j=1$  $\sum_{i}$ ,  $\Gamma_{\phi} = \mu$ ,  $S_{\phi} = -\frac{1}{J} \sum_{i=1}^{J} \frac{\partial p}{\partial x^{j}} \cdot \beta_{i}^{j} - R_{y^{i}} + \rho g$ p J  $\phi = u_i$ ,  $\Gamma_{\phi} = \mu$ ,  $S_{\phi} = -\frac{1}{J} \sum_{i=1}^{3} \frac{\partial p}{\partial x^j} \cdot \beta_i^j - R_{y^i} + \rho$ =  $\Gamma_{\phi} = \mu$ ,  $S_{\phi} = -\frac{1}{I} \sum \frac{\partial p}{\partial x_i} \cdot \beta_i^j - R_{v_i^j} + \rho g_{v_i^j}$ 

$$
(3.14) \tJ\frac{\partial(\rho u_i)}{\partial t} + \sum_{j=1}^3 \frac{\partial}{\partial x^j} \left[ \rho u_i U_j - \frac{\mu}{J} \sum_{k=1}^3 \left( \frac{\partial u_i}{\partial x^k} \cdot B_j^k \right) + p \cdot \beta_i^j \right] = J \left( \rho g_{y^i} - R_{y^i} \right)
$$

Dabei kommen die Druckableitungen in allen drei krummlinigen Koordinatenrichtungen vor.  $R_{\nu i}$  ist der mit der Reibungskraft in  $y^{i}$ -Richtung verknüpfte Term.

**• Energiegleichung** bei  $\phi = h$ ,  $\Gamma_{\phi} = \frac{\lambda}{c_n}$ ,  $S_{\phi} = \dot{Q}$ p  $\Gamma_{\phi} = \frac{\kappa}{\kappa}, \quad S_{\phi} = \dot{Q}$ :

(3.15) 
$$
J\frac{\partial (\rho h)}{\partial t} + \sum_{j=1}^{3} \frac{\partial}{\partial x^{j}} \left[ h \rho U_{j} - \frac{\lambda}{c_{p}J} \sum_{k=1}^{3} \left( \frac{\partial h}{\partial x^{k}} \cdot B_{j}^{k} \right) \right] = J \dot{Q}
$$

#### **3.2.2 Anordnung der Variablen im Kontrollvolumen**

Abbildung 3.1 (b) und Abbildung 3.2 (b) stellen die Anordnung der Variablen jeweils in zwei und drei Dimensionen dar, wie sie sich nach der Transformation im rechteckigen Rechengitter ergibt. Die Anordnung basiert auf der Finite-Volumen-Methode. Dabei wird ein numerisches Netz über das Berechnungsgebiet gelegt, und die partiellen Differentialgleichungen werden über Kontrollvolumina integriert [38]. Die Skalargrößen wie Druck, Enthalpie, usw. sind in der Maschenmitte lokalisiert, während sich die Geschwindigkeitskomponenten um eine halbe Masche verschieben und sich an der Maschenoberfläche befinden, und in den Abbildungen als resultierende kontravariante Geschwindigkeitskomponenten gezeigt werden. Das Strömungsrechengebiet wird in eine endliche Anzahl nichtüberlappender Kontrollvolumina unterteilt. Das körperangepaßte Gitter wird vor einer Berechnung festgelegt und es kommt kein zeitlich bewegtes Gitter in Erwägung. Abbildung 3.1 (a) zeigt die Zentralmasche P und ihre Nachbarmaschen E, W, N, S in zwei Dimensionen. Die Maschenzentralpunkte sind als schwarze Knoten ● gekennzeichnet. Die Zentralmasche wird immer als das zu untersuchende Kontrollvolumen betrachtet, und die dazugehörigen Oberflächen in den transformierten Koordinatenrichtungen  $x^1$ ,  $x^2$  werden mit e, w, n, s bezeichnet, die den Mittelpunkten der vier Kanten entsprechen (den grauen Knoten ●). Bei der räumlichen Darstellung (siehe Abbildung 3.2 (a)) werden die Vorder- und Hintermasche T, B hinzugefügt, die aus der Zeichnungsansicht nach vorne bzw. hinten verlagert sind. Die Oberflächen in den transformierten Koordinatenrichtungen  $x^1$ ,  $x^2$ ,  $x^3$  werden mit e, w, n, s, t, b gekennzeichnet, die jeweils in der Mitte der korrespondierenden Oberflächen lokalisiert sind. Die weißen Knoten ○ bezeichnen die Kanten- oder Eckknoten, an denen die Variablen durch Interpolation ermittelt werden.

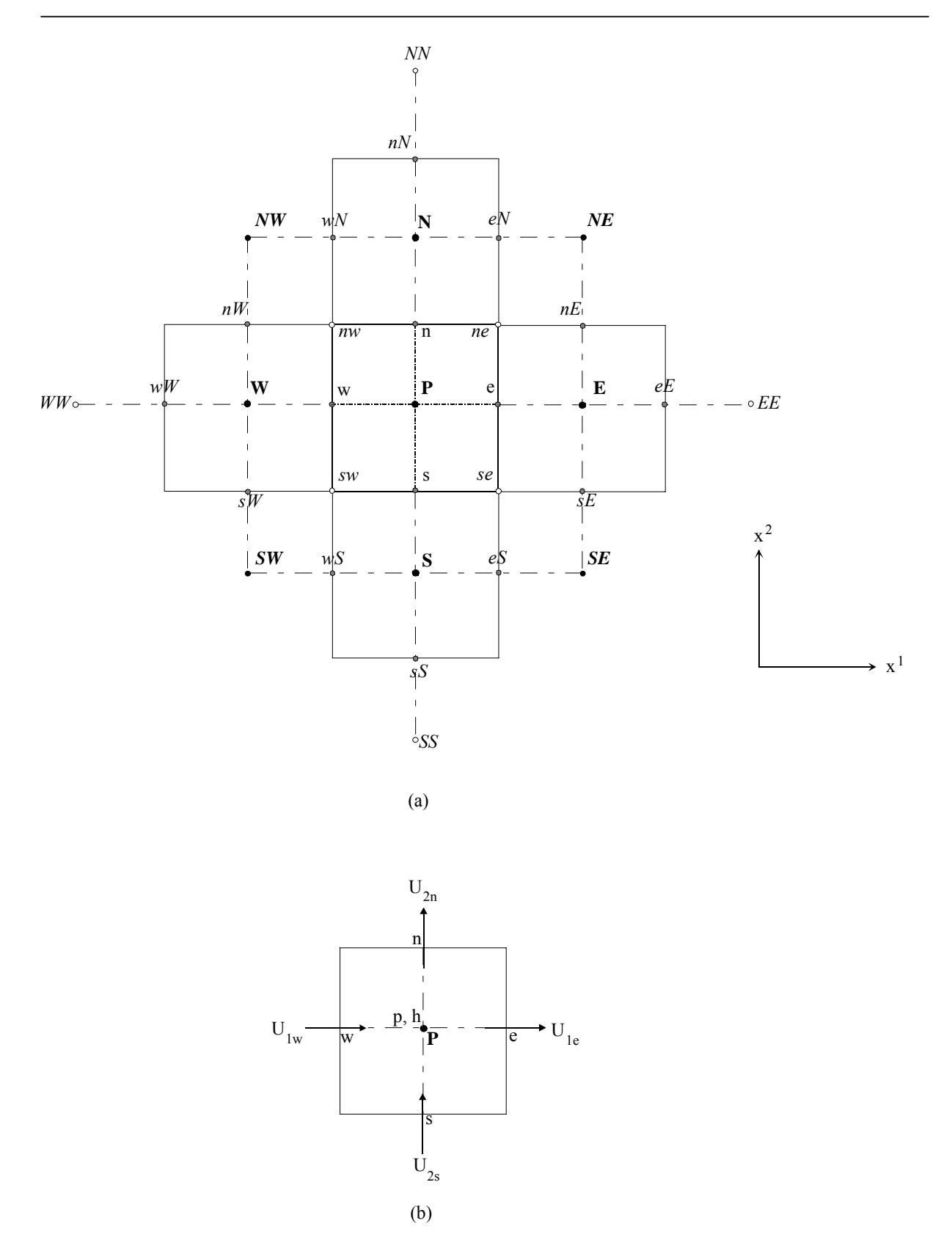

Abbildung 3.1: Maschenzuordnung (a) und Anordnung der Variablen (b) im zweidimensionalen transformierten Gebiet

3 Entwicklung eines Rechenverfahrens im nichtorthogonalen 3D-Gitter 31

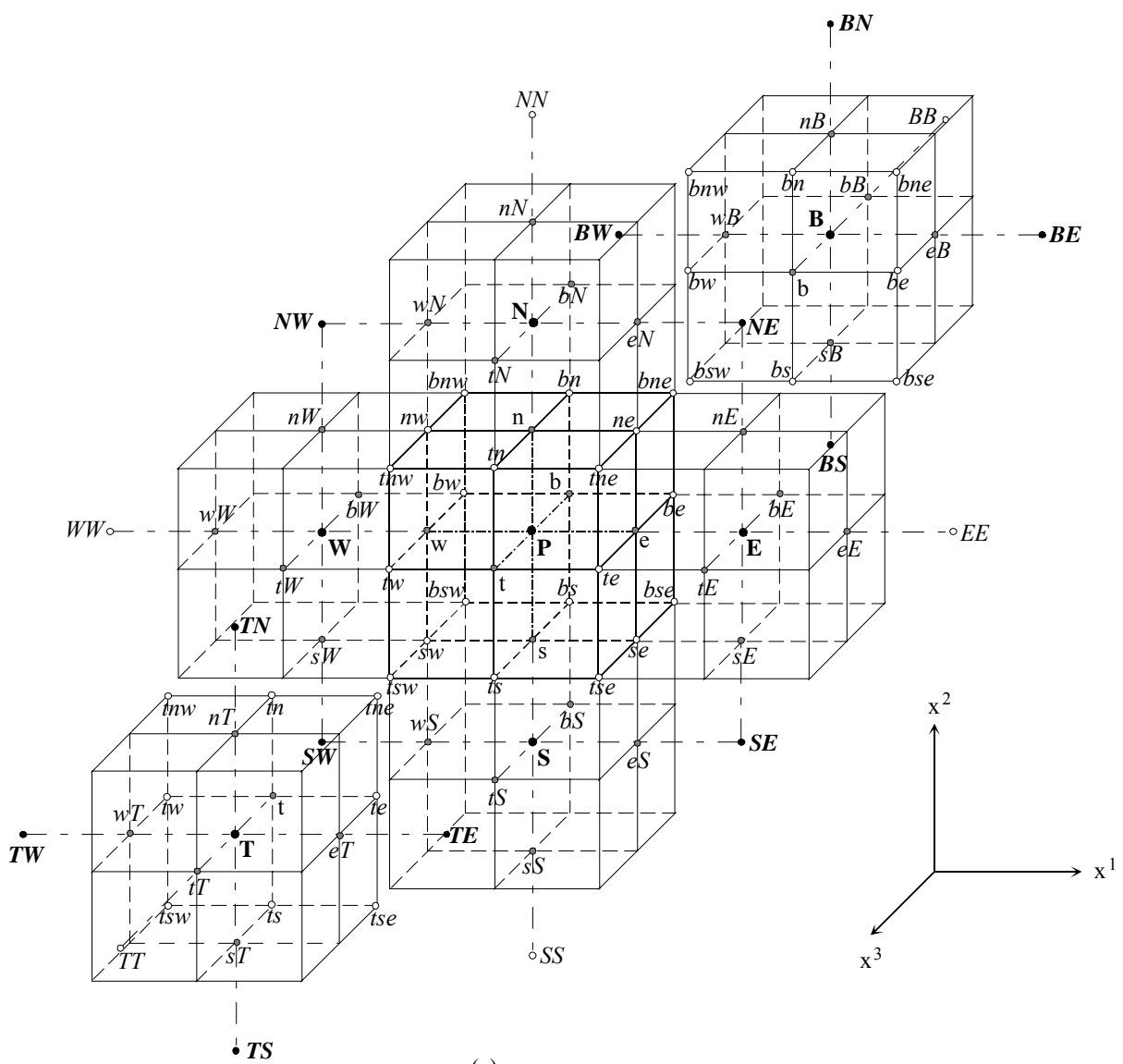

(a)

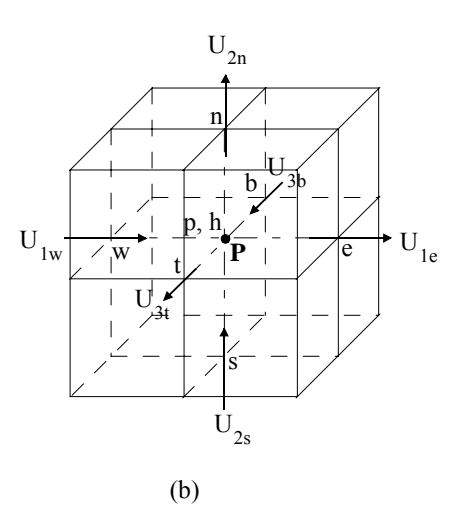

Abbildung 3.2: Maschenzuordnung (a) und Anordnung der Variablen (b) im transformierten Raum

### **3.2.3 Diskretisierung des transformierten Gleichungssystems**

Vor der Diskretisierung des Gleichungssystems müssen die abgeleiteten geometrischen Gleichungen diskretisiert werden. Die Koeffizienten  $β<sub>i</sub><sup>j</sup>$  in Gleichung (3.3) werden folgendermaßen diskretisiert:

$$
\beta_{1}^{1} \approx \frac{1}{\delta x^{2} \delta x^{3}} [\delta y^{2}]^{2} (\delta y^{3})^{3} - (\delta y^{2})^{3} (\delta y^{3})^{2}] = \frac{1}{\delta x^{2} \delta x^{3}} b_{1}^{1}
$$
  
\n
$$
\beta_{2}^{1} \approx \frac{1}{\delta x^{2} \delta x^{3}} [\delta y^{1}]^{3} (\delta y^{3})^{2} - (\delta y^{1})^{2} (\delta y^{3})^{3}] = \frac{1}{\delta x^{2} \delta x^{3}} b_{2}^{1}
$$
  
\n
$$
\beta_{3}^{1} \approx \frac{1}{\delta x^{2} \delta x^{3}} [\delta y^{1}]^{2} (\delta y^{2})^{3} - (\delta y^{1})^{3} (\delta y^{2})^{2}] = \frac{1}{\delta x^{2} \delta x^{3}} b_{3}^{1}
$$
  
\n
$$
\beta_{1}^{2} \approx \frac{1}{\delta x^{1} \delta x^{3}} [\delta y^{2}]^{3} (\delta y^{3})^{1} - (\delta y^{2})^{1} (\delta y^{3})^{3}] = \frac{1}{\delta x^{1} \delta x^{3}} b_{1}^{2}
$$
  
\n
$$
\beta_{2}^{2} \approx \frac{1}{\delta x^{1} \delta x^{3}} [\delta y^{1}]^{1} (\delta y^{3})^{3} - (\delta y^{1})^{3} (\delta y^{3})^{1}] = \frac{1}{\delta x^{1} \delta x^{3}} b_{2}^{2}
$$
  
\n
$$
\beta_{3}^{2} \approx \frac{1}{\delta x^{1} \delta x^{3}} [\delta y^{1}]^{3} (\delta y^{2})^{1} - (\delta y^{1})^{1} (\delta y^{2})^{3}] = \frac{1}{\delta x^{1} \delta x^{3}} b_{3}^{2}
$$
  
\n
$$
\beta_{1}^{3} \approx \frac{1}{\delta x^{1} \delta x^{2}} [\delta y^{2}]^{2} (\delta y^{3})^{2} - (\delta y^{2})^{2} (\delta y^{3})^{1}] = \frac{1}{\delta x^{1} \delta x^{2}} b_{1}^{3}
$$
  
\n
$$
\beta_{2}^{3} \approx \frac{1}{\delta x^{1} \delta x^{2}} [\delta y^{1}]^{2} (\delta y^{3})^{2} - (\delta y^{1})^{1} (\delta y^{3})^{2} = \frac
$$

δx<sup>1</sup>, δx<sup>2</sup> und δx<sup>3</sup> repräsentieren die Maschenweiten jeweils in den Koordinatenrichtungen  $x^1$ ,  $x^2$  und  $x^3$ . Die den Oberflächen entsprechenden Inkremente  $(\delta y^i)^j_m$ , nämlich die Inkremente in kartesischen Koordinaten y entlang beliebiger Koordinaten  $x^j$  an der Oberfläche m, werden in Abbildung 3.3 veranschaulicht. Darin sind die kartesischen Koordinatenwerte von Knoten die einzigen benötigten geometrischen Informationen. Jede Masche ist von den die Eckknoten verbindenden geraden Linien gebildet. Damit ergibt sich:

$$
\begin{aligned}\n\left(\delta y^1\right)_e^1 &= y^1_E - y^1_P \;, \quad \left(\delta y^1\right)_e^2 = y^1_{ne} - y^1_{se} \;, \quad \left(\delta y^1\right)_e^3 = y^1_{te} - y^1_{be} \;, \\
&\left(3.17\right) \qquad \qquad \left(\delta y^1\right)_n^1 &= y^1_{ne} - y^1_{nw} \;, \quad \left(\delta y^1\right)_n^2 = y^1_N - y^1_P \;, \quad \left(\delta y^1\right)_n^3 &= y^1_{tn} - y^1_{bn} \;, \\
&\left(\delta y^1\right)_t^1 &= y^1_{te} - y^1_{tw} \;, \quad \left(\delta y^1\right)_t^2 &= y^1_{tn} - y^1_{ts} \;, \quad \left(\delta y^1\right)_t^3 &= y^1_T - y^1_P \;. \n\end{aligned}
$$

Ähnliche Ausdrücke gelten auch für Oberflächen w, s und b bzw. andere Koordinaten.

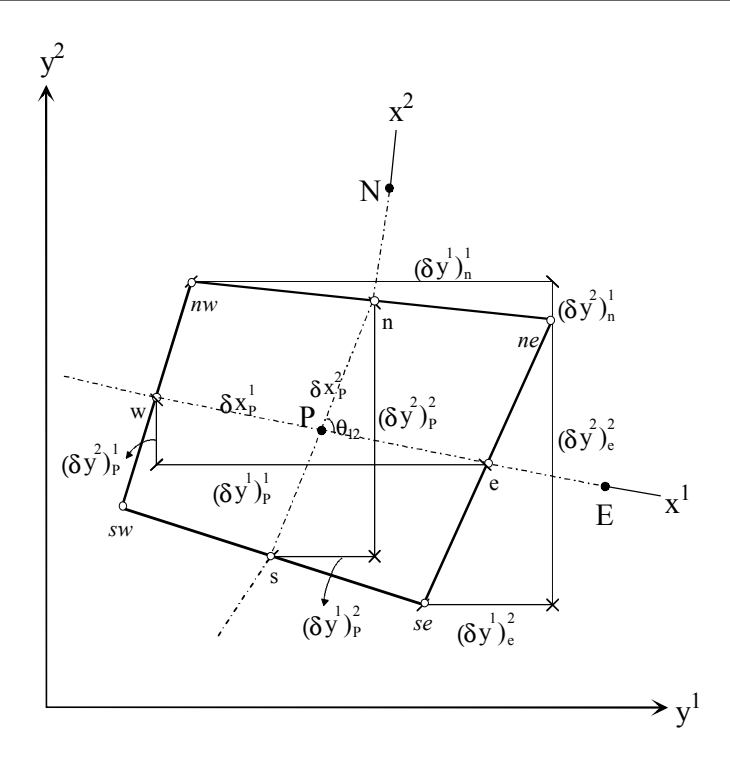

Abbildung 3.3: Geometrische Bezeichnungen in zwei Dimensionen

Da ein differentielles Volumen im physikalischen Raum definiert wird als:

$$
(3.18) \t dV = Jdx1 dx2 dx3,
$$

kann das Volumen einer Zentralmasche P angenähert werden durch:

$$
(3.19) \tVp \approx J \delta xp1 \delta xp3 \delta xp3.
$$

Diese Näherung dient nicht zur Berechnung des Maschenvolumens, sondern zur Eliminierung der Koordinatentransformation in den diskretisierten Gleichungen (siehe Gleichung ( 3.29 ) auf Seite 36). Das hexaederförmige Maschenvolumen kann unmittelbar im kartesischen Koordinatensystem aus den geteilten 6 Tetraedern ermittelt werden. Die  $\delta x_{p}^{j}$  werden in Abbildung 3.3 dargestellt.

Die partielle Differentialgleichung (3.10) wird über das Kontrollvolumen  $V_P$  integriert:

$$
(3.20) \qquad \qquad \int_{V_{P}} J \frac{\partial (\rho \phi)}{\partial t} dV + \int_{V_{P}} \sum_{j=1}^{3} \frac{\partial}{\partial x^{j}} \left[ \phi \rho U_{j} - \frac{\Gamma_{\phi}}{J} \sum_{k=1}^{3} \left( \frac{\partial \phi}{\partial x^{k}} \cdot B_{j}^{k} \right) \right] dV = \int_{V_{P}} J S_{\phi} dV.
$$

Um die numerischen Fehler zu verringern, wird die Gleichung in der Erhaltungsform diskretisiert. Mit dem Gauss'schen Integralsatz und nach Einfügen von Gleichung ( 3.18 ) ergibt sich:

$$
\int_{V_{P}} \frac{\partial(\rho \phi)}{\partial t} dV + \int_{A_{e}} \left[ \phi \rho U_{1} - \frac{\Gamma_{\phi}}{J} \sum_{k=1}^{3} \left( \frac{\partial \phi}{\partial x^{k}} \cdot B_{1}^{k} \right) \right] dx^{2} dx^{3} - \int_{A_{w}} \left[ \phi \rho U_{1} - \frac{\Gamma_{\phi}}{J} \sum_{k=1}^{3} \left( \frac{\partial \phi}{\partial x^{k}} \cdot B_{1}^{k} \right) \right] dx^{2} dx^{3} + \int_{A_{n}} \left[ \phi \rho U_{2} - \frac{\Gamma_{\phi}}{J} \sum_{k=1}^{3} \left( \frac{\partial \phi}{\partial x^{k}} \cdot B_{2}^{k} \right) \right] dx^{1} dx^{3} - \int_{A_{s}} \left[ \phi \rho U_{2} - \frac{\Gamma_{\phi}}{J} \sum_{k=1}^{3} \left( \frac{\partial \phi}{\partial x^{k}} \cdot B_{2}^{k} \right) \right] dx^{1} dx^{3} + \int_{A_{t}} \left[ \phi \rho U_{3} - \frac{\Gamma_{\phi}}{J} \sum_{k=1}^{3} \left( \frac{\partial \phi}{\partial x^{k}} \cdot B_{3}^{k} \right) \right] dx^{1} dx^{2} - \int_{A_{b}} \left[ \phi \rho U_{3} - \frac{\Gamma_{\phi}}{J} \sum_{k=1}^{3} \left( \frac{\partial \phi}{\partial x^{k}} \cdot B_{3}^{k} \right) \right] dx^{1} dx^{2} = \int_{V_{P}} S_{\phi} dV
$$

Die Integration der Konvektions- und Diffusionsterme finden an den bezogenen Maschenoberflächen A<sub>m</sub> statt, wobei m die Maschenoberfläche bezeichnet.

### • **Zeitliche Diskretisierung**

Der erste Term in Gleichung ( 3.21 ) wird unter Verwendung des zeitlichen Diskretisierungsindexes n mit einem Euler-Verfahren erster Ordnung diskretisiert:

(3.22) 
$$
\int_{V_{P}} \frac{\partial}{\partial t} (\rho \phi) dV \approx \frac{(\rho \phi)_{P}^{n+1} - (\rho \phi)_{P}^{n}}{\delta t} V_{P}.
$$

#### • **Konvektionsterm**

Laut der Mittelpunktregel, daß das Integral als ein Produkt des Integranden in den Mitten der Maschenoberflächen und der Fläche angenähert wird, ergeben sich die Massenströme an den Oberflächen e, n und t bei  $\phi = 1$  nach Gleichungen (3.11) und (3.16) als:

$$
F_{1e} = \int_{A_e} (\rho U_1) dx^2 dx^3 = (\rho U_1 \delta x^2 \delta x^3)_e = \rho_e (u_1 b_1^1 + u_2 b_2^1 + u_3 b_3^1)_e
$$
  
(3.23)  

$$
F_{2n} = \int_{A_n} (\rho U_2) dx^1 dx^3 = (\rho U_2 \delta x^1 \delta x^3)_n = \rho_n (u_1 b_1^2 + u_2 b_2^2 + u_3 b_3^2)_n
$$
  

$$
F_{3t} = \int_{A_t} (\rho U_3) dx^1 dx^2 = (\rho U_3 \delta x^1 \delta x^2)_t = \rho_t (u_1 b_1^3 + u_2 b_2^3 + u_3 b_3^3)_t.
$$

Entsprechend können die Massenströme an den Oberflächen w, s, b ebenfalls ausgedrückt werden. Die Darstellung der Massenströme verdeutlicht, daß zur Erfüllung der Kontinuitätsgleichung drei kartesische Geschwindigkeitskomponenten an jeder Oberfläche bekannt sein müssen.

Bezeichnet φ eine Skalargröße wie die Enthalpie h, ist sie an den Oberflächen nicht bekannt. Ihre Approximation wird anhand einer eindimensionalen stationären Gleichung erläutert:

(3.24) 
$$
u(y^{1}) \frac{d\phi}{d(y^{1})} = \mu \frac{d^{2}\phi}{d(y^{1})^{2}}.
$$

Nach der Diskretisierung wird die Maschen-Reynolds-Zahl in Abhängigkeit der Maschenzahl i definiert als:

$$
(3.25) \t\t Re_{\delta y^1, i} = \frac{u(y_i^1)\delta y^1}{v}.
$$

ν bedeutet die kinematische Viskosität. Die Diskretisierung wird durch das zentrale Differenzenverfahren bzw. das Upwind-Verfahren 1. Ordnung realisiert (siehe Abbildung 3.4).

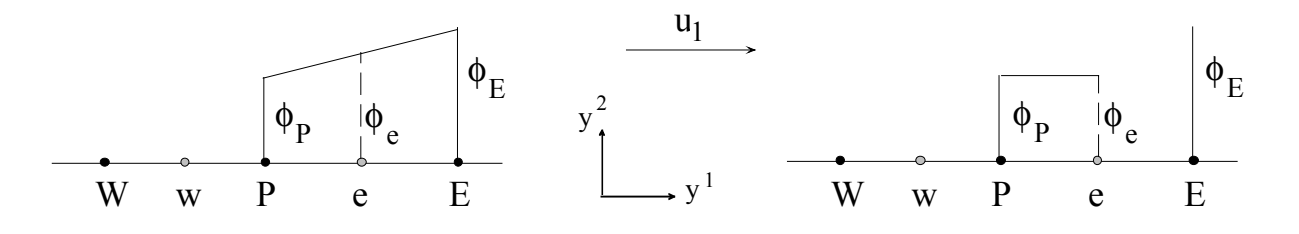

(a) zentrales Differenzenverfahren (b) Upwind-Verfahren 1. Ordnung Abbildung 3.4: Stützstellen der diskretisierten konvektiven Terme

Beim zentralen Differenzenverfahren wird die Variable z. B.  $\phi_e$  linear interpoliert:

(3.26)  
\n
$$
\phi_{e} = \beta_{e} \phi_{P} + \gamma_{e} \phi_{E}
$$
\n
$$
\beta_{e} = \frac{\overline{eE}}{\overline{Pe} + \overline{eE}}, \quad \gamma_{e} = 1 - \beta_{e}.
$$

Die Genauigkeit dieses Verfahrens ist von zweiter Ordnung. Seine numerische Lösung wird dann nicht örtlich oszillieren und bleibt stabil, wenn die Maschen-Reynolds-Zahl unter 2 bleibt.

Beim Upwind-Verfahren 1. Ordnung wird  $\phi_e$  je nach Geschwindigkeitsrichtung einseitig angenähert ( $\beta_e = 1$ ,  $\gamma_e = 0$  in Gleichung ( 3.26 )):

$$
\Phi_{\rm e} = \begin{cases} \Phi_{\rm P} & u_{\rm le} > 0 \\ \Phi_{\rm E} & u_{\rm le} < 0 \end{cases}
$$

Dies hat eine Genauigkeit erster Ordnung und führt im kartesischen Koordinatensystem zu künstlichen Diffusion, die dem Maschenabstand  $\delta y_i^1$  proportional ist [38]. Bei Strömung schräg zu den Koordinatenachsen wird die künstliche Diffusion auch senkrecht zur Strömungsrichtung wirksam und verfälscht die Rechenergebnisse stark. Mit dem körperangepaßten Gitter, das möglichst in Strömungsrichtung konstruiert wird, werden die Rechenergebnisse viel genauer. Das Upwind-Verfahren 1. Ordnung verursacht jedoch keine Stabilitäts- und Oszillationsprobleme, unabhängig von der Größe der Maschen-Reynolds-Zahl.

Aufgrund der Komplexität der Differenzenverfahren höherer Ordnung werden sie in dieser Arbeit für versetzte nichtorthogonale Gitter nicht behandelt. Bei solchen Verfahren, wo mehr als zwei Maschenpunkte in der Nährungsgleichung auftreten, wird eine Unstetigkeit an Rändern hervorgerufen, weil die Ränder meistens mit niedrigerer Ordnung approximiert werden. Einige Differenzenverfahren sind in [62] für nicht-versetzte Gitter ausführlich beschrieben.

Bezeichnet φ eine Geschwindigkeitskomponente u<sub>i</sub>, ist das Kontrollvolumen P auf eine Oberfläche wie z. B. e verschoben. Die Diskretisierung der Impulsgleichung muß deshalb für das auf die Oberfläche bezogene Kontrollvolumen durchgeführt werden. In den Konvektionstermen der Impulsgleichungen entstehen die Geschwindigkeiten wegen der versetzten Anordnung an Maschenkanten, die aus den erwähnten Interpolationen wie auch bilinearer Interpolation von den bekannten benachbarten Geschwindigkeiten gewonnen werden können.

#### • **Diffusionsterm**

Der Diffusionsterm wird durch ein zentrales Differenzenverfahren örtlich diskretisiert. Er enthält zweite Ableitungen; die inneren dieser Ableitungen für die Skalargröße φ werden in drei krummlinigen Koordinatenrichtungen z. B. an der Oberfläche e approximiert durch:

$$
(3.28) \qquad \left(\frac{\partial \phi}{\partial x^1}\right)_e \approx \frac{\phi_E - \phi_P}{\delta x_e^1}, \ \left(\frac{\partial \phi}{\partial x^2}\right)_e \approx \frac{\phi_{ne} - \phi_{se}}{\delta x_e^2}, \ \left(\frac{\partial \phi}{\partial x^3}\right)_e \approx \frac{\phi_{te} - \phi_{be}}{\delta x_e^3}.
$$

Im Vergleich zu den  $\delta x_{p}^{j}$  bezeichnen die  $\delta x_{e}^{j}$  die Maschenweiten des um eine halbe Masche auf die Oberfläche e verschobenen Kontrollvolumens in den Koordinatenrichtungen  $x^j$ . Bei der Normalableitung an der Oberfläche e nach  $x^1$  wird eine Linienverbindung zwischen E und P angenommen. Bei der Querableitung an der Oberfläche nach x<sup>2</sup> und x<sup>3</sup> kommen Werte wie φne vor, die durch lineare Interpolation aus den Werten von Nachbarmaschen ermittelt werden müssen (siehe Abschnitt 3.2.4). Nach der Integration (siehe Gleichung ( 3.21 )) enthält der Diffusionsterm Beiträge an sechs Maschenoberflächen, die diskretisiert werden müssen. Als Beispiel wird die Diskretisierung an der Oberfläche e dargestellt:

$$
-\left[\frac{\Gamma_{\phi}}{J}\left(\frac{\partial\phi}{\partial x^{1}}B_{1}^{1}+\frac{\partial\phi}{\partial x^{2}}B_{1}^{2}+\frac{\partial\phi}{\partial x^{3}}B_{1}^{3}\right]\delta x^{2}\delta x^{3}\right]_{e}
$$
  
(3.29)  

$$
=-\left(\frac{\Gamma_{\phi}}{V}\right)_{e}\left\{D_{1e}^{1}(\phi_{E}-\phi_{P})-\left[D_{2e}^{1}(\phi_{ne}-\phi_{se})+D_{3e}^{1}(\phi_{te}-\phi_{be})\right]\right\},\,
$$

wobei der erste Term auf der rechten Seite dem normal-abgeleiteten Beitrag und der zweite Term auf der rechten Seite dem quer-abgeleiteten Beitrag entspricht.  $D_i^i$  sind geometrische Koeffizienten, die aus den  $b_k^j$  bestimmt werden:

(3.30)  
\n
$$
D_1^1 = b_1^1 b_1^1 + b_2^1 b_2^1 + b_3^1 b_3^1
$$
\n
$$
D_1^2 = D_2^1 = b_1^2 b_1^1 + b_2^2 b_2^1 + b_3^2 b_3^1
$$
\n
$$
D_1^3 = D_3^1 = b_1^3 b_1^1 + b_2^3 b_2^1 + b_3^3 b_3^1
$$
\n
$$
D_2^2 = b_1^2 b_1^2 + b_2^2 b_2^2 + b_3^2 b_3^2
$$
\n
$$
D_2^3 = b_1^3 b_1^2 + b_2^3 b_2^2 + b_3^3 b_3^2
$$
\n
$$
D_3^3 = b_1^3 b_1^3 + b_2^3 b_2^3 + b_3^3 b_3^3
$$

Die Diffusionskoeffizienten, z. B.  $\Gamma_{\phi,e}$ , lassen sich mittels harmonischer Mittelung [60] interpolieren:

$$
(3.31)
$$
\n
$$
\left(\frac{\Gamma_{\phi}}{V}\right)_{e} = \frac{\delta x_{e}^{1}}{V_{e}} \cdot \frac{2\Gamma_{\phi,P}\Gamma_{\phi,E}}{\delta x_{P}^{1}\Gamma_{\phi,E} + \delta x_{E}^{1}\Gamma_{\phi,P}}
$$

Der quer-abgeleitete Beitrag kann explizit behandelt werden, soweit die Nichtorthogonalität nicht zu hoch ist. Dies wird generell auf den Bereich  $45^{\circ} < \theta_{ii} < 135^{\circ}$  (siehe Abbildung 3.3) eingeschränkt. Bei der Verifikation in Abschnitt 4.1.2.2 ist durch die starke Druck-Geschwindigkeit-Kopplung der Winkel außerhalb des genannten Bereiches ebenfalls zugelassen. Der quer-abgeleitete Beitrag verschwindet, wenn das Gitter orthogonal ist.

Die Diffusionsterme in den Impulsgleichungen können in bezug auf das um eine Halbmasche verschobene Kontrollvolumen ähnlich diskretisiert werden. Der Druckanteil in den Impulsgleichungen wird z. B. bei  $u_{1a}$  nach dem Integral folgendermaßen diskretisiert:

(3.32) 
$$
\int_{v_e} \left( \frac{\partial}{\partial x^1} p \beta_1^1 + \frac{\partial}{\partial x^2} p \beta_1^2 + \frac{\partial}{\partial x^3} p \beta_1^3 \right) dx^1 dx^2 dx^3
$$

$$
= (p_E - p_P) b_{1e}^1 + (p_{ne} - p_{se}) b_{1e}^2 + (p_{te} - p_{be}) b_{1e}^3.
$$

Hier tritt ebenfalls der quer-abgeleitete Beitrag auf. Er verschwindet, wenn das Gitter orthogonal ist. Ferner müssen die an Maschenkanten befindlichen Druckwerte wie p<sub>ne</sub> durch lineare Interpolation bestimmt werden, wie im nächsten Abschnitt erläutert wird.

### • **Quellterm**

$$
\int_{V_{P}} S_{\phi} dV = \langle S_{\phi} \rangle_{3} V_{P}
$$

 $\langle S_{\phi} \rangle$ <sub>3</sub> entspricht der Volumenmittelung. Der Quellterm enthält keine von den Koordinaten abhängenden Ableitungen. In den Impulsgleichungen werden die Druckableitungen von der rechten Seite auf die linke Seite gebracht (siehe Gleichung ( 3.14 )).

### **3.2.4 Interpolation für die quer-abgeleiteten Terme**

Die in den quer-abgeleiteten Termen auftretenden Variablen, die sich nicht gerade auf den definierten Positionen befinden, werden generell durch lineare Interpolation ermittelt. Zum Erlangen eines Skalarwertes an einer Maschenkante (z. B.  $p_{ne}$ ) werden zuerst die Werte an den Oberflächen von den in der Maschenmitte bekannten Werten linear interpoliert, dann stehen sie für die lineare Interpolation an der Kante zur Verfügung. Es wird keine bilineare Interpolation für die Kante eingesetzt, sondern die richtungsabhängige Interpolation wie z. B.:

(3.34) 
$$
p_{ne} = \begin{cases} f(p_{n}, p_{nE}) & \text{für } u_{1e}, u_{2e}, u_{3e} \\ f(p_{e}, p_{eN}) & \text{für } u_{1n}, u_{2n}, u_{3n} \end{cases}.
$$

Für das Gitter mit stetig differenzierbarem Maschenübergang, d. h. wenn die Übergangslinie nicht geknickt ist, ist die Interpolation einfach. Im Fall, daß die Verbindungslinie zwischen den beiden Maschenzentralpunkten nicht durch den Mittelpunkt der Maschenoberfläche geht, sondern wie in Abbildung 3.5, befindet sich e außerhalb  $\overline{PE}$ , wird der auf  $\overline{PE}$  interpolierte Wert statt e auf e′ positioniert. Bei Naturkonvektionsproblemen kann die Druckabweichung an solcher Stelle so groß werden, daß eine unphysikalische Geschwindigkeitserhöhung verursacht wird. Um dies zu vermeiden, kann je nach der Position des Punktes e, der oberhalb oder unterhalb der Verbindungslinie PE liegt, der Oberflächenwert vom oberen oder unteren bekannten Werten angenähert werden. Hierbei wird eine zu  $\overline{PE}$  parallele Hilfslinie  $\overline{P'E'}$  durch e ergänzt, die sich mit der Verbindungslinie  $\overline{PS}$  auf P' und  $\overline{ESE}$  auf E' überlagert. Die Werte auf P' und E' können von denen auf P und S sowie E und SE linear interpoliert werden, die anschließend auf e interpolieren. Mittels bekannter Koordinatenwerte der Maschenzentralpunkte und Oberflächenpunkte bzw. der Hilfslinien P SE und ES lassen sich die Linienverhältnisse durch trigonometrische Betrachtungen herausfinden.

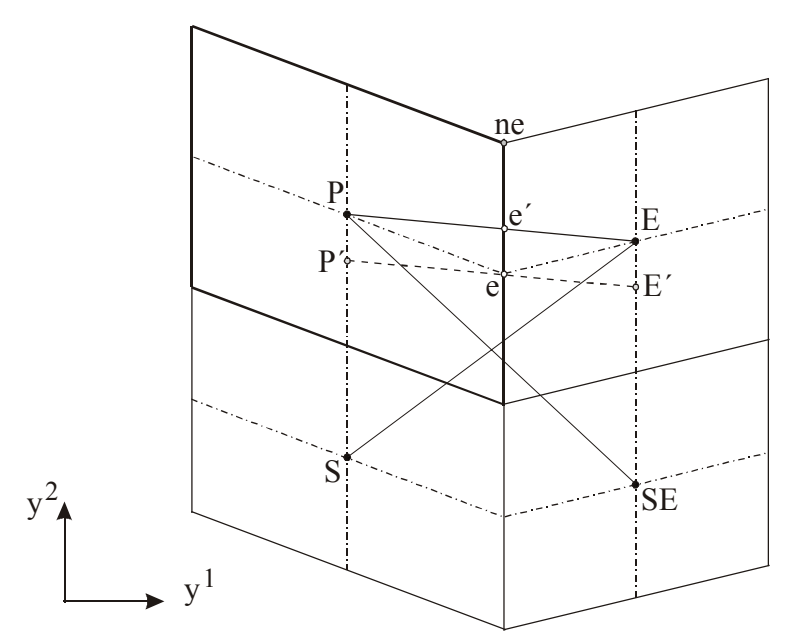

Abbildung 3.5: Geknickter Gebietsübergang

Ist dieses Problem statt an der Oberfläche an der Kante eingetreten, wird die Betrachtung um den Abstand von der Oberfläche zur Kante verschoben. Die Behandlung gilt für die Enthalpie h und den Druck p in den quer-abgeleiteten Termen und ferner für die Dichte ρ und die dynamische Viskosität  $\mu$  in den Impulsgleichungen.

Wegen der versetzten Anordnung können Eckgeschwindigkeiten in den quer-abgeleiteten Termen vorkommen, z. B. der Term für u<sub>1e</sub>:

$$
-\left[\frac{\mu}{J}\left(\frac{\partial u_1}{\partial x^1}B_1^1 + \frac{\partial u_1}{\partial x^2}B_1^2 + \frac{\partial u_1}{\partial x^3}B_1^3\right)\delta x^1 \delta x^3\right]_{\text{ne}}= -\left(\frac{\mu}{V}\right)_{\text{ne}}\left\{D_{2\text{ne}}^2(u_{1\text{eN}} - u_{1\text{e}}) - \left[D_{2\text{e}}^1(u_{1\text{nE}} - u_{1\text{n}}) + D_{2\text{ne}}^3(u_{1\text{tne}} - u_{1\text{bne}})\right]\right\}.
$$

Die unbekannten Eckgeschwindigkeiten u<sub>1tne</sub>, u<sub>1bne</sub>, usw. treten nur in den drei Dimensionen auf, wo sich die Ebenen von drei Richtungen kreuzen (siehe Abbildung 3.2). Es wird zuerst in jeder Ebene der Geschwindigkeitswert auf der Position durch bilineare Interpolation ermittelt. Dann werden diese drei Werte gemittelt, was der Eckgeschwindigkeit entspricht.

# **3.2.5 Numerisches Lösungsverfahren**

Nach der Diskretisierung und linearer Interpolation erscheinen in drei Dimensionen insgesamt 19 Maschendruckwerte (siehe Abbildung 3.2 schwarze Knoten) bzw. 9 Maschendruckwerte in zwei Dimensionen (siehe Abbildung 3.1 schwarze Knoten), d. h. nicht nur die parallelen sondern auch die diagonalen Druckknoten treten in der Berechnung auf. Dies entspricht einer Druckgleichung mit 19 unbekannten Druckknoten. Wenn jedoch die quer-abgeleiteten Terme explizit behandelt werden, indem sie als bekannte Werte aus dem letzten Iterationsschritt in den Quellterm übernommen werden, ergibt sich der 7-Punkt-Gleichungstyp, der mit verschiedenen Solvern gelöst werden kann.

Die diskretisierten Impulsgleichungen können nun für 9 Geschwindigkeitskomponenten  $u_i$ , j = 1, 2, 3 an den Maschenoberflächen e, n und t in kompakter Form dargestellt werden:

$$
(3.36) \t u_{je}^{n+1} = \frac{1}{a_0^{u_{je}}} \left( \sum_{\zeta=1,m}^{6} u_{jm}^{n+1} a_{\zeta}^{u_{je}} + b_0^{u_{je}} \right) - \frac{b_{je}^1}{a_0^{u_{je}}} \left( p_E^{n+1} - p_P^{n+1} \right), \t m = w, eE, eS, eN, eB, eT
$$

$$
(3.37) \t u_{jn}^{n+1} = \frac{1}{a_0^{u_{jn}}} \left( \sum_{\zeta=1,m}^{6} u_{jm}^{n+1} a_{\zeta}^{u_{jn}} + b_0^{u_{jn}} \right) - \frac{b_{jn}^1}{a_0^{u_{jn}}} \left( p_N^{n+1} - p_P^{n+1} \right), \t m = nW, nE, s, nN, nB, nT
$$

$$
(3.38) \t u_{jt}^{n+1} = \frac{1}{a_{0}^{u_{jt}}} \left( \sum_{\zeta=1,m}^{6} u_{jm}^{n+1} a_{\zeta}^{u_{jt}} + b_{0}^{u_{jt}} \right) - \frac{b_{jt}^{1}}{a_{0}^{u_{jt}}} \left( p_{T}^{n+1} - p_{P}^{n+1} \right), \t m = tW, tE, tS, tN, b, tT,
$$

Hierbei tritt die Druckkopplung auf, d. h. die Druckwerte werden direkt an den Nachbarmaschenpunkten miteinander verknüpft. Die Koeffizienten az enthalten die Informationen über die krummlinige Geometrie, Konvektion und Diffusion. bo faßt den Quellterm, alle expliziten Diffusions- und Druckanteile und die bekannten Variablen zusammen. An der Oberfläche e werden sie bei linearer Interpolation für den Konvektionsterm wie folgt konkretisiert:

$$
a_{1}^{u_{\mu}} = max(F_{1\mu}, 0) \beta_{\mu}^{*} + \left(\frac{\mu}{V}\right)_{p} D_{1\mu}^{1}
$$
\n
$$
a_{2}^{u_{\mu}} = max(-F_{1\mu}, 0) \beta_{\mu}^{*} + \left(\frac{\mu}{V}\right)_{\mu} D_{1\mu}^{1}
$$
\n
$$
a_{3}^{u_{\mu}} = max(F_{2\mu}, 0) \beta_{\mu}^{*} + \left(\frac{\mu}{V}\right)_{\mu} D_{2\mu}^{2}
$$
\n
$$
a_{4}^{u_{\mu}} = max(-F_{2\mu\nu}, 0) \beta_{\mu\nu}^{*} + \left(\frac{\mu}{V}\right)_{\mu\nu} D_{2\mu\nu}^{2}
$$
\n
$$
a_{5}^{u_{\mu}} = max(F_{3\mu\nu}, 0) \beta_{\mu\nu}^{*} + \left(\frac{\mu}{V}\right)_{\mu\nu} D_{2\mu\nu}^{2}
$$
\n
$$
a_{6}^{u_{\mu}} = max(-F_{3\mu}, 0) \beta_{\mu\nu}^{*} + \left(\frac{\mu}{V}\right)_{\mu\nu} D_{3\mu\nu}^{3}
$$
\n
$$
a_{6}^{u_{\mu}} = max(-F_{3\mu}, 0) \beta_{\mu\nu}^{*} + \left(\frac{\mu}{V}\right)_{\mu\nu} D_{3\mu\nu}^{3}
$$
\n
$$
b_{0}^{u_{\mu}} = u_{\mu}^{u} \cdot \frac{V_{\mu} \rho_{\mu}^{u}}{8t} - max(F_{1\mu}, 0) u_{1\mu} \gamma_{\mu}^{*} + max(F_{1\mu}, 0) u_{1\mu} \gamma_{\mu}^{*} - max(F_{2\mu\nu}, 0) u_{1\mu} \gamma_{\mu}^{*} + max(F_{3\mu\nu}, 0) u_{1\mu} \gamma_{\mu}^{*} - min(F_{3\mu\nu}, 0) u_{1\mu} \gamma_{\mu}^{*} - min(F_{3\mu\nu}, 0) u_{1\mu} \gamma_{\mu}^{*} - min(F_{3\mu\nu}, 0) u_{1\mu} \gamma_{\mu}^{*} - min(F_{3\mu\nu}, 0) u_{1\mu} \gamma_{\mu}^{*} - min(F_{3\mu\nu}, 0) u_{1\mu
$$

Der Zentralkoeffizient a<sub>0</sub> folgt:

$$
a_0^{u_{je}} = \frac{V_e \rho_e^{n+1}}{\delta t} + max(-F_{1P}, 0) \beta_P^- + \left(\frac{\mu}{V}\right)_P D_{1P}^1 + max(F_{1E}, 0) \beta_E^+ + \left(\frac{\mu}{V}\right)_E D_{1E}^1 + \frac{max(-F_{2se}, 0) \beta_e^- + \left(\frac{\mu}{V}\right)_e D_{2se}^2 + max(F_{2ne}, 0) \beta_{ne}^+ + \left(\frac{\mu}{V}\right)_e D_{2ne}^2 + \frac{max(-F_{3be}, 0) \beta_{be}^- + \left(\frac{\mu}{V}\right)_e D_{3be}^3 + max(F_{3te}, 0) \beta_{te}^+ + \left(\frac{\mu}{V}\right)_e D_{3te}^3 - V_e R_{y^j}
$$

Die Koeffizienten für die Oberflächen n oder t sind durch Austausch von Positionen analog auszudrücken. Zur Berechnung der unbekannten Geschwindigkeitskomponenten und des unbekannten Druckes in den Impulsgleichungen muß zusätzlich die Kontinuitätsgleichung herangezogen werden. Die diskretisierte Kontinuitätsgleichung schreibt sich implizit für positive Geschwindigkeitswerte als:

$$
(3.41) \qquad \frac{\rho_{\rm p}^{\rm n+1}-\rho_{\rm p}^{\rm n}}{\delta t}V_{\rm p}+F_{\rm 1e}^{\rm n+1}-F_{\rm 1w}^{\rm n+1}+F_{\rm 2n}^{\rm n+1}-F_{\rm 2s}^{\rm n+1}+F_{\rm 3t}^{\rm n+1}-F_{\rm 3b}^{\rm n+1}=0\ ,
$$

Die Massenströme wurden zuvor in Gleichung ( 3.23 ) dargestellt. Die Gleichung zeigt, daß die Geschwindigkeitswerte aus den Massenströmen sich direkt an den angrenzenden Oberflächenpunkten miteinander koppeln lassen. Die Gleichung für negative Geschwindigkeitswerte kann nach Austausch des Geschwindigkeitsvorzeichens ähnlich ausgedrückt werden.

Zur Druckbestimmung werden die Geschwindigkeitskomponenten aus den diskretisierten transformierten Impulsgleichungen in die Kontinuitätsgleichung ( 3.41 ) eingesetzt, daraus ergibt sich eine Poisson-ähnliche Druckgleichung. Das Lösungsverfahren kann mit dem SIMPLE-Algorithmus oder mit ICE (*Implicit Continuous-fluid Eulerian*) durchgeführt werden.

SIMPLE ist ein Druckkorrekturverfahren. Die Impulsgleichungen werden ausgehend von einem geschätzten Druckfeld gelöst, wodurch erste Nährungswerte für die Geschwindigkeiten ermittelt werden. Mit den Geschwindigkeiten wird die Druckkorrekturgleichung gelöst, indem die Kontinuitätsgleichung erfüllt wird. Aus dem korrigierten Druck werden die Geschwindigkeiten ebenfalls korrigiert, die zur Berechnung anderer Skalargrößen wie z. B. der Enthalpie h dienen. Anschließend wird der korrigierte Druck für ein neues geschätztes Druckfeld erhalten und die Berechnung fängt wieder vom Anfang an. Dieser Vorgang wird solange wiederholt, bis eine konvergierte Lösung erreicht wird.

Um die Lösungsstruktur zu FLUTAN kompatibel zu machen, wird in dieser Arbeit das in FLUTAN verwendete ICE-Verfahren zur Druckberechnung herangezogen. Durch das Auftreten der expliziten Terme ist das Verfahren nicht voll-implizit. Bei der Druckgleichung wird ein Druckinkrement  $\delta p^{n+1}$  definiert:

$$
(3.42) \t\t\t \delta p^{n+1} = p^{n+1} - p^n.
$$

Der Vorgang beginnt mit einem geschätzten Geschwindigkeitsfeld, wobei drei Geschwindigkeitskomponenten an jeder Maschenoberfläche initialisiert werden. Nach Einfügen des Druckinkrementes werden die Gleichungen ( 3.36 ), ( 3.37 ) und ( 3.38 ) in die Kontinuitätsgleichung ( 3.41 ) eingesetzt. Daraus ergibt sich die diskrete transformierte Poisson-ähnliche Druckgleichung:

$$
(3.43) \t a_0^p \delta p_p^{n+1} = a_1^p \delta p_w^{n+1} + a_2^p \delta p_E^{n+1} + a_3^p \delta p_S^{n+1} + a_4^p \delta p_N^{n+1} + a_5^p \delta p_B^{n+1} + a_6^p \delta p_T^{n+1} + b_0^p.
$$

Die Lösung nach dem Druckinkrement ist in der Lage, genauere Rechenergebnisse als die Lösung nach dem Druck zu erzielen, weil die Druckdifferenzterme recht klein sind (<1Pa) und somit im Vergleich zu den hohen Druckwerten ( $\sim 10^5$  Pa) genauer erfaßt werden können. Die Beziehung zwischen den Koeffizienten ergibt sich zu:

(3.44) 
$$
a_0^p = \sum_{\zeta=1}^6 a_{\zeta}^p.
$$

Die Druckgleichung für den Knoten P ist in drei Dimensionen an 6 weitere parallele Druckknoten gebunden, und in zwei Dimensionen auf 4 Nachbarknoten reduziert (siehe schwarze Knoten in Abbildung 3.1 (a) und Abbildung 3.2 (a)). Diese 7-Punkt- oder 5-Punkt-Gleichung kann mit dem in FLUTAN vorhandenen direkten Gauss-Solver, iterativen SOR- oder CRE-SOR-Solver gelöst werden. Nach der Lösung des Druckfeldes wird das Geschwindigkeitsfeld mit bekannten Druckwerten erneut berechnet. Die gewonnenen Geschwindigkeiten stehen für die Lösung anderer Variablen wie der Enthalpie h zur Verfügung, zugleich sind sie die neuen geschätzten Werte für den nächsten Iterationsschritt. Die Iterationen laufen so weit fort, bis die Konvergenzkriterien für die Geschwindigkeiten und die Enthalpie erfüllt sind (siehe Tabelle 3.1).

Die Gleichung für die Enthalpie h schreibt sich in der analogen Form:

$$
(3.45) \t a_0^h h_P^{n+1} = a_1^h h_W^{n+1} + a_2^h h_E^{n+1} + a_3^h h_S^{n+1} + a_4^h h_N^{n+1} + a_5^h h_B^{n+1} + a_6^h h_T^{n+1} + b_0^h,
$$

in der die Koeffizienten bei der linearen Interpolation für den Konvektionsterm konkret dargestellt werden als:

$$
a_1^h = max(F_{1w}, 0) \beta_w^+ + \left(\frac{\lambda}{c_p V}\right)_w D_{1w}^1
$$
  
\n
$$
a_2^h = max(-F_{1e}, 0) \beta_e^- + \left(\frac{\lambda}{c_p V}\right)_e D_{1e}^1
$$
  
\n
$$
a_3^h = max(F_{2s}, 0) \beta_s^+ + \left(\frac{\lambda}{c_p V}\right)_s D_{2s}^2
$$
  
\n
$$
a_4^h = max(-F_{2n}, 0) \beta_n^- + \left(\frac{\lambda}{c_p V}\right)_n D_{2n}^2
$$
  
\n
$$
a_5^h = max(F_{3b}, 0) \beta_b^+ + \left(\frac{\lambda}{c_p V}\right)_b D_{3b}^3
$$
  
\n
$$
a_6^h = max(-F_{3t}, 0) \beta_t^- + \left(\frac{\lambda}{c_p V}\right)_t D_{3t}^3
$$
  
\n
$$
b_0^h = h_r^p \cdot \frac{V_p \beta_p^p}{\delta t} - max(F_{1c}, 0) h_E \gamma_c^+ + max(F_{1w}, 0) h_P \gamma_w^+ - max(F_{2n}, 0) h_S \gamma_n^+ + max(F_{1c}, 0) h_P \gamma_c^+ - min(F_{1c}, 0) h_S \gamma_s^+ - min(F_{1c}, 0) h_S \gamma_s^- - min(F_{1c}, 0) h_S \gamma_s^- + min(F_{1c}, 0) h_S \gamma_s^- + min(F_{2c}, 0) h_S \gamma_s^- + min(F_{3c}, 0) h_S \gamma_s^- + \left(\frac{\lambda}{c_p V}\right)_c D_{1c}^2 (h_{nc} - h_{sc}) + D_{1c}^3 (h_{nc} - h_{sc}) - D_{1c}^3 (h_{nc} - h_{bs}) - D_{1c}^3 (h_{nc} - h_{bs}) - D_{1c}^3 (h_{nc} - h_{bs}) - D_{1c}^3 (h_{nc} - h_{bs}) - D_{1c}^3 (h_{nc} - h_{bs}) - D_{1c}^3 (h_{nc} - h_{bs}) - D_{1c}^3 (h_{nc} - h_{bs}) - D_{1c}^3 (h_{nc} - h_{bs}) - D_{1c}^3 (h_{nc} - h_{bs}) - D_{1c}^3 (h_{nc} - h_{bs}) - D_{1c}^3 (h_{nc}
$$

und

 $(3.46)$ 

$$
a_0^{\text{h}} = \frac{V_p \rho_p^{\text{n}+1}}{\delta t} + \max(-F_{1\text{w}}, 0) \beta_{\text{w}}^+ + \left(\frac{\lambda}{c_p V}\right)_{\text{w}} D_{1\text{w}}^1 + \max(F_{1\text{e}}, 0) \beta_{\text{e}}^- + \left(\frac{\lambda}{c_p V}\right)_{\text{e}} D_{1\text{e}}^1 +
$$
  
(3.47) 
$$
\max(-F_{2\text{s}}, 0) \beta_{\text{s}}^+ + \left(\frac{\lambda}{c_p V}\right)_{\text{s}} D_{2\text{s}}^2 + \max(F_{2\text{n}}, 0) \beta_{\text{n}}^- + \left(\frac{\lambda}{c_p V}\right)_{\text{n}} D_{2\text{n}}^2 +
$$

$$
\max(-F_{3\text{b}}, 0) \beta_{\text{b}}^+ + \left(\frac{\lambda}{c_p V}\right)_{\text{b}} D_{3\text{b}}^3 + \max(F_{3\text{t}}, 0) \beta_{\text{t}}^- + \left(\frac{\lambda}{c_p V}\right)_{\text{t}} D_{3\text{t}}^3.
$$

Der Vorteil des ICE-Verfahrens liegt darin, daß während der Iterationen die berechneten Geschwindigkeiten die Kontinuitätsgleichung stets erfüllen und damit lokale Massenbilanzfehler nicht zu Fehlern bei der Berechnung anderer Variablen führen [5].

Oft müssen transiente Strömungen berechnet werden. Bei einer instationären Strömung sind alle Variablen zeitabhängig und die Lösung für einen Zeitschritt wird durch eine transiente Rechnung gewonnen (siehe Abbildung 3.6 (b)). Für jeden Zeitschritt werden die Gleichungen nach den Konvergenzkriterien ausiteriert, wobei die Stoffdaten langsam die passenden Werte annehmen. Vor dem Start einer transienten Rechnung soll durch die sogenannte quasitransiente Rechnung ein quasi-transienter Zustand erreicht werden, bei dem ein ausreichend konsistentes Aufgangsströmungsfeld gebildet wird und die Ergebnisse als Anfangsbedingungen der transienten Rechnung verwendet werden können. Durch die quasi-transiente Rechnung kann auch ein stationäres Problem gelöst werden (siehe Abbildung 3.6 (a)). In diesem Fall werden nach der Initialisierung die Variablen für den Zeitschritt n+1 berechnet. Da jeder Zeitschritt als ein Schritt einer Iteration aufgefaßt werden kann, ist gegenüber der transienten Rechung nur ein Iterationsschritt innerhalb jedes Zeitschrittes ausreichend. Die Rechnung wird solange in der Zeit fortgesetzt, bis alle zu berechnenden Variablen bezüglich Konvergenzkriterien nicht mehr zeitlich variieren. Daraus ergibt sich eine stationäre Lösung. Die Rechenschritte werden in Tabelle 3.1 zusammengefaßt.

- 1. Berechnung der Koeffizienten der Impulsgleichungen ( 3.36 ) ( 3.38 ).
- 2. Berechnung der Koeffizienten der Druckgleichung ( 3.43 ).
- 3. Lösung der Druckgleichung ( 3.43 ) mit dem Druckinkrement in Gleichung ( 3.42 ).
- 4. Berechnung der Geschwindigkeiten nach (3.36) (3.38):  $\phi^{r+1}$ ,  $\phi = u_{ie}$ ,  $u_{in}$ ,  $u_{in}$ ,  $j=1, 2, 3$ .
- 5. Berechnung der Koeffizienten der Energiegleichung ( 3.45 ).
- 6. Lösung der Energiegleichung ( 3.45 ).
- 7. Aktualisierung der Stoffwerte:  $\rho^{r+1}$ , ... =  $F(p^{r+1}, h^{r+1})$ 8. Konvergenzprüfung:  $\frac{max(|\phi^{r+1} - \phi^r|)}{n} < \varepsilon$  $\phi^{\rm r+1}-\phi$  $(|{\bf u}|^n)$  $r+1$   $\lambda$  r  $max$  (  $|$ **u** *max* und  $max\left|\frac{n-|}{h^r}\right| < \varepsilon$ -  $\backslash$ I  $\mathsf{I}$ l  $\int |h^{r+1}$ r  $r+1$   $\mathbf{h}$  r h  $h^{\scriptscriptstyle \rm r+1}-h$  $max$   $\left| \frac{\sqrt{2}}{1+\sqrt{2}} \right| < \varepsilon$ .

Index r bezeichnet den Iterationsschritt innerhalb eines Zeitschrittes für die transiente Rechnung. Bei Konvergenz geht r+1 in n+1 über. Für die quasi-transiente Rechnung wird r durch n ersetzt. Keine Konvergenz bedeutet eine erneute Iteration ab Schritt 1.

Tabelle 3.1: Vorgehen des angewandten Lösungsverfahrens

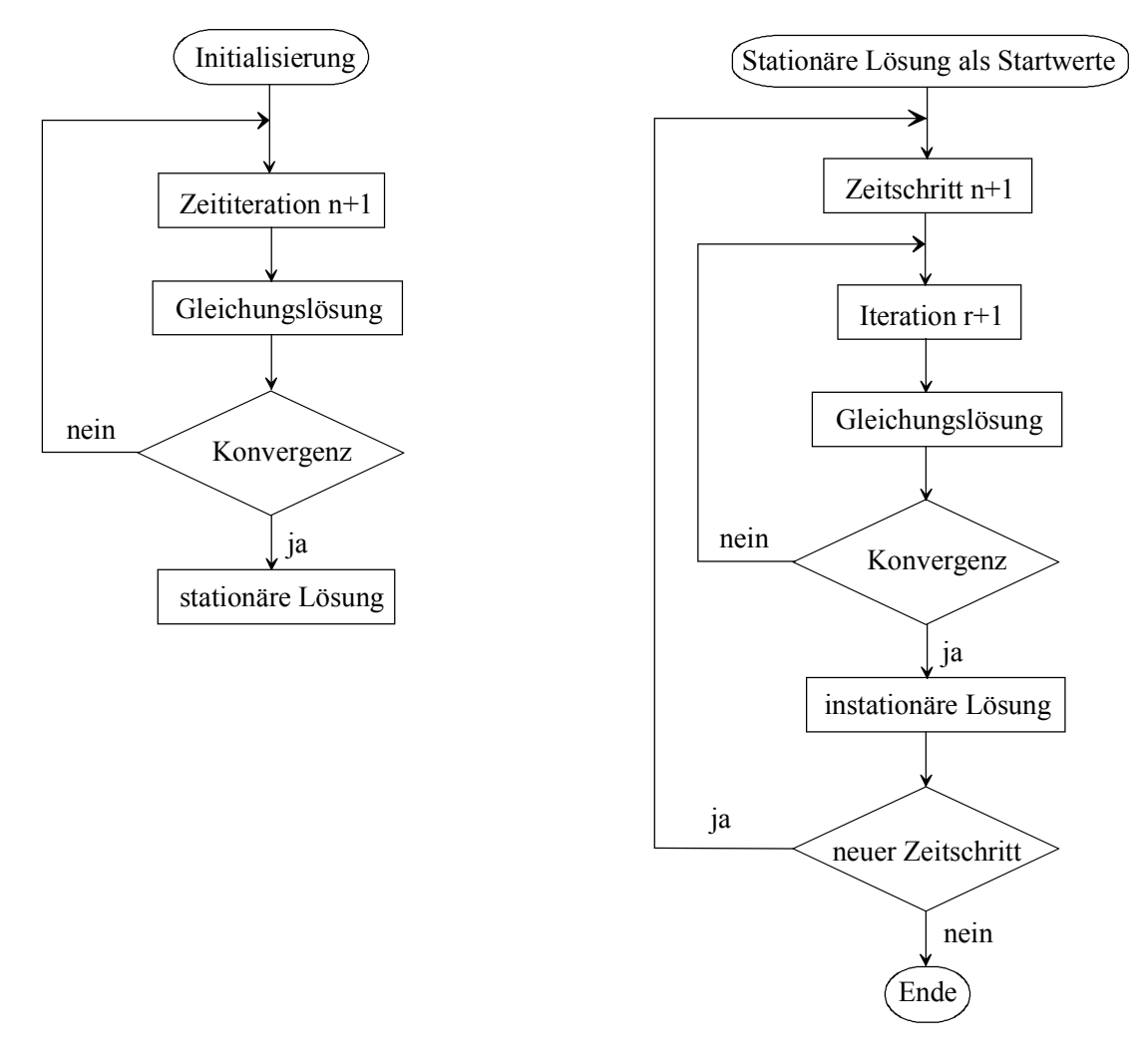

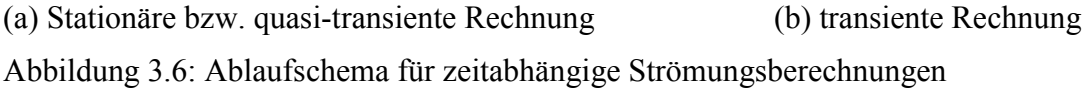

Um die Konvergenz der Lösung zu gewährleisten, sind als stabilitätsfördernde Maßnahmen Unterrelaxationen im Gleichungssystem vorzusehen. Für jede Geschwindigkeitskomponente und die Enthalpie gelten folgende Unterrelaxationen [32]:

(3.48)  

$$
u_{i} = \omega_{u} u_{i}^{r+1} + (1 - \omega_{u}) u_{i}^{r};
$$

$$
h = \omega_{e} h^{r+1} + (1 - \omega_{e}) h^{r}, \quad 0 < \omega_{u}, \omega_{e} < 1.
$$

Im Gegensatz zur Druckkorrektur in SIMPLE ist die Unterrelaxation für den Druck im ICE-Verfahren nicht erforderlich ( $\omega_p = 1$ ). Je kleiner die Unterrelaxationszahl gewählt wird, desto größer ergibt sich die Iterationszahl.

Wegen der expliziten Behandlung des quer-abgeleiteten Beitrages soll die Zeitschrittweite zum Erreichen einer stabilen Lösung begrenzt werden. Hierbei sind die Courant- und Diffusionsbedingung zu erfüllen:

(3.49) 
$$
\delta t_{\text{Courant}} = \left(\frac{\delta x^i}{|u_i|}\right)_{\text{min}} \qquad \delta t < \delta t_{\text{Courant}} \ ,
$$

(3.50) 
$$
\delta t_{\text{Diffusion}} = \left[ \frac{(\delta x^i)^2}{2 \cdot \Gamma} \right]_{\text{min}} \quad \delta t < \delta t_{\text{Diffusion}}.
$$

Abhängig von den Stoffdaten und der Gitterweite ist die Diffusionszeitschrittweite in vielen Fällen viel größer als die Courant-Zeitschrittweite, so daß die Courant-Bedingung entscheidend ist. Die expliziten Terme sind von der Nichtorthogonalität abhängig und verschwinden, wenn das Gitter orthogonal ist. Ausgehend davon können diese Terme bei schwacher Nichtorthogonalität so klein werden, daß sie vernachlässigbar sind. Das Gleichungssystem wird dann überwiegend implizit und die Zeitschrittweite kann höher als die Courant-Zeitschrittweite gewählt werden, womit ganz wesentlich Rechenzeit eingespart wird. Dies wird in den nächsten Kapiteln anhand der konkreten Anwendungen näher erläutert.

Das daraus entwickelte Rechenverfahren gewährleistet die Druck-Geschwindigkeit-Kopplung im allgemeinen Koordinatensystem. Die explizite Behandlung der quer-abgeleiteten Terme erlaubt die Zurückführung der transformierten Druckgleichung auf den üblichen 7-Punkt-Gleichungstyp. Wenn bei gewissen Aufgaben die voll-implizite Lösung zwingend ist, d. h. wenn der 19-Punkt-Druckgleichungstyp gelöst werden muß, ist die Matrix-Struktur für den Solver entsprechend aufzubauen.

# **3.2.6 Randbedingungen für die Impulsgleichungen und die Druckgleichung**

Die Diskretisierung des transformierten Gleichungssystems ist für die innenliegenden Maschen gemäß der Beziehung der Maschennachbarschaft auszuführen, während die Randmaschen infolge der Definition der Randbedingung direkt am Rand getrennt behandelt werden. Die Implementierung erfolgt letztlich nach der Erfüllung der Randbedingung. Die Randbehandlung für das körperangepaßte Gitter wird nachfolgend für die Impulsgleichungen und die Druckgleichung und im nächsten Abschnitt für die Energiegleichung erläutert.

# **3.2.6.1 Wände**

In den meisten Strömungsberechnungen sind Wände zu berücksichtigen. Durch die Haftbedingung ist die Geschwindigkeit an einer undurchlässigen Wand stets Null, d. h. an der Wand müssen alle drei Geschwindigkeitskomponenten u<sub>i</sub> zu Null definiert werden. Folglich ist der daraus resultierende Massenfluß ebenfalls Null. Es tritt kein Druckinkrement im normalabgeleiteten Beitrag auf (siehe Gleichung ( 3.32 )). Der quer-abgeleitete Beitrag, der explizit behandelt wird, befindet sich auf der rechten Seite der Gleichung (3.43) in  $b_0^p$ . Die Druckdifferenz zwischen den Drücken an den Maschenkanten darf nicht zu groß sein, sonst ruft sie ein zu großes  $b_0^p$  hervor und kann zu unphysikalisch hohen Geschwindigkeiten führen. Dies wird anhand des folgenden Beispiels erklärt. Angenommen, daß die Oberfläche n in Abbildung 3.2 eine Wand ist und die Masche N verschwindet, befindet sich  $p_{ne}$  an der Wand. Unabhängig von der geodätischen Höhe haben  $p_{se}$  und  $p_{ne}$  den gleichen initialisierten Wert. p<sub>se</sub> wird stets durch die in jeder Iteration aktualisierten Maschendruckwerte interpoliert, während p<sub>ne</sub> an der Wand immer nur den initialisierten Wert annimmt. Infolgedessen kann sich mit zunehmender Iterationszahl eine unerwünscht große Druckdifferenz zwischen den beiden Drücken bilden. Zur Minimierung der Druckdifferenz wird vor der Interpolation für  $p_{ne}$  der Druck an der Randoberfläche durch Extrapolation, nämlich gemäß  $p_n = f(p_S, p_P)$ , oder direkt vom Randmaschendruck  $p_n$  angenähert. Somit werden effizienter sinnvolle physikalische Ergebnisse erzielt.

# **3.2.6.2 Strömungseintritt**

Als Eintrittsbedingung wird die Geschwindigkeit an der Eintrittsoberfläche vorgegeben. Dabei spielt das Druckinkrement keine Rolle, da diese Geschwindigkeit unabhängig von der Iteration konstant bleibt. Der Eintrittsgeschwindigkeitswert wird durch drei zerlegte Geschwindigkeitskomponenten ui vorgegeben. Dementsprechend ist der Massenfluß am Eintritt ebenfalls bekannt. Die Behandlung der diskretisierten Geschwindigkeiten in den Impulsgleichungen am Eintrittsrand wird anhand Abbildung 3.7 erläutert.

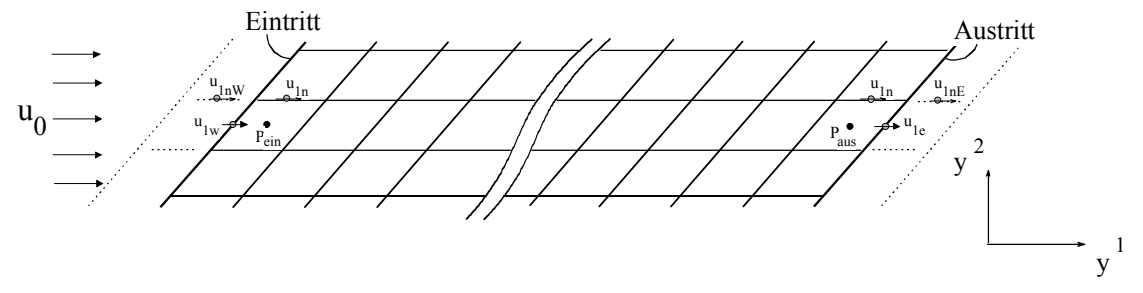

Abbildung 3.7: Geschwindigkeitsdiskretisierung am Ein- und Austritt in 2D

Das Bild zeigt eine parallele Einströmung mit der Geschwindigkeit  $u_0$  in  $y^1$ -Richtung. Am Eintrittsrand des Kontrollvolumens P<sub>ein</sub> gilt die Randbedingung  $u_{1w} = u_0$ . Bei der Diskretisierung der Geschwindigkeitskomponente u<sub>1n</sub> (siehe Gleichung (3.37)) kommt der Wert u<sub>1nW</sub> in der Gleichung vor, der sich außerhalb des definierten Gitters befindet (die unterbrochenen Gitterlinien). Dieser Wert darf nicht auf Null gesetzt werden, sondern wird entsprechend der Eintrittsgeschwindigkeit durch lineare Interpolation bestimmt. Dadurch kann  $u_{1n}$  richtig berechnet werden.

# **3.2.6.3 Strömungsaustritt**

Die Geschwindigkeiten am Austritt sind unbekannt. Ihre Diskretisierung wird wie die am Eintritt behandelt (siehe Abbildung 3.7). Die Gleichung für u1e am Austritt des Kontrollvolumens P<sub>aus</sub> enthält den Geschwindigkeitswert u<sub>1nE</sub> (siehe Gleichung (3.37)), der sich außerhalb des Gitters befindet. Dieser Geschwindigkeitswert wird von den berechneten Austrittsgeschwindigkeiten interpoliert.

In jedem Iterationsschritt wird eine Massenbilanz am Austritt mit dem ermittelten kontravarianten Geschwindigkeitsvektor ausgerechnet. Dieser Geschwindigkeitsvektor ist senkrecht zur Austrittsoberfläche und soll für die nächste Iteration in drei Geschwindigkeitskomponenten zerlegt werden. Hierzu kommt die Rücktransformation in Betracht. Sie wird anhand einer Austrittsmasche in Abbildung 3.8 erklärt.

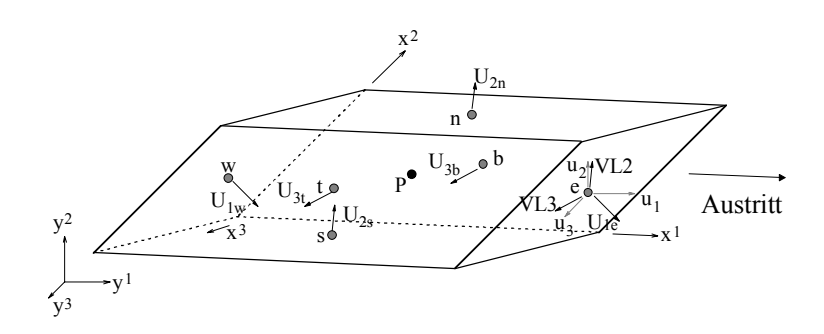

Abbildung 3.8: Eine 3D-Austrittsmasche

Die Randmasche wird in Form eines Parallelogramms oder Quaders gestaltet, damit die Massenbilanz nur in der Austrittsrichtung beschränkt wird und die Rücktransformation vereinfacht wird. Die kontravarianten Geschwindigkeitskomponenten  $U_{1e}$ ,  $U_{1w}$   $U_{2n}$   $U_{2s}$   $U_{3t}$  und U<sub>3b</sub> sind senkrecht zu ihren Oberflächen. VL2 und VL3 sind parallel zur Oberfläche e und werden im allgemeinen Koordinatensystem als kovariante Geschwindigkeitskomponenten bezeichnet. Die Geschwindigkeitstransformation an der Austrittsoberfläche e wird dargestellt als:

(3.51)  
\n
$$
u_{1e}\beta_{1e}^{1} + u_{2e}\beta_{2e}^{1} + u_{3e}\beta_{3e}^{1} = VL1
$$
\n
$$
u_{1e}\beta_{1e}^{2} + u_{2e}\beta_{2e}^{2} + u_{3e}\beta_{3e}^{2} = VL2
$$
\n
$$
u_{1e}\beta_{1e}^{3} + u_{2e}\beta_{2e}^{3} + u_{3e}\beta_{3e}^{3} = VL3.
$$

VL2 und VL3 können jeweils durch die Mittelung von  $U_{2n}$  und  $U_{2s}$ , sowie  $U_{3t}$  und  $U_{3b}$ approximiert werden. VL1 ist bekannt und gleich U<sub>1e</sub>. Die geometrischen Koeffizienten  $\beta_i^j$ sind bei der Festlegung des Gitters bereits berechnet. Daraus können die drei unbekannten physikalischen Geschwindigkeitskomponenten u<sub>ie</sub> in den drei Gleichungen bestimmt werden.

#### **3.2.6.4 Reibungsfreie Oberfläche**

Bei einer reibungsfreien Oberfläche kann kein Fluid den Rand durchdringen. Keine periodische Randbedingung tritt an der Stelle auf. Ein Druckgradient und Diffusion normal zur Oberfläche treten nicht auf, und der kontravariante Geschwindigkeitsvektor an der Oberfläche ist Null. Die Rücktransformation des physikalischen Geschwindigkeitsvektors auf die einzelnen Geschwindigkeitskomponenten kann analog zu Abschnitt 3.2.6.3 durchgeführt werden, wenn man sich die Austrittsoberfläche nun als reibungsfreie Oberfläche vorstellt. Dabei wird VL1 null. Ist die Oberfläche e parallel zur  $y^2y^3$ -Ebene, ergibt sich  $u_{1e} = U_{1e} = 0$ ,  $\beta_{2e}^1 = \beta_{3e}^1 = 0$  $_{1e} = U_{1e} = 0$ ,  $\beta_{2e}^{1} = \beta_{3e}^{1} = 0$ . Gleichung ( 3.51 ) wird auf

(3.52)  

$$
u_{2e}\beta_{2e}^{2} + u_{3e}\beta_{2e}^{3} = VL2
$$

$$
u_{2e}\beta_{2e}^{3} + u_{3e}\beta_{3e}^{3} = VL3
$$

reduziert, d. h. die reibungsfreie Oberfläche soll möglichst parallel zu einer Koordinatenebene eingerichtet werden.

### **3.2.6.5 Druckrandbedingung**

Der Druck kann nur bis auf eine additive Konstante bestimmt werden. An Austrittsflächen sind Druckrandbedingungen erforderlich, sonst gibt es keine Austrittsströmung. Der entsprechende Term wandert auf die rechte Seite der Druckgleichung (3.43) nach  $b_0^p$ . Bei der Berechnung wird eine Referenzmasche mit einer Druckvorgabe festgelegt, damit das Druckniveau physikalisch realistische Werte annimmt. Für das geschlossene Rechengebiet muß eine Öffnungsmasche definiert werden, um einen Druckaufbau durch Dichtenänderung zu vermeiden.

### **3.2.7 Randbedingungen für die Energiegleichung**

### **3.2.7.1 Adiabater Rand**

An einem adiabaten Rand wird keine Wärme zu- oder abgeführt. Bei Vernachlässigung von kinetischer und potentieller Energie ergibt sich

$$
\frac{\partial \mathbf{h}}{\partial \mathbf{n}} = 0.
$$

**n** zeigt in die Richtung senkrecht zum Rand (siehe Abbildung 3.9).

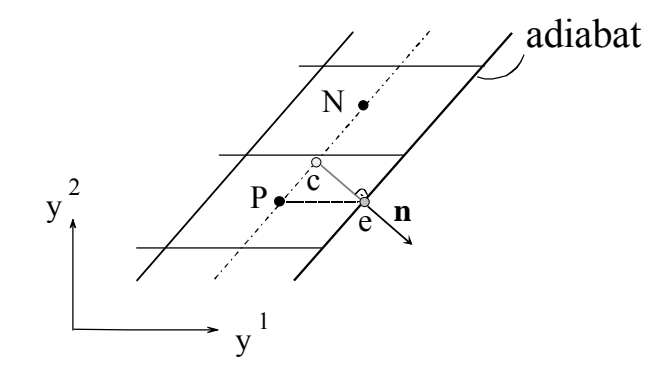

Abbildung 3.9: Adiabate Randbedingung

Wenn das gezeigt Kontrollvolumen P kartesisch ist, wird  $h_e$  direkt durch  $h_p$  angenähert, weil **n** mit der Linie Pe zusammenfällt. Im nichtorthogonalen Gitter deckt sich **n** mit der Linie Pe nicht mehr. Die Verlängerungslinie von **n** kreuzt die Verbindungslinie PN am Punkt c. Punkt c liegt zwischen Punkt P und N. In diesem Fall kann he durch he approximiert werden, wobei h<sub>c</sub> durch lineare Interpolation von  $h_p$  und  $h_N$  ermittelt wird.

# **3.2.7.2 Wärmestromdichte an der Wand**

Eine vorgegebene Wärmestromdichte an der Wand wird per Eingabe initialisiert, mit der anschließend die Wandtemperatur errechnet wird. Die Wärmestromdichte kann jedoch auch unbekannt sein und muß in jeder Iteration errechnet werden. Für den Wärmeleitungsvorgang gilt die bekannte Fourier'sche Gleichung:

$$
(3.54) \t\t \dot{q}_{y^1} = -\lambda \frac{\partial T}{\partial y^1}.
$$

Am schiefwinkligen Rand ist die Wärmestromdichte q in der diskretisierten Form anhand Abbildung 3.9 zu berechnen:

$$
\dot{q} = -\lambda \frac{T_c - T_e}{\overline{ce}}.
$$

Der Abstand ce wird durch das geometrische Verhältnis in Dreieck PNe bestimmt.

# **3.2.7.3 Wandtemperatur**

Bei der adiabaten Randbedingung wird die Wandtemperatur wie die Enthalpie h in Abschnitt 3.2.7.1 angenähert.

Eine vorgegebene Randenthalpie entspricht einer vorgegebenen Wandtemperatur. Analog zum quer-abgeleiteten Druck in Abschnitt 3.2.6.1 werden die in  $b_0^h$  (siehe Gleichung (3.46)) entstehenden quer-abgeleiteten Enthalpien an der Wand (z. B.  $h_{ne}$ ) während der Iterationen stets durch Annährung von inneren Enthalpien aktualisiert.

Eine vorgegebene Wandtemperatur bewirkt einen Wärmestrom. Der Temperaturwert wird in der Eingabe festgelegt. Umgekehrt kann bei einer vorgegebenen Wärmestromdichte an der Wand die Wandtemperatur nach Gleichung ( 3.55 ) in Abschnitt 3.2.7.2 ermittelt werden.

### **3.2.7.4 Wand- und Strukturmodell**

In FLUTAN wird beim Wandmodell gemäß vorgegebener Außenwandtemperatur und Stoffdaten die Temperaturverteilung in der festen Wand durch eindimensionale Wärmeleitung berechnet. Dies gilt auch für das HEX-Modell, das ein Wärmetauschermodell mit eindimensionaler Wärmeleitung ist. Beim 3D-Strukturmodell ergeben sich in der Struktur, die die Randbedingung des Fluidraums bildet, eine interne zwei- oder dreidimensionale Umverteilung der Wärme, die mit einer dreidimensionalen Wärmeleitungsgleichung berechnet wird. Diese Wärmeleitungsgleichung kann gemäß der vorherigen Transformation für das Gleichungssystem ähnlich behandelt werden. Das Methodische zu dieser Transformation ist damit bekannt; aus Zeitmangel wurde daher auf die entsprechende Realisierung verzichtet. Für kartesische diskretisierbare Strukturen ist jedoch das 3D-Strukturmodell aus FLUTAN zusammen mit dem neuen Rechenverfahren benutzbar.

# **3.3 Einbau des erstellten Rechenverfahrens in das kartesische FLUTAN-Verfahren**

Wenn das Gitter kartesisch ist, verschwinden sämtliche quer-abgeleiteten Terme im erstellten Rechenverfahren und es gilt:

(3.56) 
$$
\beta_i^j = B_i^j = b_i^j = D_i^j = 0, \qquad i \neq j; \beta_i^j = B_i^j = 1, \quad b_i^j = A, \quad D_i^j = A^2, \quad i = j.
$$

Daraus reduziert sich Gleichung ( 3.10 ) auf die in FLUTAN bisher verwendete Form:

(3.57) 
$$
\frac{\partial}{\partial t}(\rho\phi) + \frac{\partial}{\partial y^j}(\rho u_j\phi) = \frac{\partial}{\partial y^j} \left(\Gamma_\phi \frac{\partial \phi}{\partial y^j}\right) + S_\phi, \quad j = 1, 2, 3.
$$

Die Bedeutungen von  $\phi$ ,  $\Gamma_{\phi}$  und  $S_{\phi}$  in den einzelnen Gleichungen sind mit denen in Abschnitt 3.2.1 identisch. Es befindet sich nur ein Druckgradient in jeder Impulsgleichung.

Die Massenströme reduzieren sich aus Gleichung ( 3.23 ) auf:

(3.58)  
\n
$$
F_{1e} = (\rho u_1 A)_e
$$
\n
$$
F_{2n} = (\rho u_2 A)_n
$$
\n
$$
F_{3t} = (\rho u_3 A)_t.
$$

Dabei sind die Geschwindigkeitskomponenten u<sub>1e</sub>, u<sub>2n</sub>, u<sub>3t</sub> senkrecht zu den bezogenen Maschenoberflächen (siehe Abbildung 3.10 (b) und Abbildung 3.11 (b) am Ende des Kapitels). Die anderen Geschwindigkeitskomponenten u<sub>2e</sub>, u<sub>3e</sub>, u<sub>1n</sub>, u<sub>3n</sub>, u<sub>1t</sub>, u<sub>2t</sub> sind im kartesischen Koordinatensystem stets parallel zu den Oberflächen und werden demzufolge nicht benutzt.

Abbildung 3.10 (a) und Abbildung 3.11 (a) stellen die zur kartesischen Berechnung benötigen Knoten in zwei bzw. drei Dimensionen dar. Analog zu Abbildung 3.1 und Abbildung 3.2 vertreten schwarze Knoten ● die Maschenmitten, graue Knoten ● die Mitten der Maschenoberfläche. Gegenüber den Abbildungen in Abschnitt 3.2.2 sind ohne Transformation und Interpolation weniger Knoten an der Berechnung beteiligt.

Bei der örtlichen Diskretisierung des Konvektionsterms wird die unbekannte Skalargröße an der Maschenoberfläche, z. B. φ<sub>e</sub>, in FLUTAN durch das Upwind-Verfahren approximiert:

(3.59) 
$$
\phi_e = \begin{cases} \alpha_e^+ \phi_w + \beta_e^+ \phi_P + \gamma_e^+ \phi_E & u_{1e} > 0 \\ \alpha_e^- \phi_P + \beta_e^- \phi_E + \gamma_e^- \phi_{EE} & u_{1e} < 0 \end{cases}
$$

Für das Upwind-Verfahren 1. Ordnung gelten die Koeffizienten  $\alpha_e = 0$ ,  $\beta_e = 1$ ,  $\gamma_e = 0$ , was der Gleichung ( 3.27 ) entspricht. Beim Upwind-Verfahren 2. Ordnung, wie dem QUICKoder LECUSSO-Verfahren, werden die Koeffizienten aus Maschenabständen sowie aus der Maschen-Reynolds-Zahl hergeleitet [21], [37].

Bei der örtlichen Diskretisierung des Diffusionsterms wird der Diffusionskoeffizient wie  $\Gamma_{\phi,e}$ harmonisch interpoliert:

$$
(3.60) \qquad \qquad \frac{\Gamma_{\phi,e}}{\delta y^1_e} = \frac{2\Gamma_{\phi,P}\Gamma_{\phi,E}}{\delta y^1_P\Gamma_{\phi,E} + \delta y^1_E\Gamma_{\phi,P}} \ ,
$$

wobei  $\delta y_{\rm p}^{\rm l}$  der Abstand der Kontrollvolumina in der  $y^{\rm l}$ -Koordinatenrichtung ist.

Die diskretisierten linearisierten Impulsgleichungen können für die drei Geschwindigkeitskomponenten dargestellt werden:

$$
(3.61) \quad u_{1e}^{n+1} = \frac{1}{a_0^{u_{1e}}} \left( \sum_{\zeta=1,m}^{6} u_{1m}^{n+1} a_{\zeta}^{u_{1e}} + b_0^{u_{1e}} \right) - \frac{A_e}{a_0^{u_{1e}}} \left( p_E^{n+1} - p_P^{n+1} \right), \quad m = w, eE, eS, eN, eB, eT
$$

$$
(3.62) \t u_{2n}^{n+1} = \frac{1}{a_0^{u_{2n}}} \left( \sum_{\zeta=1,m}^{6} u_{2m}^{n+1} a_{\zeta}^{u_{2n}} + b_0^{u_{2n}} \right) - \frac{A_n}{a_0^{u_{2n}}} \left( p_N^{n+1} - p_P^{n+1} \right), \t m = nW, nE, s, nN, nB, nT
$$

$$
(3.63) \t u_{3t}^{n+1} = \frac{1}{a_0^{u_{3t}}} \left( \sum_{\zeta=1,m}^{6} u_{3m}^{n+1} a_{\zeta}^{u_{3t}} + b_0^{u_{3t}} \right) - \frac{A_t}{a_0^{u_{3t}}} \left( p_{T}^{n+1} - p_{P}^{n+1} \right), \t m = tW, tE, tS, tN, b, tT.
$$

In den Koeffizienten  $a_{\zeta}$  und  $b_0$  fallen die Informationen über die krummlinige Geometrie und die expliziten Terme heraus. Die Unterrelaxationszahl  $\omega_{\rm u}$  wird wie in Gleichung (3.48) verwendet. Nach Einfügen des Druckinkrementes (siehe Gleichung ( 3.42 )) und Einsetzen der Gleichung ( 3.58 ) mit den kartesischen Geschwindigkeitskomponenten aus den Gleichungen ( 3.61 ), ( 3.62 ) und ( 3.63 ) in die Kontinuitätsgleichung ( 3.41 ) ergibt sich die Poisson-Gleichung für den Druck gemäß Gleichung ( 3.43 ).

Das ICE-Verfahren in FLUTAN ist voll-implizit, wobei die Werte aller Variablen zur neuen Zeit n+1 eingehen und jede Iteration eine bessere Näherung der früheren Werte aller Variablen zustande bringt. Diese Iteration wird in der Zeit solange fortgesetzt, bis das Ergebnis zur stationären Lösung konvergiert. Das voll-implizite Lösungsverfahren erlaubt eine Zeitschrittweite, die um ein Vielfaches größer sein kann als die Courant-Zeitschrittweite nach Gleichung ( 3.49 ).

Damit deckt das entwickelte Rechenverfahren durch die gemeinsame Daten- und Ablaufstruktur mit dem bisherigen kartesischen FLUTAN-Programm auch dessen Gleichungssystem und Lösungsverfahren ab. Das kartesische Koordinatensystem ist ein Sonderfall des allgemeinen Koordinatensystems. Im nächsten Kapitel wird das Rechenverfahren verifiziert. Wenn das zu berechende Gitter kartesisch ist, ist sein Rechenergebnis mit FLUTAN gleich. In diesem Fall werden nur die Ergebnisse des neuen Rechenverfahrens graphisch dargestellt.

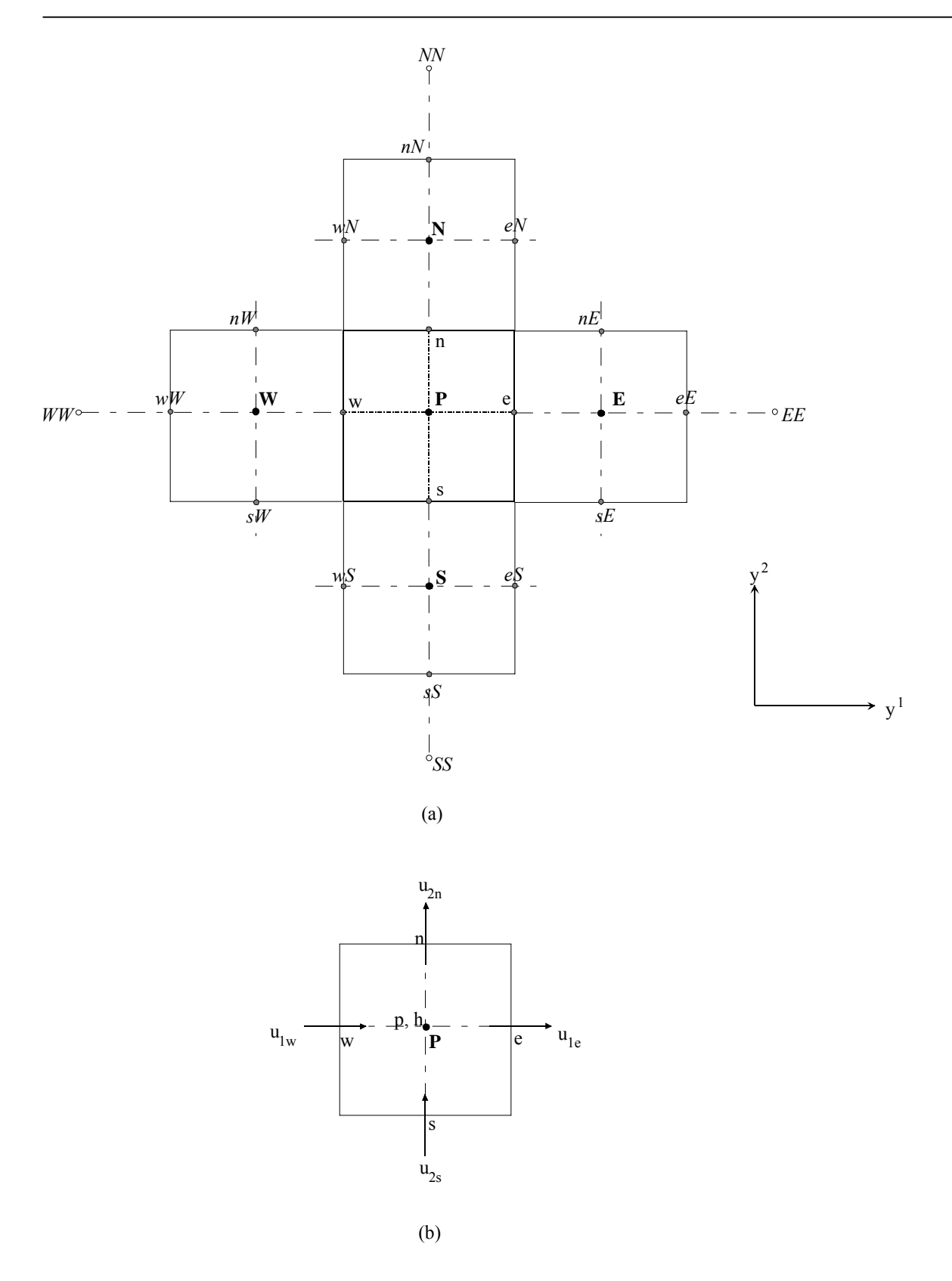

Abbildung 3.10: Zweidimensionale Maschenzuordnung (a) und Anordnung der Variablen (b) im kartesischen Koordinatensystem

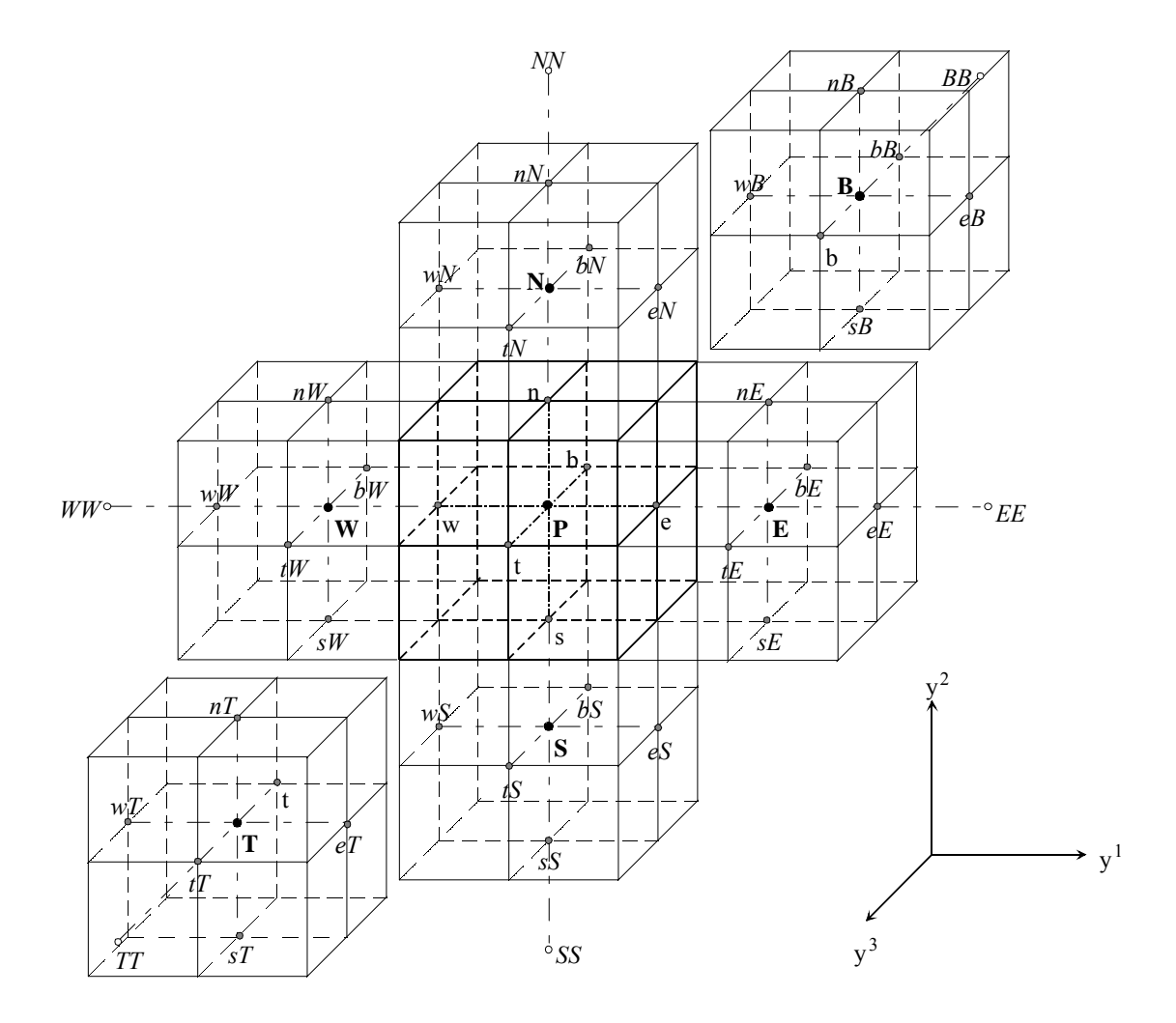

(a)

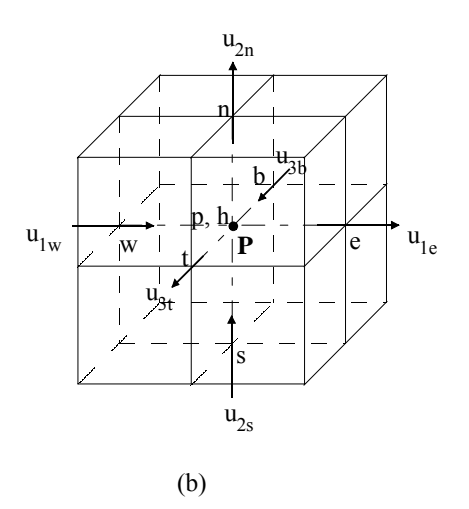

Abbildung 3.11: Räumliche Maschenzuordnung (a) und Anordnung der Variablen (b) im kartesischen Koordinatensystem

# **4 Verifikation des Rechenverfahrens**

In diesem Kapitel wird das zuvor implementierte Rechenverfahren für nichtorthogonale Gitter durch verschiedene Rechenaufgaben verifiziert, indem die Rechenergebnisse mit analytischen Lösungen oder experimentellen Werten verglichen werden. Für die transformierten Impulsgleichungen und die transformierte Druckgleichung werden Kanalströmungen ohne Gravitation untersucht. Dabei ermöglicht das Rechenverfahren beliebige räumliche Drehungen der orthogonalen Gitter und hohe Nichtorthogonalität der körperangepaßten Gitter. Bei den orthogonalen Gittern fallen die querabgeleiteten Terme heraus, währen bei den nichtorthogonalen Gittern alle transformierten Terme in den Impulsgleichungen geprüft werden. Für die transformierte Energiegleichung werden Wärmeleitung und Naturkonvektion untersucht. Im Gegensatz zur Wärmeleitung werden bei den Naturkonvektionsbeispielen der Konvektionsterm in der Energiegleichung und der Gravitationsterm in den Impulsgleichungen berücksichtigt. Die sonstigen Terme in der Energiegleichung werden ähnlich wie die in den Impulsgleichungen durch die orthogonalen oder nichtorthogonalen Gitter geprüft werden. Alle Berechnungen haben den Bezugsdruck von  $10<sup>5</sup>$  Pa. Die Konvektionsterme werden mit dem Upwind-Verfahren 1. Ordnung diskretisiert. Für eine zweidimensionale Berechnung mit dem dreidimensionalen Rechenprogramm wird in der dritten Richtung eine Gitterweite benutzt. In den nachfolgenden Diagrammen bezeichnet d den Abstand von einer Wand zwischen den Wänden. Die benutzten Rechner und Hilfsprogramme zur Visualisierung der Rechenergebnisse werden in Anhang B.2 beschrieben.

# **4.1 Verifikation für die transformierten Impulsgleichungen**

Unter Ausschaltung der Energiegleichung werden zum Prüfen der implementierten Impulsgleichungen und Druckgleichung Kanalströmungen untersucht, wobei Gitter mit unterschiedlichem Dreh- oder Maschenwinkel konstruiert werden. Die Gravitation bleibt in diesem Fall außer Betracht.

# **4.1.1 Berechnungen in gedrehten orthogonalen Gittern**

Ein kartesisches Gitter kann um einen bestimmten Drehwinkel im Raum beliebig gedreht werden. Das gedrehte Gitter ist ein orthogonales Gitter ( $\theta = 90^{\circ}$ ). Für die Rechenergebnisse der orthogonalen Gitter ist zu erwarten, daß sie unabhängig von den räumlichen Drehungen des kartesischen Gitters sind. Dabei verschwinden zwar die quer-abgeleiteten Terme im Gleichungssystem, jedoch sind alle implementierten Geschwindigkeitskomponenten einbezogen. Die Geschwindigkeitskomponenten u<sub>2e</sub>, u<sub>3e</sub>, u<sub>1n</sub>, u<sub>3n</sub>, u<sub>1t</sub> und u<sub>2t</sub>, die im kartesischen System nicht existieren, sind bei gedrehten orthogonalen Gittern für die Berechnung der Massenbilanz während der Berechnung und für die Visualisierung des Geschwindigkeitsvektors erforderlich.

# **4.1.1.1 Stationäre 2D-Spaltströmung**

Es wird die stationäre Spaltströmung (Poiseuille Strömung) in einem ebenen Kanal betrachtet (siehe Abbildung 4.1). Eine parallele Strömung tritt in den Spalt zwischen den parallelen Wänden ein. Die Viskosität des strömenden Fluides bewirkt, daß an der festen Innenwand im Gegensatz zur reibungslosen Strömung eine Wandschubspannung auftritt. Dadurch kommt das Fluid an der Wand zum Stillstand und der Strömungsverlauf verändert sich über den Spaltquerschnitt stark. Die am Eintritt konstante Geschwindigkeitsverteilung wird stromabwärts radial umverteilt, wobei sich die Geschwindigkeit an der Wand mit dem Nullwert bis zur Symmetrieachse auf einen maximalen Wert erhöht. Die Dicke der Reibungsschicht nimmt mit zunehmender Entfernung vom Eintritt zu. Die von der Reibungswirkung noch nicht betroffene Kernströmung wird aufgrund der Kontinuitätsbedingung beschleunigt, bis sich nach einer gewissen Einlauflänge Lein die Reibung über den gesamten Querschnitt auswirkt. Von dieser Stelle an ändert sich die Geschwindigkeitsverteilung stromabwärts nicht mehr und man spricht von der vollausgebildeten, unbeschleunigten Strömung.

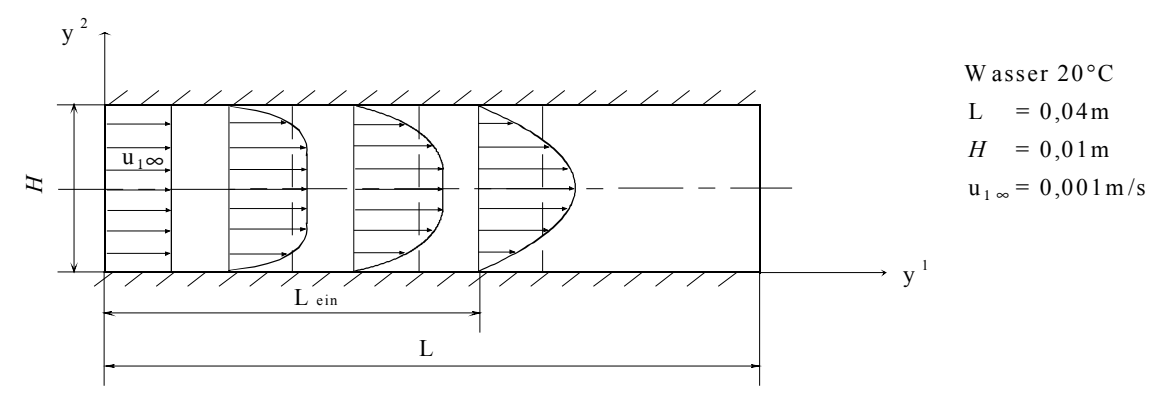

Abbildung 4.1: Ausbildung einer stationären Spaltströmung

Die analytische Lösung für die Geschwindigkeitsverteilung über den Spaltquerschnitt und die maximale Geschwindigkeit lautet [68]:

(4.1)  

$$
u_{1}(y^{1}) = \frac{1}{2\mu} y^{2}(y^{2} - H) \frac{dp}{dy^{1}};
$$

$$
u_{1,max} = -\frac{H^{2}}{8\mu} \frac{dp}{dy^{1}}, \frac{dp}{dy^{1}} = \text{konstant},
$$

wobei µ die dynamische Viskosität bedeutet und *H* die Spaltweite. Die Geschwindigkeitsverteilung ist parabolisch. Mit den in der Abbildung angegebenen Daten ergibt sich die maximale Geschwindigkeit u<sub>1,max</sub> von 0,0015m/s. Nach

$$
(4.2) \t\t Re = \frac{u d_h}{v}
$$

beträgt die Reynolds-Zahl 19,92, die auf eine sehr langsame laminare Strömung hindeutet. Der hydraulische Durchmesser *d*h wird definiert als:

$$
(4.3) \t\t dh = \frac{4A}{U}.
$$

A ist die Fläche des Querschnittes und *U* der benetzte Umfang. Für die Spaltströmung ist *d*<sup>h</sup> gleich 2*H*. Die Einlauflänge im durchströmten Rohr wird nach [33]

(4.4) 
$$
\frac{L_{\text{ein}}}{d} = 0.0288 \, Re
$$

abgeschätzt. Durch Ersetzen des Rohrdurchmessers *d* durch den hydraulischen Durchmesser *d*h ergibt sich ein Näherungswert für die Einlauflänge nach Gleichung ( 4.4 ) von  $L_{\text{ein analyt}} = 0.0115 \text{m}$ .

Die entsprechende numerische Simulation wird mit einem orthogonalen, äquidistanten Gitter 10\*8\*1 durchgeführt, d. h. 10 Gitterteilungen in der Längsrichtung und 8 über den Spaltquerschnitt. Wegen der Zweidimensionalität wird nur eine Gitterteilung in der dritten Richtung benötigt. Bei der ersten Variation wird der Spalt wie in Abbildung 4.1 angeordnet  $(0^{\circ}-y^1y^2)$ . Bei der zweiten Variation wird das Gitter aus der y<sup>1</sup>-Richtung nach y<sup>2</sup> um 45° gedreht (45°- $(y<sup>1</sup>y<sup>2</sup>)$  und bei der dritten Variation wird das Gitter aus der zweiten noch mal nach  $y<sup>3</sup>$  um 45° gedreht (45°-y<sup>1</sup>y<sup>2</sup>y<sup>3</sup>). Ohne die quer-abgeleiteten Terme ist das Gleichungssystem dominant implizit, was eine viel größere Zeitschrittweite als die Courant-Zeitschrittweite ( $\delta t_{\text{Courant}} = 8.19$ s) ermöglicht ( $\delta t = 100$ s). Mit dem direkten Gauss-Solver wird der stationäre Zustand ohne Unterrelaxation mit dem Konvergenzkriterium  $\epsilon = 10^{-6}$  nach 26 Zeitschritten erreicht. Die auf die Eintrittsgeschwindigkeit normierten Geschwindigkeitsverteilungen, die auf den dimensionslosen Abstand  $d/H$  über den Spaltquerschnitt bezogen sind, werden mit der analytischen Lösung (0°\_analyt) in Abbildung 4.2 (a) verglichen. Unabhängig von der Orientierung des Gitters ergeben sich die mit der analytischen Lösung übereinstimmenden Geschwindigkeitsergebnisse, die vollausgebildet, parabolisch verteilt und senkrecht zu den

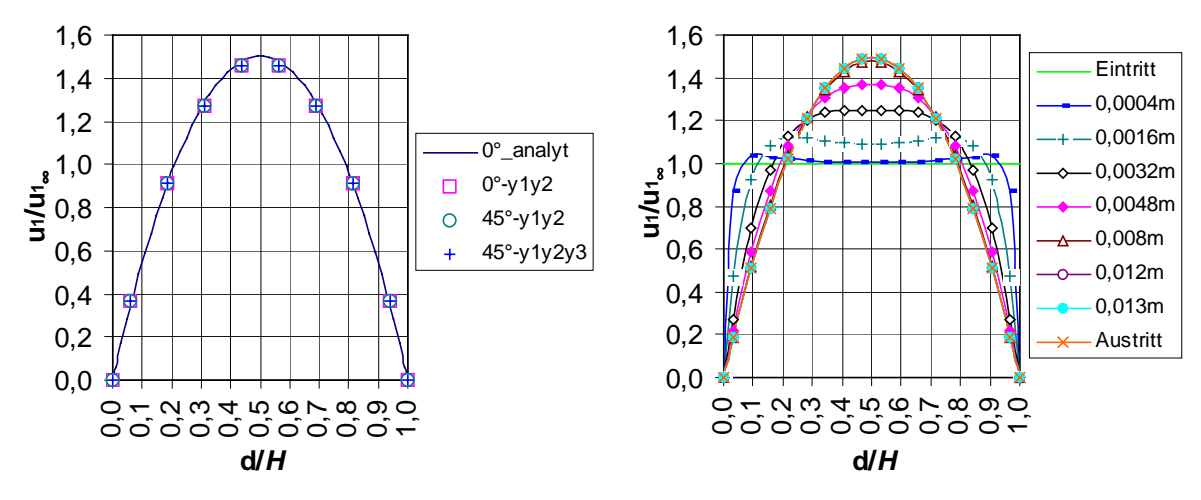

Maschenoberflächen sind.

- (a) Die vollausgebildeten Geschwindigkeiten bei unterschiedlicher Gitterorientierung
- (b) Geschwindigkeitsentwicklung in Strömungsrichtung

Abbildung 4.2: Normierte Geschwindigkeitsverteilungen für die stationäre Spaltströmung

Um auf die Geschwindigkeitsentwicklung in der Einlaufstrecke näher einzugehen, wird das Gitter mit einer feineren Auflösung geteilt (52\*16\*1), nämlich in der Längsrichtung ab dem Eintritt von 20\*0,0004m bis auf 32\*0,001m beim Austritt ansteigend und im Spaltquerschnitt mit den auf 16 verdoppelten Gitterteilungen. Die Geschwindigkeitsentwicklung wird in Abhängigkeit der Entfernung ab dem Eintritt in Abbildung 4.2 (b) dargestellt. Die berechnete Einlauflänge, die mit 0,012m abgelesen werden kann, ist mit dem analytischen Wert vergleichbar.

# **4.1.1.2 3D-Durchströmung**

Bei der 3D-Durchströmung basiert die Geometrie auf der obigen Berechnung. Hinzu wird die dritte Richtung mit der gleichen Spaltweite erweitert; an den hinzugekommenen beiden festen Wänden gilt die Haftbedingung. Die übrigen Randbedingungen bleiben unverändert. Hier ist der hydraulische Durchmesser *d*h gleich *H* und die entsprechende Reynolds-Zahl beträgt 9,96. Der Kanal kann ebenfalls im Raum um 45° gedreht werden (siehe Abbildung 4.3). Im stationären Zustand entwickelt sich aus der parallelen Einströmung bis zum Austritt ein parabolisches Geschwindigkeitsprofil.

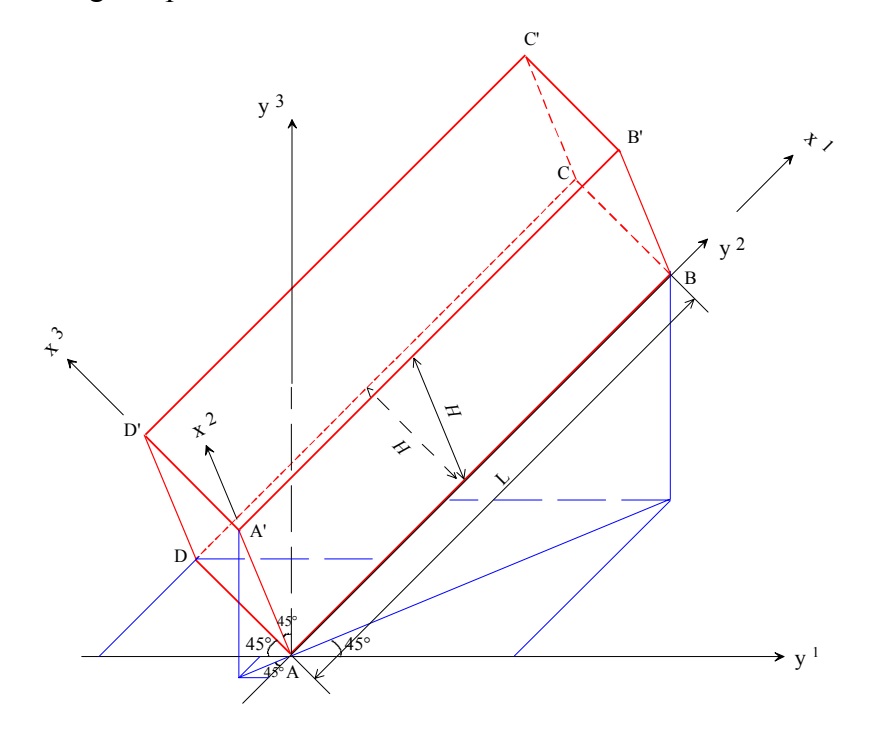

Abbildung 4.3: 3D-Kanal in räumlich gedrehter Richtung

Die Berechnung wird in einem äquidistanten 10\*8\*8 Gitter durchgeführt. In Abbildung 4.4 werden die auf die Eintrittsgeschwindigkeit normierten Geschwindigkeitsverteilungen über den Kanalquerschnitt bei einem Abstand von 0,004m vom Eintritt und beim Austritt dargestellt, wobei in der 3D-Grafik die Geschwindigkeiten an der Wand (null) nicht enthalten sind und die Abstände über den Kanalquerschnitt als konstante Gitterteilungen gegeben werden. Wegen der Gitterdrehung wird die kontravariante Geschwindigkeitskomponente U<sub>1</sub> nach der Normierung in der Abbildung gezeigt. Die entwickelten Geschwindigkeiten bilden ein Paraboloid. Die Ergebnisse im gedrehten Gitter stimmen mit denen im kartesischen Gitter überein.

Die Ergebnisse ohne Massenkraft belegen, daß das Rechenverfahren dieser Arbeit die Drehung des orthogonalen Gitters in beliebigen Raumrichtungen ermöglicht, ohne die Rechenergebnisse zu beeinflussen. Die in FLUTAN berechenbaren kartesischen Gitter sind ein Sonderfall gegenüber dem allgemeinen Koordinatensystem. In diesem Fall ist das Rechenverfahren mit FLUTAN kompatibel.
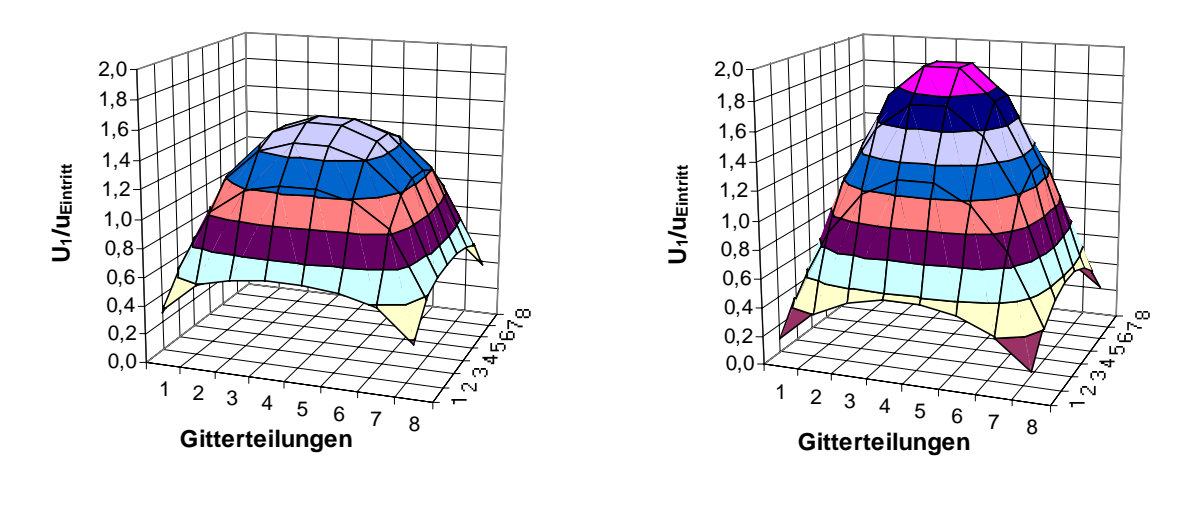

 (a) 0,004m Entfernung vom Eintritt (b) Austritt Abbildung 4.4: Geschwindigkeitsverteilungen für die 3D-Durchströmung

# **4.1.2 Berechnungen in nichtorthogonalen Gittern**

Bei nichtorthogonalen Gittern ( $\theta \neq 90^{\circ}$ ) spielen die quer-abgeleiteten Terme eine wichtige Rolle. Je stärker der Winkel von 90° abweicht ( δθ ), desto erheblicher ist die Wirkung dieser Terme auf die Berechnung, weil die geometrischen Koeffizienten  $D_i^i$ ,  $i \neq j$  in den Termen mit diesem Schiefwinkel verbunden sind.

# **4.1.2.1 Jeffery–Hamel-Strömung**

Bei der Jeffery-Hamel-Strömung in Abbildung 4.5 strömt das Fluid mit einer konstanten Geschwindigkeit  $u_{1\infty} = 0.001$ m / s in den Kanal der Länge L mit nicht-parallelen ebenen Wänden ein. Der Öffnungswinkel wird als 2δθ bezeichnet. Diese Abbildung stellt zusätzlich das konstruierte Gitter und das Geschwindigkeitsfeld dar. Dabei entspricht die Pfeillänge dem Betrag des Geschwindigkeitsvektors. Neben den Randbedingungen wie bei der Spaltströmung in Abschnitt 4.1.1.1 wird zusätzlich ein Öffnungswinkel von 8° angenommen, der den kritischen Wert nicht überschreitet, damit an der Wand keine Strömungsablösung stattfindet. Dementsprechend beträgt die Spaltweite am Austritt  $H + 2L \tan(\delta \theta)$ .

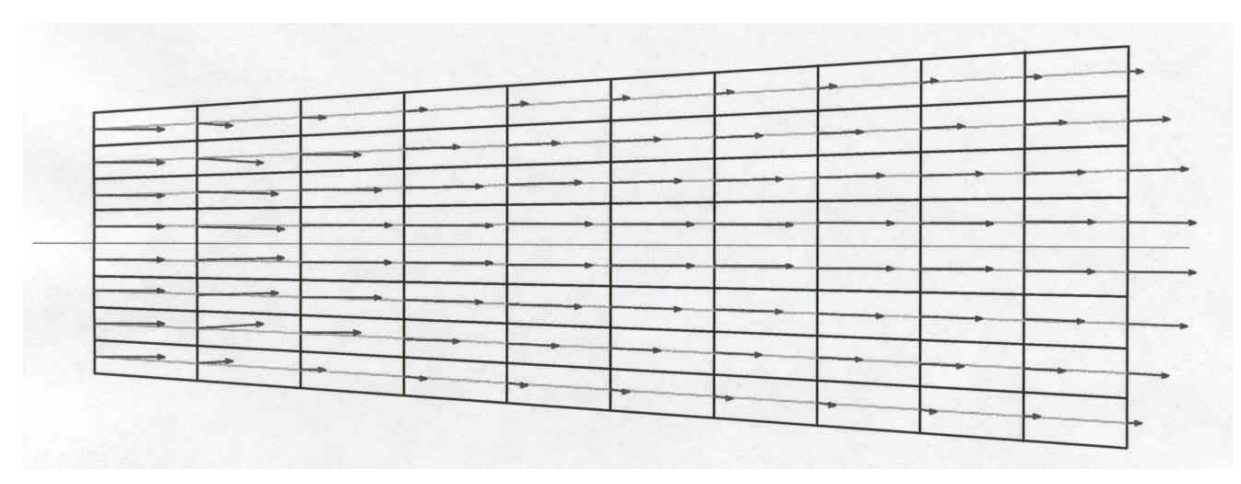

Abbildung 4.5: Geschwindigkeitsfeld für eine Jeffery-Hamel-Strömung (Gitter 10\*8\*1)

Die Geschwindigkeitsvektoren sind bezüglich der Zentralachse symmetrisch verteilt. Die Pfeillänge entspricht dem Betrag des Vektors und die Pfeilrichtung der Geschwindigkeitsrichtung. Das Fluid wird wegen der Wandreibung stark gebremst und vermindert dadurch den theoretisch möglichen Druckanstieg der reibungsfreien Strömung. Wegen der Kontinuitätsbedingung und der radialen Geschwindigkeitsumverteilung strömt das Fluid ab dem Eintritt auch zur Zentralachse hin. Mit zunehmender Lauflänge verläuft dann die Strömung bei abnehmender Geschwindigkeit entlang den Gitterlinien bis zum Austritt.

Die Gitterdrehungen können wie in Abschnitt 4.1.1 durchgeführt werden. Für die 3D-Betrachtung ist jedoch in der dritten Richtung die Anzahl der Gitterteilungen größer als eins. Wenn ihre beiden parallelen Außenoberflächen als reibungsfreie Oberfläche dargestellt werden, soll sich dasselbe Geschwindigkeitsfeld in Schichten ergeben, die senkrecht zur dritten Richtung sind. Diese Rechnungen liefern das gewünschte Ergebnis wie in Abbildung 4.5. Bei solchen Anwendungen ist jedoch zu beachten, daß nach Abschnitt 3.2.6.4 die reibungsfreie Oberfläche einer Koordinatenebene zugeordnet werden muß.

Nachfolgend wird eine in [54] beschriebene analytische Lösung für die Jeffery-Hamel-Strömung im polaren Koordinatensystem betrachtet (siehe Abbildung 4.6).

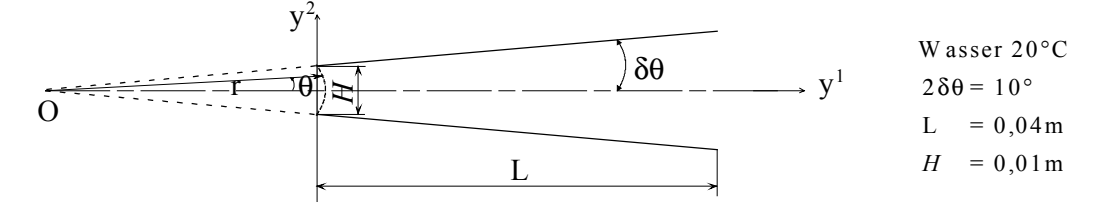

Abbildung 4.6: Jeffery-Hamel-Strömung im polaren Koordinatensystem

Das Geschwindigkeitsprofil wird mit Hilfe der Jacobi'schen elliptischen Funktionen [54] bei der Anwendung der Lösung von Jeffery-Hamel bestimmt. Das Fluid strömt nur in der radialen Richtung:

$$
(4.5) \t\t\t\t u1(r,\theta) = \frac{vG(\theta)}{r}, \quad u2 = 0.
$$

G(θ) bedeutet das dimensionslose Geschwindigkeitsprofil. Unter der Annahme, daß die Strömung im divergenten Kanal unitäre elliptische Modularität besitzt, ergibt sich

(4.6)  

$$
G(\theta) = Re_0 \left( 1 - \frac{\tanh^2 \frac{Re_0^{1/2} \theta}{2}}{\tanh^2 \frac{Re_0^{1/2} (\delta \theta)}{2}} \right)
$$

$$
Re_0 \approx 5{,}232 / (\delta \theta)^2.
$$

Daraus folgt die auf die maximale Geschwindigkeit normierte Geschwindigkeitsverteilung

$$
(4.7) \qquad \frac{u_1}{u_{1,max}} = \frac{G(\theta)}{G(0)} \ ,
$$

die nicht von der Kanallänge sondern vom Öffnungswinkel abhängt.

Um diese Aufgabe mit dem neuen Rechenverfahren zu lösen, muß die Geschwindigkeitsverteilung am Eintritt bekannt sein. Mit der Definition für die Reynolds-Zahl in der Grenzschicht:

$$
(4.8) \t\t Re_0 = \frac{u_{1,max}r}{v}
$$

läßt sich die Geschwindigkeitsverteilung u<sub>1</sub> $(\theta)$  in Gleichung (4.7) berechnen. Mit den in der Abbildung angegebenen Daten ist  $u_i(\theta)$  am Eintritt für die Berechnung vorgegeben. Der Öffnungswinkel von 10° ist unter dem kritischen Wert.

Die für diesen Fall numerisch errechnete Geschwindigkeitsverteilung über den Spaltquerschnitt wird auf die maximale Geschwindigkeit dieses Querschnittes normiert. Im Gegensatz zur analytischen Lösung ergibt sich die Geschwindigkeitsverteilung nicht für eine konstante r-Koordinate, sondern für eine konstante y<sup>1</sup>-Koordinate. Wegen des kleinen Öffnungswinkels ist der Unterschied der Positionen der Variablen in den verschiedenen Koordinatensystemen jedoch vernachlässigbar. Der normierte Wert soll bis zum Austritt unverändert bleiben. In Abbildung 4.7 werden die normierten Geschwindigkeitsverteilungen beim äquidistanten Gitter 20\*20\*1 in verschiedener Entfernung vom Eintritt veranschaulicht. Die numerisch ermittelten Geschwindigkeitsprofile über der Kanallänge sind selbstähnlich, d. h. sie stimmen mit der exakten Lösung (dem vorgegebenen Eintrittsprofil) sehr gut überein.

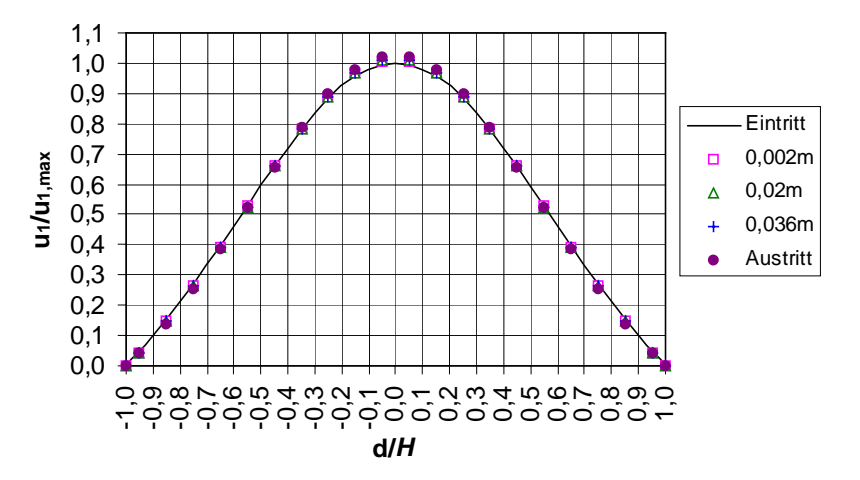

Abbildung 4.7: Normierte Geschwindigkeitsverteilungen im divergenten Kanal

#### **4.1.2.2 Stationäre Spaltströmung im Parallelogramm**

Der rechteckige Spalt in Abschnitt 4.1.1.1 wird in ein Parallelogramm umgeformt, indem der Maschenwinkel  $\theta$  in y<sup>1</sup>-Richtung zwischen 90°, 60°, 45°, 30° und 20° variiert wird (siehe Abbildung 4.8 (a), (b)). Wegen der Symmetrie wird lediglich der obere halbe Kanal von Abbildung 4.1 abgebildet und die Symmetrieebene wird als reibungsfreie Oberfläche modelliert. Nach einer Studie zum Einfluß unterschiedlicher Maschenanzahlen wird ein äquidistantes Gitter mit den Teilungen 40\*10\*1 ausgewählt, da in einem zu groben schiefwinkligen Gitter Konvergenzprobleme auftreten können.

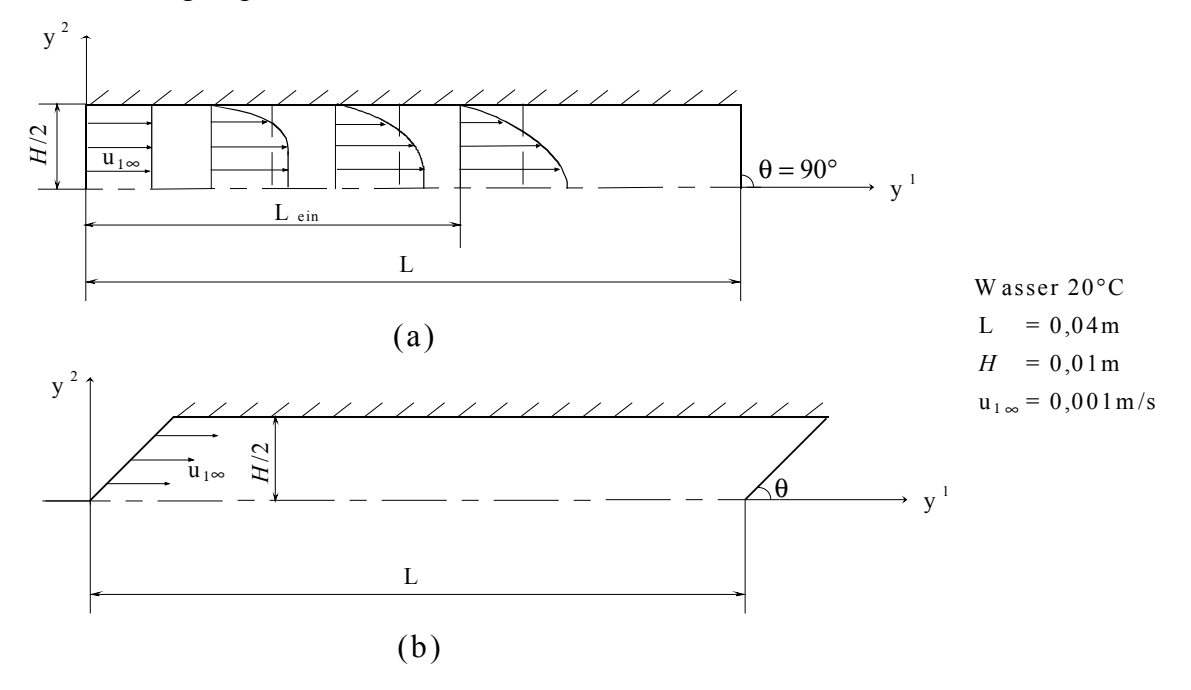

Abbildung 4.8: Spaltströmung in einem parallelogrammförmigen Kanal

Bei  $\theta = 90^\circ$  ist eine parabolische Verteilung für das vollausgebildete Geschwindigkeitsprofil zu erwarten. Für alle Schiefwinkel muß auch dasselbe parabolische Geschwindigkeitsprofil entstehen. Dies ist durch das Ergebnis in Abbildung 4.9 bestätigt.

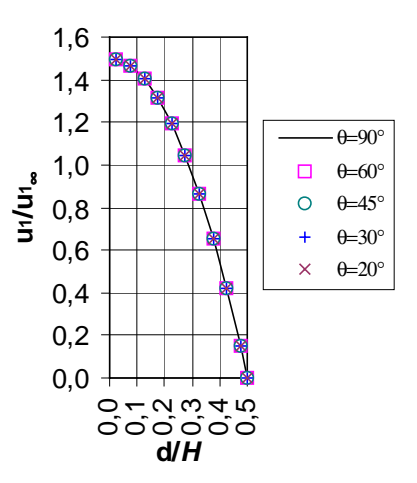

Abbildung 4.9: Normierte Geschwindigkeitsverteilungen für die stationäre Spaltströmung bei verschieden schiefwinkligen Gittern

In Abbildung 4.10 werden die Geschwindigkeitsfelder bei verschieden schiefwinkligen Gittern dargestellt. Wegen Platzmangels werden in der Abbildung die Geschwindigkeitsvektoren nicht für alle Stützstellen dargestellt. Schon im dargestellten Bereich bildet sich eine vollentwickelte Strömung aus. Die Position, an der eine ausgebildete Strömung erreicht wird, verschiebt sich mit zunehmendem Schiefwinkel erwartungsgemäß in Richtung Austritt. Es ist bei den Winkeln 45°, 30° oder 20° zu beobachten, daß zwar die parallele Eintrittsgeschwindigkeit

am schrägen Eintritt definiert ist, während dagegen die Geschwindigkeitsvektoren bei konstanter y<sup>1</sup>-Koordinate (siehe die eingetragene vertikale Linie) bereits zur Symmetrieebene geneigt sind, obwohl die davor befindlichen Vektorpositionen noch außerhalb der Wand des Kanals liegen. Diese Umverteilung sehr nahe am Eintritt sollte ausschließlich durch Randbedingungen und die Kontinuitätsbedingung verursacht sein. Um auszuschließen, daß sie durch numerische Effekte überlagert ist, wird im nächsten Abschnitt ein geeignet modifizierter Kanal untersucht.

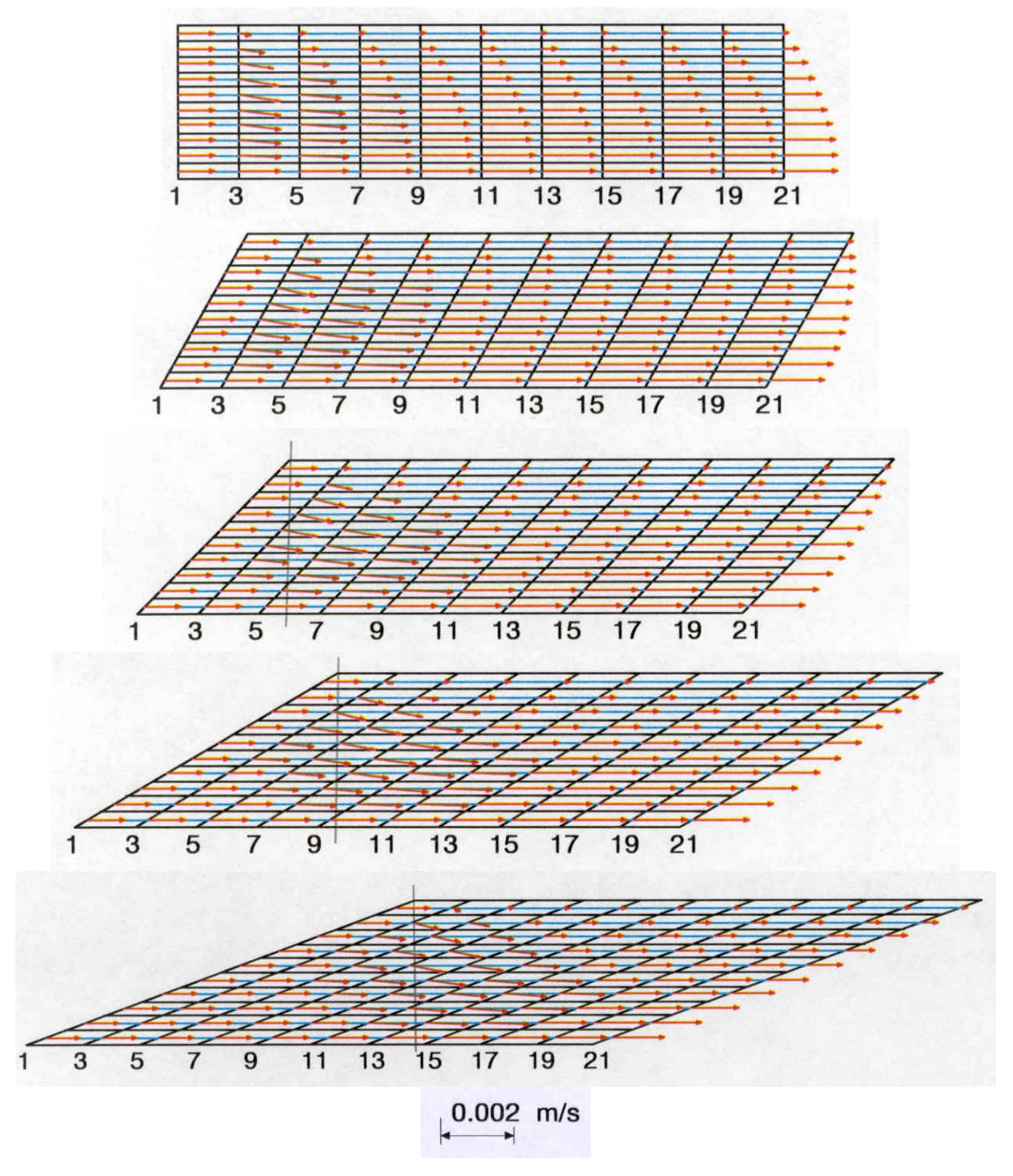

Abbildung 4.10: Geschwindigkeitsfelder für die stationäre Spaltströmung bei  $\theta = 90^{\circ}, 60^{\circ}, 45^{\circ}, 30^{\circ}, 20^{\circ}$  (Gitter  $40*10*1$ )

Die Schiefwinkligkeit hat offensichtlich Konsequenzen für das Konvergenzverhalten. Das zeitliche Konvergenzverhalten wird durch die Verlagerung des ausgebildeten Geschwindigkeitsprofils in Richtung Austritt bei zunehmenden Schiefwinkeln schlechter. Hierbei können die Berechnungen mit stark nichtorthogonalen Gittern ohne Konvergenzprobleme durchgeführt werden, was durch die in dieser Arbeit erstellte enge Druck-Geschwindigkeit-Kopplung im allgemeinen Koordinatensystem bewirkt wird. Dies ist gegenüber den sonstigen in Abschnitt 2.4.3 besprochenen bekannten Verfahren ein wesentlicher Vorteil. Um die CPU-Zeit zwischen den verschiedenen Berechnungen vergleichen zu können, wird die Zeitschrittweite δt beim orthogonalen Gitter trotz des impliziten Lösungsverfahrens kleiner als die Courant-Zeitschrittweite ( $\delta t_{\text{Courant}} = 0.95$ s) gewählt. In Tabelle 4.1 wird das Zeitverhalten der Konvergenz bei  $\epsilon = 10^{-6}$  für verschiedene Schiefwinkel aufgelistet.

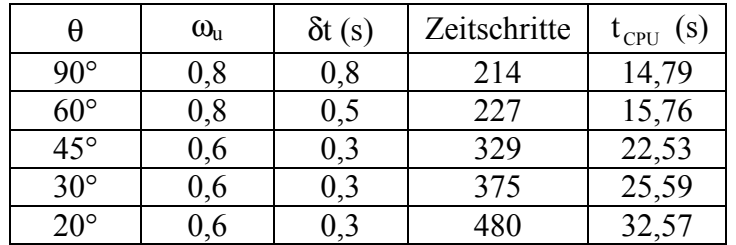

Tabelle 4.1: Zeitverhalten der Konvergenz bei der Berechnung der stationären Lösung für die Spaltströmung bei verschieden schiefwinkligen Gittern

Die Abweichungen der Variablen zwischen dem letzten und dem neuen Zeitschritt in den expliziten Termen werden mit steigenden Schiefwinkeln größer, die zur numerischen Oszillation führen können. Durch kleinere Zeitschrittweiten verringern sich diese Abweichungen und die Konvergenz wird erreicht. Ähnlich dämpft die zunehmende Unterrelaxation für die Geschwindigkeiten  $\omega_{\nu}$  die Oszillation (siehe Abschnitt 3.2.5).

# **4.1.2.3 Stationäre Spaltströmung mit reibungsfreier Oberfläche im Einlauf**

Im Gegensatz zu Abbildung 4.8 fängt in dieser Berechnung die Wand nicht direkt am Eintritt an. Statt dessen werden ein rechteckiger Strömungseintritt und für die ersten 10 Gitterteilungen der seitliche Rand als reibungsfreie Oberfläche definiert, und zu Beginn der angeschlossenen Wand wird die Gitterlinie mit 90° oder 45°-Neigung vorgegeben (siehe Abbildung 4.11 (a), (b)). Am Strömungsaustritt wird das Rechengebiet ebenfalls rechteckig abgeschlossen. Die übrigen Randbedingungen bleiben dieselben.

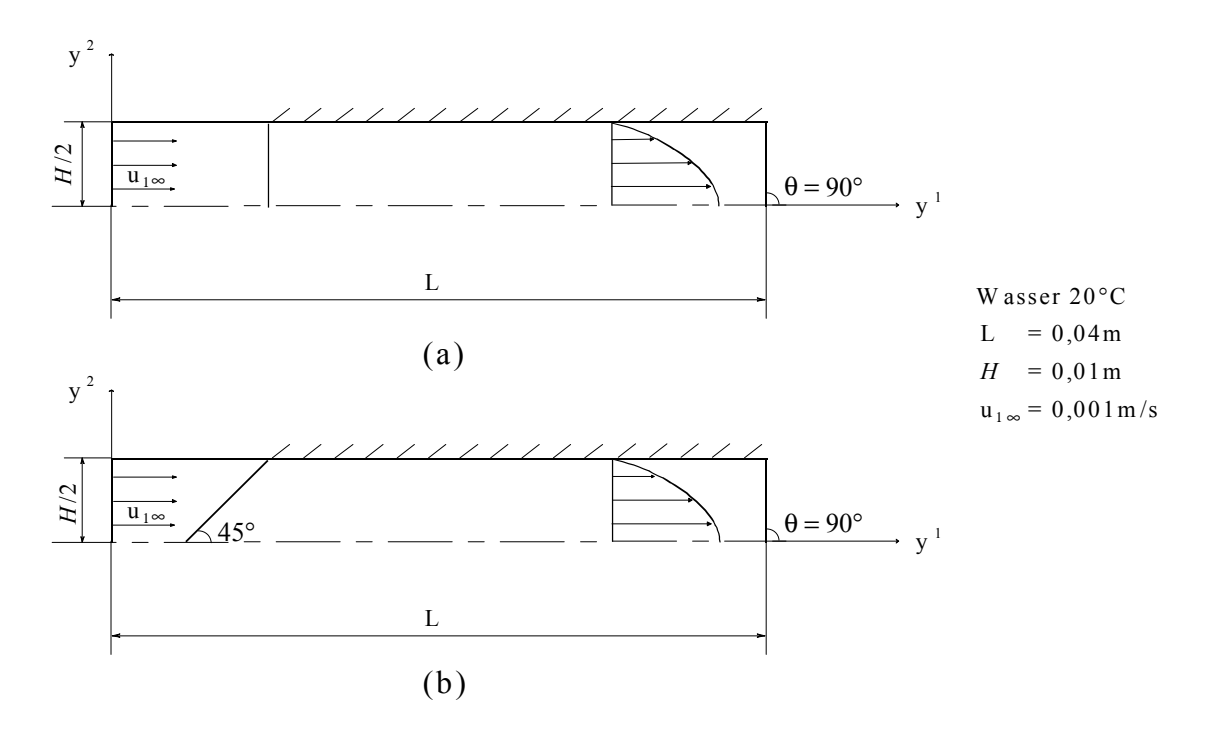

Abbildung 4.11: Spaltströmung mit reibungsfreier Oberfläche im Einlauf

Das Geschwindigkeitsfeld des orthogonalen Gitters in Abbildung 4.12 zeigt, daß durch die Wandreibung die Geschwindigkeitsrichtungen nach der parallelen Einströmung bereits im Gebiet der reibungsfreien Oberfläche geändert werden. Das Fluid wird nahe der Wand verlangsamt und strömt aus Kontinuitätsgründen zur Symmetrieebene. Daher kann sich im Bereich des Wandanfangs keine Parallelströmung ausbilden. Die Wandreibung hat in der Tat einen Einfluß auf die Strömung vor der Wand.

Im Fall mit der 45°-Gitterlinie zu Beginn der Wand wird das Gitter durch algebraische, gleichmäßige Verteilung ab der Stelle nach dem Eintritt bzw. nach dem Austritt an die Neigung angepaßt. In beiden Gittern ergeben sich an derselben Position vergleichbare Geschwindigkeitsvektoren (siehe z. B. die markierten Punkte in Abbildung 4.12). Die beiden vollausgebildeten Strömungen stimmen ebenfalls überein. Dabei wird an der letzten dargestellten Maschenreihe 21 die Gitterlinie des schiefwinkligen Gitters extra orthogonal präsentiert, wodurch derselbe Strömungsausgang erkennbar wird. Das berechnete Strömungsverhalten wird also nicht durch die schiefwinklige Gitterkonstruktion unzulässig verändert.

Die Verifikation für die transformierten Impulsgleichungen und Druckgleichung zeigt, daß das Rechenverfahren für einen großen Winkelbereich verwendbar ist, wobei eine robuste Druck-Geschwindigkeit-Kopplung im allgemeinen Koordinatensystem erreicht wird.

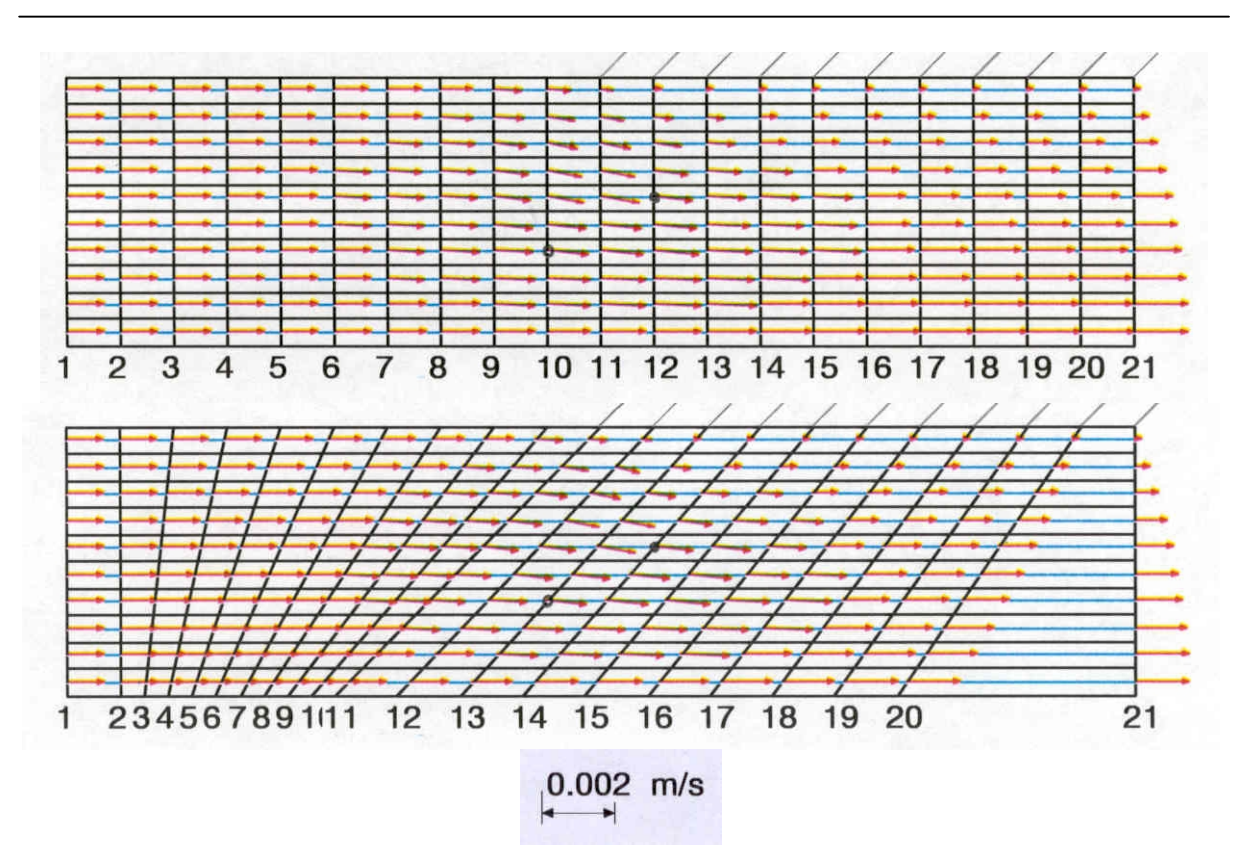

Abbildung 4.12: Geschwindigkeitsfelder für die stationäre Spaltströmung mit reibungsfreier Oberfläche im Einlauf (Gitter 40\*10\*1)

# **4.2 Verifikation für die transformierte Energiegleichung**

Die transformierte Energiegleichung wird hauptsächlich am Beispiel der Naturkonvektion geprüft. Da eine gegenseitige Kopplung zwischen Impuls- und Wärmetransport bei der auf Temperaturdifferenzen basierenden Naturkonvektion entsteht, ist sie gegenüber der Zwangskonvektion durch Außenkräfte für die Verifikation der Energiegleichung eher geeignet. Die Geschwindigkeiten treten im Konvektionsterm der Energiegleichung auf. Um in einem ersten Verifikationsschritt den Einfluß von den Impulsgleichungen auf die Energiegleichung zu vermeiden, soll der Konvektionsterm während der Berechnung zunächst nicht auftreten. Dies läßt sich vor der Betrachtung der Naturkonvektion durch Untersuchung von Wärmeleitungsproblemen realisieren.

# **4.2.1 Wärmeleitung**

Da bei reiner Wärmeleitung keine Konvektion vorkommt, können die Formulierungen der Koeffizienten des Diffusionsterms in der Energiegleichung ohne störende Kopplungen mit anderen Termen geprüft werden. Eine analytische Lösung der Wärmeleitungsgleichung für Temperaturausgleich in Schichten in [66] wird anhand Abbildung 4.13 (a) dargestellt.

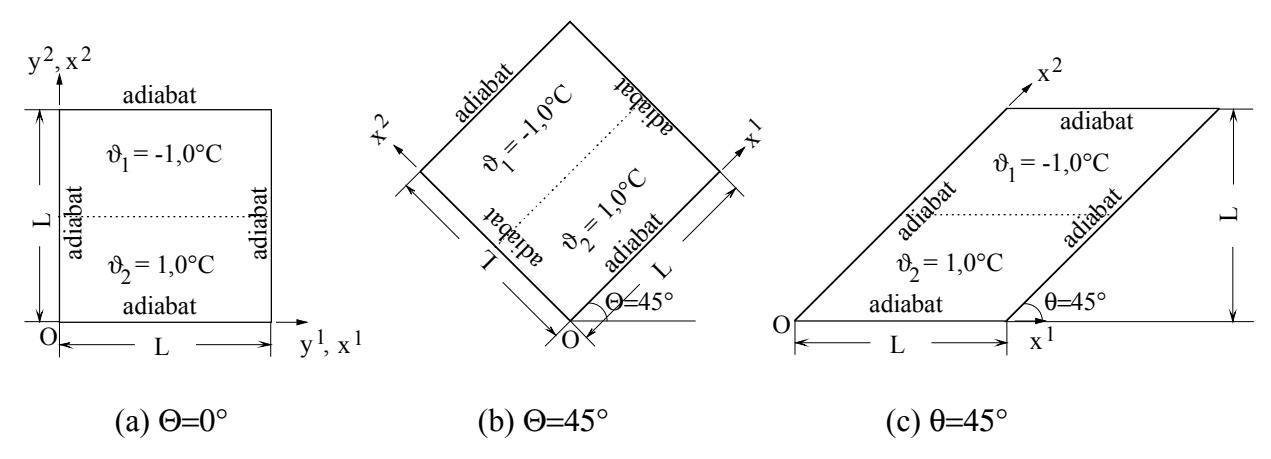

Abbildung 4.13: Wärmeleitung für Temperaturausgleich in Schichten

Es wird ein geschlossener Behälter mit adiabaten Randbedingungen gewählt. Als Anfangsbedingung wird die Temperatur in der unteren Hälfte des Behälters höher als die in der oberen Hälfte initialisiert. Das verwendete Fluid ist Luft. Es wird keine Gravitation in Betracht gezogen, um jeden Einfluß in den Impulsgleichungen zu vermeiden. Ohne die Konvektionsterme reduziert sich die Energiegleichung auf die Wärmeleitungsgleichung:

(4.9) 
$$
\frac{1}{a} \frac{\partial \vartheta}{\partial t} = \frac{\partial^2 \vartheta}{\partial (y^2)^2}, \qquad a = \frac{\lambda}{c_p \rho} ,
$$

die bei konstanten Stoffwerten eine lineare und homogene Gleichung ist. a bedeutet die Temperaturleitfähigkeit. Es wird ein unendliches Medium betrachtet mit der Anfangsbedingung:

$$
\vartheta|_{t=0} = f(y^2) .
$$

Die Gleichung wird mit dem Ansatz von Laplace gelöst. Dieser Lösungsansatz basiert auf dem Superpositionsprinzip. Die partikulären Lösungen der zugehörigen homogenen Gleichung werden zuerst unter Berücksichtigung der Randbedingungen ermittelt. Dann bilden sie nach dem Superpositionsprinzip eine Linearkombination, indem die Anfangsbedingung erfüllt wird. Folgende partikuläre Lösung wird beim Laplace'schen Ansatz verwendet:

$$
\vartheta_{\text{partikulär}} = \frac{e^{\frac{\left(y^2 - y^2\right)^2}{4at}}}{2\sqrt{\pi a t}}.
$$

Nach dem Superpositionsprinzip folgt die Lösung der Wärmeleitungsgleichung bei Erfüllung der Anfangsbedingung in Gleichung ( 4.10 ):

(4.12) 
$$
\vartheta(y^2, t) = \frac{1}{2\sqrt{\pi a t}} \int_{-\infty}^{+\infty} f(y^{2}) e^{-\frac{(y^2 - y^2)^2}{4at}} d(y^{2}).
$$

Durch Substitution 2 $\sqrt{\mathsf{at}}$  $y^2 - y^2$ a  $\zeta = \frac{y^2 - y^{2'}}{\sqrt{2}}$  ergibt sich

(4.13) 
$$
\vartheta(y^2, t) = -\frac{1}{2\sqrt{\pi}} \int_{-\infty}^{+\infty} f(y^2 - 2\zeta \sqrt{at}) e^{-\zeta^2} d\zeta.
$$

Diese analytische Lösung beschreibt den Temperaturverlauf im geschlossenen Behälter mit adiabaten Randbedingungen sehr genau in der Anfangsphase. Mit zunehmender Zeit wächst der Wärmestrom bei  $y^2 = 0$  und  $y^2 = L$ ; der Wärmstrom über den Rand muß ausreichend klein bleiben, um die adiabate Randbedingung zu approximieren. Bei der numerischen Lösung für den Temperatursprung gelten die Anfangsbedingungen:

(4.14) 
$$
\vartheta_0 = \begin{cases} 1 & 0 \le y^2 \le L/2 \\ -1 & L/2 \le y^2 < L \end{cases}
$$

und die adiabate Randbedingung:

(4.15) 
$$
\frac{\partial \vartheta}{\partial y^2} = 0 \text{ bei } y^2 = 0 \text{ und } y^2 = L ,
$$

die durch Symmetriebedingung realisiert wird. Mit dem in [66] gegebenen Programm werden die zeitlichen Temperaturverteilungen über der Länge  $\overline{L} = 2m$  im Abstand d in der y<sup>2</sup>-Richtung ermittelt, die in Abbildung 4.14 für die Zeit 1000s, 2000s, 5000s und 10000s veranschaulicht sind. Die S-förmigen Kurven entsprechen einer Integration der Gauss'schen Glockenverteilung. Sie entfernen sich mit zunehmender Zeit immer mehr von der gegebenen Sprungfunktion und tendieren zu einer geraden Linie bei 0°C, die den stationären Zustand charakterisiert. Die instationäre Lösung wird durch eine transiente Rechnung mit ausreichend vielen Iterationen pro Zeitschritt ermittelt. Das äquidistante 20\*20\*1 Gitter wird für verschiedene Winkel konstruiert. Dabei wird das kartesische Gitter in Abbildung 4.13 (a) mit 0°-DR bezeichnet. Die Berechnungen für das in der y<sup>1</sup>y<sup>2</sup>-Ebene um 45° gedrehte Gitter (Θ = 45°, siehe Abbildung 4.13 (b)) und für das Gitter im Parallelogramm mit  $\theta = 45^{\circ}$  (siehe Abbildung 4.13 (c)) finden unter Berücksichtigung der adiabaten Randbedingung in Abschnitt 3.2.7.1 statt, die im Diagramm jeweils als 45°-DR und 45°-WK bezeichnet werden. Die Unterrelaxationszahl beträgt  $\omega_e = 0.8$ . Die Energiegleichung wird mit dem iterativen SOR-Solver mit dem Konvergenzkriterium  $\varepsilon$ <sub>s</sub> = 10<sup>-8</sup> gelöst. Die Zahl der Iterationsschritte pro Zeitschritt bleibt dabei kleiner als 10.

Da das Wärmeleitproblem bei den Fällen 0°-DR und 45°-DR eindimensional ist, ändern sich ihre Temperaturverteilungen entlang der  $x^1$ -Richtung nicht (siehe Abbildung 4.14). Im Gegensatz dazu ist die Wärmeleitaufgabe beim Fall 45°-WK aufgrund der schrägen Ränder zweidimensional. Dies ist auch aus den berechneten zeitabhängigen Isothermen in Abbildung 4.15 zu erkennen. In der Anfangsphase bleiben die Isothermen in der Mitte jedoch horizontal. Deshalb kann die Temperaturverteilung in der Mitte eindimensional angenähert werden (siehe Abbildung 4.14). Unabhängig von der Orientierung und der Verformung des Rechengebietes stimmen die berechneten Temperaturverteilungen mit der analytischen Lösung überein.

Bei 10000s decken sich die numerisch berechneten Werte, die sich nah an den adiabaten Rändern befinden, nicht mit der analytischen Kurve. Hier wird die Approximation durch das einfache analytische Modell zu ungenau. An den Rändern zeigt die numerische Lösung den geforderten verschwindenden Wärmestrom; der Temperaturgradient der analytischen Lösung weist wie oben bereits erwähnt auf einen deutlichen Wärmestrom über den Rand hin.

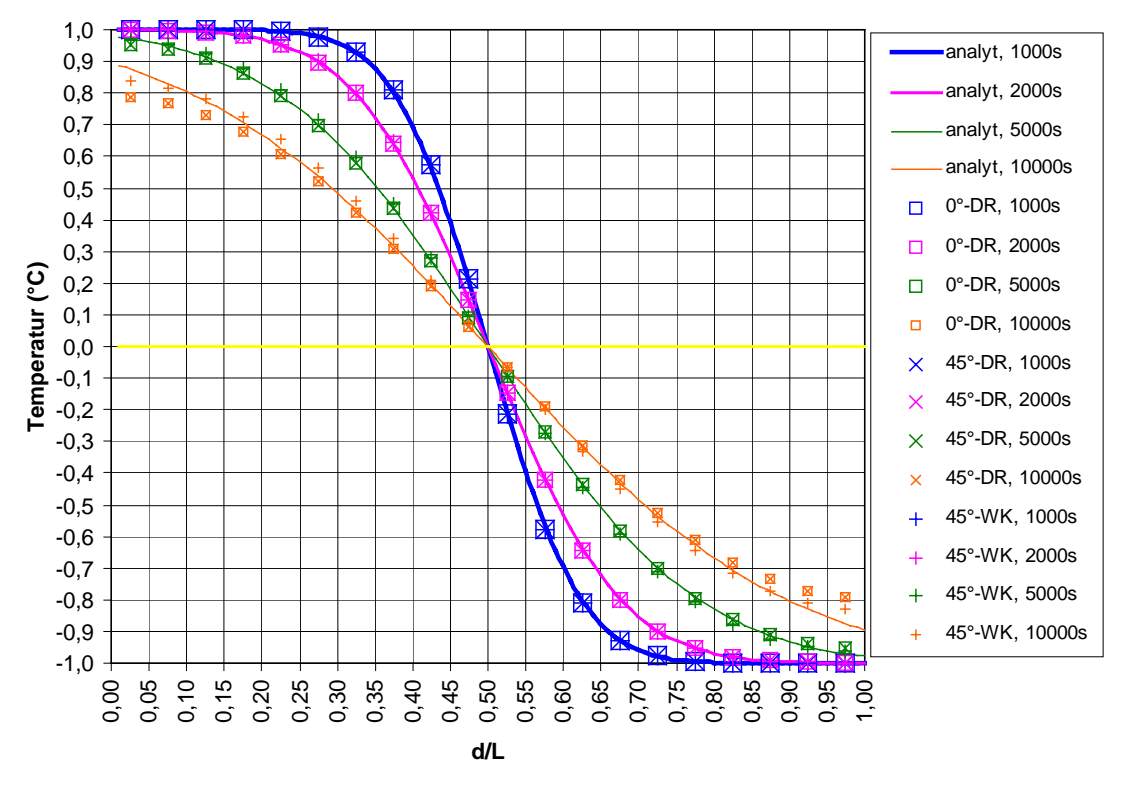

Abbildung 4.14: Zeitabhängige Temperaturverteilungen für den Temperaturausgleich in Schichten

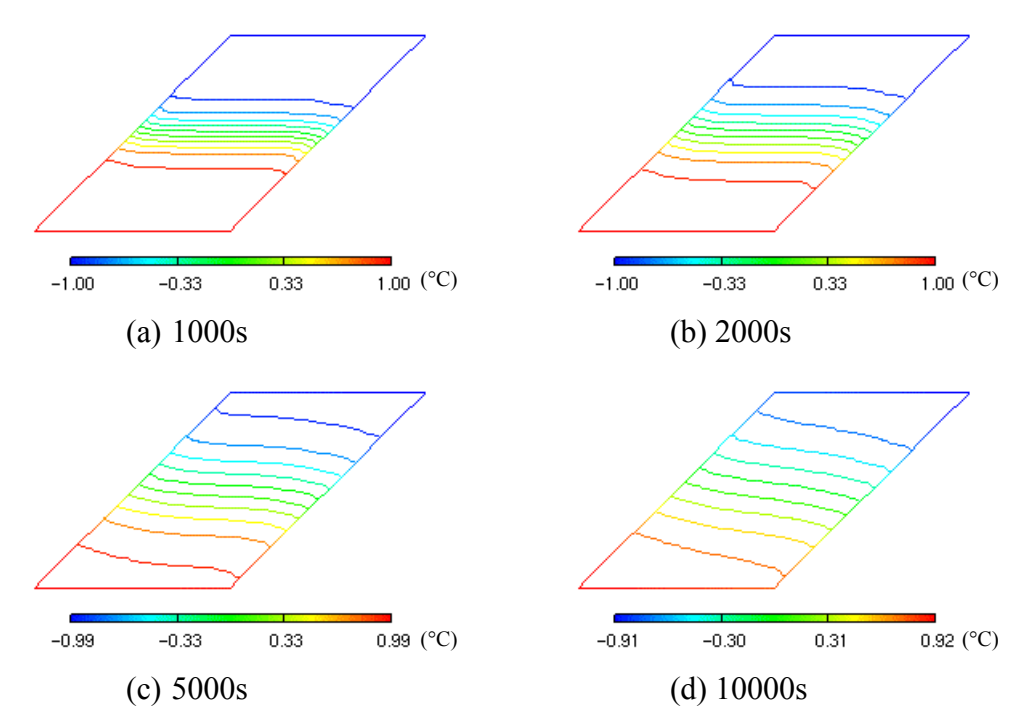

Abbildung 4.15: Zeitabhängige Temperaturfelder beim Fall 45°-WK

#### **4.2.2 Naturkonvektion im beheizten vertikalen Spalt (Kamineffekt)**

Bei der Naturkonvektion sind die von Temperaturdifferenzen hervorgerufenen Dichteunterschiede die einzige Bewegungsursache. Aufgrund der Dichteunterschiede entstehen Auftriebskräfte. Die größten Temperaturdifferenzen finden sich unmittelbar in der Grenzschicht an der den Fluidraum begrenzenden beheizten Wand, wo wegen des praktisch bewegungslosen Fluides nur Wärmeleitung stattfindet. An der Wand ist die Geschwindigkeit durch die Wandhaftung null. Außerhalb der Grenzschicht ist die Geschwindigkeit mangels Temperaturdifferenz ebenfalls null, und in der Mitte hat die Geschwindigkeit einen Maximalwert (siehe Abbildung 4.16).

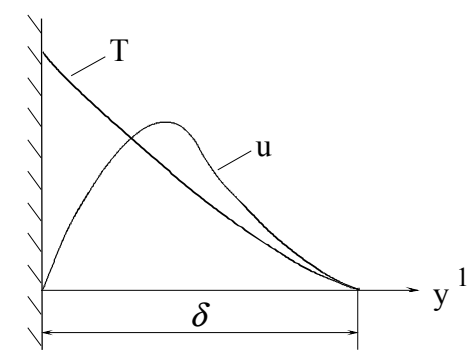

Abbildung 4.16: Geschwindigkeits- und Temperaturverteilung an einer beheizten vertikalen Wand bei Naturkonvektion

Bei Naturkonvektion wird auf der rechten Seite der Impulsgleichung die aus Volumenkraft und Druckgradient resultierende Auftriebskraft bedeutend. Nach der Einführung der Boussinesq'schen Approximation

$$
(4.16) \qquad \qquad \rho \equiv \rho_{\infty} [1 - \beta_{\infty} (T - T_{\infty}) + \cdots],
$$

d. h. der Annahme, daß die von Temperaturdifferenzen hervorgerufenen Dichtedifferenzen nur in der Auftriebskraft relevant sind und mit dieser linear zusammenhängen, läßt sich die Auftriebskraft wie folgt umschreiben:

(4.17) 
$$
-\rho g_{y^j} - \frac{dp}{dy^j} = \rho_{\infty} g_{y^j} \beta_{\infty} (T - T_{\infty}), \quad j = 1, 2 \text{ oder } 3.
$$

 $g_{v}$  bedeutet die kartesische Komponente des Gravitationsvektors. Der Index ∞ bezeichnet den Zustand des Fluides außerhalb der Grenzschicht. β ist der lineare Wärmeausdehnungskoeffizient bei konstantem Druck

(4.18) 
$$
\beta = -\frac{1}{\rho} \left( \frac{\partial \rho}{\partial T} \right)_p.
$$

Das in dieser Arbeit entwickelte Rechenverfahren enthält keinen resultierenden Auftriebsterm, sondern die Terme für Volumenkraft und Druckgradient (siehe Gleichung ( 3.14 )). Nach der Diskretisierung tritt demgemäß in den transformierten Impulsgleichungen der Term  $\rho_m g_{v} V_m$  in  $b_0^{u_{jm}}$  der Gleichungen ( 3.36 ), ( 3.37 ) und ( 3.38 ) auf (siehe Gleichung ( 3.39 )). Der Index m bezeichnet eine Maschenoberfläche. Dabei erfolgt die Berechnung mit realen Stoffdaten (siehe Anhang A). Bei kleinen Temperaturdifferenzen sind die Rechenergebnisse mit den empirischen Werten aus der Boussinesq'schen Approximation vergleichbar. Die nachfolgenden Berechnungen gelten als Nachweis der Erfüllung dieser Bedingung.

Da bei Naturkonvektion keine vorgegebene Bezugsgeschwindigkeit existiert, wird statt der Reynolds-Zahl die Grashof-Zahl in Abhängigkeit von der Temperaturdifferenz als dimensionslose Kennzahl herangezogen:

$$
(4.19) \t\t\t\t\t\t Gr = \frac{gl^3 \beta_{\infty} (T_w - T_{\infty})}{v_{\infty}^2}.
$$

l ist die durch die Geometrie bedingte charakteristische Länge. Der Wärmeausdehnungskoeffizient β und die kinematische Viskosität ν sind auf die konstante Fluidtemperatur T<sub>∞</sub> bezogen. TW ist die Wandtemperatur. Multipliziert man die Grashof-Zahl mit der Prandtl-Zahl

( 4.20 ) a <sup>ν</sup> *Pr* <sup>=</sup> ,

ergibt sich die Rayleigh-Zahl

$$
(4.21)
$$
 
$$
Ra = \frac{gl^3\beta_{\infty}(T_w - T_{\infty})}{\nu a},
$$

die für Naturkonvektion im geschlossenen Behälter eine wichtige Kennzahl ist. Die Prandtl-Zahl ist eine reine Stoffgröße. Die dimensionslose Kennzahl für den Wärmeübergang ist die Nusselt-Zahl

$$
(4.22) \t\t\t Nu = \frac{\alpha 1}{\lambda} ,
$$

wobei  $\alpha$  die Wärmeübergangszahl ist und λ die Wärmeleitfähigkeit des Fluides.

Durch den sogenannten Kamineffekt in einem beheizten ebenen Kanal kann ein ähnliches Geschwindigkeitsprofil wie in Abbildung 4.1 erreicht werden. Dies wird anhand Abbildung 4.17 (a) geschildert. Das kalte Fluid hat die Temperatur von  $\vartheta_{\infty}$  am Eintritt. Das Fluid steigt durch die Auftriebskraft zwischen den parallelen wärmeren Wänden auf und wird dabei aufgeheizt. Wenn der Spalt schmal und hoch genug ist, nähert sich die Fluidtemperatur  $\vartheta_f$  am Ende der Wandtemperatur  $\vartheta_W$  (siehe Abbildung 4.17 (b)). Ihre Temperaturdifferenz liegt stets unter der maximalen Differenz:

$$
(4.23) \t\t\t \vartheta_{\rm w}-\vartheta_{\rm f}<\vartheta_{\rm w}-\vartheta_{\rm w}.
$$

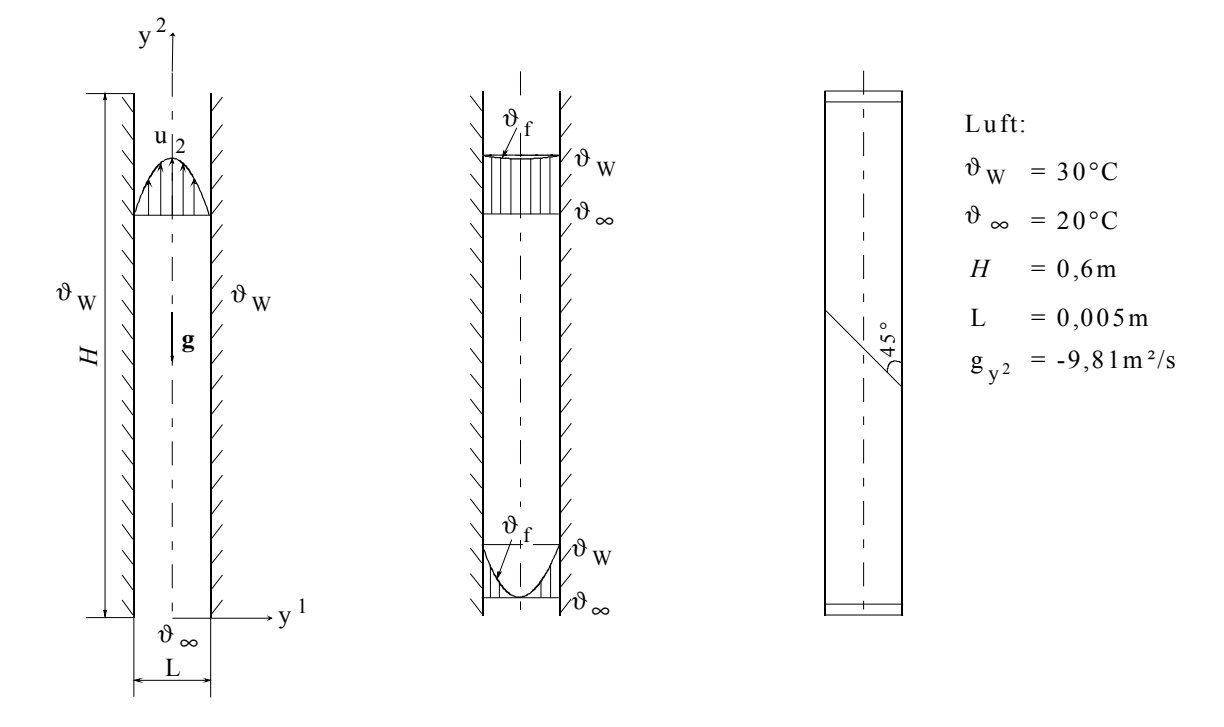

(a) Schema mit u<sub>2</sub>-Profil (b) Schema mit  $\vartheta_f$ -Profile (c) Der nichtorthogonale Gitteraufbau Abbildung 4.17: Naturkonvektion im vertikalen Spalt mit parallelen isothermen Wänden

Der Spalt muß schmal genug sein, damit die Spaltbreite die Dicke der Temperaturgrenzschicht nicht überschreitet. Wegen der Symmetrie wird die verdoppelte Grenzschichtdicke berücksichtigt. Das Höhe-zu-Breite-Verhältnis ist auf die Bedingung [14]

(4.24)  

$$
Ra_d^{1/4} < 2\left(\frac{H}{d}\right)^{1/4}, \quad Pr > 1;
$$

$$
Bo_d^{1/4} < 2\left(\frac{H}{d}\right)^{1/4}, \quad Pr < 1
$$

eingeschränkt. Für den Spalt wird der Durchmesser *d* durch den hydraulischen Durchmesser *d*h (siehe Gleichung ( 4.3 )) ersetzt. Die Boussinesq-Zahl *Bo* wird definiert als [14]:

( 4.25 ) <sup>2</sup> 3 L L gL β T a <sup>∆</sup> *Bo* <sup>=</sup> *Ra Pr* <sup>=</sup> .

Im Vergleich zu Gleichung ( 4.1 ) wird die vertikale Geschwindigkeit dargestellt als [13]:

(4.26) 
$$
u_2(y^1) = \frac{g\beta(T_w - T_\infty)L^2}{8v} \left[1 - \left(\frac{y^1}{L/2}\right)^2\right],
$$

und der Massenstrom pro Einheitslänge in der dritten Richtung [13]:

(4.27) 
$$
\dot{m}' = \int_{L/2}^{L/2} \rho u_2 dy^1 = \frac{\rho g \beta (T_w - T_\infty)L^3}{12v}.
$$

Auch hier stellt sich für vollausgebildete Strömung ein parabolisches Geschwindigkeitsprofil ein, das unabhängig von der Kanalhöhe ist. Aus der Wärmebilanz kann die über die Höhe gemittelte Nusselt-Zahl analytisch gegeben werden als [14]:

$$
\overline{Nu}_{H} = \frac{Ra_{L}}{24} \ .
$$

Die Berechnung wird mit den in Abbildung 4.17 angegebenen Daten ausgeführt. Die Stoffwerte sind auf die Mitteltemperatur von 25°C bezogen (siehe Anhang A.2). Daraus ergibt sich die Rayleigh-Zahl von 115,41 und die Nusselt-Zahl von 4,81. Für die numerische Simulation wird das Gitter (300\*20\*1) orthogonal oder schiefwinklig konstruiert. Beim schiefwinkligen Gitter (siehe Abbildung 4.17 (c)) wird die Gitterlinie in der mittleren Höhe um 45° geneigt (45°-Kamin). Ab dieser Stelle ändert sich die Schiefe der Gitterlinien gleichmäßig linear nach oben und nach unten bis am Aus- und Eintritt eine parallele Teilung erreicht wird. Die Gitterlinien in y<sup>2</sup>-Richtung sind parallel zur Wand. Hierbei ist die Randbedingung für die Wärmestromdichte in Abschnitt 3.2.7.2 zu beachten. Das orthogonale Gitter wird als 90°-Kamin bezeichnet. Das Konvergenzkriterium  $\epsilon$  für die Geschwindigkeit und die Enthalpie beträgt  $10^{-7}$ . Das Druckgleichungssystem wird mit einem direkten Gauss-Solver gelöst, wodurch die Übertragung zusätzlicher numerischer Abweichungen durch den Solver auf die Energiegleichung minimiert wird. Die Energiegleichung wird mit dem iterativen SOR-Solver mit dem Konvergenzkriterium  $\varepsilon$ <sub>s</sub> = 10<sup>-5</sup> gelöst. Die Unterrelaxation für Geschwindigkeit und Enthalpie entspricht  $\omega_{\theta} = \omega_{e} = 0.8$ . Aufgrund der nichtäquidistanten und nichtorthogonalen Gitterteilungen beim 45°-Kamin ist zum Unterdrücken von Oszillationen die Zeitschrittweite δt unterhalb der Courant-Zeitschrittweite zu wählen (siehe Tabelle 4.2). Zum Vergleich der Rechenzeiten wird dieselbe Zeitschrittweite für das orthogonale Gitter verwendet. Abbildung 4.18 zeigt die analytische und die numerisch berechnete Geschwindigkeitsverteilung im vollausgebildeten Zustand. Die Rechenergebnisse stimmen mit der analytischen Lösung überein und werden nicht durch das schiefwinklige Gitter verändert.

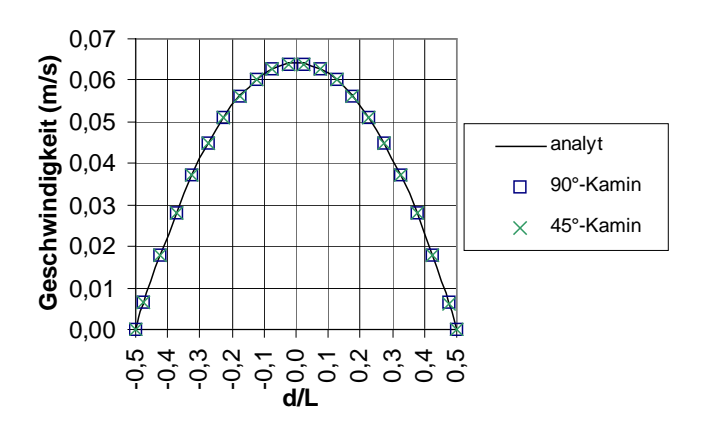

Abbildung 4.18: Geschwindigkeitsverteilungen beim Kamineffekt ( $Ra<sub>H</sub> = 115,41$ )

Aus der Integration der berechneten Wärmestromdichten über die Wandflächenelemente ergibt sich der Wärmestrom an der Wand  $\dot{Q}_w$ . Wird dieser Wärmestrom durch die Wandfläche dividiert, folgt die gemittelte Wärmestromdichte  $\dot{q}_{mittel}$ . Für den Wärmeübergang gilt:

( 4.29 ) q = *α* ∆T .

Nach Einsetzen dieser Gleichung mit  $\dot{q}_{mittel}$  in Gleichung ( 4.22 ) ist  $\overline{Nu}_{H}$  zu berechnen. Dabei ist *H* die charakteristische Länge. Zum Vergleich mit dem analytischen Wert aus Gleichung ( 4.28 ) wird die Abweichung betrachtet:

$$
\overline{Nu}_{H,\text{ab}} = \frac{\overline{Nu}_{H} - \overline{Nu}_{H,\text{analyt}}}{\overline{Nu}_{H,\text{analyt}}} 100\% .
$$

Der über die Elementlänge integrierte Massenstrom m' kann ebenfalls mit der analytischen Lösung aus Gleichung ( 4.27 ) verglichen werden, wenn in Gleichung ( 4.30 )  $\overline{Nu}_{H}$  durch m' ersetzt wird. In Tabelle 4.2 werden die numerischen Parameter und Rechenergebnisse zusammengestellt. Die gezeigten geringen Abweichungen von Massenstrom und Nusselt-Zahl weisen auf eine gute Vergleichbarkeit zwischen den berechneten und analytischen Werten hin.

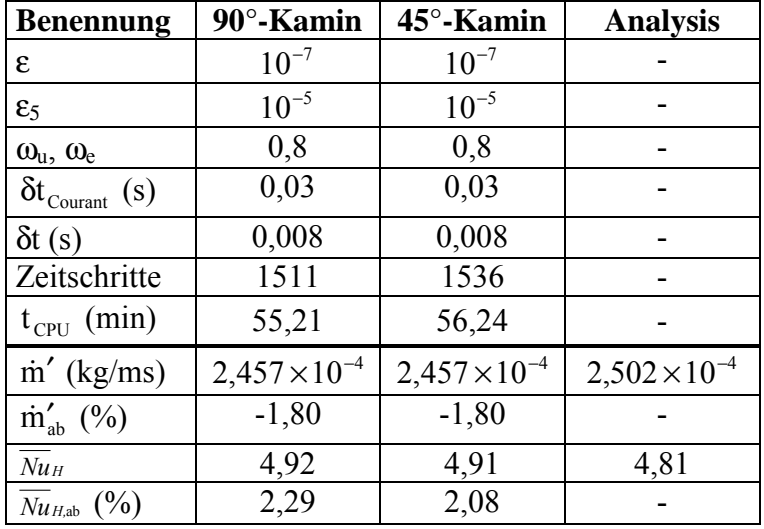

Tabelle 4.2: Numerische Parameter und Rechenergebnisse für den Kamineffekt  $(Ra_{H} = 115, 41)$ 

#### **4.2.3 Naturkonvektion in geschlossenen Behältern**

Die Untersuchung der Naturkonvektion in einem geschlossenen Behälter ist in vielfältigen Anwendungen von erheblicher Bedeutung, z. B. in Gebieten mit Rauchausbreitung im Raum, in Solarkollektoren, in Isolierungen für Reaktoren, bei der Abkühlung radioaktiver Abfallbehälter und bei geologischen Phänomenen. Das Problem kann aufgrund der Auslegung der Geometrie und der thermischen Randbedingungen vielseitig gestaltet sein. In dieser Arbeit werden die in Abbildung 4.19 dargestellten geometrischen Variationen betrachtet. In

Abbildung 4.19 (a) sind parallel gegenüberstehenden Wände beheizt bzw. gekühlt, die durch die vorgegebenen Wandtemperaturen  $\vartheta_{hot}$  und  $\vartheta_{cold}$  charakterisiert werden. Der obere und untere Rand des Behälters ist adiabat. Dieser vertikale rechteckige Behälter kann je nach Drehrichtung schräg gelegt werden, wie jeweils um ± 45° -Drehung in Abbildung 4.19 (b) und (c) gezeigt wird. Wegen des Einflusses der Gravitation ergeben sich unterschiedliche Effekte des Wärmetransportes bei den verschiedenen Drehwinkeln Θ. Bei Θ = 180° ist die Fluidschicht stabil geschichtet und (siehe Abbildung 4.19 (d)) der Wärmetransport erfolgt nur durch Wärmeleitung. Die Nusselt-Zahlen bei Θ = 90° und Θ = 180° sind die Basiswerte für die empirische Ermittlung der Nusselt-Zahl bei anderen Winkeln. Der Behälter in Form eines Parallelogramms, der mit einem Experiment verglichen wird, wird ebenfalls untersucht (siehe Abbildung 4.19 (e)). Aufgrund der mangelnden empirischen Ergebnissen bei  $\Theta = 135^{\circ}$  im Rechteck wird zusätzlich dieser Drehwinkel im Quadrat untersucht (siehe Abbildung 4.19 (g)). Das dazugehörige vertikale Quadrat wird in Abbildung 4.19 (f) gezeigt.

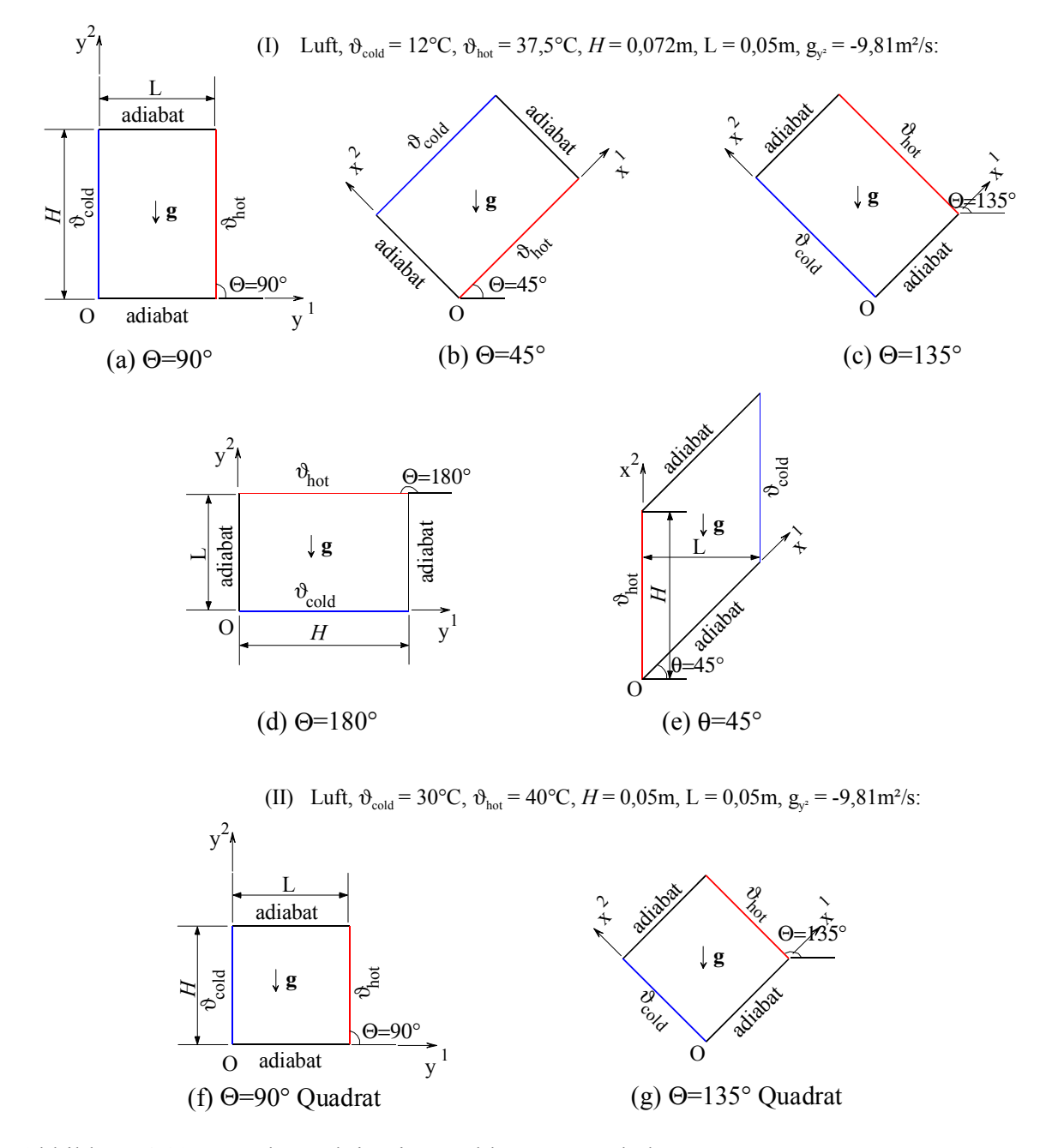

Abbildung 4.19: Naturkonvektion in geschlossenen Behältern

Im Gegensatz zum vorherigen Spalt handelt es sich hier um einen breiten Kanal, d. h. die Temperaturgrenzschichten sind durch eine Kernzone getrennt, wobei die Dicke der Temperaturgrenzschicht  $\delta_{\rm r}$  kleiner als die Länge der Kernzone und der Abstand zwischen den vertikalen Wänden L ist. Für diesen Fall wird Gleichung ( 4.24 ) modifiziert:

(4.31)  

$$
Ra_d^{1/4} \ge 2\left(\frac{H}{d}\right)^{1/4}, \quad Pr > 1 ;
$$

$$
Bo_d^{1/4} \ge 2\left(\frac{H}{d}\right)^{1/4}, \quad Pr < 1 .
$$

Aufgrund reiner Wärmeleitung ist  $\overline{Nu}_{\text{L}}(180^{\circ})$  gleich 1. Die Nusselt-Zahl, die den maximalen Wert bei  $\Theta = 90^{\circ}$  erreicht, läßt sich für das hier zu behandelnde Problem nach [23]

$$
(4.32) \qquad \overline{Nu}_{L}(90^{\circ}) = 0,18 \left(\frac{Pr}{0.2 + Pr} Ra_{L}\right)^{0.29} \quad 1 < \frac{H}{L} < 2, \quad 10^{-3} < Pr < 10^{5}, \quad 10^{3} < \frac{Ra_{L} Pr}{0.2 + Pr}
$$

berechnen. Bei  $\Theta = 0^{\circ}$  kommt sowohl die Wärmeübertragung durch Wärmeleitung vor als auch die Rayleigh-Bénard-Konvektion, je nach Größe der Rayleigh-Zahl [13]. Zwischen 0° und 90° befindet sich ein kritischer Winkel Θ\*, bei dem die Nusselt-Zahl am kleinsten ist. Seine Position ist eine Funktion des Längenverhältnisses. Nach den in Abbildung 4.19 angegebenen Daten (I) ergibt sich für das Längenverhältnis *H*/L = 1,44, wobei Θ\* aus der Interpolation in [13] 25,04° entspricht. Die vom Drehwinkel abhängige Nusselt-Zahl ist nach den folgenden empirischen Gleichungen abzuschätzen [13]:

$$
(4.33) \qquad \overline{Nu}_{L}(\Theta) = 1 + \left[ \overline{Nu}_{L}(90^{\circ}) - 1 \right] \sin \Theta \qquad 90^{\circ} < \Theta < 180^{\circ}
$$

$$
(4.34) \qquad \qquad \overline{Nu}_{L}(\Theta) = \overline{Nu}_{L}(90^{\circ})(\sin \Theta)^{1/4} \qquad \Theta^* < \Theta < 90^{\circ}.
$$

Gleichung ( 4.33 ) ist zuerst in der Arbeit [8] erwähnt. Dabei deckt die Gleichung nur den Bereich um 90° ab, falls sich der Grenzschichtbereich noch nicht ausbildet. Die gewählte Naturkonvektion bei  $\Theta = 135^{\circ}$  kann offensichtlich diese Bedingungen nicht erfüllen und die numerisch berechnete Nusselt-Zahl hat deshalb eine ziemlich große Abweichung von denen aus Gleichung ( 4.33 ). Dies wird später anhand der Rechenergebnisse näher erläutert. Um bei Θ = 135° vergleichbare Ergebnisse zu erhalten, wird anstelle des Rechteckes das Quadrat aus [88] herangezogen. Dort wird für die qualitative Tendenz der Nusselt-Zahl angegeben:

$$
\frac{\overline{Nu}_{\mathcal{L}}(\Theta) - \overline{Nu}_{\mathcal{L}}(180^\circ)}{\overline{Nu}_{\mathcal{L}}(90^\circ) - \overline{Nu}_{\mathcal{L}}(180^\circ)} = \frac{2}{\pi}(\pi - \Theta)\sin\Theta \qquad 90^\circ \le \Theta < 180^\circ
$$
\n
$$
10^4 \le Ra \le 10^6, \quad \upsilon = \frac{\vartheta_{\text{hot}} - \vartheta_{\text{cold}}}{\vartheta_{\text{cold}}} \le 2.0 \, .
$$

 $\overline{Nu}_{\text{L}}(90^{\circ})$  für das Quadrat kann nach der empirischen Gleichung in [89] ermittelt werden:

(4.36)  
\n
$$
\overline{Nu}_{L}(90^{\circ}) = \frac{Ra^{0,322}}{8 + \left(\frac{a_{hot}}{a_{cold}}\right)^{0,84}} \qquad Ra_{limit} \leq Ra \leq 10^{6},
$$
\n
$$
Ra_{limit} = 780(1 + \nu)^{2,7}.
$$

Die numerischen Berechnungen werden nach den in Tabelle 4.3 eingetragenen numerischen Parametern für äquidistante Gitter durchgeführt. In der Tabelle erhält jede Geometrie eine Benennung, wobei auch die entsprechenden Bezeichnungen aus Abbildung 4.19 vermerkt sind. Die Rechenergebnisse für den maximalen Betrag des Geschwindigkeitsvektors und die Nusselt-Zahl sowie die bezogene Rayleigh-Zahl werden in der Tabelle dargestellt. Die Rayleigh-Zahl wird nicht winkelabhängig spezifiziert, sondern lediglich für 90° bestimmt.

| <b>Benennung</b>                | $90^\circ$ -R | $45^\circ$ -R | $135^\circ$ -R | $180^\circ$ -R | $45^\circ - P$ | $90^\circ$ -Q | $135^\circ$ -Q |
|---------------------------------|---------------|---------------|----------------|----------------|----------------|---------------|----------------|
|                                 | (a)           | (b)           | (c)            | (d)            | (e)            | (f)           | (g)            |
| Gitter                          | $40*40*1$     | $40*40*1$     | $40*40*1$      | $40*40*1$      | $60*60*1$      | 40*40*1       | $40*40*1$      |
| ε                               | $10^{-7}$     | $10^{-7}$     | $10^{-7}$      | $10^{-7}$      | $10^{-7}$      | $10^{-7}$     | $10^{-7}$      |
| $\varepsilon_5$                 | $10^{-5}$     | $10^{-5}$     | $10^{-5}$      | $10^{-5}$      | $10^{-5}$      | $10^{-5}$     | $10^{-5}$      |
| $\omega_{u}, \omega_{e}$        | 0,8           | 0,8           | 0,8            | 0,8            | 0,8            | 0,8           | 0,8            |
| $\delta t_{\rm Courant}$<br>(s) | 0,029         | 0,018         | 0,06           |                | 0,02           | 0,039         | 0,11           |
| $\delta t$ (s)                  | 0,05          | 0,05          | 0,05           | 0,05           | 0,01           | 0,05          | 0,08           |
| Zeitschritte                    | 3290          | 4462          | 3494           | 4701           | 11777          | 4530          | 4970           |
| $t_{\text{CPU}}$ (min)          | 28,26         | 40,77         | 31,93          | 49,14          | 281,94         | 34,90         | 40,86          |
| $Ra_{\rm L}\times10^{-5}$       | 2,88          | 2,88          | 2,88           | 2,88           | 2,88           | 1,01          | 1,01           |
| (cm/s)<br>$u_{max}$             | 6,23          | 7,37          | 2,85           | $10^{-5}$      | 8,44           | 3,16          | 1,11           |
| $Nu_{\rm L}$                    | 6,34          | 6,17          | 3,36           | 0,9996         | 6,24           | 4,74          | 2,14           |
| $Nu$ <sub>L,empirisch</sub>     | 6,41          | 5,88          | (4,78)         | 1              | 4,74           | 4,52          | 2,24           |
| $\overline{Nu}_{L,ab}$ (%)      | $-1,09$       | 4,93          | $(-29,71)$     | $-0,04$        | 31,65          | 4,87          | $-4,46$        |

Tabelle 4.3: Numerische Parameter und Rechenergebnisse für Naturkonvektion in geschlossenen Behältern

Um die Grafiken miteinander vergleichen zu können, werden die Abbildungen am Ende dieses Kapitels präsentiert. Die Teilchenbahnen ergeben sich gemäß des bekannten Geschwindigkeitsfeldes durch Integration. Die Teilchenbahnen sind Kurven, die die Teilchen im Laufe der Zeit durcheilen. Bei stationären Strömungen fallen sie mit den Stromlinien zusammen. Die Stromlinien sind die Kurven, die zu jedem festen Zeitpunkt auf das Geschwindigkeitsfeld passen. Die Geschwindigkeitsvektoren auf einer Stromlinie tangieren stets diese Stromlinie. Um den Strömungsverlauf besser als im Geschwindigkeitsfeld zu erkennen, wird das Stromlinienfeld neben den Geschwindigkeits- und Temperaturfeldern ebenfalls visualisiert. Jede Stromlinie entspricht einem Stromfunktionswert. In einer ebenen Strömung liefert der Differenzwert zweier Stromlinien den Volumenstrom pro Einheitslänge. Dadurch deutet die Dichte der Stromlinien auf die Größe der Geschwindigkeit hin, nämlich je näher die beiden Stromlinien nebeneinander liegen, desto höher ist die lokale Geschwindigkeit. Da die Teilchenbahnen zeit- und ortsabhängige Start- und Endpunkte haben, und ihre Startpunkte durch Zufall verteilt sind, ergibt sich keine geschlossene Teilchenbahn. Daher kann das den Teilchenbahnen ähnelnde Stromlinienfeld nur qualitativ dargestellt werden. Im Geschwindigkeitsfeld bezeichnet der Pfeil den Geschwindigkeitsvektor. Die Pfeillänge und die Pfeilfarbe kennzeichnen den Betrag des Vektors und die Pfeilrichtung entspricht der Geschwindigkeitsrichtung. Ähnlich bezeichnet die Farbe im Isothermenfeld die Temperatur. Im Stromlinienfeld spiegelt die Linienfarbe die Geschwindigkeit wider.

Zum Vergleich der Geschwindigkeits- und Temperatureffekte in den verschiedenen Geometrien werden ihre normierten Verteilungen zwischen den Wänden mit den Temperaturrandbedingungen in Abbildung 4.20 (a) und (b) dargestellt. Dabei gilt die Geschwindigkeitsverteilung genau für die mittlere Höhe, während die Temperaturverteilung aufgrund der versetzten Anordnung und geradzahliger Gitterteilungen für eine um eine halbe Masche in den unteren halben Behälter verschobene Masche gilt. Der Nullpunkt für den dimensionslosen Abstand d/L über den Querschnitt liegt immer in der kalten Wand. Bei L liegt demnach die warme

Wand. Nach [31] werden die Geschwindigkeit mit  $U_j \cdot L$  und die Temperatur mit a

hot  $\qquad \qquad$  cold cold  $T_{hot} - T$  $T-T$ −  $-\frac{T_{\text{cold}}}{T_{\text{cold}}}$  normiert. Die Temperaturleitfähigkeit a ergibt sich aus den auf die Mitteltempe-

ratur (24,75°C für das Rechteck oder 35°C für das Quadrat) bezogenen Stoffdaten (siehe Anhang A.2). Bei  $\Theta = 90^{\circ}$  entspricht die kontravariante Geschwindigkeitskomponente U<sub>i</sub> der kartesischen Geschwindigkeitskomponente u ...

Beim Fluid zwischen zwei parallelen horizontalen Platten findet solange keine Konvektion statt, wie die Temperatur der oberen Platte höher als die der unteren ist (Θ = 180°). Das Fluid stagniert also. Die numerisch berechnete maximale Geschwindigkeit befindet sich in der Größenordnung von 10<sup>-7</sup> m/s, also in der Größenordnung der numerischen Genauigkeit. Entsprechend ist die Courant-Zeitschrittweite ohne Bedeutung. Durch reine Wärmeleitung wird der vertikale Temperaturgradient linear (siehe Abbildung 4.20 (b)). Dies gilt nicht nur in der Mittelebene. Aus den Isothermen in Abbildung 4.21 ist zu sehen, daß die Fluidtemperatur in horizontalen Schichten konstant ist. Die berechnete Nusselt-Zahl entspricht dem theoretischen Wert von 1 (siehe Tabelle 4.3).

Im Rechteck erreicht der Konvektionseffekt bei  $\Theta = 90^\circ$  aufgrund des positiven Einflusses des Gravitationsfeldes das Maximum. Die Wärmeübertragung von einer Wand zur anderen geschieht überwiegend durch Konvektion. Das Temperatur- und das Strömungsfeld haben ausgeprägte Grenzschichten (siehe Abbildung 4.22). Das Fluid strömt hauptsächlich in den Grenzschichten der beiden vertikalen Wände, und zwar an der warmen Wand aufwärts und an der kalten abwärts. An den adiabaten Rändern verlaufen die Isothermen entsprechend senkrecht zum Rand. Die Auf- und Abwärtsströmungsbereiche sind durch horizontale Querströmungsbereiche entlang den adiabaten Wänden mit warmem Fluid oben und kaltem unten miteinander verbunden. Die Strömung in der Kernzone ist deutlich schwächer gegenüber der in den Grenzschichten, weshalb sie keine horizontalen Temperaturgradienten ausbilden kann. Daher sind die Isothermen in der Kernzone horizontal. Bei dieser großen Rayleigh-Zahl  $(2,88 \times 10^5)$  ist die Grenzschichtströmung so gut entwickelt, daß schwache Rückströmungen außerhalb der Grenzschicht ermöglicht werden, die von der gegenüberliegenden Grenzschicht kaum beeinflußt sind (siehe Abbildung 4.22 (c)). Es gibt einen Übergang von der Temperaturgrenzschicht zur Kernzone, wo sich in der Nähe der warmen Wand ein relatives Temperaturminimum befindet (siehe Abbildung 4.20 (b)). Genau an dieser Stelle wird der Wirbel generiert. Symmetrisch dazu befindet sich der andere Wirbel in der Nähe der kalten Wand. Die aus dem berechneten Wärmestrom nach Gleichungen ( 4.22 ) und ( 4.29 ) ermittelte Nusselt-Zahl weicht um etwa –1,1% vom empirischen Wert aus Gleichung ( 4.32 ) ab, was eine gute Übereinstimmung nachweist.

Bei von 180° auf 90° abnehmendem Drehwinkel erhöht sich der Konvektionsanteil wegen zunehmender Gravitationswirkung längs der warmen und kalten Wand. Hierbei tritt gegenüber  $\Theta = 180^\circ$  der Strömungseffekt auf und die Temperaturgrenzschicht wird instabil. Dies läßt sich bei Θ = 135° in Abbildung 4.23 präsentieren. Ausgehend von der Temperaturverteilung in Abbildung 4.20 (b), die von der Linearität wenig abweicht, ist das Feld immer noch von Wärmeleitung dominiert, deshalb strömt das Fluid sehr langsam. Durch schwache Konvektion sind die Isothermen in der Kernzone annähernd horizontal. Die Temperatur nimmt in der vertikalen Richtung von der unteren kalten Ecke zur oberen warmen Ecke zu. Die zwei Wirbel befinden sich an den Stellen, wo die angrenzenden Geschwindigkeiten in den Grenzschichten am höchsten sind und die Isothermen gerade von der Horizontalen zu wandparallelen Linien übergehen. Aus dem zuvor genannten Grund ist die berechnete Nusselt-Zahl nicht mit der aus Gleichung ( 4.33 ) zu vergleichen, die eine Abweichung von –29,7% liefern würde (siehe Tabelle 4.3).

Die bei Θ = 135° besser mit existierenden Korrelationen vergleichbare Geometrie ist ein Quadrat, in dem die Höhe *H* den Wert von der Breite L annimmt. Mit den in Abbildung 4.19 angegebenen Temperaturrandbedingungen (II) beträgt die Rayleigh-Zahl etwa  $10<sup>5</sup>$ . Gegenüber Gleichung ( 4.35 ) ist die Abweichung der Nusselt-Zahl nur noch etwa –4,5%. Diese Gleichung basiert auf Experimenten mit einer Streubreite von ± 30*%* [88]. Für Θ = 90° wird eine Abweichung gegenüber Gleichung ( 4.36 ) von etwa 4.9% ermittelt. Abbildung 4.24 und Abbildung 4.25 zeigen das Temperatur-, Geschwindigkeits- und Stromlinienfeld für das jeweilige Quadrat. Diese Ergebnisse sind ähnlich denen in Rechtecken zu erklären. Die Geschwindigkeits- und Temperaturverteilungen in Abbildung 4.20 sind gegenüber den vergleichbaren Rechtecken reine Effekte der Rayleigh-Zahl (siehe Tabelle 4.3). In den Stromlinienfeldern bilden sich zwei völlig voneinander getrennte Wirbel. In der Kernzone dazwischen ist die Strömung stark reduziert.

Bei Θ = 45° wird die Wärme entgegen der Gravitationsrichtung transportiert, wodurch die Strömung immer mehr instabil wird. Gegenüber  $\Theta = 90^\circ$  wird zwar die lokale Geschwindigkeit erhöht, trotzdem nimmt die von der Auftriebskraft getriebene Konvektion ab, was zu einer reduzierten Nusselt-Zahl führt. Die berechnete Nusselt-Zahl hat gegenüber dem empirischen Wert aus Gleichung ( 4.34 ) eine Abweichung von etwa 4,9%. Die instabilen Temperaturgradienten und das Strömungsverhalten sind in Abbildung 4.26 zu erkennen. Die hohen Geschwindigkeiten treten nicht nur an den Wänden mit Temperaturrandbedingungen sondern auch an den adiabaten Rändern auf. Direkt daran werden Wirbel ausgelöst (siehe Abbildung 4.26 (c)).

Abgesehen von den Berechnungen in orthogonalen Gittern wird die Naturkonvektion im Parallelogramm mit θ = 45° ebenfalls untersucht, die auf dem Experiment von [71] basiert. Die empirische Nusselt-Zahl wird wie folgt angegeben:

(4.37) 
$$
\overline{Nu}_{L}(\theta) = 0,218 F(\theta) Pr^{0,024} Ra_{L}^{1/4}.
$$

Die vom Winkel θ (in Bogenmaß) abhängige Funktion  $F(θ)$  wird angegeben als

(4.38)  

$$
F(\theta) = 1 + 0.546\theta - 0.781\theta^{2},
$$

$$
0^{\circ} \le \theta \le 70^{\circ}, \quad 3.4 \times 10^{4} < Ra_{L} < 5.8 \times 10^{7},
$$

$$
0.7 < Pr < 480, \quad H/L = 1.44.
$$

Diese empirische Nusselt-Zahl-Korrelation deckt die experimentellen Werte in der Streubreite von ± 30*%* ab. Die nach Abbildung 4.19 (e) zu berechnende Geometrie erfüllt die in Gleichung ( 4.38 ) geforderten Bedingungen.

Beim Parallelogramm weicht die Nusselt-Zahl aus der numerischen Simulation um etwa 32% vom empirischen Wert ab, was demnach ein Ergebnis an der Grenze der Streubreite ist. Wie genau oder ungenau die empirische Korrelation ist, kann durch Grenzfallbetrachtungen geprüft werden. So beträgt die nach Gleichung ( 4.38 ) berechnete Nusselt-Zahl beim Rechteck ( $\theta = 0^{\circ}$ ) 5,01, das dem Rechteck mit  $\Theta = 90^{\circ}$  entspricht. Die dafür zuvor berechnete Nusselt-Zahl liegt jedoch bei 6,34, die gemäß der vorherigen Diskussion mit dem empirischen Wert aus Gleichung ( 4.32 ) sehr gut vergleichbar ist. Beim Rechteck kann die Abweichung gegenüber Gleichung ( 4.38 ) so hoch werden (etwa 27%), daß die Abweichung beim Parallelogramm auch nicht überraschend ist. Demzufolge ist die numerische Berechnung für das Parallelogramm akzeptabel.

In Abbildung 4.27 liegen die Rechenergebnisse im Temperatur-, Geschwindigkeits-, Stromlinienfeld und das experimentelle Photo für das Parallelogramm vor. Da sich die kalte Wand nach oben verschiebt, nehmen die Geschwindigkeiten so hohe Werte an, daß das Temperaturfeld in der Kernzone stark durch Konvektion geprägt ist. Dadurch kommen nicht nur vertikale sondern auch horizontale Temperaturgradienten vor. Die Isothermen sind aufgrund der adiabaten Randbedingung immer senkrecht zum oberen und unteren Rand. Das Fluid strömt an der warmen Wand durch Auftrieb nach oben und wird dann vom oberen Rand umgelenkt. In der spitzen Ecke ist die Strömung gering. Vor Erreichen dieser Ecke wird die Hauptströmung bereits von der kalten Wand abgelenkt. Die abwärts gehende Strömung ist diagonalsymmetrisch zur aufsteigenden Strömung. Das abgekühlte Fluid strömt entlang des unteren Randes, bis die warme Wand erreicht ist. Der berechnete Strömungsverlauf ist in guter Übereinstimmung mit dem experimentell ermittelten. Das Strömungsverhalten in der Kernzone wird im Stromlinienfeld verdeutlicht, wobei die Wirbelbildungen symmetrisch auf der diagonalen Linie zwischen den spitzen Ecken stattfinden.

Damit ist die Verifikation für die transformierte Energiegleichung abgeschlossen. Das in dieser Arbeit entwickelte Rechenverfahren hat auf verschiedenen Gittern mit analytischen Lösungen oder empirischen Werten vergleichbare Ergebnisse geliefert, wobei Konvergenz ohne Schwierigkeit erreicht wurde. Daraus kann man schließen, daß das Rechenverfahren funktionsfähig und zuverlässig ist. Die verifizierte Energiegleichung sollte damit für andere Anwendungen wie Zwangskonvektion ebenfalls geeignet sein.

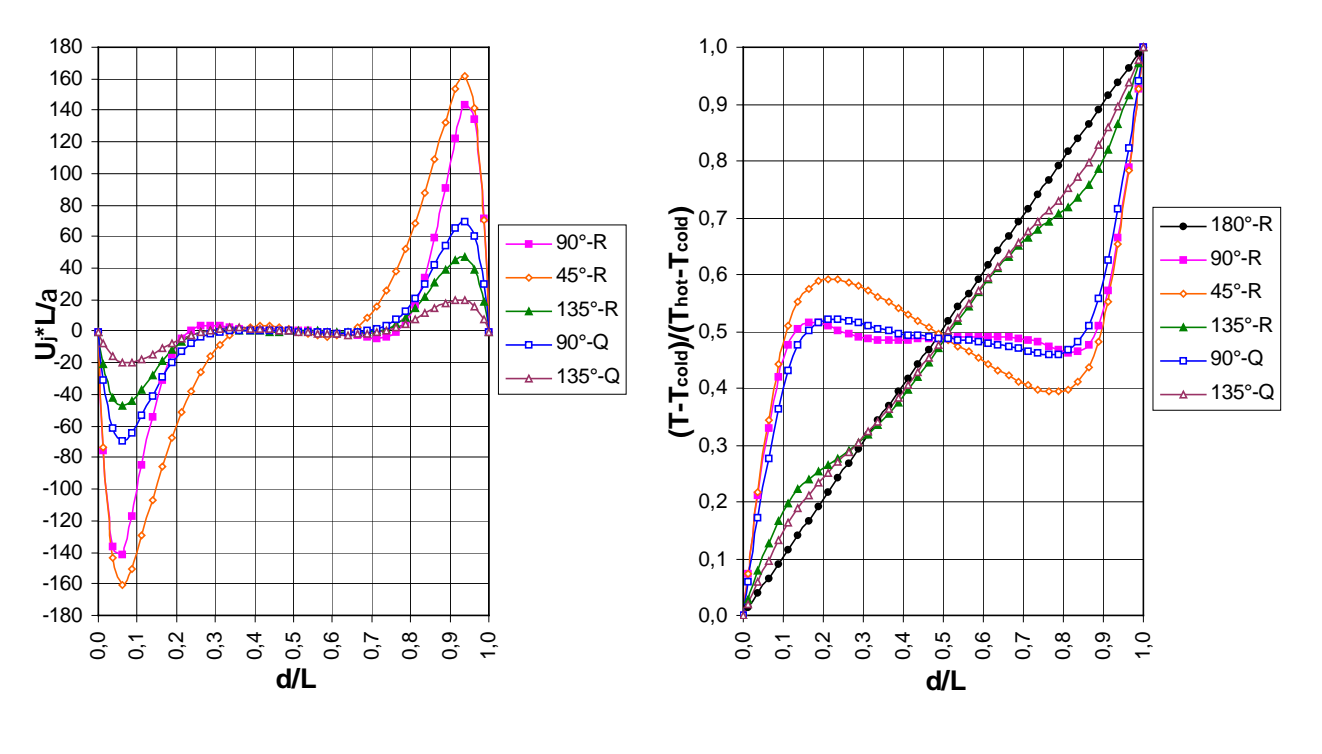

(a) Geschwindigkeitsverteilungen<sup>1</sup> (b) Temperaturverteilungen<sup>1</sup>

Abbildung 4.20: Normierte Geschwindigkeits- und Temperaturverteilungen über den Querschnitt in der Behältermitte

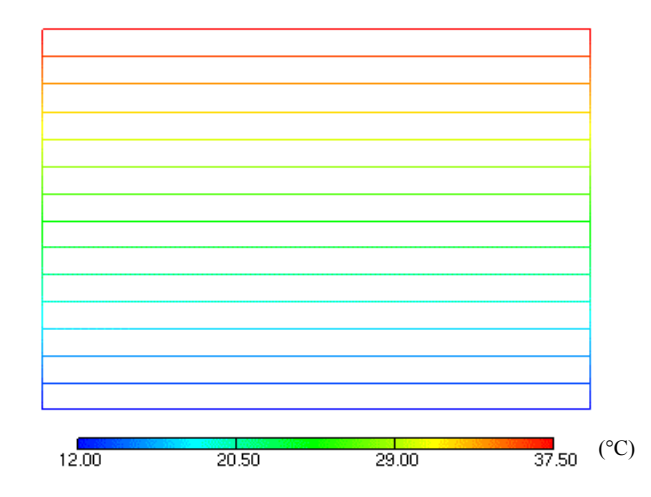

Abbildung 4.21: Temperaturfeld bei  $\Theta = 180^{\circ}$  (Gitter 40\*40\*1,  $Ra_H = 2.88 \times 10^5$ )<sup>2</sup>

<sup>&</sup>lt;sup>1</sup> Legende siehe Tabelle 4.3.

<sup>&</sup>lt;sup>2</sup> Fallspezifikation siehe Abbildung 4.19.

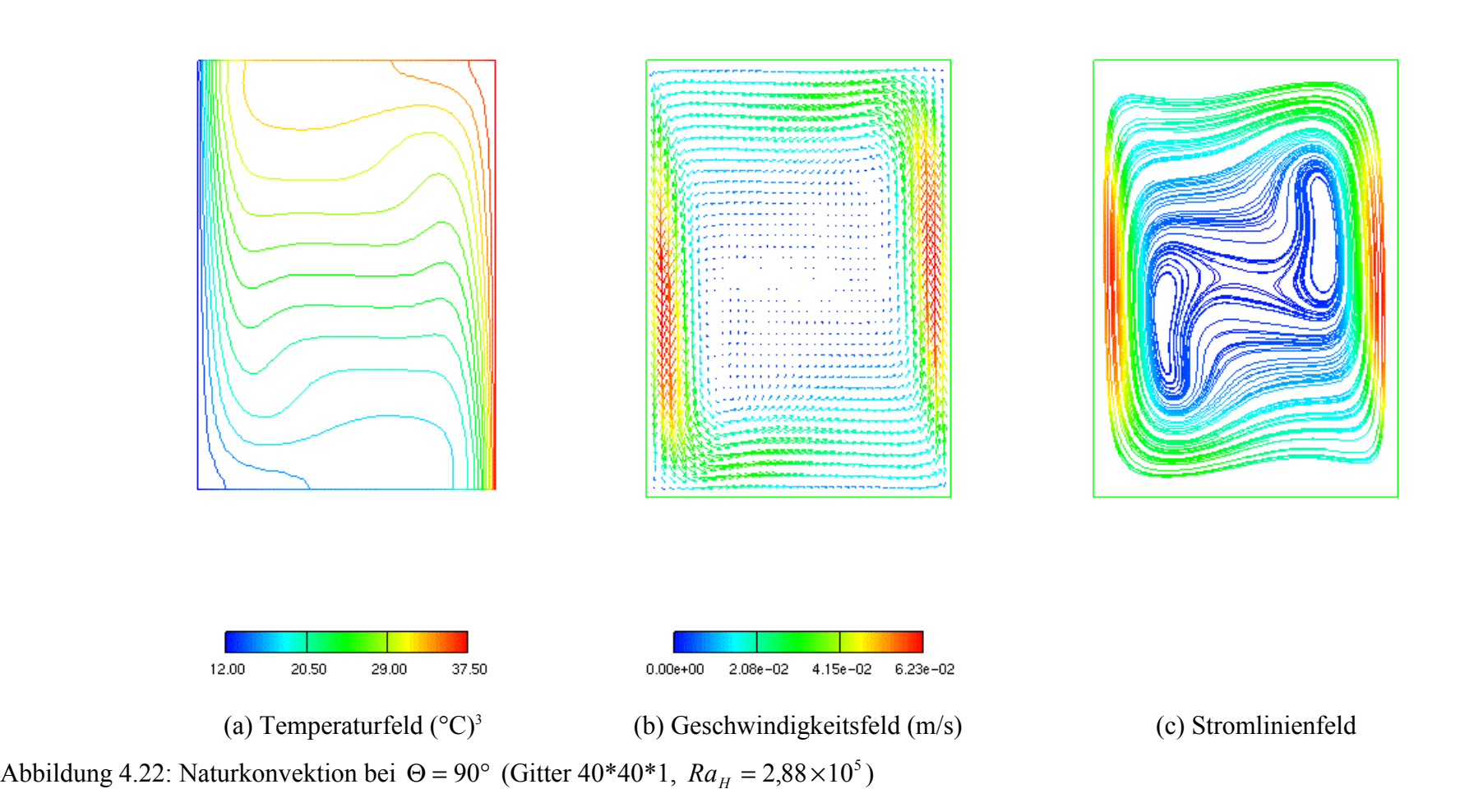

<sup>3</sup> Fallspezifikation siehe Abbildung 4.19.

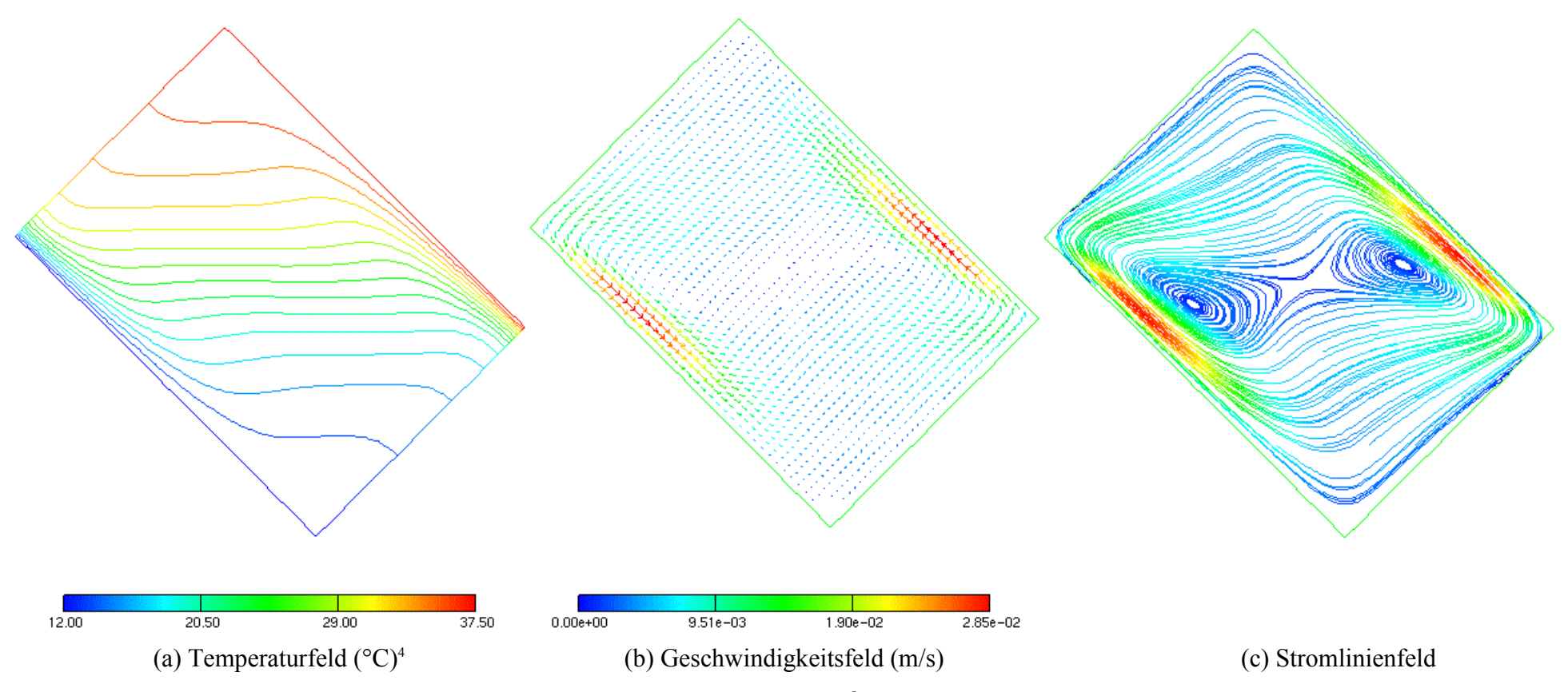

Abbildung 4.23: Naturkonvektion bei  $\Theta = 135^{\circ}$  (Gitter  $40*40*1$ ,  $Ra_H = 2,88 \times 10^5$ )

<sup>4</sup> Fallspezifikation siehe Abbildung 4.19.

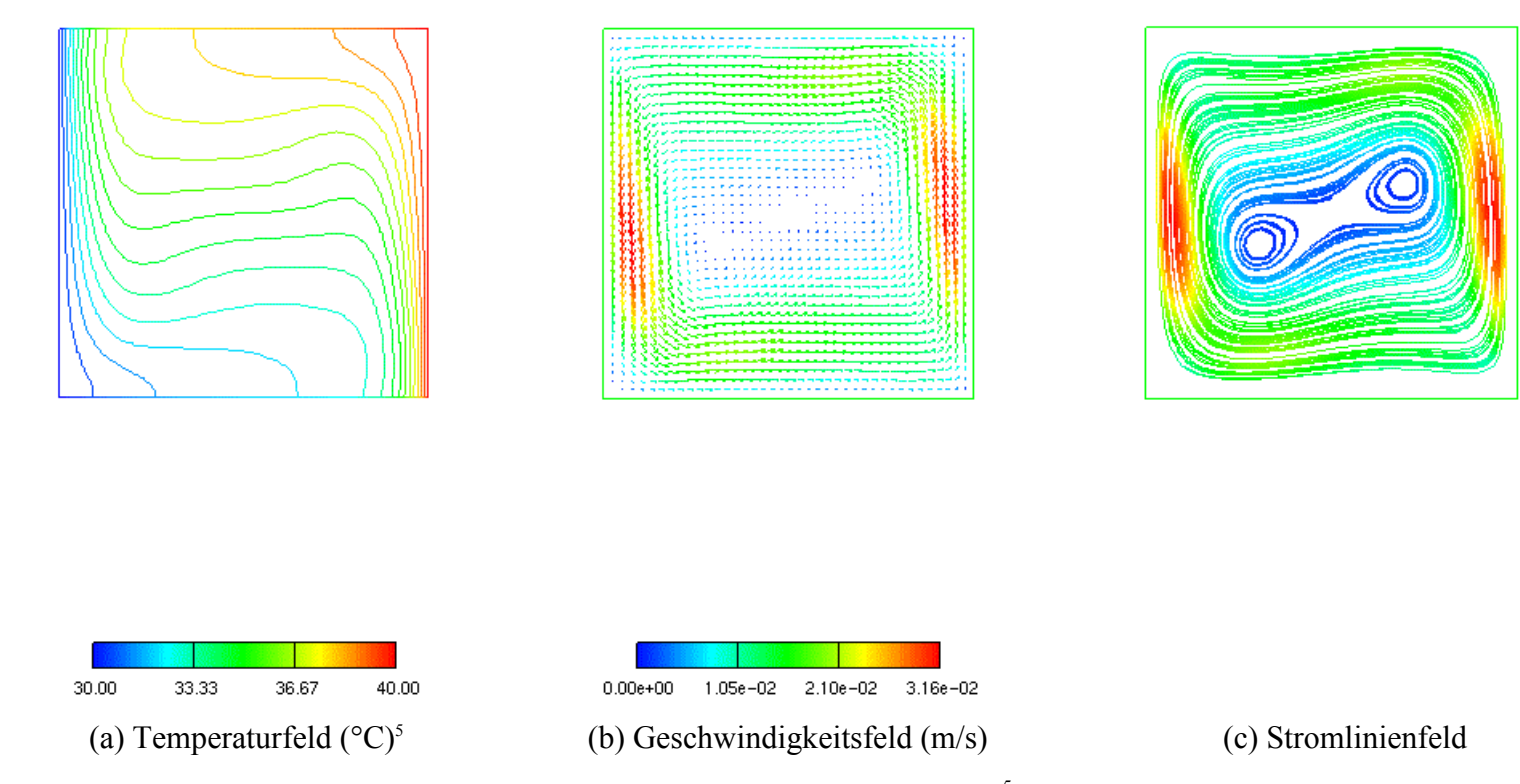

Abbildung 4.24: Naturkonvektion im Quadrat bei  $\Theta = 90^{\circ}$  (Gitter 40\*40\*1,  $Ra_H = 1,01 \times 10^5$ )

<sup>5</sup> Fallspezifikation siehe Abbildung 4.19.

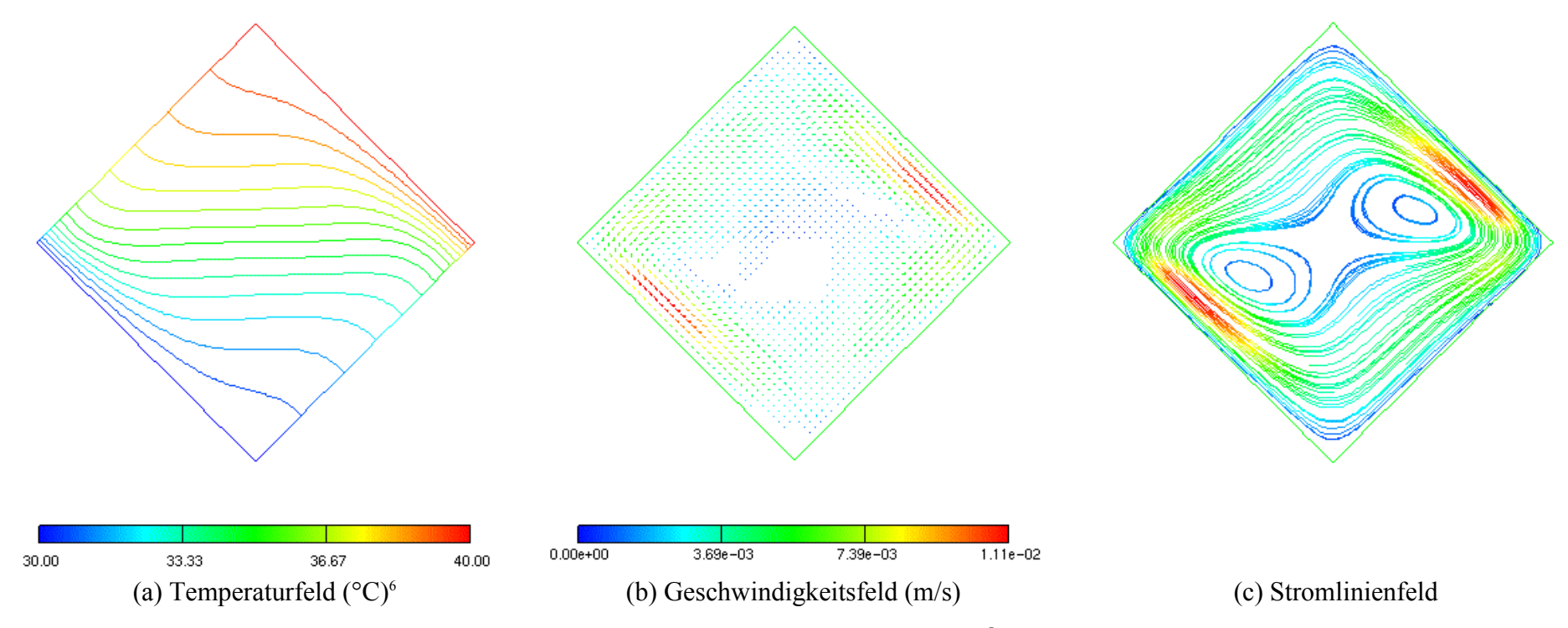

Abbildung 4.25: Naturkonvektion im Quadrat bei Θ =  $135^{\circ}$  (Gitter  $40*40*1$ ,  $Ra_H = 1,01 \times 10^5$ )

<sup>6</sup> Fallspezifikation siehe Abbildung 4.19.

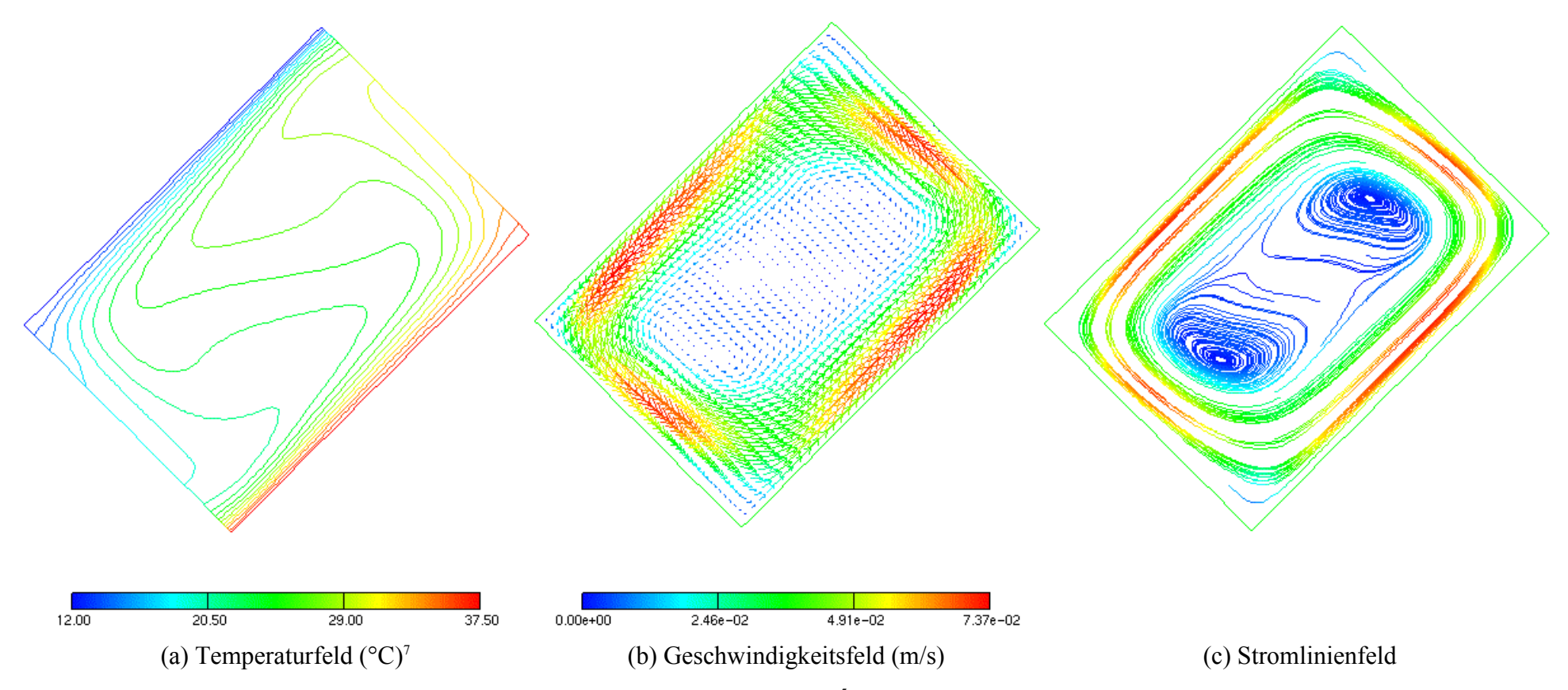

Abbildung 4.26: Naturkonvektion bei  $\Theta = 45^{\circ}$  (Gitter  $40^*40^*1$ ,  $Ra_H = 2.88 \times 10^5$ )

<sup>7</sup> Fallspezifikation siehe Abbildung 4.19.

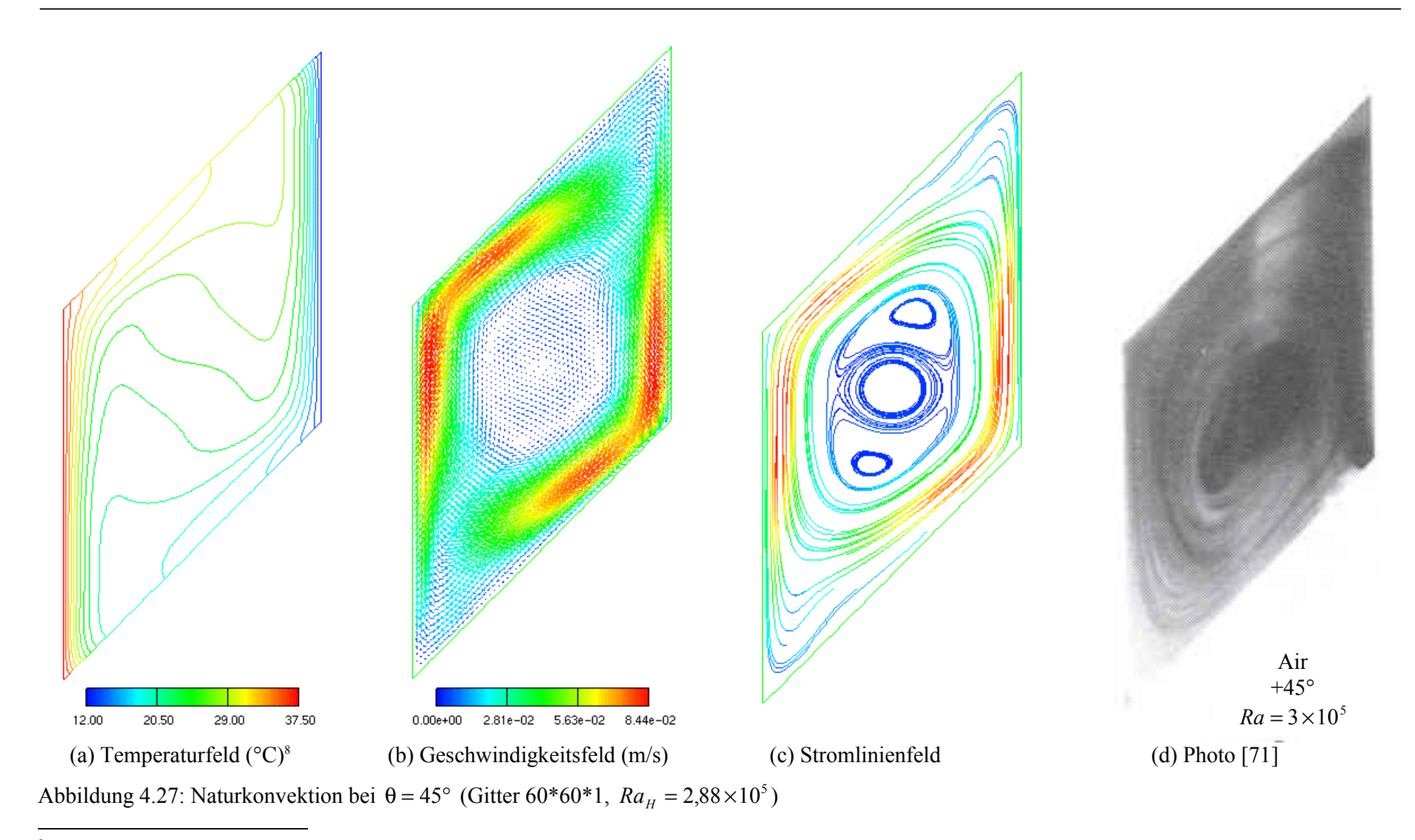

<sup>8</sup> Fallspezifikation siehe Abbildung 4.19.

# **5 Anwendungsrechnungen**

Bei der Entwicklung des Europäischen Druckwasserreaktors (EPR) sollen immer höhere Sicherheitskriterien erfüllt werden. Ein Mittel dazu ist das Konzept zur langfristigen Nachwärmeabfuhr aus dem Sumpf nach einem Kernschmelzunfall. Eine Variante für das Sumpfkühlkonzept, dessen Schema in Abbildung 5.1 dargestellt ist, wurde im Forschungszentrum Karlsruhe untersucht [44]. Dabei wird die Nachwärmeabfuhr innerhalb des Containments durch überwiegend passive Systeme gewährleistet.

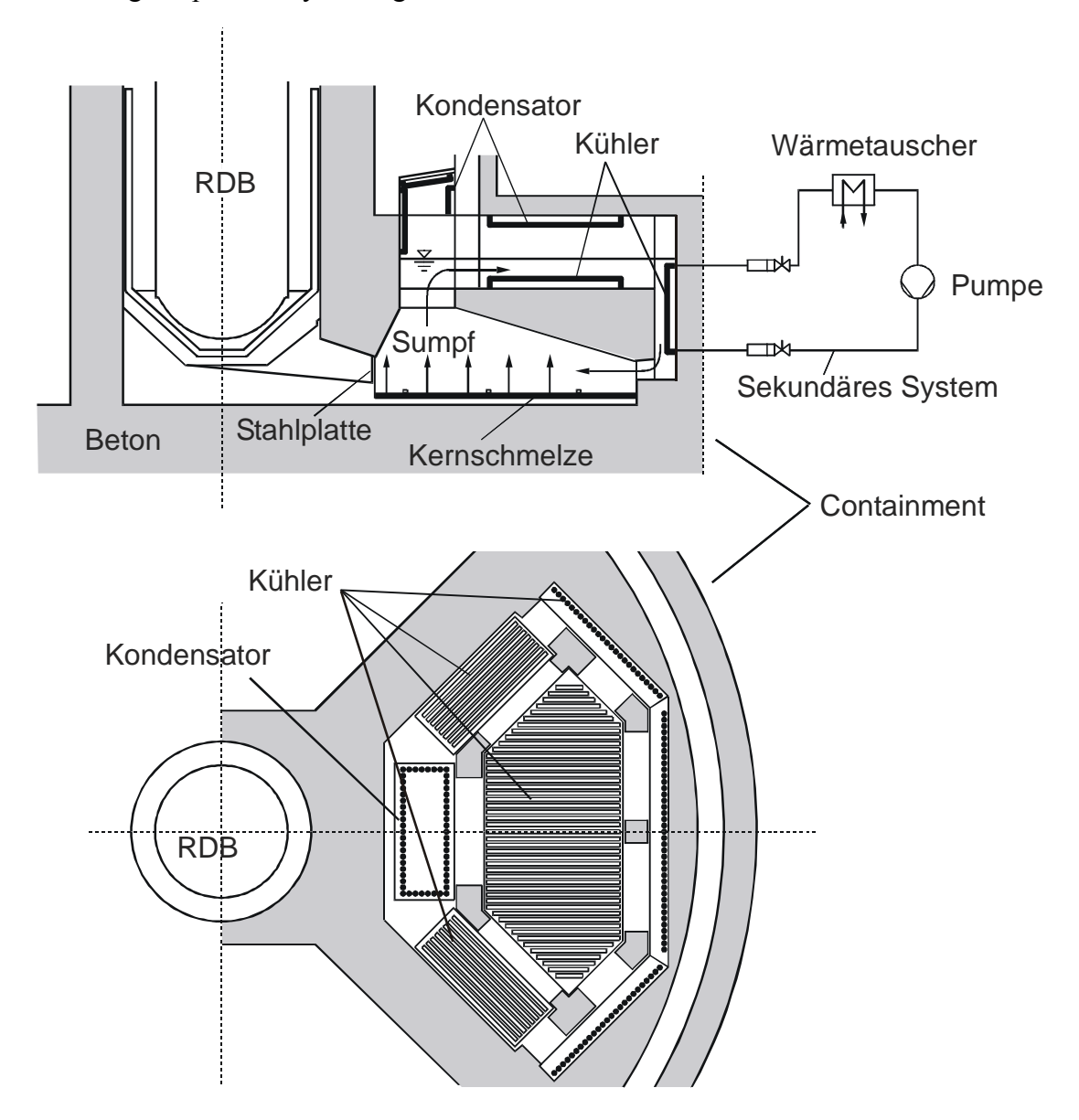

Abbildung 5.1: Schema eines Sumpfkühlkonzeptes für den EPR [44]

Nach einem Niederdruckversagen des Reaktordruckbehälters (RDB) soll eine passive, trockene Ausbreitung und Stabilisierung der Kernschmelze im unteren Bereich der Reaktorgrube erzielt werden. Dieser Raum ist durch eine vertikale Opferstahlplatte vom Ausbreitungsraum getrennt. Die Kernschmelze fließt nach einem passiven Aufschmelzen der Stahlplatte über eine Rampe in den Ausbreitungsraum. Nach einer bestimmten Zeit werden Verbindungsrohre zwischen dem Ausbreitungsraum und dem IRWST (*In-Containment Refueling Water Storage Tank*) aufgeschmolzen. Die Kernschmelze wird mit Wasser aus dem IRWST langsam von oben geflutet. Im Ausbreitungsraum befinden sich Kühler und Kondensatoren, um die Nachzerfallswärme aus dem Wasser und aus der Dampfatmosphäre im Containment abzuführen. Nach der Flutung der Kernschmelze stellt sich ein zweiphasiger Strömungszustand ein, der mit abnehmender Nachzerfallswärme und somit abnehmendem Wärmestrom nach etwa zehn Tagen in eine einphasige Naturkonvektionsströmung übergeht. Der Sekundärkreislauf ist als aktiver Kreislauf ausgelegt. Die Nachwärme wird über einen Kühlturm an die Umgebung abgegeben.

Im Rahmen des SUCO-Programms (*Sump Cooling*) wurden das zweiphasige Kurzzeitverhalten und das einphasige Langzeitverhalten experimentell [46] und numerisch [36] untersucht. In dieser Arbeit wird mittels des neuen Rechenverfahrens das einphasige Langzeitverhalten im nichtorthogonalen Gitter numerisch simuliert. Seine Rechenergebnisse werden mit dem Experiment verglichen. Die Nachrechnung mit FLUTAN im kartesischen Koordinatensystem wird ebenfalls durchgeführt, wobei der innere schräge Rand mit Stufen angenähert werden muß. Das Ziel dieser Anwendung ist, die Leistungsfähigkeit des neuen Rechenverfahrens durch die Vergleichbarkeit der Rechenergebnisse mit denen aus dem Experiment und aus der kartesischen Nachrechnung nachzuweisen. Anschließend wird noch eine erweiterte Simulation zur Verbesserung des Kühlungskonzeptes ausgeführt, die im kartesischen Gitter schwer realisierbar ist.

### **5.1 Experimentelle Testanlage SUCOS-2D und Versuch**

In [46] wird das durchgeführte Experiment ausführlich beschrieben. Aus der Experimentserie wird ein Versuch entnommen und nachfolgend dargestellt, auf dem die numerische Simulation in dieser Arbeit basiert. Die Messergebnisse des Versuchs werden mit Rechenergebnissen verglichen. Die Testanlage SUCOS-2D ist ein skalierter ebener zweidimensionaler Ausschnitt aus der realen Geometrie des EPR-Sumpfes. Ihre Geometrie, Abmessungen und die Kennzeichnungen werden in Abbildung 5.2 dargestellt. Dabei werden nur die Bauelemente der Testanlage, die beim gewählten Versuch in Betrieb waren, veranschaulicht. Wie im EPR wird auch die Testanlage mit entgastem und vollentsalztem Wasser betrieben. Die Längen in der y 1 -y 2 -Ebene werden im Maßstab

(5.1) 
$$
l_R = l_{\text{Model}} / l_{\text{Prototype}} = 1/20 ,
$$

und die Tiefe (y<sup>3</sup>-Richtung) im Maßstab

$$
d_R = d_{\text{Model}} / d_{\text{Prototyp}} = 1/80
$$

skaliert, so daß die dreidimensionale Geometrie in eine für grundlegende Untersuchungen geeignete annähernd ebene Geometrie übergeht. Die Nachzerfallswärme bzw. Heizleistung und das Volumen des Kühlwassers werden im Maßstab

(5.3) 
$$
\dot{Q}_R = V_R = l_R^2 \cdot d_R = (1/20)^3 / 4
$$

skaliert. Daraus ergibt sich die Skalierung der lokalen Wärmestromdichte an der Schmelzeoberfläche bzw. an der Oberfläche der Kupferplatte von

$$
(5.4) \qquad \dot{q}_R = l_R .
$$

Somit entspricht die zugeführte Leistung im Modell  $\dot{Q}_R = 313W$  der Nachzerfallswärme nach einem Unfall von 10MW. Bei diesem Wert ist die Strömung im Reaktorsumpf einphasig. Ferner entspricht die Wärmestromdichte von 3,09KW/m² im Modell der Wärmestromdichte von 61,8KW/m² im Reaktorsumpf. Aufgrund des Skalierungsmaßstabs dient die Testanlage nur zur Untersuchung der einphasigen Naturkonvektionsströmung im Langzeitverhalten. Die Ähnlichkeitsskalierungen der Testanlage wurden in [44] ausführlich beschrieben.

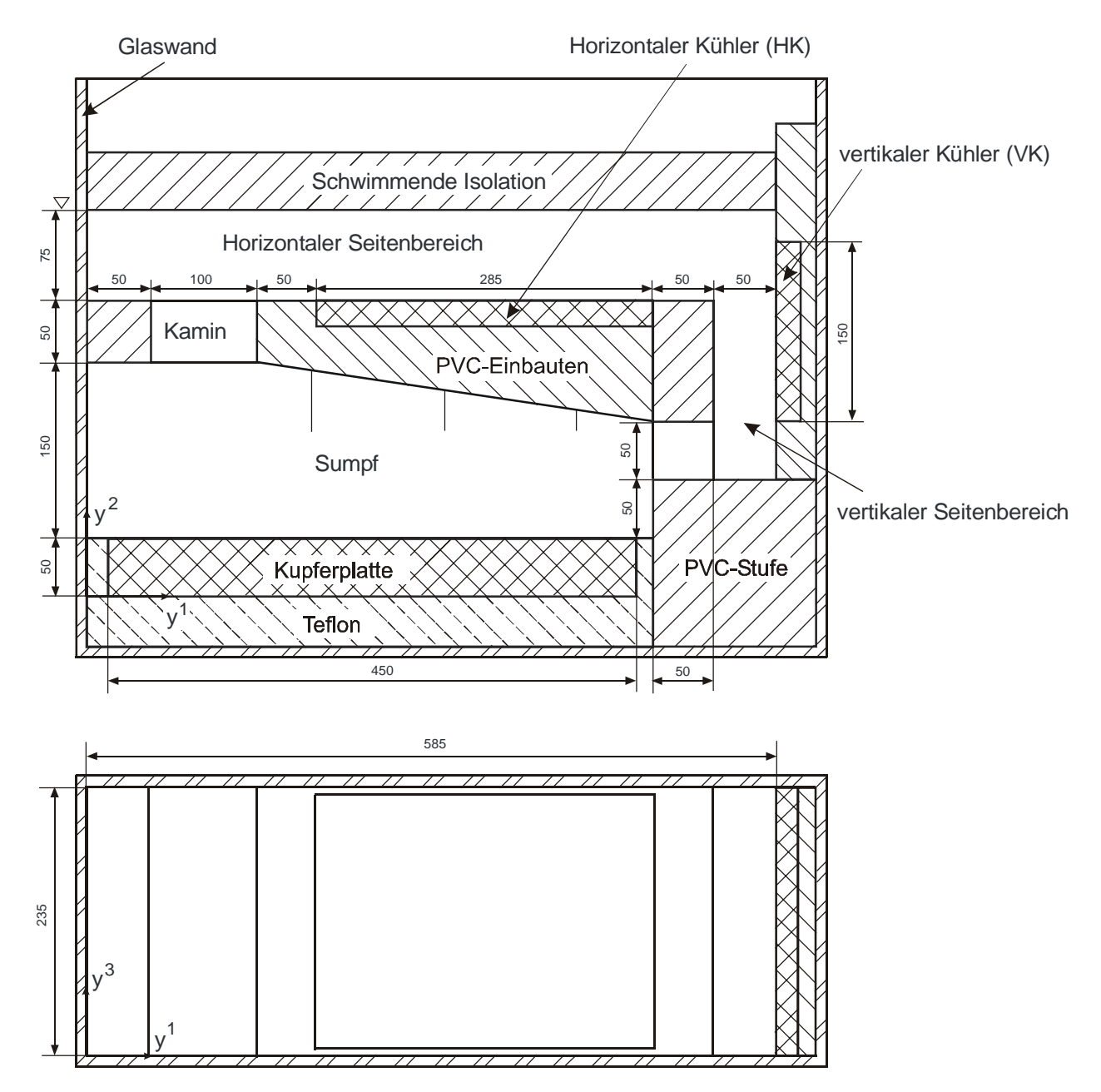

Abbildung 5.2: Vertikalschnitt und Draufsicht der Testanlage SUCOS-2D

Die Außenwand der Testanlage besteht aus 10mm starkem Sicherheitsglas. Die 50mm starke Kupferplatte simuliert die Kernschmelze; sie wird von unten mit Heizleitern beheizt. Sie ist mittels einer Teflonschicht gegen den Boden und die Wände thermisch isoliert. Einbauten aus PVC modellieren die Betonstrukturen, die sich in der Mitte des Fluidraums (PVC-Einbauten) befinden und neben der Kupferstruktur als PVC-Stufe bezeichnet werden. Der horizontale und vertikale Kühler sind als Plattenwärmetauscher aus Kupfer mit mäanderförmigen Kühlkanälen ausgeführt. Das verwendete Kühlmittel ist Wasser. Die Bezeichnungen für die Testanlage werden wie folgt festgelegt: Der Raum oberhalb der Ausbreitungsfläche als Sumpf; die Verbindung zwischen dem Sumpf und dem horizontalen Seitenbereich heißt Kamin; der horizontale und der vertikale Seitenbereich sind Fluidbereiche, in denen der horizontale Kühler an der Oberseite der PVC-Einbauten eingebettet und der vertikale Kühler seitlich angeordnet ist. Der Übergang vom vertikalen Seitenbereich zum Sumpf wird als Stufe bezeichnet. Während des Betriebs ist die Testanlage nach oben mit 50mm schwimmendem Styrodur und seitlich mit 25mm Armaflex und 50mm Styrodur thermisch isoliert.

Das einphasige Langzeitverhalten der Wärmeabfuhr wurde unter verschiedenen Versuchsvariationen, z. B. variierten Heizleistungen, Aktivierung der Kühler, Veränderung der Eintrittstemperatur des Kühlers, Versperrung im Kamin usw., untersucht. Die Randbedingungen für die dargestellte Testanlage des gewählten Versuchs und die Meßverfahren werden nachfolgend zusammengestellt.

Es wurde eine Heizleistung von 313W eingestellt, die der Nachzerfallswärme nach etwa zehn Tagen, also nach dem Übergang des zweiphasigen Kurzzeitverhaltens zum einphasigen Langzeitverhalten, entspricht. Die Kühlwassereintrittstemperatur war 20°C. Der zugehörige Massenstrom betrug ständig  $20 g/s \pm 5\%$ . Die Wasserhöhe von 275mm entspricht der vollen Wasserhöhe von 5,5m im Reaktorsumpf. Der Kamin wurde nicht partiell versperrt.

Das Strömungsfeld wurde durch ein Laser-Lichtschnitt-Verfahren visualisiert. Dabei wurden der Betrag der Geschwindigkeit und die Teilchenbahnen aus den Bahnen der eingebrachten Partikel während einer Belichtungszeit von 5s gewonnen. Mittels 1-Komponenten-Laser-Doppler-Anemometrie wurden die Geschwindigkeiten an verschiedenen Positionen ausgemessen. 10 gemessene Positionen, deren Traversen (Traverse  $1 \sim 9$ , 12) später zusammen mit der Simulation ausgewertet werden, sind in Abbildung 5.3 vermerkt und in Tabelle 5.1 als Koordinatenwerte angegeben. Obwohl bei den Traversen 10 und 11 keine Messungen verfügbar sind, werden ihre Positionen wegen der Interpretation der Rechenergebnisse ebenfalls angegeben. Die lokalen Temperaturen wurden mit Thermoelementen gemessen und das Temperaturfeld wurde mit einem Schattenverfahren visualisiert. Die zugehörigen Meßpositionen sind ebenfalls in Abbildung 5.3 (Traverse 13 und 14) bzw. in Tabelle 5.1 angegeben. Die mit 3 Thermoelementen (= Sonden in Abbildung 5.3) im Sumpf gemittelte Temperatur wird als Sumpftemperatur definiert.

Während des Versuchs wurde vor jeder Messung eine Anfahrzeit von 4 bis 6 Stunden, bei kalter Anlage bis zu 12 Stunden, abgewartet, um möglichst stationäre Versuchsbedingungen zu gewährleisten. Die Messungen wurden nach etwa 10 Stunden für die verschiedenen Positionen hintereinander durchgeführt. Zu dieser Zeit wurde angenommen, daß sich eine stationäre Strömung im System entwickelte. Da die Strömung lokal tatsächlich nicht stationär ist, wurden über 2 Minuten gemittelte Meßwerte als Ergebnisse ausgewertet. Die Wärmeverluste über die Berandungen der Testanlage durch Wärmeleitung werden mit weniger als 5% angegeben.

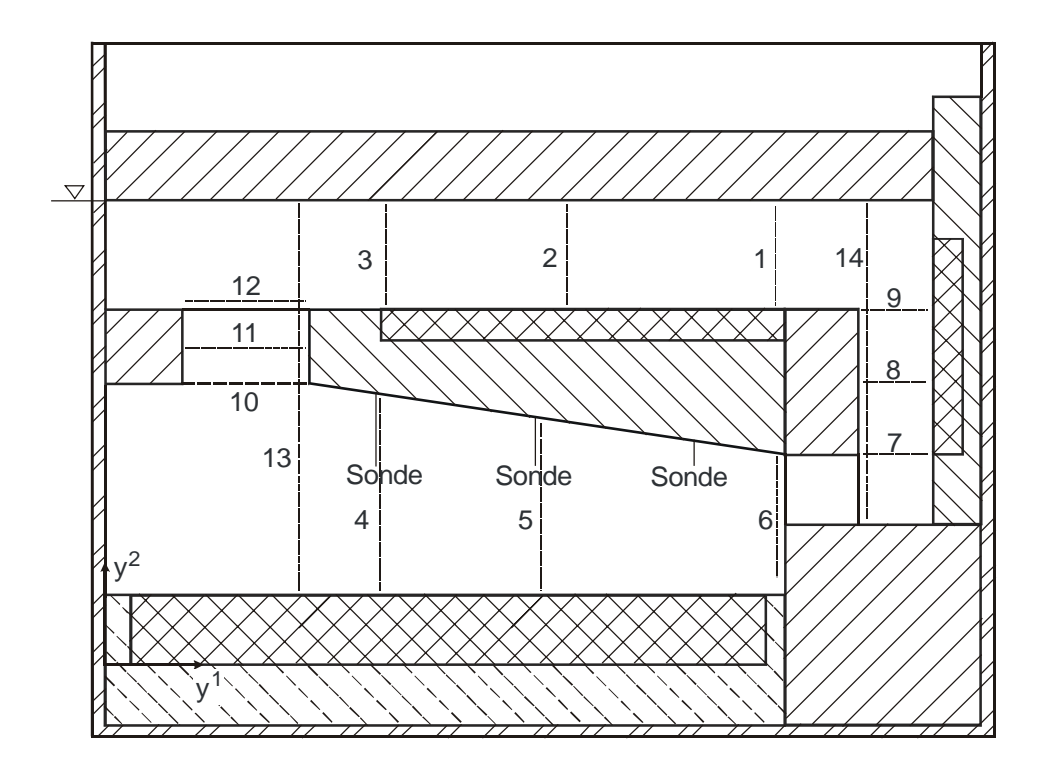

Abbildung 5.3: Lage der Traversen der Geschwindigkeits- und Temperaturprofile

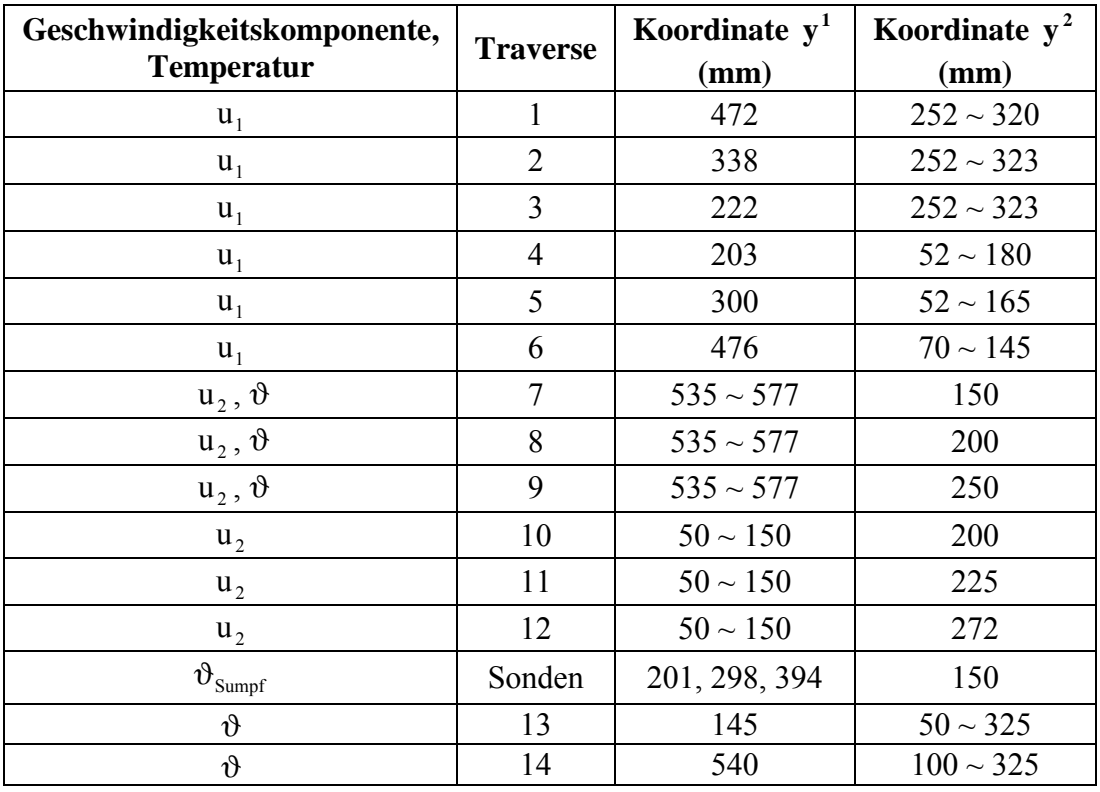

Tabelle 5.1: Koordinatenwerte der Geschwindigkeits- und Temperaturtraversen

In Abbildung 5.4 wird ein momentanes Geschwindigkeitsfeld durch eine Laser-Lichtschicht-Aufnahme mit einer Belichtungszeit von 5s veranschaulicht. Die Strichlänge ist als Maß für

den Betrag der Geschwindigkeit anzusehen. Die Hauptströmung verläuft aufgrund der Geometrie und Anordnung des vertikalen Kühlers im Uhrzeigersinn. Das Fluid strömt im vertikalen Seitenbereich entlang der linken Berandung und dem vertikalen Kühler mit hohen Geschwindigkeiten in zwei dünnen Grenzschichten hinunter. Ein Freistrahl tritt aus dem vertikalen Seitenbereich über die Stufe in den Sumpf ein. Unterhalb des Freistrahls entsteht eine kleine Rückströmzone. Die Geschwindigkeitsgrenzschicht über der Heizplatte wird vom Freistrahl und dem Sog im Kamin angetrieben. Durch die Beheizung steigt das Fluid auf und bildet eine Grenzschicht an der vertikalen linken Außenwand. Das Fluid strömt weiter durch den Kamin in den horizontalen Seitenbereich. Am linken Ende des horizontalen Seitenbereichs bildet sich ein Wirbel aus, der einen kleinen Teil des Fluides zurücktreibt. Der größere Teil des Fluides fließt über den horizontalen Kühler. In der unteren Fluidschicht bildet sich teilweise eine Rückströmung, die längs der rechten Berandung des Kamins in den Sumpf zurückläuft. Dieses vom horizontalen Kühler gekühlte Fluid mischt sich mit dem beheizten Fluid im Sumpf, was zu starken Wirbeln im Sumpfbereich führt.

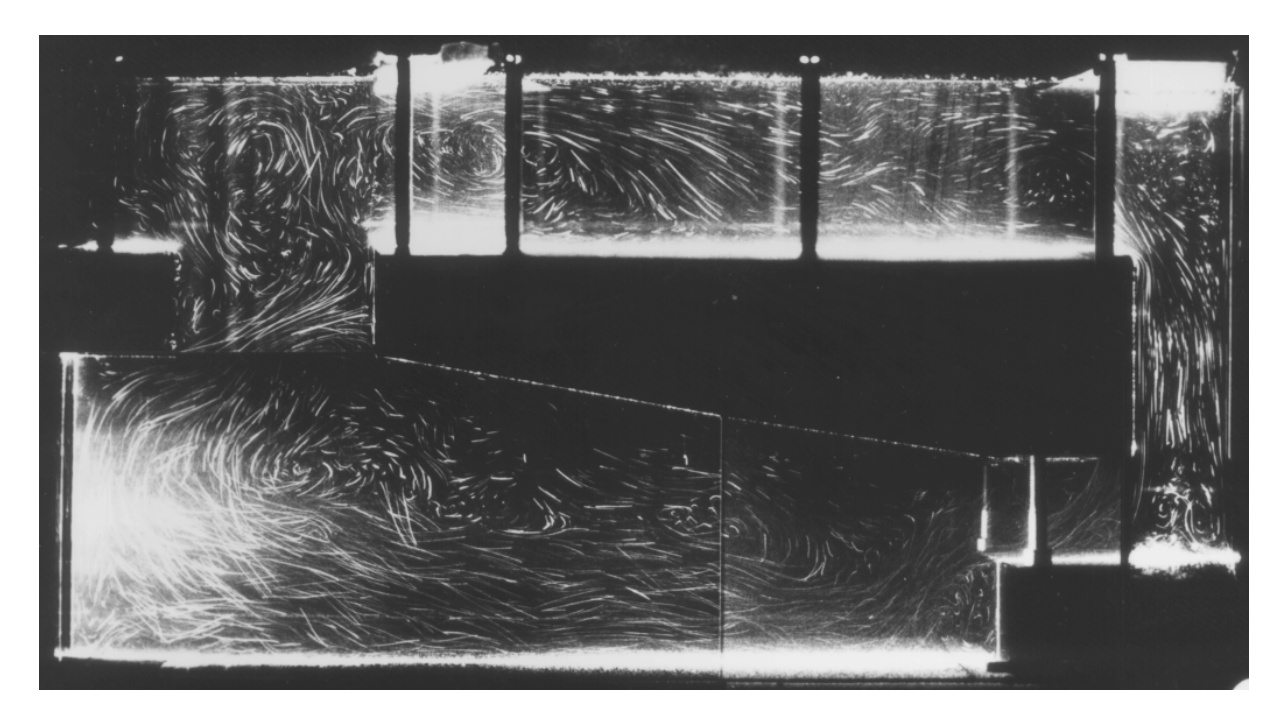

Abbildung 5.4: Laser-Lichtschnitt-Aufnahme eines momentanen Geschwindigkeitsfeldes [46]

Bei der Schattenaufnahme in Abbildung 5.5 ist eine Mischungsschicht über der Kupferplatte zu beobachten. Dort gibt es offensichtlich starke Temperaturunterschiede, die durch die hohen und zeitlich variablen Geschwindigkeiten verursacht werden. Das aus dem vertikalen Seitenbereich in den Sumpf einströmende kalte Fluid wird erwärmt. Der restliche Sumpfbereich, der isotherm ist und geringe Geschwindigkeit hat, wird als Wärmespeicher betrachtet. Die Sumpftemperatur charakterisiert das Experiment; ihr über zwei Minuten gemittelter Wert beträgt  $30,1 \pm 0.2$  (°C). Im oberen horizontalen Seitenbereich sind dagegen kaum Temperaturunterschiede zu erkennen. Das rührt daher, daß man erwarten muß, daß der unten liegende Kühler eine stabile Temperaturschichtung bewirkt, die eine stärkere vertikale Durchmischung behindert. In diesem Bereich sind allerdings Arretierschrauben und Kühleranschlußrohre aus Kupfer eingebaut, die keine wesentliche Störung für die Strömung bedeuten sollten, um die Zweidimensionalität des Experimentes beizubehalten. Die dadurch hervorgerufene thermische Störung der stabilen Temperaturschichtung ist jedoch in der Schattenaufnahme sichtbar. Wie Nachrechnungen in [22] gezeigt haben, findet zwischen dem Fluid und den nicht isolierten Anschlußrohren des horizontalen Kühlers ein erheblicher Wärmeaustausch statt. Dies stört zwar die Zweidimensionalität, begünstigt aber als Nebeneffekt den Wärmeübergang am horizontalen Kühler. Das sich daraus ergebende Temperaturergebnis läßt sich demnach kaum mit Skalierungsbedingungen auf den Reaktorsumpf übertragen.

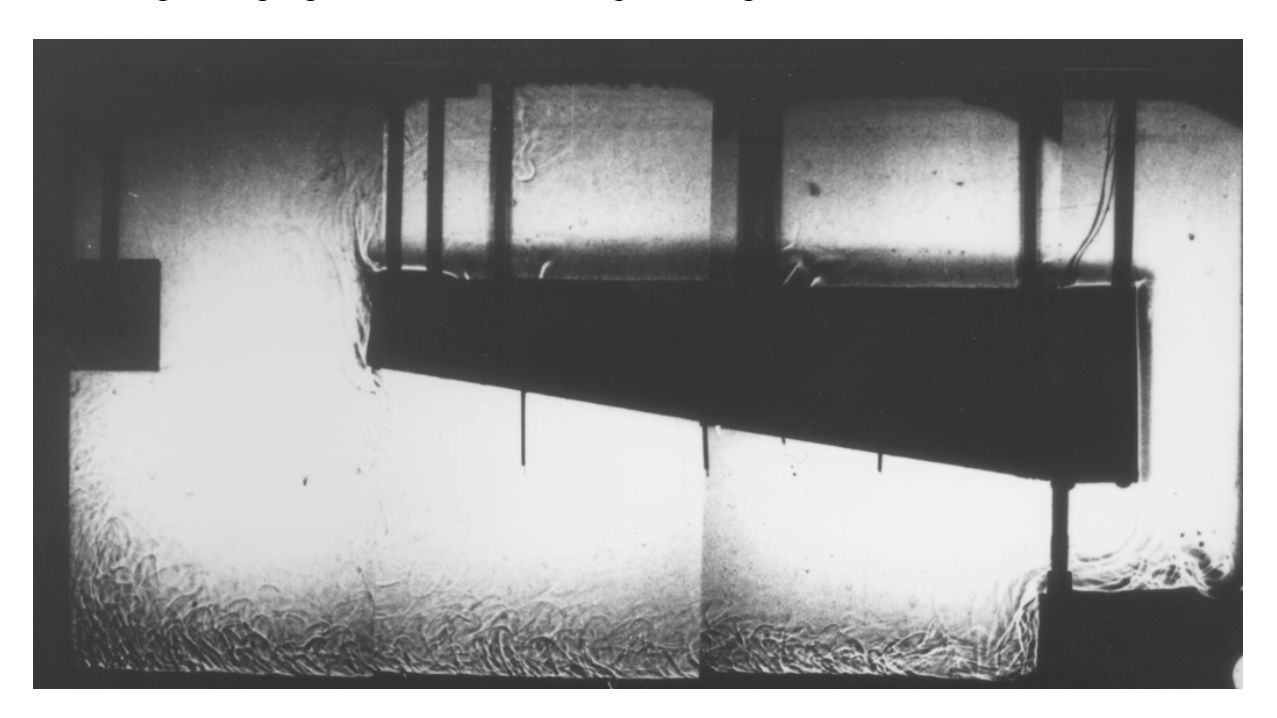

Abbildung 5.5: Schattenaufnahme eines momentanen Temperaturfeldes [46]

# **5.2 Numerische Simulation für SUCOS-2D**

Der ausgewählte Versuch wird hier mittels des Rechenverfahrens dieser Arbeit nachgerechnet. Für eine reine 2D-Simulation werden die Strömungswiderstände und Wärmeübergänge an den Arretierschrauben und Kühleranschlußrohren vernachlässigt. Die Strömung ist nach der Vorstudie in [46] laminar und wird auch hier bei der Nachrechnung mit ausreichend feinen Gittern in Wandnähe stets als laminar behandelt. Somit können als Wandbedingungen reine Wandhaftung für die Impulsgleichungen und reine Wärmeleitung für die Energiegleichung angenommen werden. Die dazu notwendigen minimalen Gitterweiten werden den Untersuchungen aus [22] entnommen.

#### **5.2.1 Geometrie und Randbedingungen**

Das körperangepaßte Gitter wird unter Verwendung des Gittergenerators CFX 4.2 *Preprocessing* [2] in Blöcken generiert und mittels AVS/Express in Abbildung 5.6 visualisiert. Jeder Block hat eigene Maschenweiten bzw. bestimmte lineare Gitterteilungen in  $y<sup>1</sup>$ - und  $y<sup>2</sup>$ -Richtung. Die Maschenweite nimmt in der horizontalen Richtung von 5mm in der zentralen Strömungszone auf 0,65mm bei der Wand ab und in der vertikalen Richtung von 13mm auf 1,0mm, um eine ausreichende Auflösung der Grenzschicht zu erreichen. Das Gitterweitenverhältnis von nebeneinanderliegenden Maschen wird auf unter 2 beschränkt, damit der Fehler im Diffusionsterm aufgrund der nichtäquidistanten Gitterteilungen gering bleibt. Die Schräge unter den PVC-Einbauten knickt um 8,5° von der Horizontalen ab, was eine schwache Nichtorthogonalität bedeutet. Das Länge-Breite-Verhältnis jeder Masche ist kleiner als 13. Die Maschenweite in y<sup>3</sup>-Richtung beträgt 10mm, die wegen der 2D-Rechnung keinen Einfluß auf die Lösung des Gleichungssystems hat. Die untersten 11 Maschen in y<sup>2</sup>-Richtung, für die Ma-
schenweiten zwischen 2 und 5mm verwendet werden, dienen der Diskretisierung der Kupferplatte. Ihre Gitterteilungen in y<sup>1</sup>-Richtung entsprechen denen des Fluidraums. Mittels des Konvertierungsprogramms (siehe Anhang B.1) wird das ganze Gitter einheitlich numeriert. Seine konvertierte geometrische Information steht dann für die Berechnung mit dem neuen Diskretisierungsverfahren zur Verfügung. Das so aufgebaute Gitter besteht aus 8350 Maschen; die Anzahl der Gitterteilungen im Fluidraum beträgt in  $y^1$ -Richtung 141 und in  $y^2$ -Richtung 90.

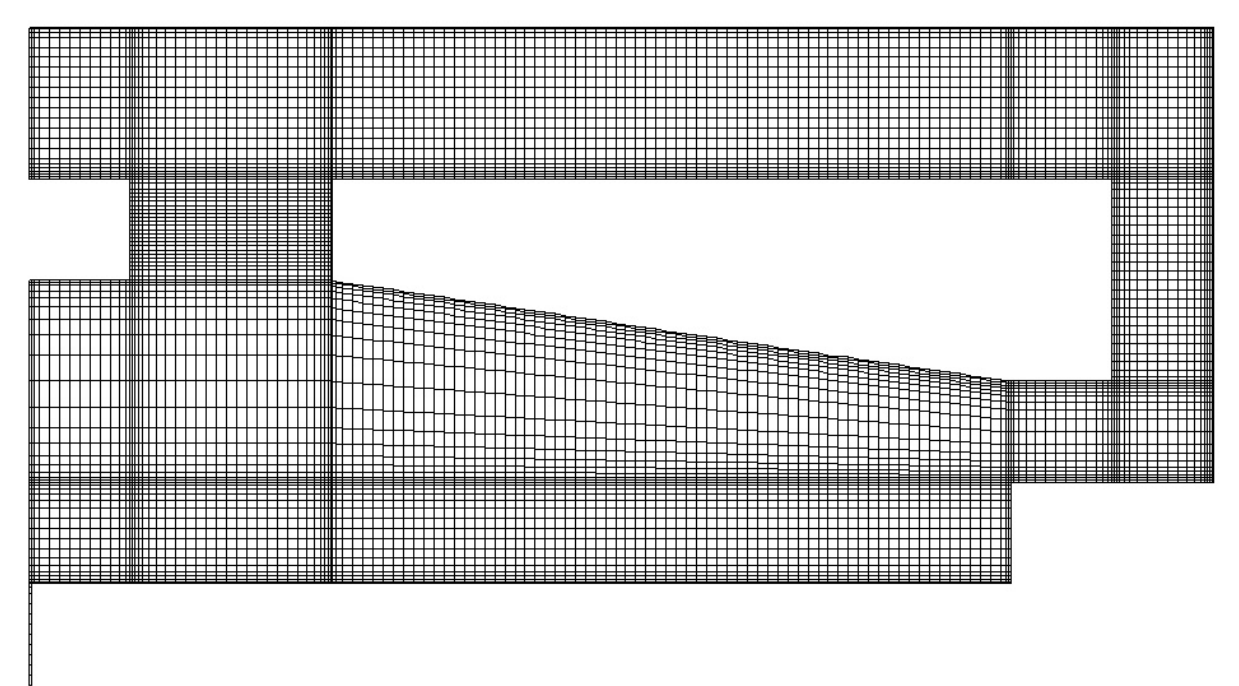

Abbildung 5.6: Gitteraufbau für SUCOS-2D

Die Unterseite der Kupferplatte ist durch eine elektrische Heizspirale beheizt, die als Wärmestrom-Randbedingung mit konstanter Verteilung modelliert wird. Im Experiment beträgt die Heizleistung 313W. Der Wärmeverlust von der Heizspirale nach unten durch die Isolation in die Tischplatte wird entsprechend der Vorgabe von 2,5% der zugeführten Leistung abgezogen. Die sich daraus resultierende Wärmestromdichte beträgt 3039,8W/m². In der 2D-Berechnung wird die Testanlage in Form einer dünnen Scheibe mit der Dicke einer Masche von 10mm Weite betrachtet. Damit wird aus der Heizleistung von 313W im Experiment eine Heizleistung von 13,91W in der Rechnung. Die Oberseite der Kupferplatte begrenzt den Fluidraum. Ein 3D-Wärmeleitungsstrukturmodell dient zur Modellierung der Wärmeumverteilung in der Kupferplatte und im umgebenden Teflon und PVC.

Für die Außenisolation der Seitenwände und das schwimmende Styrodur oberhalb des Wasserspiegels wird eine eindimensionale Wärmeleitungsgleichung gelöst, wobei die Umgebungstemperatur mit 22°C vorgegeben wird und die Wärmekapazität der Wand sowie der Wärmeübergang vom Fluid zur Umgebung berücksichtigt werden. An einer Masche an der Wasseroberfläche wird mit  $10<sup>5</sup>$  Pa eine Druckrandbedingung definiert. Die Druckverteilung im geschlossenen System wird dann gemäß der geodätischen Höhe initialisiert, so daß weitere Druckrandbedingungen nicht erforderlich sind. Diese Masche ist gleichzeitig als Öffnungsmasche für den Druckausgleich bei Temperaturänderungen anzusehen, da es sich hier um ein nahezu inkompressibles Fluid mit veränderlicher Dichte handelt.

Die beiden Kühler werden im Gegenstrom betrieben. Jeder Kühler wird mit einer vorgegebenen linearen Temperaturverteilung über der Kühlerwand modelliert, so daß auf die Benutzung des aufwendigen Wärmetauschermodells verzichtet werden kann. Hier wird das Upwind-Verfahren 1. Ordnung benutzt, was bei ausreichend fein diskretisiertem Maschengitter zulässig ist. Weiterhin kann es im allgemeinen Koordinatensystem die Richtungsänderung der Strömung berücksichtigen. An der Oberseite der PVC-Einbauten ist der horizontale Kühler eingebettet, dessen Temperatur niedriger als die der umgebenden PVC-Einbauten ist. Deswegen kann der Kühler auch Wärme von der Umgebung aufnehmen. Dies wird als Randbedingung für die größte Oberfläche der PVC-Einbauten modelliert; so wird für die Schräge eine aufgenommene konstante Wärmestromdichte von 30W/m² definiert. Die linke und rechte Endseite der PVC-Einbauten sind adiabat.

Die in der Berechnung erforderlichen Stoffdaten für die Wände, schwimmende Isolation, Kupfer- und PVC-Struktur werden in Tabelle 5.2 zusammengestellt [22].

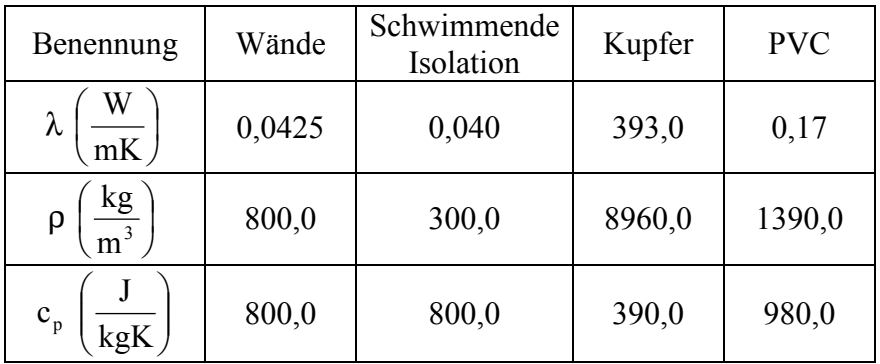

Tabelle 5.2: Stoffdaten für Materialien in SUCOS-2D

#### **5.2.2 Durchführung der Nachrechnung**

Da es sich um ein instationäres Rechenproblem handelt, eignet sich nur die aufwendige transiente Rechnung mit ausreichenden Iterationszahlen pro Zeitschritt. Gemäß Abschnitt 3.2.5 wird zunächst durch eine quasi-transiente Rechnung der Startwert für die folgende transiente Rechnung gewonnen. Aus der zeitabhängigen Systemtemperatur erkennt man eine zeitliche Abnahme. Bis zu einem gewissen Zeitpunkt wird die Änderung so gering, daß auch in der transienten Rechnung ein quasi-stationärer Zustand erreicht wird, in dem sich zeitliche Mittelwerte der Ergebnisse nicht mehr wesentlich ändern. Seine Ergebnisse sind mit dem Experiment vergleichbar. Als Systemtemperatur wird dabei die über den gesamten Fluidraum gemittelte Temperatur verstanden:

(5.5) 
$$
\vartheta_{\text{System}} = \frac{\sum \vartheta_i \cdot V_i}{\sum V_i}, \quad i = \text{Maschenzahl}.
$$

Die quasi-transiente Vorrechnung wird mit 1s Zeitschrittweite über eine Problemzeit von etwa 10 Stunden vollzogen. Diese Zeitdauer wird aus der Anfahrzeit beim Experiment abgeschätzt. Beim Ausgangszustand dieser Rechnung sind bereits realistische Temperaturänderungen und bilanzierte Wärmeströme zu beobachten. Dabei erreicht die über alle Maschen aufsummierte zeitliche Enthalpieänderung δH/δt den Wert –1,147W und der über alle Ober-

flächen bilanzierte Wärmestrom  $\dot{Q}_{\Sigma}$  den Wert –2,925W. Die entsprechende Systemtemperatur beträgt 33,48°C. Die großen Werte für die maximale Maschenenthalpieänderung in einem Zeitschritt (1,42×10<sup>-2</sup>) sowie die Geschwindigkeitsänderungen in beiden Richtungen  $(4.04 \times 10^{-2}$  und  $3.33 \times 10^{-2}$ ) weisen gegenüber dem Konvergenzkriterium  $\epsilon = 10^{-5}$  auf eine tatsächlich instationäre Strömung hin.

Die anschließende transiente Rechnung wird als Langzeitrechnung über 16800s durchgeführt. Für die Zeitschrittweite wird ein Wert von 1s gewählt, der viel höher als die Courant-Zeitschrittweite von 0,05s ist. Dies ist in dieser Anwendung zulässig, weil das Gitter von der Orthogonalität kaum abweicht und damit nur zu kleinen Beträgen der Querableitungen auf der rechten Seite der Gleichungen führt. Dadurch ist das Gleichungssystem überwiegend implizit. Bei der Verkleinerung der Zeitschrittweite auf 0,05s reduziert sich zwar die Zahl der Iterationen pro Zeitschritt auf ein sechstel, da jedoch zwanzig mal so viele Zeitschritte für dieselbe Problemzeit benötigt werden, steigt die CPU-Zeit dennoch um den Faktor 3,5 an. Die Verwendung von 1s Zeitschrittweite spart deshalb Rechenaufwand. Mit 1s Zeitschrittweite kostet die Rechnung für eine Problemzeit von 2400s etwa 75 Stunden CPU-Zeit auf dem VPP 300 (siehe Anhang B.2); in jedem einzelnen Zeitschritt konvergiert die Berechnung durchschnittlich nach 43 Iterationen. Diese Konvergenz besagt, daß bei 1s Zeitschrittweite die Berechnung numerisch stabil ist und sich ihre Ergebnisse den physikalischen Werten nähern. Das Druckgleichungssystem wird mit einem direkten Gauss-Solver gelöst, um die Übertragung großer numerischer Abweichungen auf die Energiegleichung zu vermeiden. Die Energiegleichung wird mit dem iterativen SOR-Solver mit dem Konvergenzkriterium  $\varepsilon$ <sub>s</sub> = 10<sup>-5</sup> gelöst. Die Unterrelaxationszahl für die Geschwindigkeit und die Enthalpie beträgt 0,8.

#### **5.2.3 Rechenergebnisse**

Um die Ergebnisse miteinander zu vergleichen und sie anschaulicher zu machen, werden alle nachkommenden Abbildungen einschließlich denen aus den späteren Abschnitten am Ende dieses Kapitels angefügt. Die Berechnung in diesem Abschnitt wird für einen horizontalen Kühler durchgeführt und daher mit 0°-HK bezeichnet. Abbildung 5.7 bis Abbildung 5.11 stellen die zeitlichen Verläufe der Systemtemperatur, der Wärmeströme über unterschiedliche Bauelemente, der Sumpftemperatur und des Massenstroms dar. Abbildung 5.13 bis Abbildung 5.18 zeigen die Grafiken für Geschwindigkeits- und Temperaturfelder aus den Simulationen in diesem Abschnitt und den späteren. Abbildung 5.12, Abbildung 5.19 bis Abbildung 5.26 stellen Ergebnisse für Geschwindigkeit und Temperatur auf verschiedenen Traversen dar. Die Positionen der Traversen sind bereits beim Experiment in Abbildung 5.3 vermerkt und in Tabelle 5.1 aufgelistet. Die Abbildungen enthalten auch Ergebnisse zweier anderer gerechneter Fälle, welche 0°-HK\_F und 2°-HK genannt werden und später genauer beschrieben werden.

Ausgehend vom zeitlichen Verlauf der Systemtemperatur wird die Dauer der transienten Rechnung bestimmt (siehe Abbildung 5.7). Am Anfang ist die Temperaturänderung groß. Mit der Zeit entwickelt sie sich unter kleiner Schwankung gegen Null. Diese Schwankung erklärt, daß das ganze ein dynamischer Vorgang ist und nur ein quasi-stationärer Zustand erreichbar ist. Dabei ergibt die zeitliche Enthalpieänderung  $\delta H/\delta t$  den Wert –0,241W und der über alle Oberflächen summierte Wärmestrom  $\dot{Q}_\Sigma$  den Wert –0,244W, die sich aneinander angleichen. Beim Experiment basierte die Auswertung der Meßergebnisse auf einer zeitlichen Mittelung über zwei Minuten. Die transiente Rechnung über 16800s zeigt jedoch, daß dieses Zeitintervall zu kurz ist. Das Zeitverhalten der über die Oberfläche integrierten Wärmströme auf der Kupferplatte (siehe Abbildung 5.8), auf dem horizontalen und am vertikalen Kühler (siehe Abbildung 5.9), und das Zeitverhalten der Systemtemperatur (siehe Abbildung 5.7) verdeutlichen, daß ein Zeitabschnitt von 600s für die Mittelung angemessen ist. Auch die zeitlichen Verläufe des über zwei Minuten gemittelten Massenstroms im vertikalen Seitenbereich (siehe Abbildung 5.11) und der über zwei Minuten gemittelten Sumpftemperatur (siehe Abbildung 5.10) bestätigen diese Ansicht. Die Schwankungen in den zeitlichen Verläufen zeigen die Instationarität der Strömung. Um mit den Meßergebnissen besser vergleichen zu können, werden die Rechenergebnisse trotzdem nur über zwei Minuten gemittelt.

Abbildung 5.13 visualisiert das über zwei Minuten gemittelte Geschwindigkeitsfeld im System. Die Pfeile kennzeichnen Größe und Richtung der Geschwindigkeitsvektoren und die Farbe kennzeichnet ebenfalls deren Betrag. Die Hauptströmung verläuft im Uhrzeigersinn. Das von der Kupferplatte beheizte Fluid strömt angetrieben vom Freistrahl an der Stufe, zur linken Seitenwand hin und steigt durch den Kamin bis an den Wasserspiegel auf. Dabei löst sich die Grenzschicht der gebremsten Staupunktströmung wegen des Druckanstiegs in der Strömungsrichtung links am Ende der Kupferplatte und an der oberen Seitenwand um die Ecke ab. Oberhalb des Kamins wird die Hauptströmung zum horizontalen Kühler nach rechts umgelenkt, während eine kleine Teilströmung in den Kamin zurückläuft. Die nebeneinander sehr dicht positionierten Geschwindigkeitsvektoren sind die Folge der feinen Gitterteilungen. Ihre gleichmäßigen Pfeillängen zeigen jedoch keine lokale Geschwindigkeitserhöhung. Das Fluid direkt über dem horizontalen Kühler hat eine geringe Geschwindigkeit. Das abgekühlte Fluid kehrt teilweise entgegen der Richtung der warmen Hauptströmung längs der rechten Kaminberandung zurück. Diese kalte Rückströmung wird durch die negative Geschwindigkeitskomponente u<sub>2</sub> auf Traverse 11 in Abbildung 5.21 (b) und den Knick der Temperaturkurve bei  $y^2 = 0.25$ m in Abbildung 5.12 (a) veranschaulicht. Das zurückströmende Fluid mischt einen geringen Teil des aufsteigenden Fluides ein (siehe Abbildung 5.21 (c)) und strömt nach einer Strömungsablösung an der scharfen Kante unter der Schräge seitlich abwärts. In Abbildung 5.19 ist die Entwicklung der gesamten Strömung im horizontalen Seitenbereich (obere Geschwindigkeitsverteilung) und im Sumpf (untere Geschwindigkeitsverteilung) durch Traversen dargestellt. Die Traversen 4 und 5 stellen die Hauptströmung über der Kupferplatte (negative Geschwindigkeitskomponente u<sub>1</sub>), die Rückströmung unter der Schräge (positive Geschwindigkeitskomponente  $u_1$ ) und das dazwischen befindliche Sumpfgebiet mit geringer Geschwindigkeit dar. Auf Traverse 3 ist eine Rückströmung gegen die Hauptströmungsrichtung zu sehen. Die Hauptströmung läuft im horizontalen Seitenbereich solange nach rechts, bis sie um 90° in den vertikalen Seitenbereich hinabgelenkt wird. Auf der vertikalen Seite der 90°-Ecke bildet sich als Folge der Strömungsablösung Unterdruck aus, was wiederum einen großen lokalen Widerstand verursacht. Die Strömung im vertikalen Seitenbereich ist zudem sehr stark durch das kalte Fluid geprägt, das vom horizontalen Kühler in diesen Bereich eintritt (siehe die Temperaturabsenkung bei  $y^2 = 0.25$ m in Abbildung 5.12 (b)). Im Zentrum des vertikalen Seitenbereiches bewegt sich das Fluid kaum. Das Fluid strömt hauptsächlich beschleunigt in den zwei sehr dünnen Grenzschichten hinab, und zwar schneller am vertikalen Kühler als an der linken Berandung. Dies ist in Abbildung 5.20 auf den einzelnen Traversen besser zu erkennen. Die Geschwindigkeit in den Grenzschichten wird durch das fein diskretisierte Gitter ausreichend aufgelöst. Das abgekühlte Fluid wird auf die Stufe umgelenkt und tritt von dort als Freistrahl in den Sumpf ein, um dort wieder von der Kupferplatte aufgeheizt zu werden. Auf Traverse 6 in Abbildung 5.19 (c) ist der Freistrahl in Form einer lokal hohen negativen Geschwindigkeitskomponente u<sub>1</sub> bei  $y^2 = 0.1$ m zu erkennen. Ein kleines Rückstromgebiet ist unter der Stufe vor der Kupferplatte durch den Freistrahl eingeschlossen.

Aus Abbildung 5.7 bis Abbildung 5.11 wurde deutlich, daß die Strömung stark instationär ist. Um einige der instationären Phänomene zu analysieren, werden neben den zeitlich gemittelten Geschwindigkeitsfeldern auch Beispiele für Momentanwerte der transienten Geschwindigkeitsfelder in Abbildung 5.14 und Abbildung 5.15 für zwei Zeitpunkte dargestellt. Das längs der rechten Kaminberandung rückströmende kalte Fluid fällt in die warme aufwärtsgerichtete Hauptströmung. Dadurch werden immer wieder große Wirbel im Sumpf gebildet, die zeitweise auch das gesamte Sumpfgebiet erfassen können. Der Wirbel unter dem Kamin in Abbildung 5.15 ist mit dem beim Experiment in Abbildung 5.4 ähnlich. Manchmal "tropfen" im Kamin so große kalte Fluidansammlungen vom horizontalen Kühler ab, daß diese durch den Kamin bis hinunter auf die Kupferplatte vordringen; dort verursachen sie dann eine starke örtliche Änderung der Wärmestromdichte (siehe Abbildung 5.24 bis  $v^1 = 0.15$ m). Die hierdurch entstehenden warmen Ablösungen von der Kupferplatte bilden in Abbildung 5.15 eine lokal verstärkte Rückstromzone, die in Abbildung 5.14 vor der linken Wand lokalisiert ist.

Die Isothermen des Temperaturfeldes werden in Abbildung 5.16 dargestellt. Die thermischen Randbedingungen für die Kupferplatte und die beiden Kühler werden durch die höchsten bzw. die niedrigsten Temperaturwerte deutlich. Die wesentlichen berechneten Temperaturgradienten in den dünnen thermischen Grenzschichten sind wegen der hohen Liniendichte im Gegensatz zu den Temperaturgradienten im übrigen Fluidraum jedoch schwer erkennbar. Deshalb werden die Temperaturprofile über der Kupferplatte im Abstand von 3mm, 5mm und 10mm in Abbildung 5.23, über dem horizontalen Kühler im Abstand von 0,5mm, 1,6mm, 2,9mm und 4,5mm in Abbildung 5.25, und entlang dem vertikalen Kühler im Abstand von 0,3mm, 1,1mm, 2,1mm und 3,1mm in Abbildung 5.26 veranschaulicht. Für Wasser ist die Dicke der Temperaturgrenzschicht geringer als die der Strömungsgrenzschicht, für deren Verhältnis nach [68]

$$
\frac{1_{\rm T}}{1_{\rm u}} \sim \frac{1}{\sqrt{Pr}}
$$

gilt. Die Prandtl-Zahl *Pr* wurde in Gleichung ( 4.20 ) definiert. Im vertikalen Seitenbereich ist die Temperaturgrenzschicht (siehe Abbildung 5.22) im Vergleich zur Geschwindigkeitsgrenzschicht (siehe Abbildung 5.20) tatsächlich dünner, was der Theorie entspricht.

Die Temperaturverteilungen über der Kupferplatte sind stark ortsabhängig. Im Mittenbereich der Platte wird die Wärme größtenteils durch Wärmeleitung von der Kupferplatte zum Fluid transportiert. In den rechten und linken Eckzonen überwiegt die Wärmeübertragung durch Konvektion. Die Temperaturverteilung auf der Oberfläche der Kupferplatte (0°-HK 0mm) spiegelt die Wärmestromdichteverteilung in Abbildung 5.23 wider. Die Temperatur der Oberfläche kann den maximalen Wert von 43,6°C erreichen. Die Temperaturverteilungen über dem horizontalen Kühler sind ausgeprägt stabil geschichtet. Die direkt über dem Kühler liegende Temperaturkurve ist infolge der reinen Wärmeleitung fast parallel zur linearen Kühleroberflächentemperaturverteilung. Mit zunehmender Entfernung vom Kühler erhöht sich der konvektive Anteil des Wärmetransportes durch die Haupt- bzw. Rückströmung, welcher jedoch gegenüber der Wärmeleitung gering ist. Die stabile Temperaturschichtung über dem horizontalen Kühler verschlechtert den Wärmeaustausch, der durch Konvektion intensiver werden sollte. Im Experiment wurde ungeplant mittels der nicht isolierten Anschlußrohre eine solche Verbesserung des Wärmeübergangs realisiert (siehe Diskussion von Abbildung 5.5), was insgesamt zu einer Temperaturabsenkung im Sumpfgebiet führte. Aus dem Betrag des Wärmestroms in Abbildung 5.9 erkennt man, daß die Abkühlung am vertikalen Kühler effektiver als am horizontalen ist. Entsprechend werden hohe Geschwindigkeiten am vertikalen

Kühler induziert. Dabei dominiert die Konvektion die Wärmeübertragung, was aus den Temperaturgradienten offensichtlich wird (siehe Abbildung 5.26).

Die berechneten Wärmeströme auf den einzelnen Oberflächen werden in Tabelle 5.3 zusammengestellt. Der Wärmestrom ergibt sich aus den über die Flächenelemente integrierten Wärmestromdichten. Wegen der Dynamik des Strömungsverhaltens werden diese Ergebnisse über die bevorzugten 600s gemittelt. In die Tabelle werden die Normierung und ihre Skalierung auf die Testanlage ebenfalls eingetragen. Die Bilanz erfolgt durch die Summe von zuund abgeführter Wärme aus der Heizleistung, dem Heizer-Verlust, den Leistungen an dem horizontalen und vertikalen Kühler, an den PVC-Einbauten und an den Wänden einschließlich des Wasserspiegels. Dem Fluidraum wird über die Kupferplatte und die PVC-Stufe ein Wärmestrom zugeführt, der sich aus der Heizleistung reduziert um den Heizer-Verlust ergibt. Seine Verteilung über die einzelnen Flächenelemente ist sehr ortsabhängig, d. h. es ist mit keinen konstanten Wärmestromdichten auf der Kupferplatte zu rechnen (siehe Abbildung 5.24). Auf der rechten Rückstromzone zwischen der Kupferplatte und der PVC-Stufe ist der Wärmeaustausch mit dem kalten Fluid aus dem Freistrahl groß, wobei die Wärmeübertragung durch Konvektion eine große Rolle spielt. Links verursachen die aus dem Kamin herunterfallenden kalten Fluidballen starke Schwankungen im Wandwärmestrom. Die Bilanz aller Wärmeströme zeigt, daß keine Restwärme für eine zeitliche Änderung der Systemtemperatur vorhanden ist. Die Naturkonvektion im System befindet sich damit integral gesehen im Gleichgewicht.

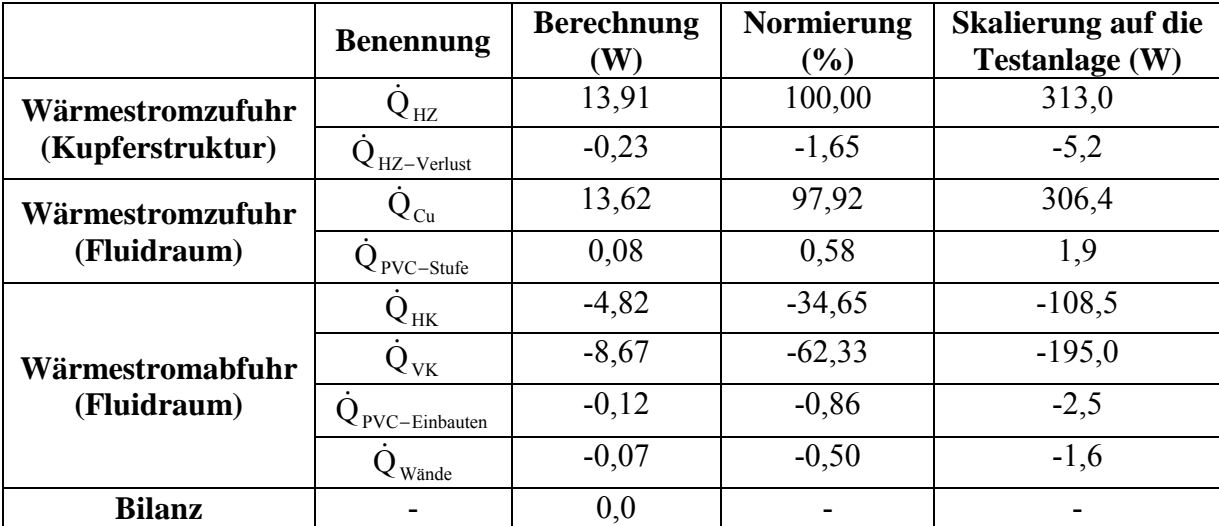

Tabelle 5.3: Bilanz der Wärmeströme für den Fall 0°-HK

#### **5.2.4 Vergleich der Rechenergebnisse mit experimentellen Daten**

Die berechneten Geschwindigkeitsergebnisse werden mit denen aus dem Experiment verglichen, für den Sumpf und den horizontalen Bereich in Abbildung 5.19, für den vertikalen Seitenbereich in Abbildung 5.20 und für den Kaminaustritt in Abbildung 5.21 (a) (keine Messungen für Traverse 10 und 11). Man kann leicht erkennen, daß die Rechenergebnisse nicht nur die wesentlichen aus den Messungen ersichtlichen Strömungsphänomene gut wiedergeben, wie z. B. die Rückströmung auf dem horizontalen Kühler, die beiden Grenzschichten im vertikalen Seitenbereich und den Freistrahl an der Stufe, sondern auch durchweg quantitativ gut mit den Meßwerten übereinstimmen. Nach der obigen Interpretation sind die Geschwindigkeits- und Temperaturergebnisse des Systems miteinander eng verbunden, d. h. die numerische Simulation mit dem erstellten Rechenverfahren liefert durchweg physikalisch sinnvolle

Ergebnisse. Die über zwei Minuten gemittelte Systemtemperatur beträgt in der Rechnung 32,43°C. Die Sumpftemperatur kann in Abbildung 5.10 als 32,46°C abgelesen werden, die wenig von der Systemtemperatur abweicht. Das besagt auch, daß man mit der Sumpftemperatur das Experiment gut charakterisieren kann. Die berechnete Sumpftemperatur liegt allerdings deutlich über dem Meßwert von 30,1°C. In bezug auf die Kühlertemperatur ergibt sich daraus nach

(5.7) 
$$
\vartheta_{ab} = \frac{\vartheta - \vartheta_{Exp}}{\vartheta_{Exp} - \vartheta_{Kühler}} \cdot 100\%, \quad \vartheta_{Kühler} = 20 \, (^{\circ}C)
$$

eine Temperaturabweichung von 23,3%. Wie in der detaillierten Experimentanalyse gezeigt wurde (siehe Abschnitt 5.1), läßt sich diese Abweichung durch die bereits genannten Gründe erklären: In der Rechnung bildet sich eine starke stabile Temperaturschichtung im horizontalen Seitenbereich aus, die im Experiment teilweise durch den Einfluß der Anschlußrohre aufgebrochen wird.

Die Verhältnisse im Reaktorsumpf können mittels Ähnlichkeitsbetrachtungen nach [44] aus den Rechenergebnissen hergeleitet werden. So ergibt die maximale Geschwindigkeit von 0,0195m/s in Abbildung 5.13 für den Reaktorsumpf eine Maximalgeschwindigkeit von 0,144m/s und die Sumpftemperatur wird auf 93,26°C hoch skaliert. Diese skalierte Geschwindigkeit ist mit der aus dem Experiment hoch skalierten Maximalgeschwindigkeit von 0,15m/s gut vergleichbar. Die aus dieser Berechnung hoch skalierte Sumpftemperatur ist höher als die aus dem Experiment von 86,9°C. Da die numerische Simulation keine experimentspezifischen dreidimensionalen Störungen und ihre Konsequenzen enthält, wird man aus ihren Ergebnissen realistischere Bedingungen für den Rektorsumpf herleiten können.

### **5.3 Nachrechnung mit FLUTAN im kartesischen Koordinatensystem**

Die Nachrechnung mit FLUTAN im kartesischen Gitter wird unter denselben Randbedingungen wie die vorherige Simulation durchgeführt, um einen weiteren Nachweis der Richtigkeit und Zuverlässigkeit des neuen Rechenverfahrens zu erzielen. Der wesentliche Unterschied zwischen den beiden Berechnungen besteht in der Darstellung der Schräge und somit im Rechenalgorithmus. Wie in Abbildung 1.1 (a) wird hier das kartesische Gitter unter Berücksichtigung der Gitterteilungen für 0°-HK aufgebaut. Die Schräge muß durch Stufen approximiert werden, so daß die vertikalen Gitterteilungen im Sumpf dichter werden. Das Länge-Breite-Verhältnis jeder Masche liegt unter 10. Dabei beträgt die Anzahl der Gitterteilungen in der vertikalen Richtung 89; sie ist damit um 1 geringer als die für 0°-HK. Die gesamte Maschenzahl erhöht sich jedoch um 349 Maschen auf 8699. Die Berechung in diesem Abschnitt wird als 0°-HK\_F bezeichnet.

Nach einer quasi-transienten Rechnung mit der gleichen Zeitschrittweite und -zahl wie im Fall 0°-HK wird die transiente Rechnung bei einer Systemtemperatur von 33,60°C begonnen; diese ist um 0,12°C höher als die bei 0°-HK (siehe Abbildung 5.7). Die Gründe für diese geringfügig verschiedenen Startwerte liegen in den unterschiedlichen Gitterformen und folglich in den ungleichen Ausgangszuständen der beiden quasi-transienten Rechnungen. Die Temperaturkurve verläuft um weniger als 0,1°C oberhalb der Kurve für 0°-HK, bis der quasistationäre Zustand erreicht wird. Die transiente Rechnung über 16800s liefert mit dem Fall 0°- HK gut vergleichbare Ergebnisse, wie im Zeitverhalten des Wärmestroms über den horizontalen und vertikalen Kühler in Abbildung 5.9, in der Sumpftemperatur in Abbildung 5.10 und im Massenstrom in Abbildung 5.11 zu erkennen ist. In Abbildung 5.17 wird das Geschwindigkeitsfeld für 0°-HK\_F dargestellt. Im Vergleich zu 0°-HK in Abbildung 5.13 entwickelt sich die Hauptströmung im System sehr ähnlich. Der zu beachtende Unterschied befindet sich unter der Schräge. Durch das kartesische Gitter verläuft die Rückströmung nicht mehr längs der Schräge, sondern parallel zu den Stufen in einem größeren Abstand zur Schräge. Dies verformt das Geschwindigkeitsfeld und ist für die genaue Simulation der Testanlage nachteilig. Da in dieser Anwendung keine wichtigen Bauelemente an der Schräge eingerichtet sind und dort bei der Rückströmung mit geringer Geschwindigkeit der Druckverlust klein ist, können sich jedoch ähnliche Ergebnisse wie im Fall 0°-HK ergeben. Abgesehen vom Einfluß der stufig angenäherten Schräge sind die Geschwindigkeitsverteilungen auf den verschiedenen Traversen in Abbildung 5.19, Abbildung 5.20 und Abbildung 5.21, die Temperaturverteilungen auf den verschiedenen Traversen in Abbildung 5.12 und Abbildung 5.22, über die Kupferplatte in Abbildung 5.23, über den horizontalen Kühler in Abbildung 5.25 und den vertikalen Kühler in Abbildung 5.26, sowie die Wärmestromdichteverteilung über die Kupferplatte in Abbildung 5.24 ebenfalls mit denen für 0°-HK gut vergleichbar. Die über 600s gemittelten Werte der wichtigsten Variablen werden in Abschnitt 5.4 in Tabelle 5.4 zusammen mit denen für die Fälle 0°-HK und 2°-HK dargestellt. Der Fall 2°-HK wird später beschrieben. Die Abweichung der Temperaturen wird analog zu Gleichung ( 5.7 ) berechnet; dabei werden die Ergebnisse jedoch nicht auf das Experiment bezogen, sondern auf die des Falls 0°-HK. Für die sonstigen Variablen wird die Abweichung ermittelt nach

(5.8) 
$$
\phi_{ab} = \frac{\phi - \phi_{0^{\circ}-HK}}{\phi_{0^{\circ}-HK}} \cdot 100\% .
$$

Die CPU-Zeit für eine transiente Rechnung über 2 Minuten ist bei 0°-HK wegen des komplizierten Rechenverfahrens über 4 mal so groß wie bei 0°-HK\_F. Ihre Iterationszahl pro Zeitschritt ist ein wenig geringer als die bei 0°-HK\_F, was wiederum auf die unterschiedlichen Gitterformen und Rechenverfahren zurückzuführen ist. Durch die Modifizierung der Schräge ist die Maschenzahl bei 0°-HK\_F gegenüber dem neuen Rechenverfahren um 4% größer, was jedoch keinen Einfluß auf das Rechenergebnis hat. Aus den berechneten Abweichungen in Tabelle 5.4 ist zu erkennen, daß die Unterschiede zwischen den integralen Ergebnissen der beiden Nachrechnungen minimal sind.

Nach diesen Ergebnissen ist gezeigt, daß die numerische Simulation mit dem Rechenverfahren für die Diskretisierung von Strömungen im körperangepaßten Gitter die gewünschten Ergebnisse zuverlässig liefern kann. Infolgedessen ist das Ziel dieser Arbeit erreicht, daß das erstellte Rechenverfahren numerisch ausführbar und für komplizierte Probleme anwendbar ist. Dabei kann das Lösungsverfahren bei schwacher Nichtorthogonalität dominant implizit sein. Die Konvergenz wird ohne numerische Probleme erreicht. Neben stationären Strömungsproblemen können auch instationäre Strömungen berechnet werden. Damit ist nicht nur gezeigt, daß das neue numerische Rechenverfahren das Experiment ähnlich wiedergibt, sondern auch, daß eine einfache 2D-Rechnung auch bei verbesserter Erfassung der exakten Geometrie (die Schräge) die tatsächlichen Verhältnisse in dem als 2D-Experiment geplanten tatsächlich dreidimensionalen Sumpfmodell ebenfalls nicht ausreichend genau wiedergeben kann. Es erscheint damit zulässig zu sein, das neue Rechenverfahren auf eine leicht modifizierte Geometrie des Sumpfs anzuwenden, die kaum zuverlässig in kartesischen Koordinaten zu beschreiben ist, die aber eine wesentlich verbesserte Beschreibung des Sumpfkühlkonzeptes erwarten läßt.

# **5.4 Simulation für ein verbessertes Sumpfkühlkonzept**

Ausgehend vom Experiment und von den obigen Simulationen kann eine Verbesserung der Kühlungsbedingungen am horizontalen Kühler vorgenommen werden. Wenn der Kühler in der Hauptströmungsrichtung leicht nach rechts abfallend geneigt wird, kann ein erhöhter Massenstrom dadurch erwartet werden, daß das Abgleiten des kalten Fluides vom nur annähernd horizontalen Kühler im oberen Seitenbereich zu höheren Geschwindigkeiten und damit zu einer Verbesserung des konvektiven Wärmetransportes zum Kühler hin führt. Als Ergebnis dieser Maßnahme soll sich eine Verbesserung der Kühlungsbedingungen an der Kupferplatte ergeben. Diese Konstruktionsänderung ist wegen der schweren Realisierbarkeit im kartesischen Gitter nur mit dem Rechenverfahren dieser Arbeit möglich. Als erweiterte Simulation wird hier die obere Seite der PVC-Einbauten mit dem integrierten Kühler in der Hauptströmungsrichtung um 2° gegen die Heizplatte geneigt (siehe Skizze Abbildung 5.18); diese modifizierte Rechnung wird mit 2°-HK bezeichnet.

Die Anzahl der Gitterteilungen bleibt dieselbe wie bei 0°-HK. Die Maschenweiten für die vertikale Richtung werden im horizontalen Seitenbereich dem 2°-Winkel entsprechend geändert. Da die Neigung nur 2° beträgt, ist kein Bedarf an einer Erhöhung der Gitterteilungen im horizontalen Seitenbereich. Die Heizleistung wird ebenso mit 13,91W vorgegeben und der Energieverlust am Heizer von 2,5% ist unverändert, d. h. die Wirkung der neuen Konstruktion wird lediglich durch die Wärmeabgabe an den beiden Kühlern und ihrer Umgebung beurteilt. Wie im Fall 0°-HK wird an den Kühlern eine lineare Verteilung der Oberflächentemperatur vorgegeben und die abgeführte Wärme an der Schräge oberhalb des Sumpfes wird ebenfalls mit 30W/m² angenommen. Da dasselbe Rechenverfahren und dieselben hydraulischen und thermischen Randbedingungen wie bei 0°-HK verwendet werden, ändern sich die numerischen Parameter nicht.

Nach einer quasi-transienten Rechnung über die gleiche Zeitdauer wie im Fall 0°-HK ergibt sich für den Start der transienten Rechnung bereits eine relativ niedrige Systemtemperatur von 33,25°C (siehe Abbildung 5.7), die das Ergebnis der geänderten Konstruktion ist. Die Systemtemperatur fällt früher als bei 0°-HK auf die quasi-stationären Werte, die unterhalb denen von 0°-HK liegen. Der Massenstrom auf Traverse 7 verläuft stets oberhalb des aus 0°-HK und hat eine durchschnittliche Erhöhung von 24%, was auf eine deutliche Anfachung der Strömung hinweist (siehe Abbildung 5.11). Die zeitlichen Verläufe der Systemtemperatur in Abbildung 5.10 und der Wärmeströme an den beiden Kühlern in Abbildung 5.9 haben auch die erkennbaren Abstände von den Werten aus 0°-HK gehalten. Während der geneigte horizontale Kühler mehr Wärme aufnimmt, wird die Wärmeabgabe am vertikalen Kühler geringer. Ferner ist die Sumpftemperatur leicht höher als die Systemtemperatur, liegt aber deutlich niedriger als im Fall 0°-HK. Die gewonnenen Resultate des Zeitverhaltens werden durch die weiteren Abbildungen noch näher erörtert.

In Abbildung 5.18 wird das über zwei Minuten gemittelte Geschwindigkeitsfeld gezeigt. Im Vergleich zu 0°-HK (siehe Abbildung 5.13) wird die Hauptströmung im Uhrzeigersinn verstärkt, während die Rückströmung gedrosselt wird. Durch die 2°-Neigung strömt das gekühlte Fluid direkt über den geneigten horizontalen Kühler mit deutlich erhöhter Geschwindigkeit vorwärts. Das kalte Fluid kann nicht mehr in den Kamin zurückkehren. Dieser Abbau der Rückströmung ist aus der positiven Geschwindigkeitskomponente u<sub>2</sub> auf Traverse 11 in Abbildung 5.21 (b) und der glatten, nicht reduzierten Temperaturkurve beim Kamin in Abbildung 5.12 (a) zu erkennen. Die warme Hauptströmung durch den Kamin nach oben wird ausgeprägter, wobei sich der Massenstrom auf Traverse 11 gegenüber dem aus 0°-HK durchschnittlich von 1,48 g/s auf 1,84 g/s um 23,7% erhöht. Auf der um 2° geneigten Oberfläche ist die Rückströmung des kalten Fluides vollständig abgebaut. Nur ein kleiner Teil der aufsteigenden Hauptströmung kehrt in den Sumpf zurück (siehe Abbildung 5.21 (c)) und die Strömung direkt unter der Schräge ist entsprechend sehr gering. In Abbildung 5.19 (a) und (b) gehen die Geschwindigkeitskomponenten u<sub>1</sub> auf den Traversen 4 und 5 von einem großen Betrag über der Kupferplatte in der Hauptströmungsrichtung zu einem kleinen Betrag unter der Schräge in der Gegenrichtung über. Auf den Traversen 3, 2, und 1 in Abbildung 5.19 ist die Strömungsentwicklung direkt über dem geneigten horizontalen Kühler wahrzunehmen. Durch den geneigten Kühler wird das Fluid um etwa 12% mehr als bei 0°-HK abgekühlt (siehe Abbildung 5.9), und eine Temperaturabsenkung ist in Abbildung 5.12 (b) zu erkennen. Das kalte Fluid fällt mit großen Geschwindigkeiten im vertikalen Seitenbereich abwärts, wobei die Geschwindigkeiten größer als die bei 0°-HK sind. Die Strömung entlang der linken Berandung des vertikalen Seitenbereiches kommt damit hauptsächlich vom geneigten horizontalen Kühler und hat stets eine niedrigere Temperatur als die aus 0°-HK (siehe Abbildung 5.22). In ihrer Grenzschicht können genauso hohe Geschwindigkeiten wie am vertikalen Kühler erreicht werden (siehe Abbildung 5.20 (b) und (c)). In Abbildung 5.20 (a) ist die links verlaufende Geschwindigkeit von der Rückstromzone beeinflußt. Die Hauptströmung tritt über die Stufe mit hoher Geschwindigkeit in Form eines Freistrahls aus und trifft die Kupferplatte erst in einem größeren Abstand, was eine starke Rückstromzone unter dem Freistrahl verursacht. Dies läßt sich auf Traverse 6 in Abbildung 5.19 (c) durch den großen Betrag der Geschwindigkeitskomponente u<sub>1</sub> darstellen. In Abbildung 5.18 verschiebt sich das Zentrum der Rückstromzone nach links, wodurch sich die Spitze der Wärmestromdichte in Abbildung 5.24 ebenfalls nach links verlagert. Die Rückstromzone am rechten Ende der beheizten Kupferplatte hat auch den Anstieg der Temperaturen dort (siehe Abbildung 5.23) zur Folge. Die Spitze der Wärmestromdichteverteilung in Abbildung 5.24 tritt genau an der Position auf, an der der kalte Freistrahl mit hohen Geschwindigkeiten auf die Kupferplatte aufstößt (siehe Abbildung 5.18). Dadurch ergibt sich gegenüber 0°-HK eine Reduzierung der Oberflächentemperatur an derselben Position (2°-HK 0mm in Abbildung 5.23), die sich vor dem Rückgang der Temperatur befindet. Ab diesem Punkt wird das Fluid in der Hauptströmung über der beheizten Kupferplatte bei einem stets niedrigeren Temperaturniveau als bei 0°-HK nach links transportiert und aufgeheizt, bis Schwankungen durch die nächste Rückstromzone auftreten. In diesem Konzept beträgt die Temperaturabsenkung bezogen auf die Kühlertemperatur durchschnittlich etwa –5,5%. Dementsprechend sind die Temperaturen in der Temperaturgrenzschicht stets niedriger als die im Fall 0°-HK (3mm bis 10mm in Abbildung 5.23), d. h. die Kühlung ist auch an der Kupferplatte deutlich verstärkt.

Aus den Temperaturverteilungen über dem horizontalen Kühler (siehe Abbildung 5.25) wird deutlich, daß vom Kamin kommend wärmeres Fluid an die Grenzschicht über dem Kühler herangeführt wird. Bis zum rechten Ende des Kühlers ist dieses Fluid soweit abgekühlt, wie im Fall 0°-HK, d. h. der konvektive Wärmeübergang wird durch die 2°-Neigung deutlich verbessert. Die Wirkung läßt sich auch an der erhöhten Kühlerleistung in Abbildung 5.9 erkennen. Wegen dieser verbesserten Abkühlung strömt das Fluid mit der gegenüber 0°-HK um etwa 2,7% reduzierten Temperatur im vertikalen Seitenbereich abwärts ( $0.3$ m  $\leq$   $y^2 \leq 0.325$ m in Abbildung 5.26). Die Temperaturgradienten am vertikalen Kühler treiben den Kühlstrom weiter an. Aus der Kühlleistung läßt sich ein gegenüber 0°-HK geringerer Wärmestrombetrag in Abbildung 5.9 ablesen. Das hat auch bei der Geschwindigkeit zur Folge, daß die maximale Geschwindigkeit am Ende des vertikalen Kühlers im Vergleich zu 0°-HK leicht zurückgegangen ist (siehe Abbildung 5.20(c)).

Die wesentlichen über 600s gemittelten Ergebnisse dieser Berechnung sind in Tabelle 5.4 eingetragen, wobei die sich aus Gleichung ( 5.8 ) ergebenden Werte die Differenzen von Variablen zwischen 0°-HK und 2°-HK bedeuten. Die über alle Maschen aufsummierte zeitliche Enthalpieänderung δH/δt von 0,219W gleicht sich dem über alle Oberflächen bilanzierten Wärmestrom  $\dot{Q}_{\Sigma}$  von 0,227W etwa an, d. h. in der Rechnung haben sich integral gesehen annähernd stationäre Zustände eingestellt, so daß daraus auch Schlußfolgerungen zur Bewertung des modifizierten Konzeptes zulässig sind.

Beim Experiment und der entsprechenden Simulation charakterisierte die Sumpftemperatur die Testanlage, die jedoch nicht viel über die Kühlbarkeit der Kupferplatte, und dadurch über die Kühlbarkeit der Kernschmelze , aussagt. Wie bereits am Anfang des Abschnittes erwähnt, nimmt die Sumpftemperatur etwas geringere Werte als im Fall 0°-HK an. Bei 0°-HK hat das durch den Kamin zurückströmende kalte Fluid, welches dann längs der Schräge abwärts strömt, zur Senkung der Sumpftemperatur beigetragen (siehe Abbildung 5.13). Dagegen wird diese Rückströmung bei 2°-HK durch die 2°-Neigung abgebaut und die Temperaturabsenkung im Sumpf erfolgt hauptsächlich durch die intensiver abgekühlte Hauptströmung aus dem vertikalen Seitenbereich (siehe Abbildung 5.18). Bei der erweiterten Simulation nimmt die maximale Temperatur im Fluidraum von 43,6°C auf 42,8°C ab, und die durchschnittliche Oberflächentemperatur auf der Kupferplatte wird in bezug auf die Kühlertemperatur von 20°C um etwa 5,5% reduziert. Daher ist die Sumpftemperatur keine geeignete Referenztemperatur für die Kühlbarkeit der Kupferplatte. Aus der maximalen Oberflächentemperatur auf der Kupferplatte ist diese Kühlbarkeit besser zu erkennen.

Die Ergebnisse der zusätzlichen Simulation mit dem leicht geneigten horizontalen Kühler zeigen, daß die Wirksamkeit des ursprünglichen Konzeptes für die Kühlung der Kernschmelze durch leichte Modifikationen an der Geometrie verbessert werden kann. Das neu entwickelte Rechenverfahren bringt die dazu notwendigen Eigenschaften mit, solche Analysen sicher und genau durchführen zu können.

Damit sind die Anwendungsrechnungen für das Sumpfkühlkonzept abgeschlossen. Das entwickelte Rechenverfahren ist nicht nur für stationäre Strömungen, sondern auch instationäre Strömungen zuverlässig anwendbar. Durch das körperangepaßte Gitter im allgemeinen Koordinatensystem und die direkte Definition der Randbedingung am gekrümmten Rand erweitert das Rechenverfahren den Bereich möglicher Geometrieoptionen wesentlich. Als Beispiel wurde in dieser Arbeit das Sumpfkühlkonzept optimiert.

| <b>Benennung</b>                    | $0^\circ$ -HK | $0^\circ$ -HK F | $2^\circ$ -HK | $0^\circ$ -HK_F<br>$\phi_{ab}$ (%) | $2^\circ$ -HK<br>$\phi_{\text{differenz}}$ % |
|-------------------------------------|---------------|-----------------|---------------|------------------------------------|----------------------------------------------|
| $n_{\text{Maschen}}$                | 8350          | 8699            | 8350          | 4,18                               | $\boldsymbol{0}$                             |
| Max. Gitterteilungszahl             | 141*90*1      | 141*89*1        | 141*90*1      | $\overline{\phantom{0}}$           |                                              |
| $\epsilon$                          | $10^{-5}$     | $10^{-5}$       | $10^{-5}$     | $\overline{\phantom{0}}$           |                                              |
| $\varepsilon_5$                     | $10^{-5}$     | $10^{-5}$       | $10^{-5}$     |                                    |                                              |
| $\omega_{\rm u}$ , $\omega_{\rm e}$ | 0,8           | 0,8             | 0,8           | -                                  |                                              |
| $\delta t_{\text{courant}}$ (s)     | 0,05          | 0,05            | 0,05          |                                    | $\overline{\phantom{0}}$                     |
| $\delta t$ (s)                      | 1,0           | 1,0             | 1,0           |                                    |                                              |
| $t_{\text{CPU}}$ /120s Realzeit (h) | 3,81          | 0,90            | 3,71          |                                    |                                              |
| $n_{it}$ (pro Zeitschritt)          | 43            | 48              | 41            |                                    |                                              |
| $\delta H / \delta t$ (W)           | $-0,241$      | 0,104           | 0,219         |                                    |                                              |
| $\dot{Q}_{\Sigma}$ (W)              | $-0,244$      | 0,107           | 0,227         |                                    | $\overline{\phantom{0}}$                     |
| $\dot{Q}_{HZ}$ (W)                  | 13,91         | 13,91           | 13,91         |                                    |                                              |
| $\dot{Q}_{\rm HZ-Verlust}$ (W)      | $-0,23$       | $-0,23$         | $-0,23$       |                                    |                                              |
| $Q_{\text{PVC-Stufe}}$ (W)          | 0,08          | 0,08            | 0,06          | 0,00                               | $-25,00$                                     |
| $\dot{Q}_{Cu}$ (W)                  | 13,62         | 13,63           | 13,57         | 0,07                               | $-0,37$                                      |
| $\dot{Q}_{HK}$ (W)                  | $-4,82$       | $-4,76$         | $-5,40$       | 1,24                               | 12,03                                        |
| $\dot{Q}_{VK}$ (W)                  | $-8,67$       | $-8,71$         | $-8,15$       | 0,46                               | $-6,00$                                      |
| $Q_{\text{PVC-Einbauten}}$ (W)      | $-0,12$       | $-0,12$         | $-0,12$       | $\frac{1}{2}$                      |                                              |
| $\dot{Q}_{\text{Wände}}(W)$         | $-0,067$      | $-0,067$        | $-0,065$      | 0,00                               | 3,08                                         |
| $\vartheta_{\text{System}}$ (°C)    | 32,42         | 32,45           | 32,09         | $0,24$ <sup>*</sup>                | $-2,66$ <sup>*</sup>                         |
| $\vartheta_{\text{Sumpf}}$ (°C)     | 32,46         | 32,45           | 32,22         | $-0,08$ <sup>*</sup>               | $-1,93$ <sup>*</sup>                         |
| $\vartheta_{\textit{max}}$ (°C)     | 43,6          | 43,5            | 42,8          | $-0,4^*$                           | $-3,4^*$                                     |
| $\frac{\dot{m}(g/s)}{g(s)}$         | 1,48          | 1,46            | 1,84          | 1,35                               | 24,32                                        |

Tabelle 5.4: Numerische Parameter und die über 600s gemittelten Ergebnisse mit Abweichungsbetrachtung gegenüber dem Fall 0°-HK

 $\bullet$  Das Ergebnis bezieht sich auf die Kühlertemperatur von 20°C (siehe Gleichung ( 5.7 )), wobei  $\vartheta_{Exp}$  durch

 $\vartheta_{0^{\circ}-HK}$  ersetzt wird.

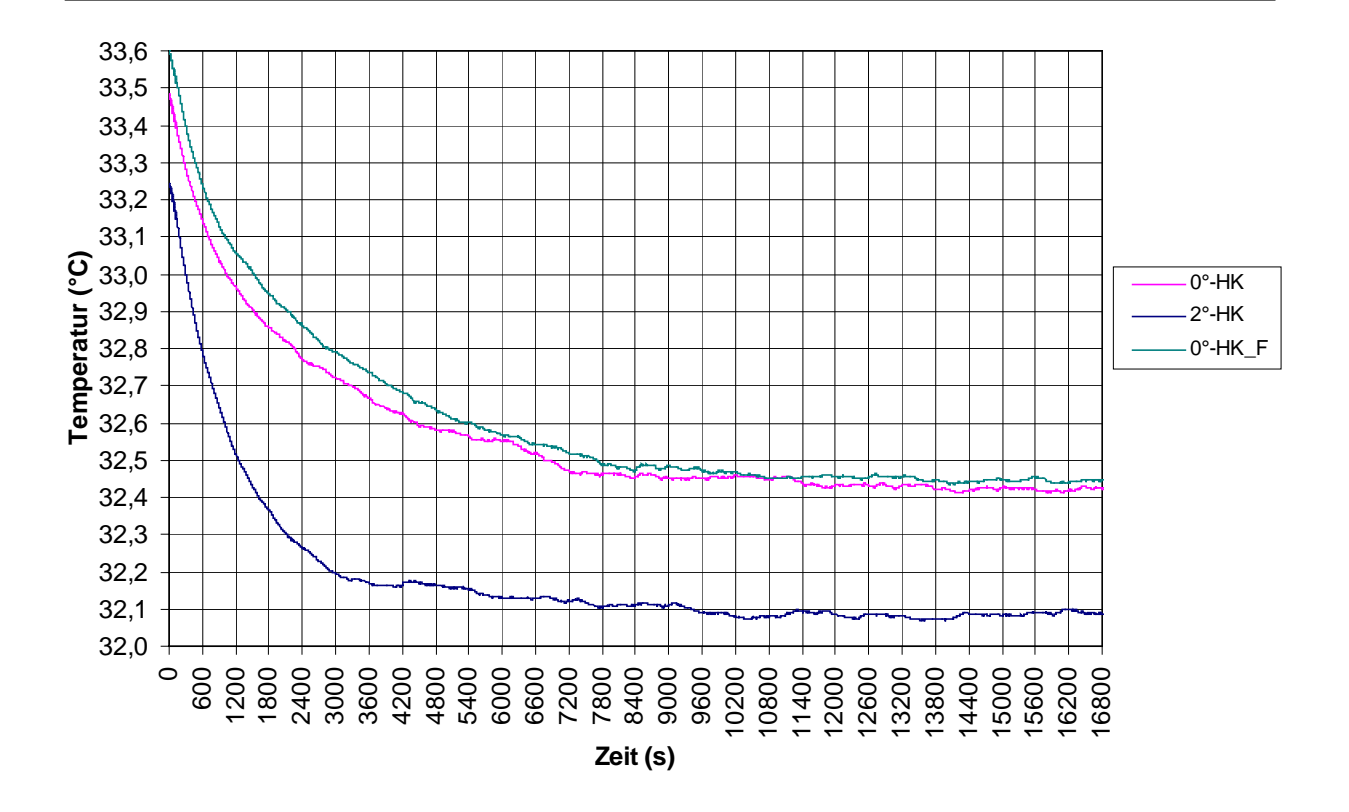

Abbildung 5.7: Berechneter zeitlicher Verlauf der Systemtemperatur

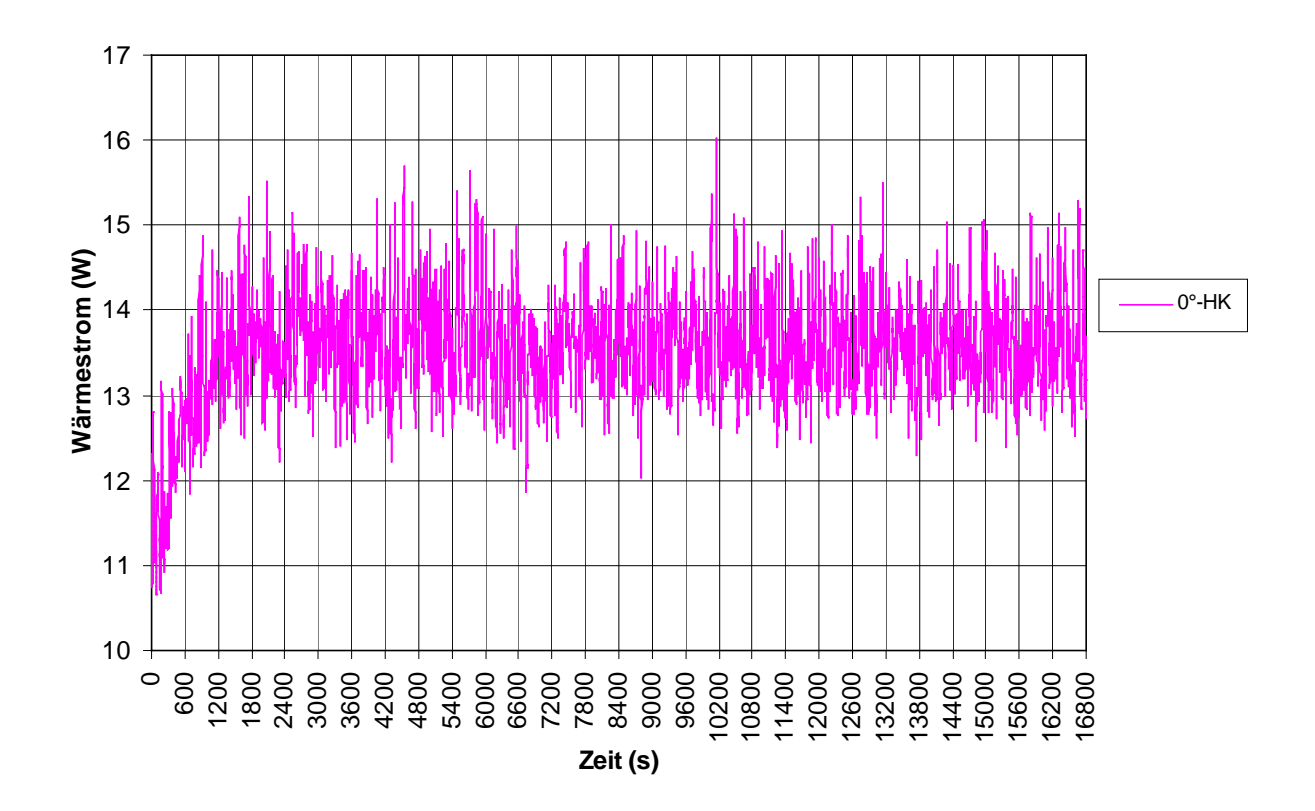

Abbildung 5.8: Berechneter zeitlicher Verlauf des Wärmestroms über der Kupferplatte

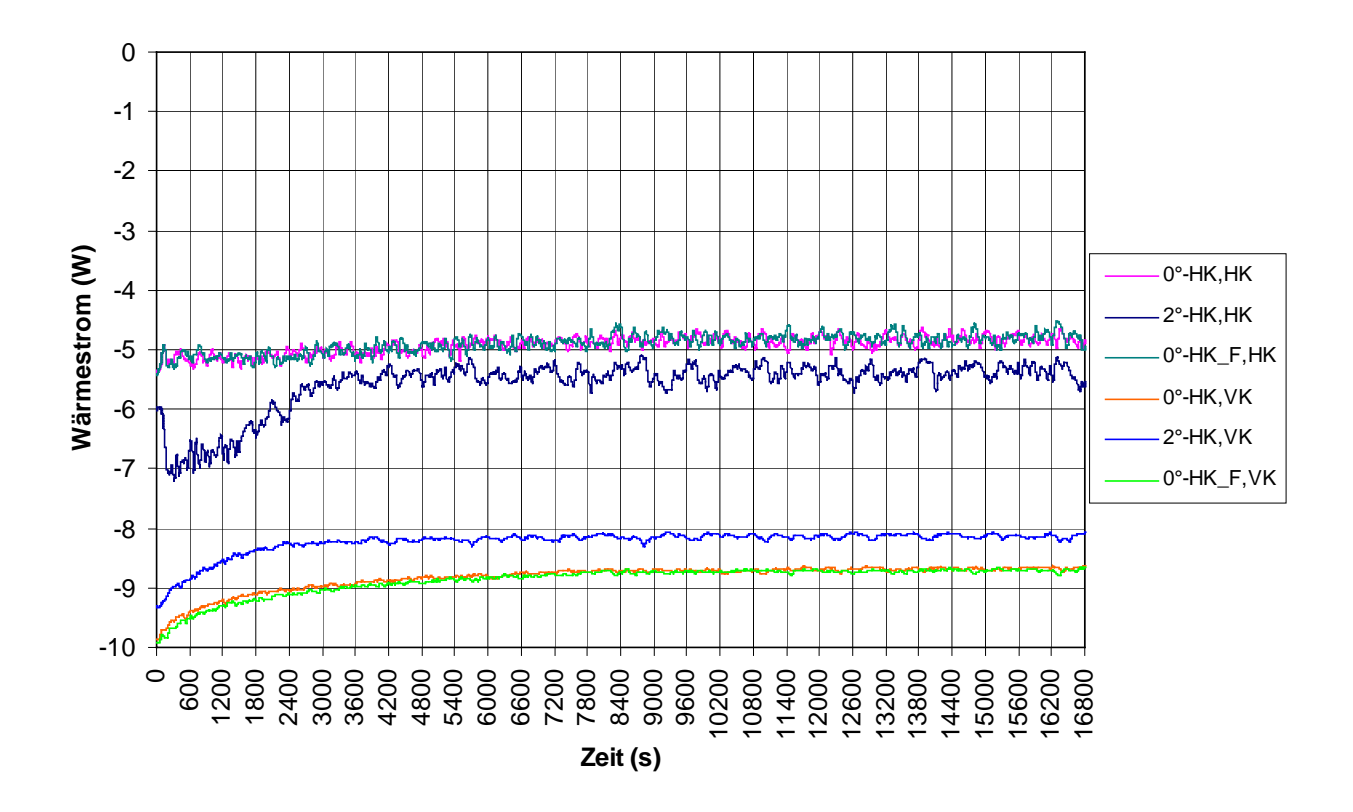

Abbildung 5.9: Berechnete zeitliche Verläufe des Wärmestroms am horizontalen (HK) und vertikalen Kühler (VK)

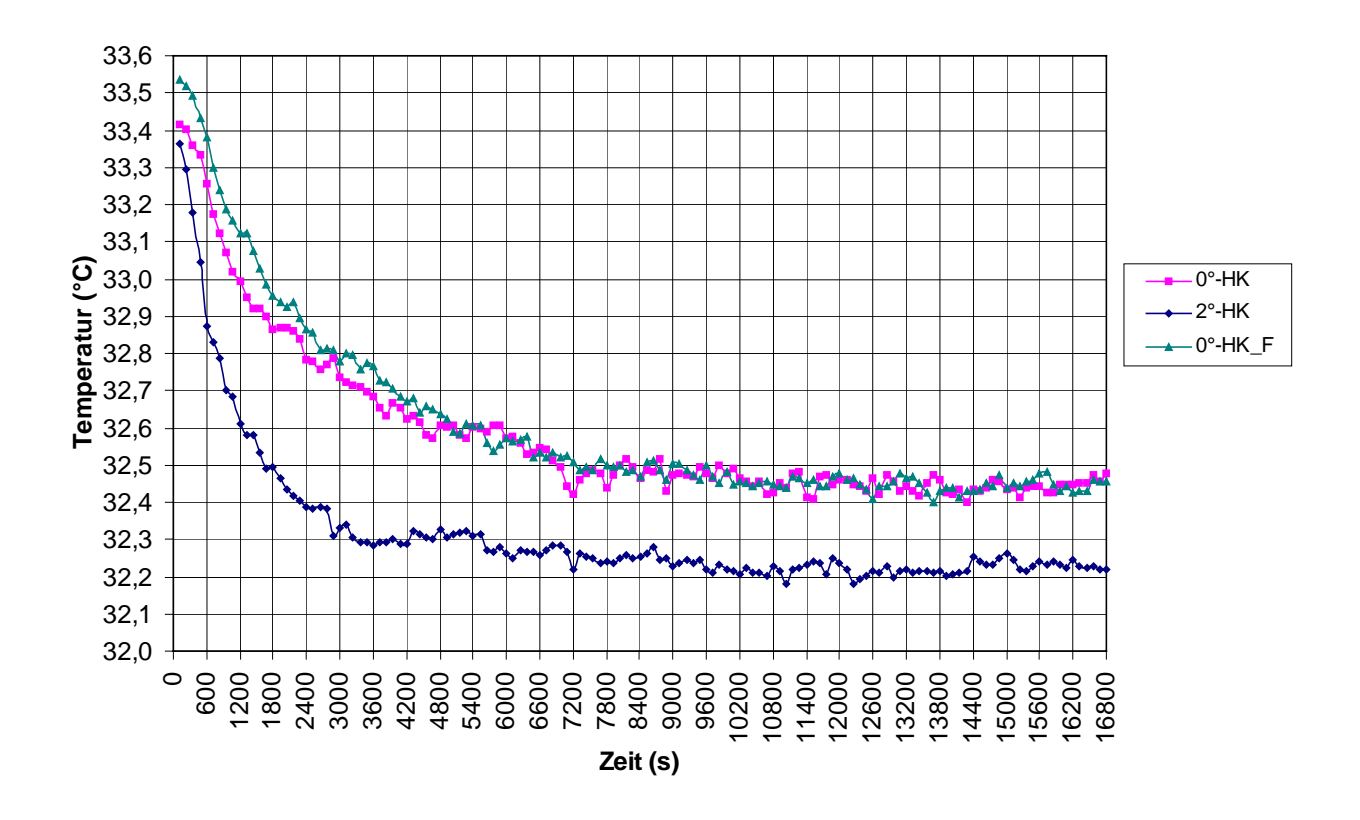

Abbildung 5.10: Berechneter zeitlicher Verlauf der über 120s gemittelten Sumpftemperatur

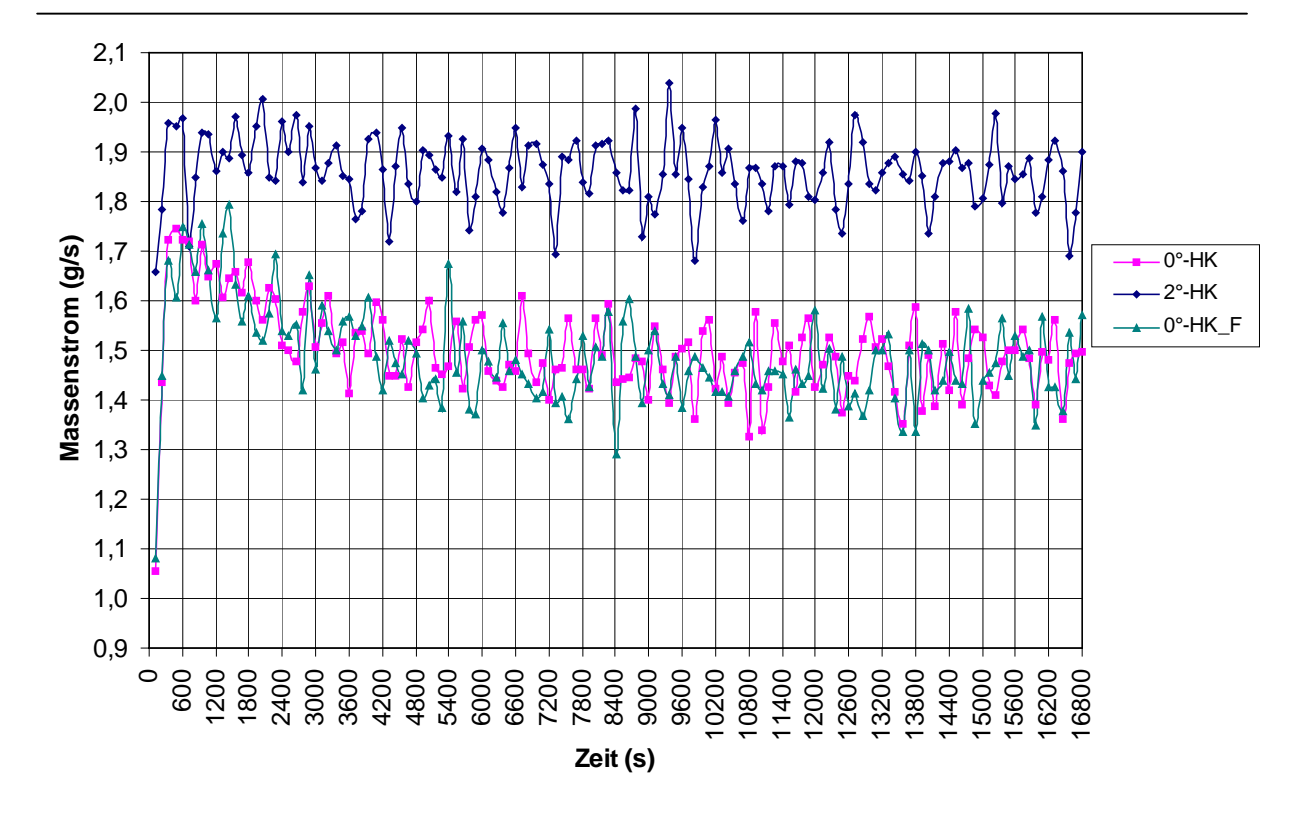

Abbildung 5.11: Berechneter zeitlicher Verlauf des über 120s gemittelten Massenstroms

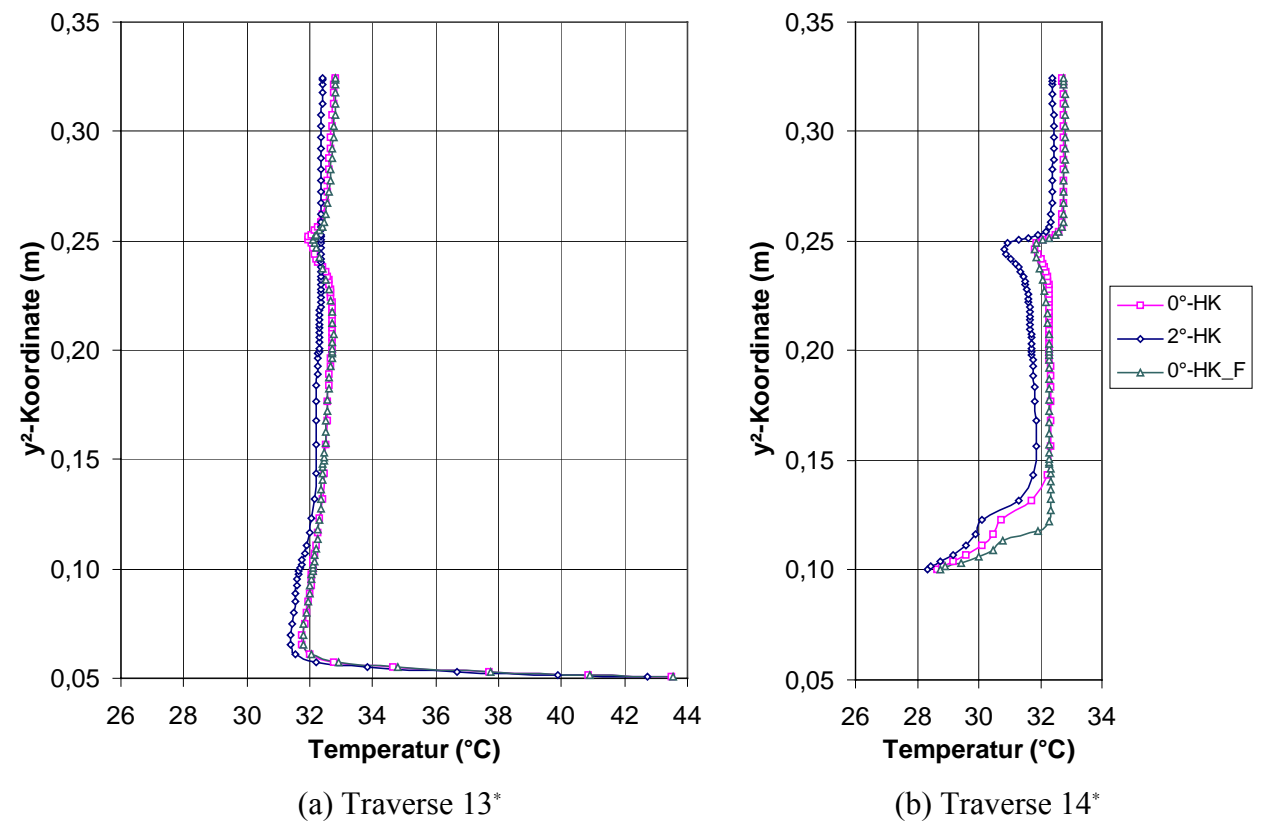

Abbildung 5.12: Berechnete Temperaturverteilungen, gemittelt über 120s

<sup>∗</sup> Position der Traversen siehe Abbildung 5.3.

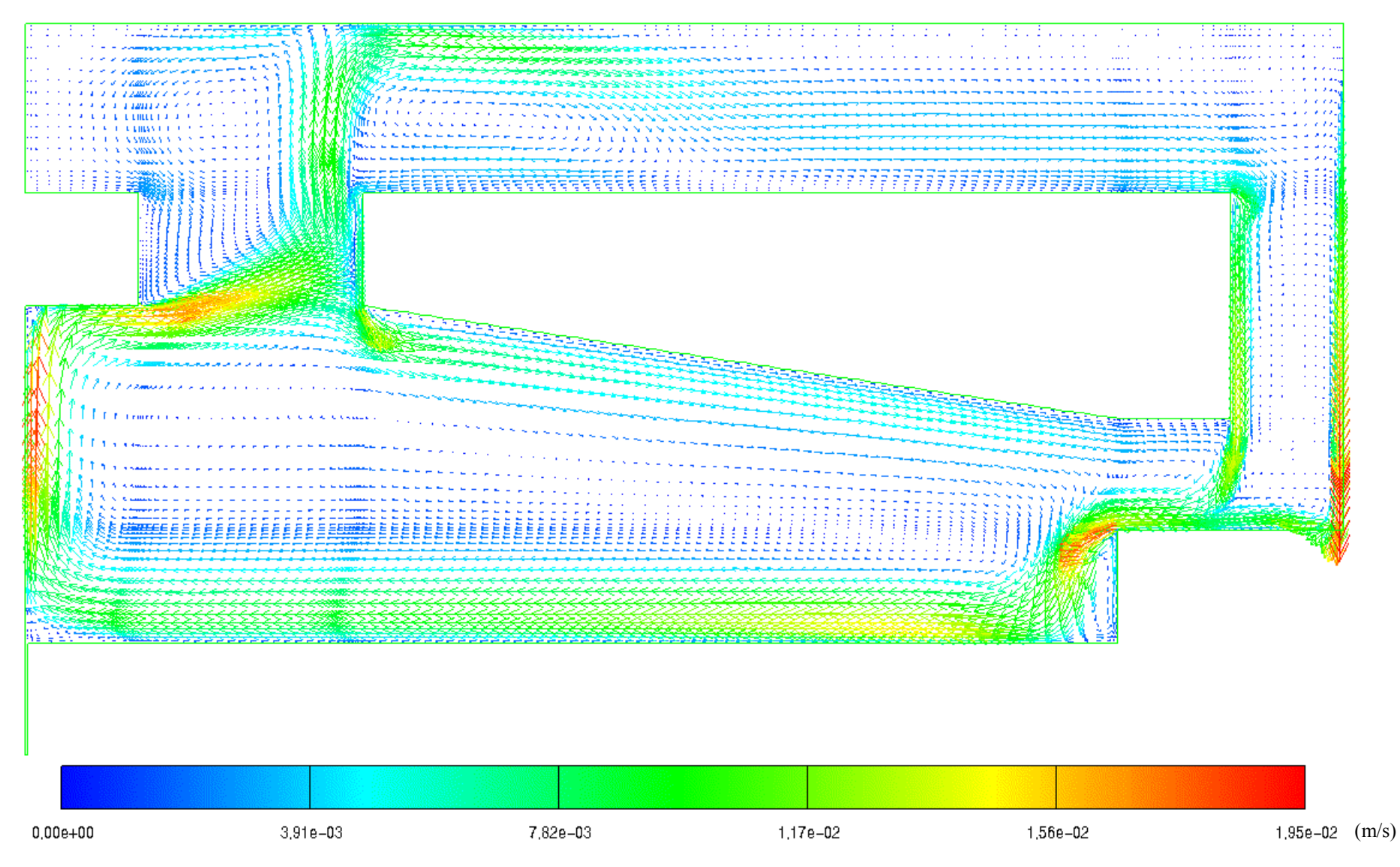

Abbildung 5.13: Geschwindigkeitsfeld für 0°-HK, gemittelt über 120s

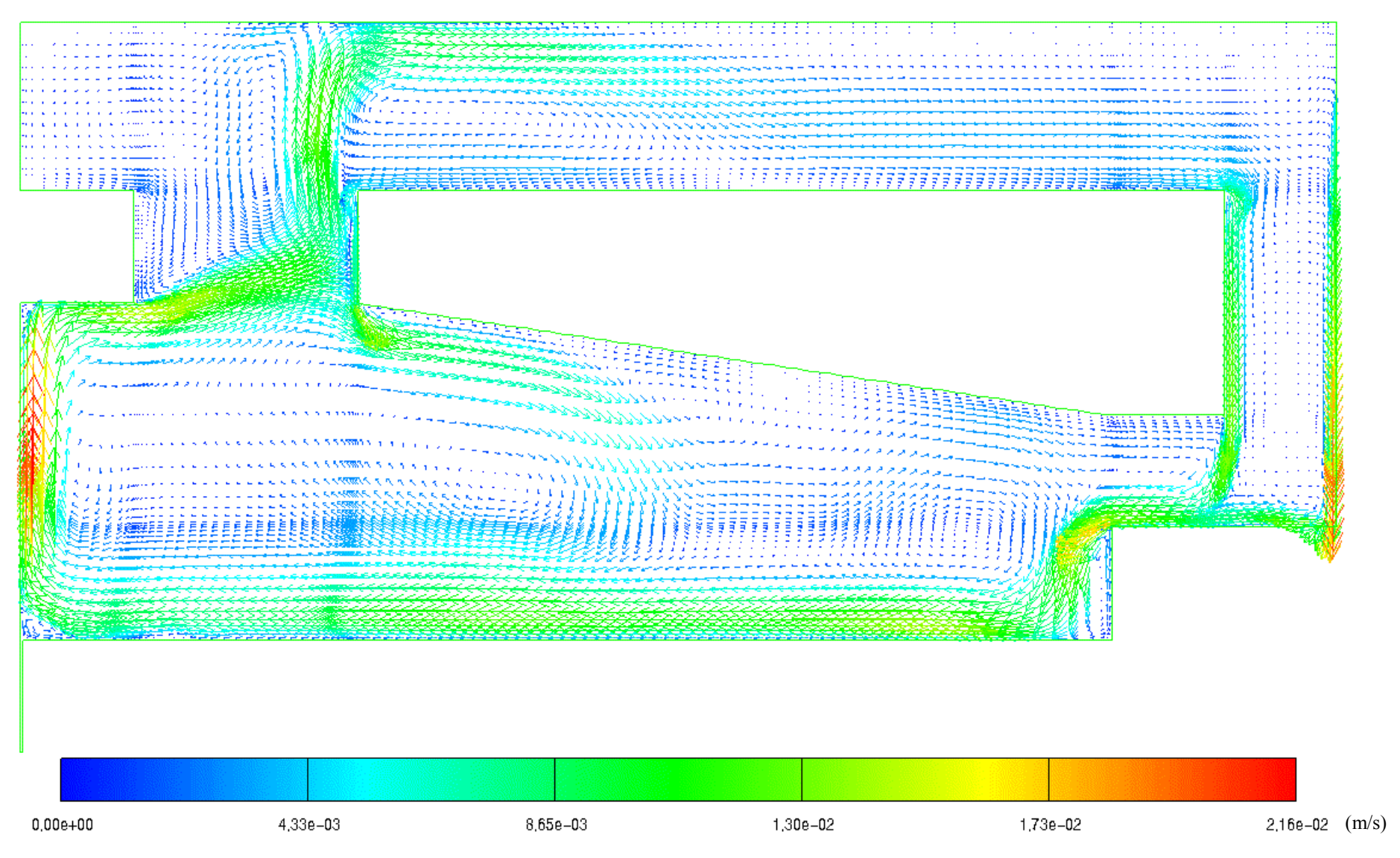

Abbildung 5.14: Momentanes Geschwindigkeitsfeld für 0°-HK bei 15600s

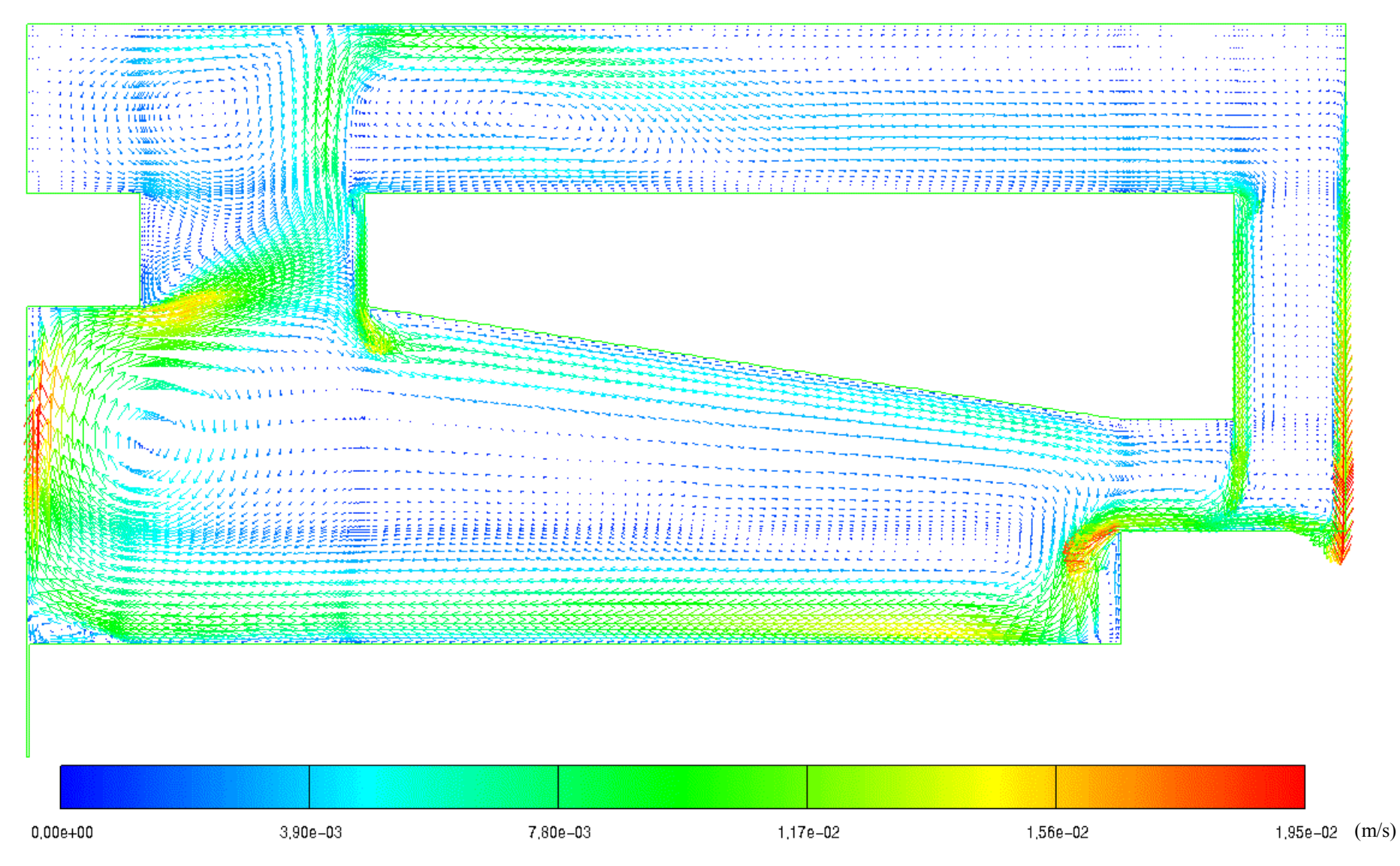

Abbildung 5.15: Momentanes Geschwindigkeitsfeld für 0°-HK bei 16200s

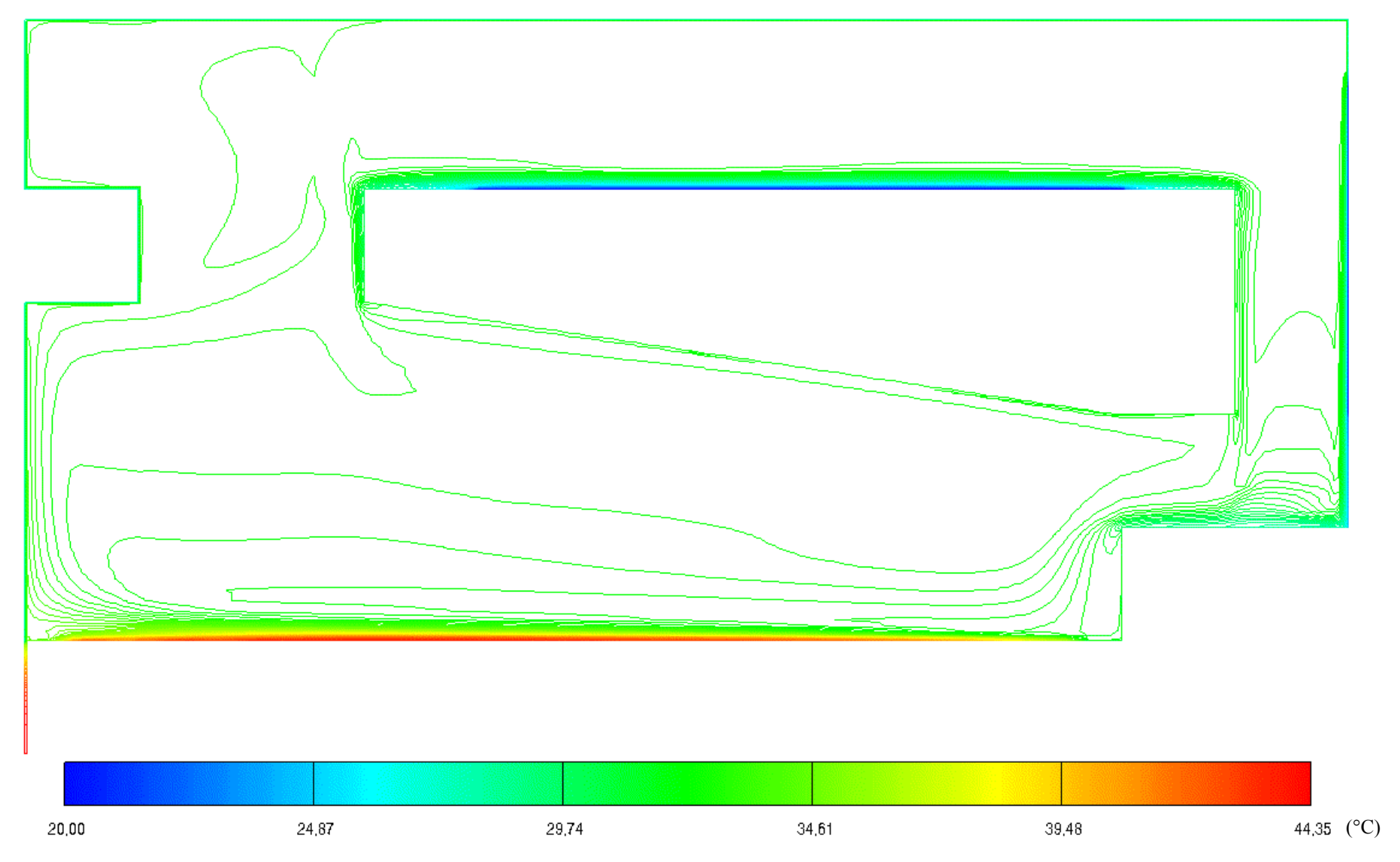

Abbildung 5.16: Temperaturfeld für 0°-HK, gemittelt über 120s

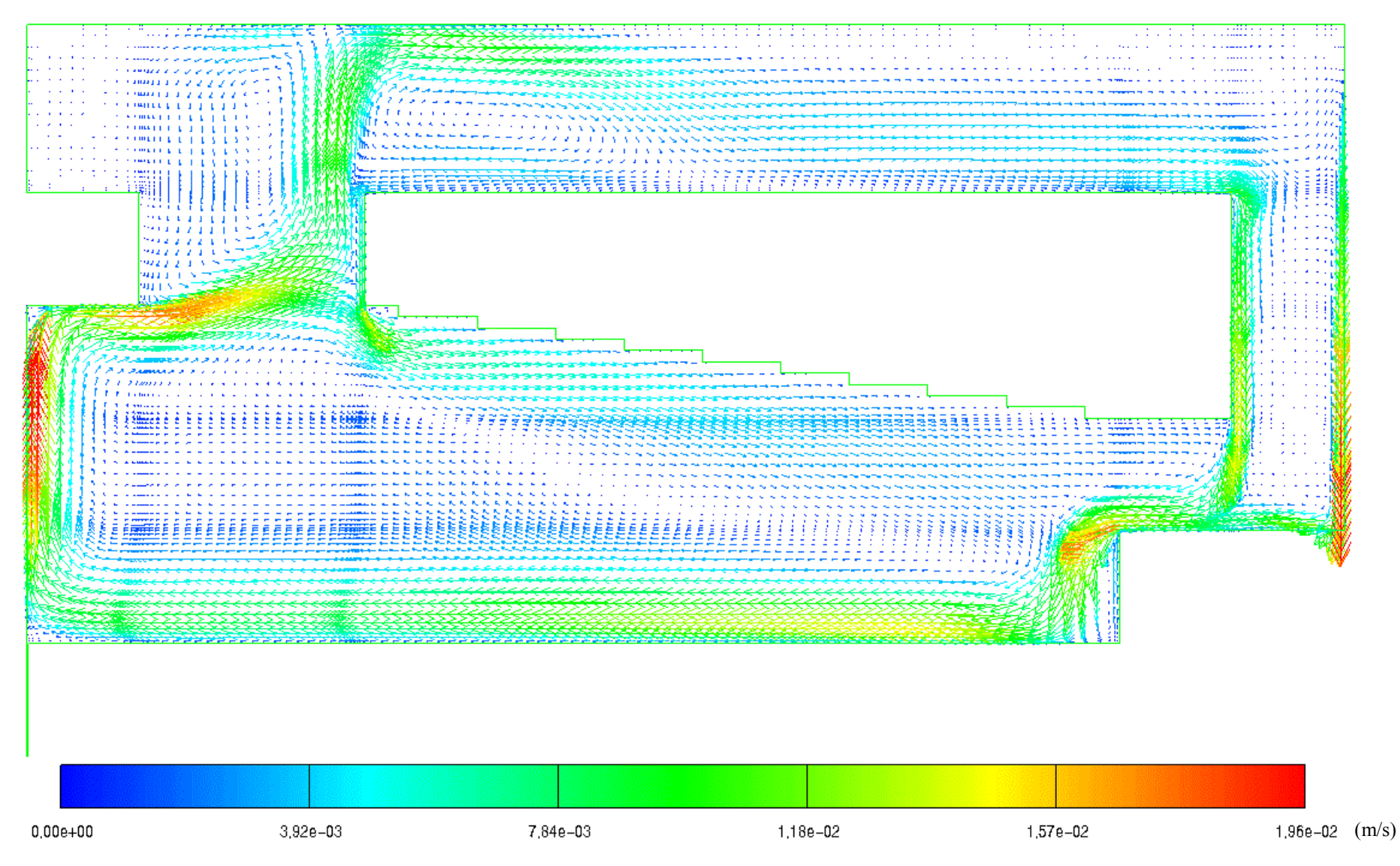

Abbildung 5.17: Geschwindigkeitsfeld für 0°-HK\_F, gemittelt über 120s

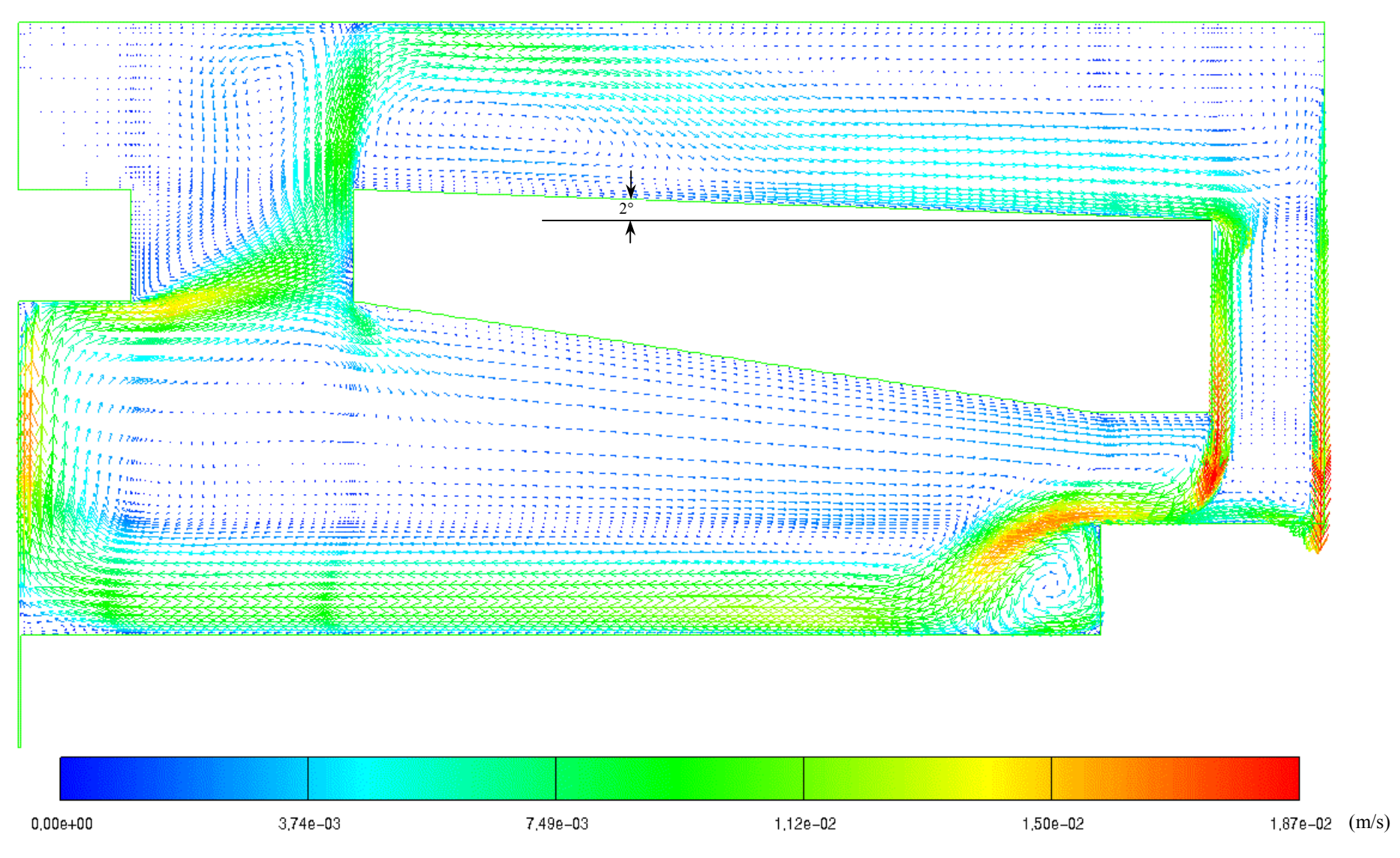

Abbildung 5.18: Geschwindigkeitsfeld für 2°-HK, gemittelt über 120s

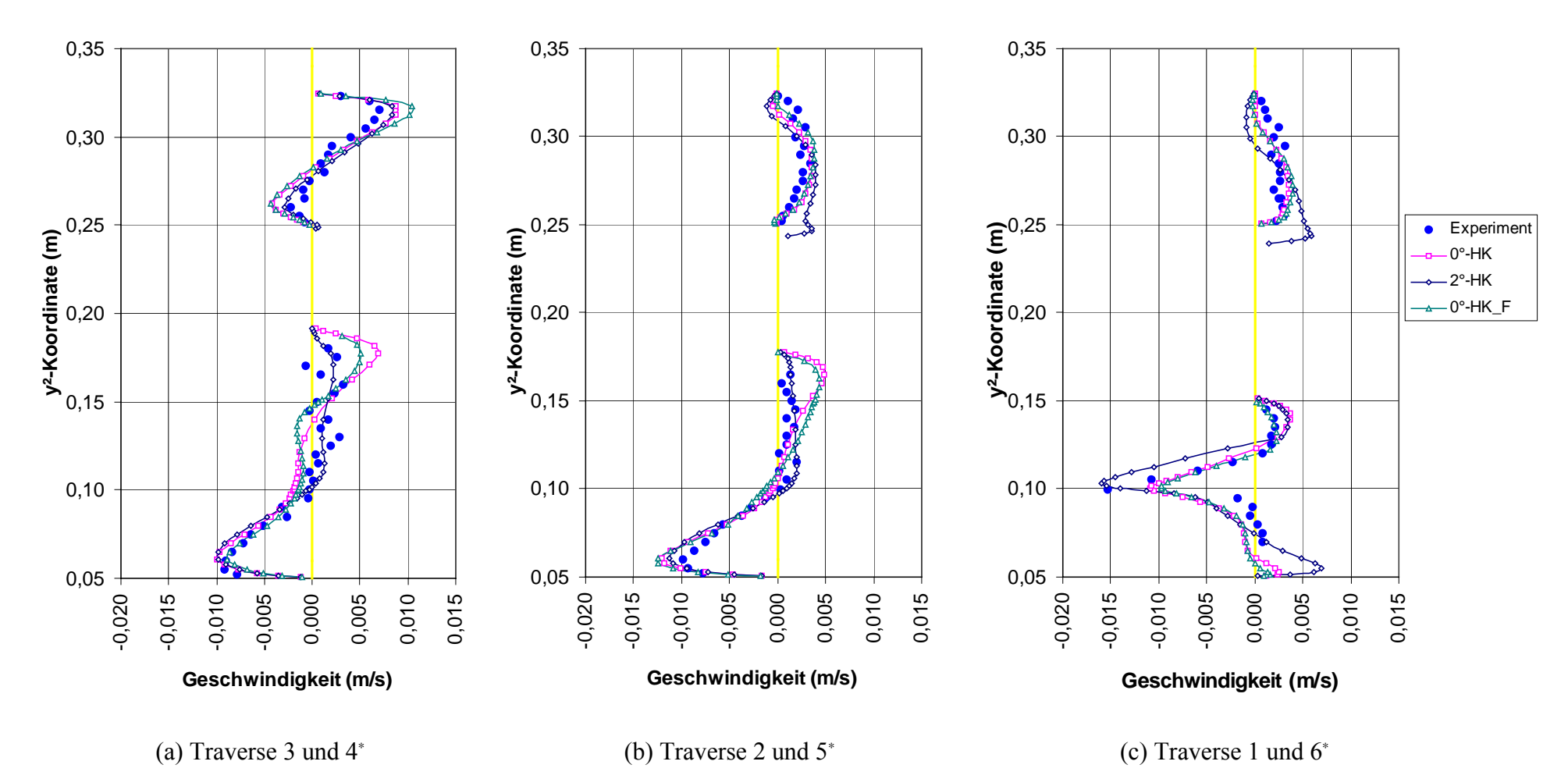

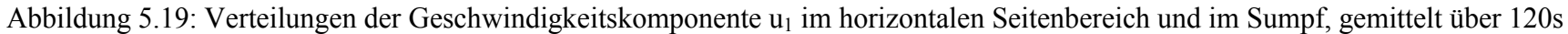

<sup>∗</sup> Position der Traversen siehe Abbildung 5.3.

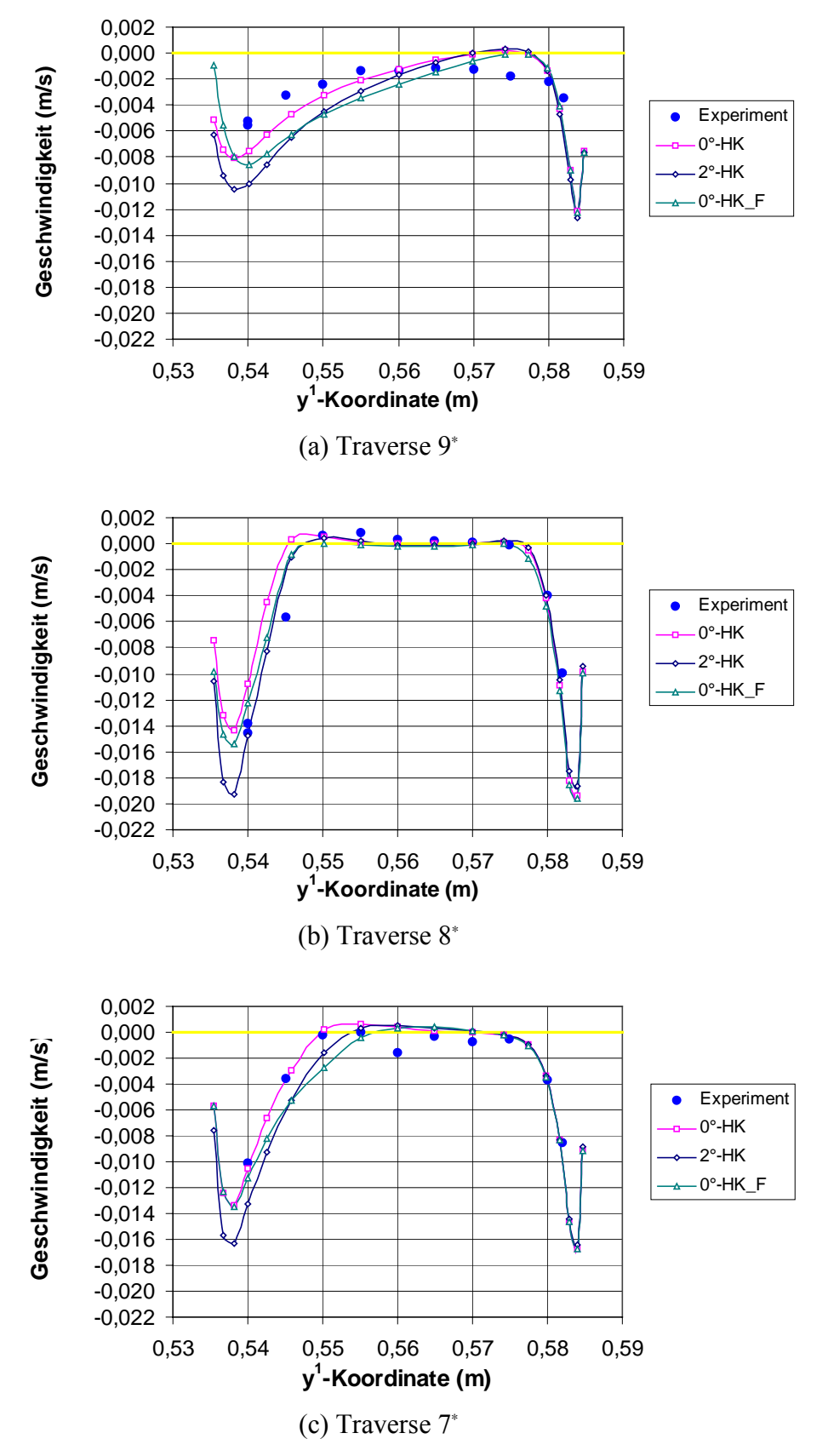

Abbildung 5.20: Verteilungen der Geschwindigkeitskomponente  $u_2$  im vertikalen Seitenbereich, gemittelt über 120s

<sup>∗</sup> Position der Traversen siehe Abbildung 5.3.

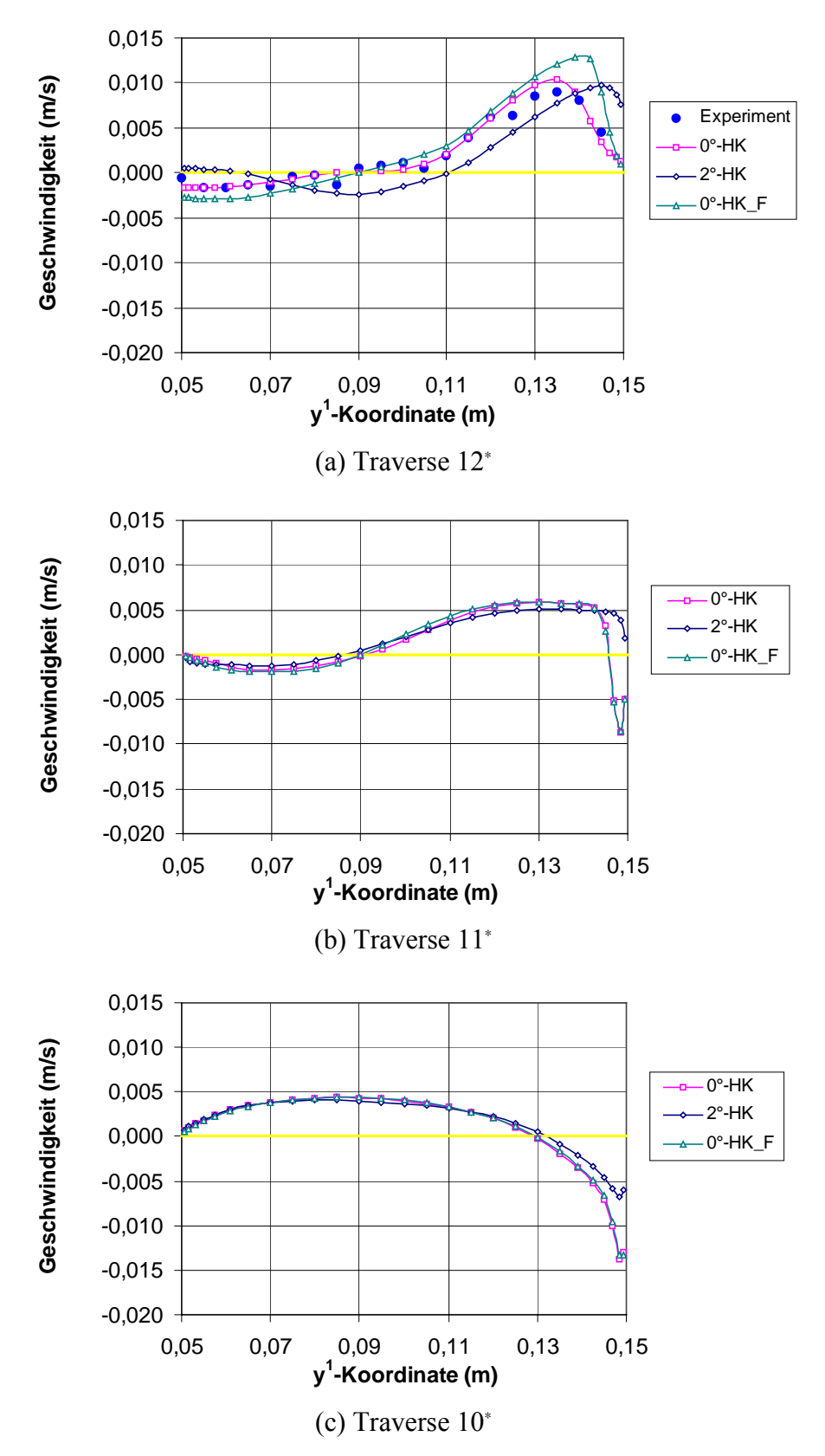

Abbildung 5.21: Verteilungen der Geschwindigkeitskomponente u<sub>2</sub> im Kamin, gemittelt über 120s

<sup>∗</sup> Position der Traversen siehe Abbildung 5.3.

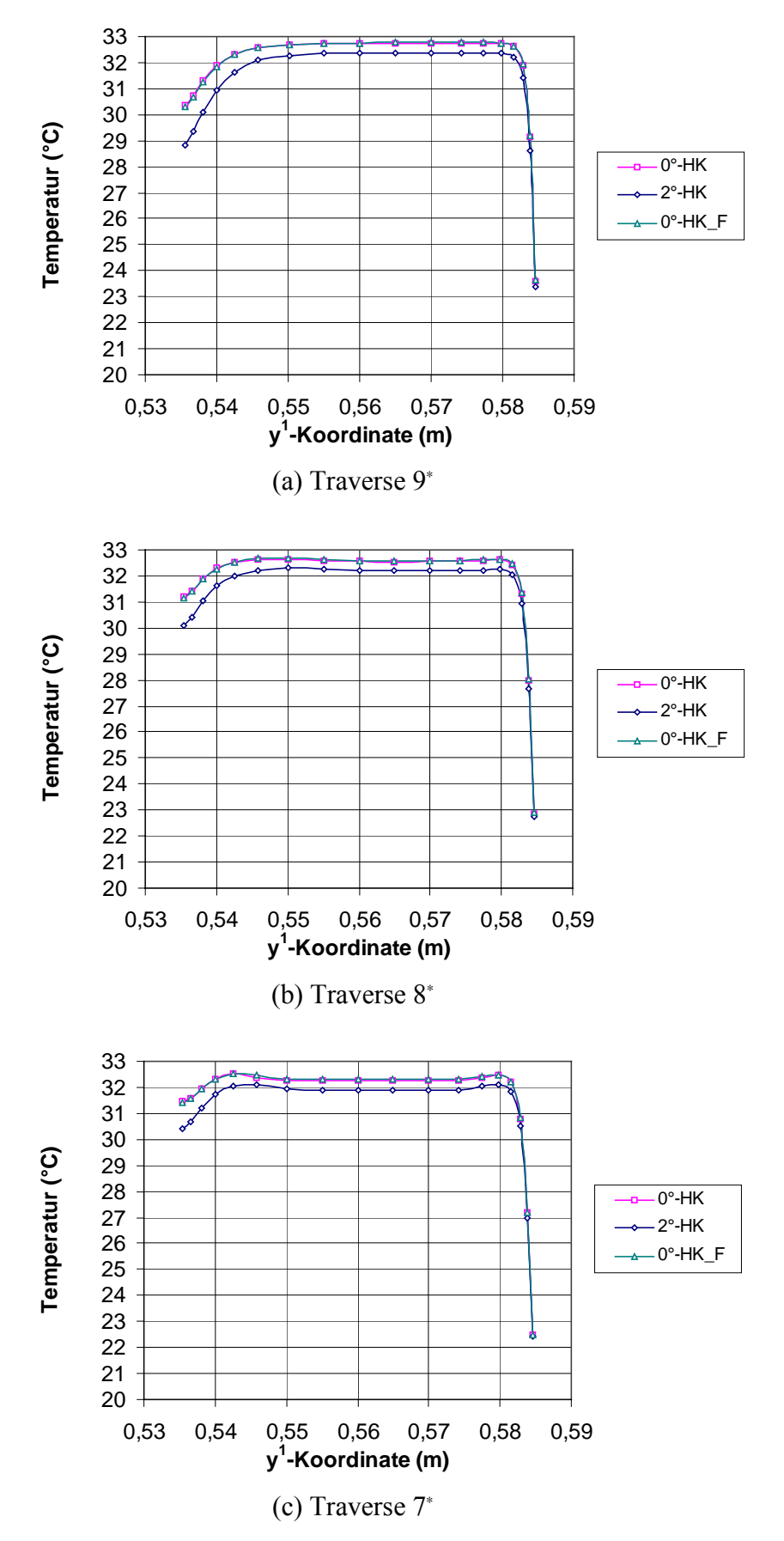

Abbildung 5.22: Temperaturverteilungen im vertikalen Seitenbereich, gemittelt über 120s

<sup>∗</sup> Position der Traversen siehe Abbildung 5.3.

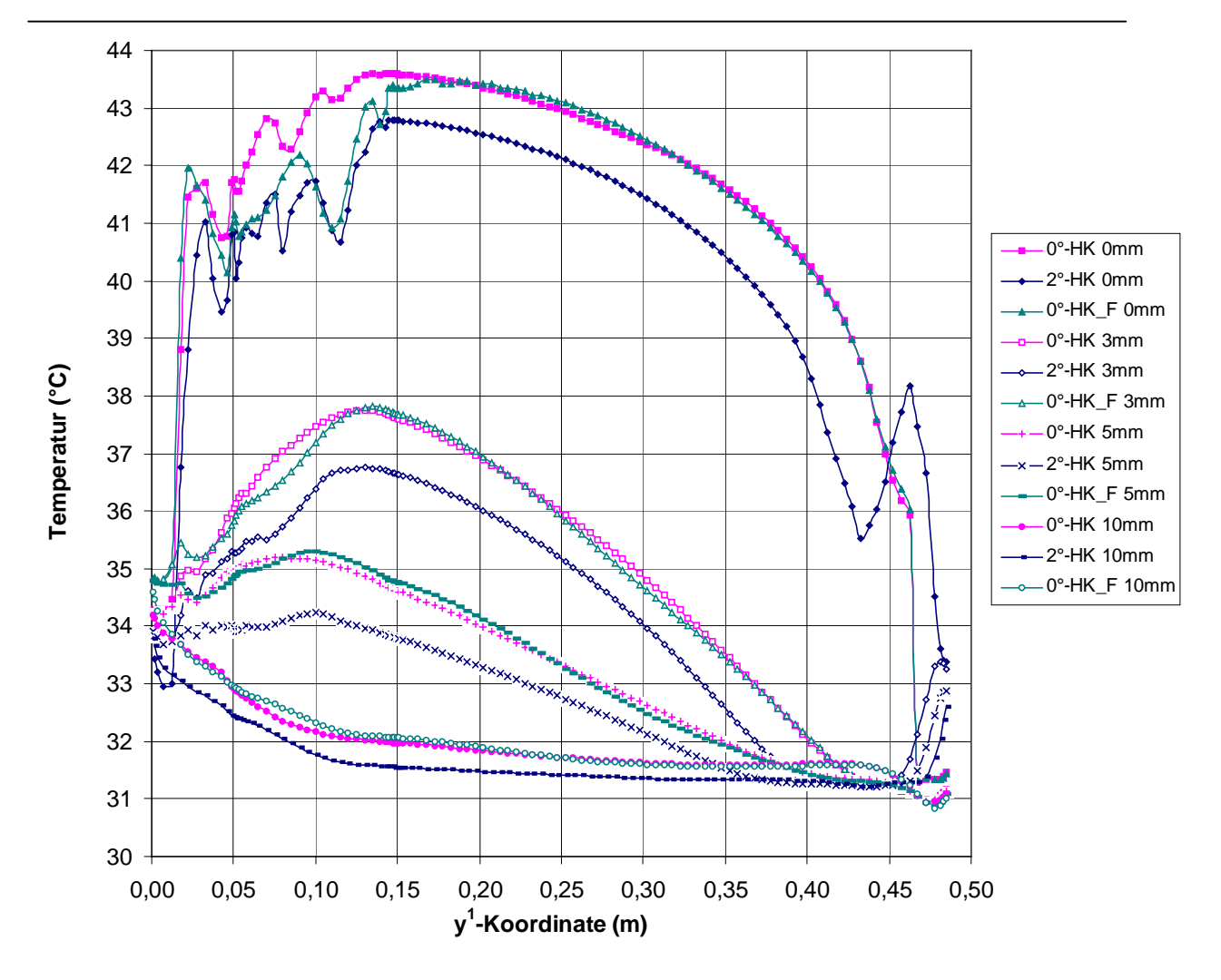

Abbildung 5.23: Temperaturverteilungen über der Kupferplatte in verschiedenen Abständen zur Kupferplatte, gemittelt über 120s

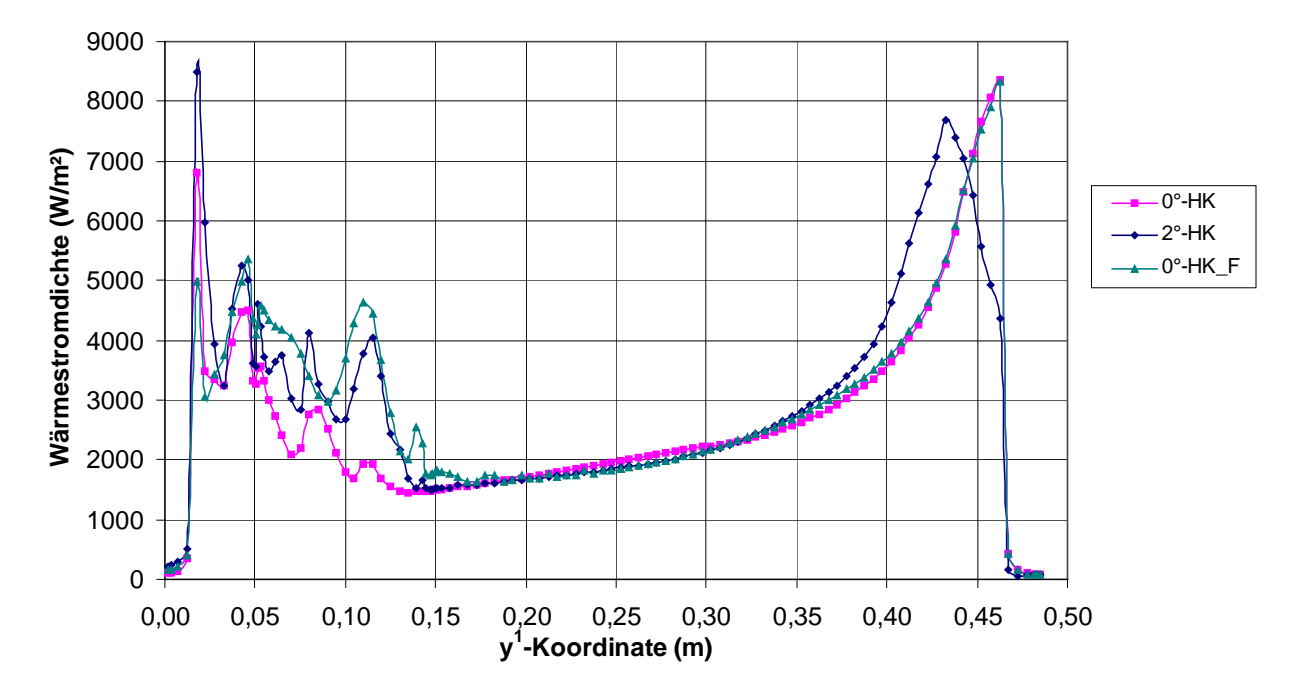

Abbildung 5.24: Wärmestromdichteverteilung über der Kupferplatte

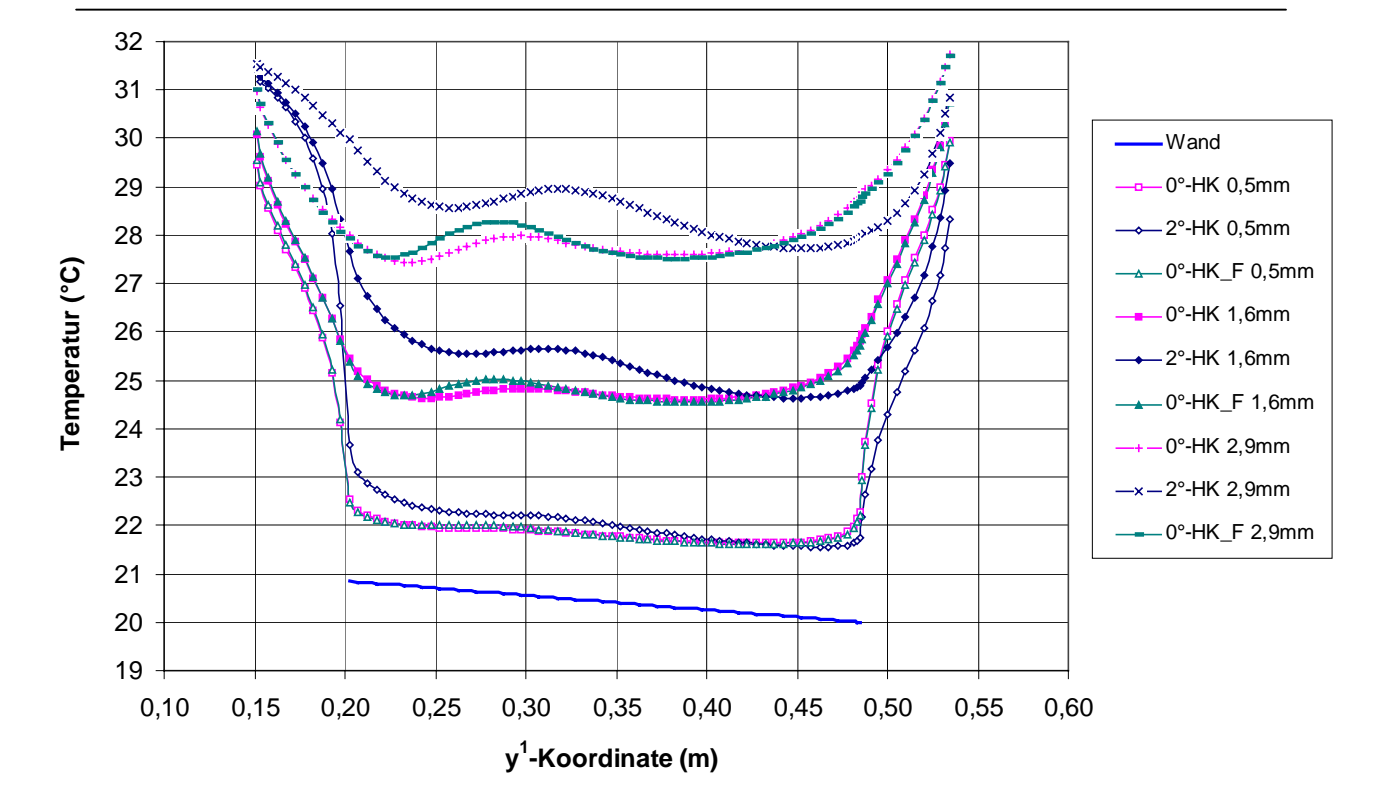

Abbildung 5.25: Temperaturverteilungen über dem horizontalen Kühler in verschiedenen Abständen zum Kühler, gemittelt über 120s

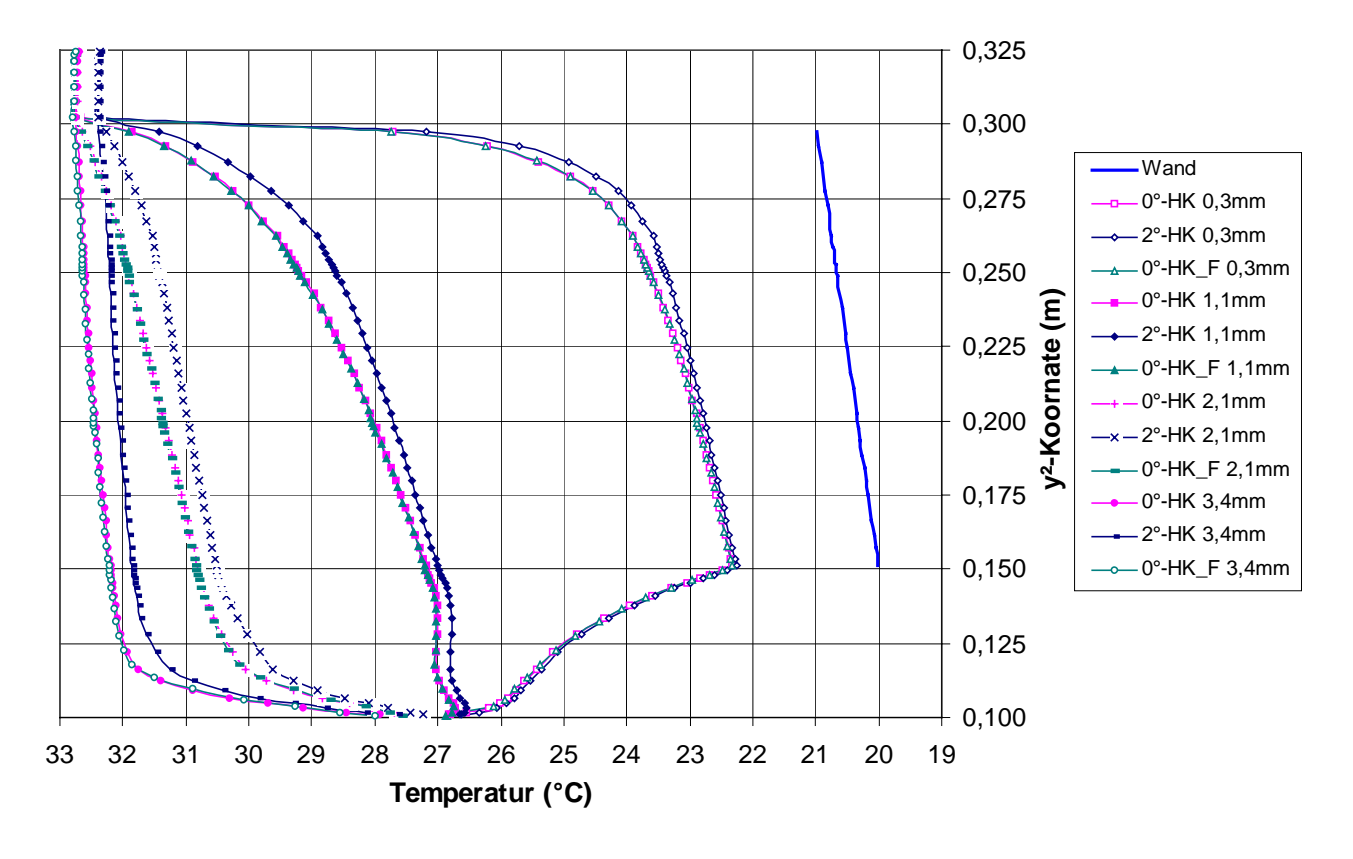

Abbildung 5.26: Temperaturverteilungen entlang des vertikalen Kühlers in verschiedenen Abständen zum Kühler, gemittelt über 120s

# **6 Schlußfolgerung und Ausblick**

Das Hauptziel dieser Arbeit war die Entwicklung eines Rechenverfahrens zur Diskretisierung von Strömungen in komplexer Geometrie. Die Anwendung des in dieser Arbeit entwickelten numerischen Rechenverfahrens für nichtorthogonalen Gitter hat nachgewiesen, daß das Verfahren einen hohen Grad an Allgemeingültigkeit und Flexibilität in der Erfassung komplexer Geometrie erzielt.

Während der Entwicklung des Rechenverfahrens wurden zuerst die grundlegenden Gesichtspunkte über die Gitterkonstruktions- und Generierungstechniken sowie ihre numerischen Rechenverfahren analysiert. Zudem wurden die Eigenschaften des bisherigen Rechenprogramms FLUTAN untersucht, damit das neue Diskretisierungsverfahren an FLUTAN angekoppelt werden kann. Davon ausgehend wird ein Konzept für die Koordinatentransformation vom kartesischen Koordinatensystem ins allgemeine Koordinatensystem festgelegt. Bei der Transformation wurden die kartesischen Geschwindigkeitskomponenten beibehalten. Dies vermeidet sehr komplizierte Gleichungen, die sich durch die Darstellung direkt mit den kontravarianten Geschwindigkeitskomponenten ergeben. Um die enge Druck-Geschwindigkeit-Kopplung auch bei stark gekrümmten Rändern zu gewährleisten, wurden alle drei Geschwindigkeitskomponenten an jeder Oberfläche eines Kontrollvolumens definiert, was nicht nur zu einer hohen Genauigkeit sondern auch zur numerischen Stabilität führte. Die dreidimensionale Koordinatentransformation wurde für die Impulsgleichungen, die Kontinuitäts- und Energiegleichung im versetzten nichtorthogonalen Gitter durchgeführt. Bei der Ermittelung des Massenflusses an einer Maschenoberfläche resultierte die dazugehörige kontravariante Geschwindigkeitskomponente aus den kartesischen Geschwindigkeitskomponenten an der Oberfläche. Die Diskretisierung der Gleichungen erfolgte durch das Upwind-Verfahren 1. Ordnung und das zentrale Differenzenverfahren. Nach der Diskretisierung erschienen einschließlich der 6 Nachbardruckpunkte und der 12 diagonalen Druckpunkte insgesamt 19 unbekannte Druckknoten in der transformierten Druckgleichung für drei Dimensionen. Der Betrag der quer-abgeleiteten Terme hing von der Nichtorthogonalität ab. Durch die explizite Behandlung dieser Terme ergab sich wieder der übliche 7-Punkt-Gleichungstyp, der mit den existierenden Solvern gelöst werden kann. Hierbei konnten die Randbedingungen direkt an den gekrümmten Rändern definiert werden. Außerdem wurde die geometrische Information des mittels eines kommerziellen Preprozessors generierten krummlinigen Gitters durch ein Konvertierungsprogramm für das Rechenverfahren zur Verfügung gestellt. Das neue Rechenverfahren ergibt einen wesentlichen Fortschritt gegenüber der bisherigen kartesischen Berechnung für die versetzte Anordnung.

Das neue Rechenverfahren wurde an das Rechenprogramm FLUTAN angepaßt und auch in diesem Programm realisiert. Die Kompatibilität zwischen dem neuen Rechenverfahren und FLUTAN ist über eine gemeinsame Daten- und Ablaufstruktur verwirklicht. Das erstellte Rechenverfahren wurde mit verschiedenen Strömungsproblemen verifiziert. Für die transformierten Impulsgleichungen wurden stationäre Kanalströmungen in zwei und dreidimensionalen orthogonalen Gittern bei räumlichen Drehungen, in divergenten Geometrien und in Parallelogrammen unter Winkelvariationen für die Nichtorthogonalität numerisch simuliert. Für die transformierte Energiegleichung wurden die zeitabhängige Wärmeleitung, die Naturkonvektion im Kamin und in geschlossenen Behältern mit unterschiedlichen Winkeln untersucht. Bei den Berechungen mit stark schiefwinkligen Gittern konnte die Konvergenz ohne Schwierigkeit erreicht werden. Alle Rechenergebnisse wurden entweder mit analytischen Lösungen oder mit empirischen Werten verglichen, wobei sehr gute Übereinstimmungen erzielt wurden. Bei den Rechenaufgaben mit vorgegebenen kartesischen Gittern deckten sich die Ergebnisse mit denen aus FLUTAN, da die Gleichungen für das kartesische Gitter von FLUTAN ein Sonderfall der Gleichungen für das nichtorthogonale Gitter sind.

Das neue Rechenverfahren wurde für die Untersuchung der instationären einphasigen Strömung eines optionalen Sumpfkühlkonzeptes für den EPR eingesetzt, deren Ergebnisse mit dem Experiment vergleichbar sind. Im kartesischen Koordinatensystem konnte diese Berechnung zwar durchgeführt werden, der schräge Rand wurde jedoch durch Stufen approximiert. Ihre deckungsgleichen Rechenergebnisse demonstrierten die Zuverlässigkeit des Rechenverfahrens. Außerdem wurde eine erweiterte Simulation zur verbesserten Konstruktion des Sumpfkühlkonzeptes ausgeführt, die im kartesischen Koordinatensystem nicht ausreichend genau zu realisieren war. Durch leichte Neigung des horizontalen Kühlers in Strömungsrichtung wurde ein verbesserter Strömungseffekt erzielt und damit die Kühlbarkeit der Kernschmelze erheblich erhöht.

Bei diesen Tests und Anwendungen erweist sich das entwickelte Rechenverfahren als ein robustes, zuverlässiges Verfahren, das genaue Strömungsberechnungen in krummliniger Geometrie ermöglicht.

Die numerische Simulation des Strömungsverhaltens im gesamten Reaktor ist eine aufwendige und komplizierte Arbeit. Das erstellte Rechenverfahren bildet den ersten, wesentlichen Schritt, um solche Anwendungen zu ermöglichen. Die Leistungsfähigkeit des Rechenverfahrens wurde durch erste Verifikationen und Anwendungen nachgewiesen. Auf dieser Basis kann durch weitere Entwicklungsarbeiten die vollständige Simulation realisiert werden.

In dieser zeitlich befristeten Arbeit konnten natürlich nur die wesentlichen Probleme aus dem Entwicklungsbereich des neuen Rechenverfahrens bearbeitet und gelöst werden. Besonders aus dem Bereich der Anwendung auf weitere Gleichungen und der Optimierung stehen noch Arbeiten an, die in Zukunft fortgeführt werden sollten, z. B.:

- Das Rechenverfahren ist für Strömungen in noch komplexeren Geometrien geeignet als sie in dieser Arbeit realisiert wurden; daher sollten insbesondere die Eigenschaften des Verfahrens auf dreidimensionalen körperangepaßten Gittern eingehender untersucht werden. Hinzu sollten die zyklischen Randbedingungen, z. B. bei einem O-Gitter (siehe Abbildung 2.1 (a)), im Rechenverfahren implementiert werden.
- Der Rechenalgorithmus kann optimiert werden, indem nur in den krummlinigen Maschen das entwickelte Rechenverfahren angewandt wird, während es in den restlichen kartesischen Maschen ausreichend ist, dort nur die Gleichungen für das kartesische Koordinatensystem zu lösen. Durch diese Kombination können die im kartesischen Koordinatensystem überflüssigen zusätzlichen sechs Geschwindigkeitskomponenten vernachlässigt werden, was Rechenzeit reduziert.
- Bei der dargestellten teilweise expliziten Behandlung der Druckgleichung können sich Einschränkungen in der gewählten Zeitschrittweite im Zusammenhang mit der Courant-Zeitschrittweite dann ergeben, wenn eine größere Nichtorthogonalität der Gitter auftritt. Die Wechselwirkung zwischen Nichtorthogonalität und zulässiger Zeitschrittweite sollte noch näher untersucht werden.
- Die Effizienz bei der Strömungsberechnung auf stark nichtorthogonalen Gittern kann dann wesentlich gesteigert werden, wenn ein voll-implizites Lösungsverfahren für die transformierte Druckgleichung mit 19 unbekannten Druckknoten implementiert wird. Damit kann die hier noch notwendige sorgfältige Prüfung entfallen, ob die verwendete Zeitschrittweite unzulässig groß gewählt wurde und möglicherweise zu Fehlern aus der expliziten Formulierung der Druckgleichung führt.
- Die Erweiterung des Rechenverfahrens für turbulente Strömungen ist noch vorzunehmen. Dabei sollen wenigstens die Gleichungen für eines der Turbulenzmodelle, z. B. für das k-ε Modell, ebenfalls transformiert werden. Da k und ε Skalargrößen sind und wie die Enthalpie h in der Maschenmitte definiert sind, können deren Gleichungen analog zur Energiegleichung transformiert werden.
- Durch die Bereitstellung der Methode zur lokalen Verfeinerung könnte erreicht werden, daß man nicht das ganze Rechengebiet fein zu diskretisieren braucht. Damit könnte die Maschenzahl und folglich die Rechenzeit weiter reduziert werden.

# **Literatur**

- [1] Advanced Visual Systems Inc. AVS/Express Visualization Techniques, Release 4.0, July 1998.
- $[2]$  AEA CFX-4.2: Pre-Processing, AEA Technology UK, 1997.
- [3] Alef, M. SNI VPP 300 Benutzerhandbuch, Forschungszentrum Karlsruhe, 1997.
- [4] Ammann, T. W. , Carteciano, L. N. , Dorr, B. , Grötzbach, G. Modellierung der Sumpfkühlung in LWR-Systemen mit FLUTAN, Jahrestagung Kerntechnik '97, Aachen, pp. 165-168, 1997.
- [5] Ammann, T. W. Entwicklung eines impliziten Verfahrens zur lokalen Verfeinerung eines strukturierten Gitters, Dissertation, Universität Karlsruhe, FZKA Bericht 5864, Forschungszentrum Karlsruhe, 1997.
- [6] Amsden, A. A. , Hirt, C. W. A Simple Scheme for Generating General Curvilinear Grids, Journal of Computational Physics 11, pp. 348-359, 1973.
- [7] Anderson, J. D. Computational Fluid Dynamics: The Basics with Applications, University of Maryland, McGraw-Hill, Inc., USA, 1995.
- [8] Arnold, J. N. , Catton, I. , Edwards, D. K. Experimental Investigation of Natural Convection in Inclined Rectangular Regions of Differing Aspect Ratios, Journal of Heat Transfer, Vol. 98, pp. 67-71, 1976.
- [9] Atta, E. H. , Vadyak, J. A Grid Overlapping Scheme for Flow Field Computations about Multicomponent Configurations, AIAA Journal, Vol. 21, No. 9, pp. 1271-1277, 1983.
- [10] Baehr, H. D. Thermodynamik, 5. Auflage, Springer-Verlag, Berlin, 1984.
- [11] Bauer, H. J. Überprüfung numerischer Ansätze zur Beschreibung turbulenter elliptischer Strömungen in komplexen Geometrien mit Hilfe konturangepaßter Koordinaten, Dissertation, Universität Karlsruhe, 1989.
- [12] Baumann, W., Hame, W. Unveröffentlichter Bericht, Forschungszentrum Karlsruhe, Juni 1983.
- [13] Bejan, A. Heat Transfer, John Wiley & Sons, Inc., New York, 1993.
- [14] Bejan, A. Convection Heat Transfer, Second Edition, John Wiley & Sons, Inc., New York, 1995.
- [15] Benek, J. A., Buning, P. G., Steger, J. L. A 3-D Chimera Grid Embedding Technique, AIAA Paper, No. 85-1523, pp. 322-331, 1985.
- [16] Berger, M. J. On Conservation at Grid Interfaces, SIAM Journal on Numerical Analysis, Vol. 24, No. 5, pp. 967-983, 1987.
- [17] Bottoni, M. , Baumann, W. L. , Chi, H. N. , Chien, T. H. , Domanus, H. M. , Schmitt, R. C. , Sha, W. T. Shah, V. L. COMMIX-2: A Three-Dimensional Transient Computer Program for Thermal-Hydraulic Analysis of Two-Phase Flows, Report ANL-85-47, Argonne National Laboratory, 1985.
- [18] Bronstein, I. N. , Semendjajew, K. A. Taschenbuch der Mathematik, 25. Auflage, B. G. Teubner Verlagsgesellschaft, Stuttgart Leipzig und Verlag Nauka, Moskau, 1991.
- [19] Brown, D. L., Chesshire, G. S., Henshaw, W. D., Quinlan, D. J. OVERTURE: An Object-Oriented Software System for Solving Partial Differential Equations in Serial and Parallel, 8<sup>th</sup> SIAM Conference on Parallel Processing for Scientific Computing, Minneapolis, Minnesota, 1997.
- [20] Cacuci, D. G. Energiesysteme I und II, Vorlesungsskripte, Universität Karlsruhe, 1995.
- [21] Carteciano, L. N. Entwicklung eines Turbulenzmodells für Auftriebsströmungen, Dissertation, Universität Karlsruhe, FZKA Bericht 5775, Forschungszentrum Karlsruhe, 1996.
- [22] Carteciano, L. N., Dorr, B., Grötzbach, G. Unveröffentlichter Bericht, Forschungszentrum Karlsruhe, April 1999
- [23] Catton, I. Natural Convection in Enclosures, 6<sup>th</sup> International Heat Transfer Conf., Vol. 6, pp. 13-43, Toronto, 1978.
- [24] Chan, T. F., Hou, T. Y., Lions, P. L. Geometry Related Convergence Results for Domain Decomposition Algorithms, SIAM, Journal on Numerical Analysis, Vol. 28, No. 2, pp. 378-391, 1991.
- [25] Chan, T. F., Mathew, T. P. Domain Decomposition Algorithms, Acta Numerica. Cambridge, pp. 63-143, 1994.
- [26] Chesshire, G. S. Composite Grid Construction and Applications, Dissertation, California Institute of Technology, 1986.
- [27] Chesshire, G. S., Henshaw, W. D. Composite Overlapping Meshes for the Solution of Partial Differential Equations, Journal of Computational Physics 90, pp. 1-64, 1990.
- [28] Chesshire, G. S., Henshaw, W. D. A Scheme for Conservative Interpolation on Overlapping Grids, SIAM Journal on Scientific Computing, Vol. 15, No. 4, pp. 819-845, 1994.
- [29] Clarke, D. K. Euler Calculations for Multielement Airfoils Using Cartesian Grids, AIAA Journal, Vol. 24, No. 3, pp. 353-358, 1986.
- [30] Demirdzić, I. A. A Finite Volume Method for Computation of Fluid Flow in Complex Geometries, Dissertation, University of London, Imperial College, 1982.
- [31] deVahl Davis, G. Laminar Natural Convection in an Enclosed Rectangular Cavity, International Journal of Heat and Mass Transfer, Vol. 11, pp. 1675, 1968.
- [32] Dorr, B. Unveröffentlichter Bericht, Forschungszentrum Karlsruhe, 1995.
- [33] Eckert, E. R. G. Einführung in den Wärme- und Stoffaustausch, 3. neubearbeitete Auflage, Berlin, Springer, 1966.
- [34] Ferziger, J. H. , Perić, M. Computational Methods for Fluid Dynamics, Springer-Verlag Berlin, Heidelberg, 1996.
- [35] Fuchs, L. Calculation of Flow Fields Using Overlapping Grids, Notes on Numerical Fluid Mechanics, Vol. 29, pp. 138-147, 1990.
- [36] Grötzbach, G., Carteciano, L. N., Dorr, B. Numerical Analysis of Experiments Modeling LWR Sump Cooling by Natural Convection, IAEA Technical Committee Meeting on "Natural Circulation Data and Method for Innovative Nuclear Power Plant Design", Vienna Austria, July 2000.
- [37] Günther, C. Fortgeschrittene Upwind-Differenzenverfahren zur numerischen Lösung der Konvektions-Diffusionsgleichung, KFK 4697, Forschungszentrum Karlsruhe, Mai 1992.
- [38] Günther, C. Numerische Verfahren, Vorlesungsskript, Universität Karlsruhe, 1997.
- [39] Häuser, J., Taylor, C. (Editors) Numerical Grid Generation in Computational Fluid Dynamics, Pineridge Press Limited, UK, 1986.
- [40] Hebeker, F. K., Kuznetsov, Y. Unsteady Convection and Convection-Diffusion Problems via Overlapping Domain-Decomposition Methods, Preprint 93-54 (SFB 359), Heidelberg, 1993.
- [41] Henshaw, W. D., Kreiss, H. O., Reyna, L. A Fourth-order Accurate Difference Approximation for the Incompressible Navier-Stokes Equations, Computers and Fluids, Vol. 23, pp. 575-593, 1994.
- [42] Hinatsu, M. , Ferziger, J. H. Numerical Computation of Unsteady Incompressible Flow in Complex Geometry Using a Composite Multigrid Technique, International Journal for Numerical Methods in Fluids, Vol. 13, pp. 971-997, 1991.
- [43] Hurley, F. X., Min, T. C., Li, C. Y. Assessment of Cartesian/Cubic Grid Systems for Computational Fluid Dynamic Analysis of Complex Geometries, North Carolina Agricultural and Technical State University, 1996.
- [44] Knebel, J. U. , Müller, U. Scaling of Passive Decay Heat Removal by Sump Cooling, Proc. Jahrestagung Kerntechnik 97, Aachen, pp. 144-147, 1994.
- [45] Knupp, P., Steinberg, S. Fundamentals of Grid Generation, CRC Press, Inc. USA, 1994.
- [46] Kuhn, D. Numerische und experimentelle Untersuchungen zum Sumpfkühlkonzept, Diplomarbeit, Universität Karlsruhe, 1996.
- [47] Lilek, Ž.

Ein Finite-Volumen-Verfahren zur Berechnung von inkompressiblen und kompressiblen Strömungen in komplexen Geometrien mit beweglichen Rändern und freien Oberflächen, Dissertation, Bericht Nr. 563, Universität Hamburg, 1996.

[48] Majumdar, S.

Development of a Finite Volume Procedure for Prediction of Fluid Flow Problems with Complex Irregular Boundaries, SFB 210/T/29, Universität Karlsruhe, 1986.

[49] Maliska, C. R.

A Solution Method for Three-dimensional Parabolic Fluid Flow Problems in Nonorthogonal Coordinates, Dissertation, University of Waterloo, Ontario, Canada, 1981.

- [50] Maliska, C. R., Raithby, G. D. A Method for Computing Three Dimensional Flows Using Non-Orthogonal Boundary-Fitted Coordinates, International Journal for Numerical Methods in Fluids, Vol. 4, pp. 519-537, 1984.
- [51] Meakin, R. L., Street, R. L. Simulation of Environmental Flow Problems in Geometrically Complex Domains, Part I: A Domain-Splitting Method, Computer Methods in Applied Mechanics and Engineering 68, pp. 151-175, 1988.

#### [52] Meakin, R. L. , Street, R. L.

Simulation of Environmental Flow Problems in Geometrically Complex Domains, Part II: A General Coordinate Transformation, Computer Methods in Applied Mechanics and Engineering 68, pp. 311-331, 1988.

#### [53] Meyder, R.

Bestimmung des turbulenten Geschwindigkeits- und Temperaturfeldes in Stabbündeln mit Hilfe von krummlinig orthogonalen Koordinaten, Dissertation, Universität Karlsruhe, KFK2029, Kernforschungszentrum Karlsruhe, 1974.

[54] Millsaps, K. , Pohlhausen, K. Thermal Distributions in Jeffery-Hamel Flows Between Nonparallel Plane Wall, Journal of Aerosol Science 20, pp. 187-196, 1953.

# [55] Morinishi, K.

A Finite Difference Solution of the Euler Equations on Non-Body-Fitted Cartesian Grids, Computers Fluids, Vol. 21, No. 3, pp. 331-344, 1992.

[56] Mück, B. Persönliche Mitteilung, Forschungszentrum Karlsruhe, 1997.

#### [57] Nakayama, A.

A Numerical Method for Solving Momentum Equations in Generalized Coordinates (Its Application to Three-dimensional Separated Flows), Journal of Fluids Engineering, Vol. 107, pp. 49-54, 1985.

### [58] Parameswaran, S.

Finite Volume Equations for Fluid Flow Based on Non-Orthogonal Velocity Projections, Dissertation, University of London, Imperial College of Science and Technology, 1985.

[59] Pärt-Enander, E. Overlapping Grids and Applications in Gas Dynamics, Dissertation, Uppsala University, Department of Scientific Computing, Sweden, 1995.

#### [60] Patankar, S. V. A Numerical Method for Conduction in Composite Materials, Flow in Irregular Geometries and Conjugate Heat Transfer, Proc.  $6<sup>th</sup>$  International Heat Transfer Conference Toronto, Vol. 3, pp. 297-302, 1978.

[61] Patankar, S. V. Numerical Heat Transfer and Fluid Flow, Hemisphere Publishing Corporation, 1980.

# [62] Perić, M.

A Finite Volume Method for the Prediction of Three-dimensional Fluid Flow in Complex Ducts, Dissertation, University of London, Imperial College, 1985.

[63] Perng, C. Y., Street, R. L.

A Coupled Multigrid-Domain-Splitting Technique for Simulating Incompressible Flows in Geometrically Complex Domains, International Journal for Numerical Methods in Fluids, Vol. 13, pp. 269-286, 1991.

- [64] Raithby, G. D., Schneider, G. E. Numerical Solution of Problems in Incompressible Fluid Flow: Treatment of the Velocity-Pressure Coupling, Numerical Heat Transfer, Vol. 2, pp. 417-440, 1979.
- [65] Reinders, R. Persönliche Mitteilung, Siemens KWU Erlangen, 1997.
- [66] Reinders, R. Persönliche Mitteilung, Siemens KWU Erlangen, 1999.
- [67] Rhie, C. M., Chow, W. L. A Numerical Study of the Turbulent Flow Past an Isolated Airfoil with Trailing Edge Separation, AIAA-82-0998, St. Louis, Missouri, USA, 1982.
- [68] Schlichting, H. Grenzschicht-Theorie, Dritte Auflage, Verlag G. Braun Karlsruhe, 1958.
- [69] Schönung, B. E. Numerische Strömungsmechanik: Inkompressible Strömungen mit komplexen Berandungen, Springer-Verlag Berlin, 1990.
- [70] Schreck, E. Entwicklung und Anwendung einer Finite-Volumen-Mehrgittermethode zur Strömungssimulation auf Parallelrechnern, Dissertation, Bericht Nr. 575, Universität Hamburg, 1996.
- [71] Seki, N. , Fukusako, S. , Yamaguchi, A. An Experimental Study of Free Convective Heat Transfer in a Parallelogrammic Enclosure, Journal of Heat Transfer, Vol. 105, pp. 433-439, 1983.
- [72] Sengupta, S. , Häuser, J. , Eiseman, P. R. , Thompson, J. F. (Editors) Numerical Grid Generation in Computational Fluid Mechanics, Pineridge Press Limited, UK, 1988.
- [73] Shyy, W. On the Adoption of Velocity Variable and Grid System for Fluid Flow Computation in Curvilinear Coordinates, Journal of Computational Physics 92, pp. 82-105, 1991.
- [74] Spekreijse, S. P. Elliptic Grid Generation Based on Laplace Equations and Algebraic Transformations, Journal of Computational Physics 118, pp. 38-61, 1995.
- [75] Steger, J. L. , Benek, J. A. On the Use of Composite Grid Schemes in Computational Aerodynamics, Computer Methods in Applied Mechanics and Engineering 64, pp. 301-320, 1987.
- [76] Steinberg, S., Roache, P. J. Variational Grid Generation, Numerical Methods for Partial Differential Equations 2, pp. 71-96, 1986.
- [77] Thakur, S., Shyy, W., Undaykumar, H. S. Multiblock Interface Treatments in a Pressure-Based Flow Solver, Numerical Heat Transfer, Part B, 33: 367-396, 1998.
- [78] Thompson, J. F., Thames, F. C., Mastin, C. W. Boundary-Fitted Curvilinear Coordinate Systems for Solution of Partial Differential Equations on Fields Containing Any Number of Arbitrary Two-dimensional Bodies, NASA Contractor Report CR-2729, 1977.
- [79] Thompson, J. F., Warsi, Z. U. A. Boundary-Fitted Coordinate Systems for Numerical Solution of Partial Differential Equations — A Review, Journal of Computational Physics, Vol. 47, pp. 1-108, 1982.
- [80] Thompson, J. F. (Editor) Numerical Grid Generation, Elsevier Science Publishing Co., Inc., 1982.
- [81] Thompson, J. F. , Warsi, Z. U. A. , Mastin, C. W. Numerical Grid Generation: Foundations and Applications, Elsevier Science Publishing Co., Inc., 1985.
- [82] Thompson, J. F. Program EAGLE - Numerical Grid Generation System User's Manual, Mississippi State University, Department of Aerospace Engineering, 1987.
- [83] Truckenbrodt, E. Fluidmechanik, Band 1: Grundlagen und elementare Strömungsvorgänge dichtebeständiger Fluide, Dritte überarbeitete Auflage, Springer-Verlag Berlin, 1989.
- [84] Vanka, S. P. , Chen, C. J. , Sha, W. T. A Semi-Implicit Calculation Procedure for Flows Described in Boundary Fitted Coordinate Systems, Numerical Heat Transfer, Vol. 3, pp. 1-19, 1980
- [85] Varga, R. S. Matrix Iterative Analysis, Prentice-Hall, Englewood Cliffs, NJ, 1962.
- [86] Wachspress, E. L. The Numerical Solution of Turbulent Flow Problems in General Geometry, General Electric Company, Report KAPL-4116, New York, April 1979.
- [87] Weinberg, D., Rust, K., Hoffmann, H. Overview Report of RAMONA-NEPTUN Program on Passive Decay Heat Removal, FZKA 5667, Forschungszentrum Karlsruhe, 1996.
- [88] Zhong, Z. Y. , Lloyd, J. R. , Yang, K. T. Variable-Property Natural Convection in Tilted Square Cavities, Numerical Methods in Thermal Problems, Vol. III, ed. R. W. Lewis, J. A. Johnson, and W. R. Smith, pp. 968- 979, Pineridge Press, Swansea, U.K., 1983.
- [89] Zhong, Z. Y. , Yang, K. T. , Lloyd, J. R. Variable Property Effects in Laminar Natural Convection in a Square Enclosure, Journal of Heat Transfer, Vol. 107, pp. 133-138, 1985.

## **Anhang A Verwendete Stoffdaten in FLUTAN**

Im Rechenprogramm FLUTAN werden die Stoffdaten gemäß der implementierten Funktionen nach [12] ermittelt. Daraus werden die in dieser Arbeit verwendeten Stoffdaten nachfolgend zusammengestellt:

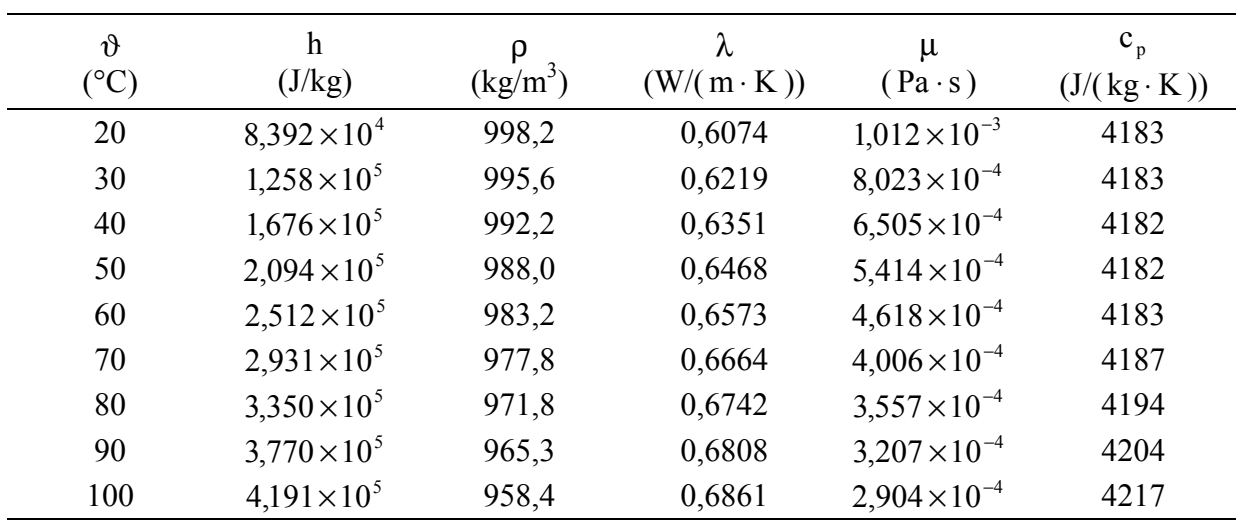

**A.1 Wasser** ( $p = 10^5$  Pa)

**A.2** Luft ( $p = 10^5$  Pa)

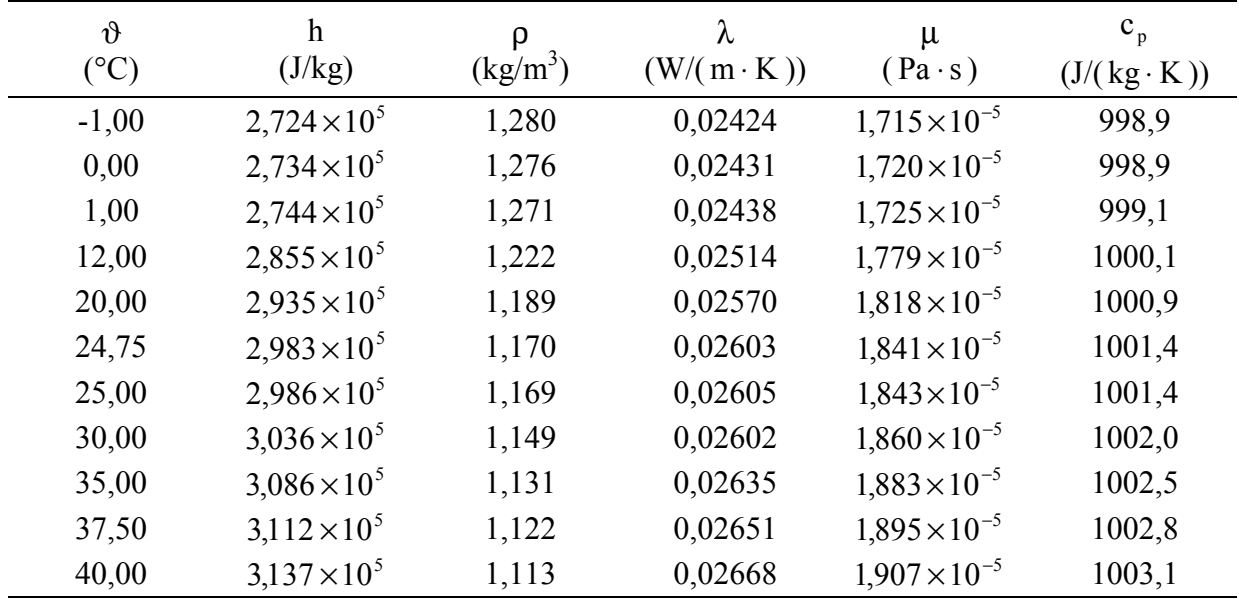

## **Anhang B Hilfsprogramme und Rechner**

## **B.1 Das Konvertierungsprogramm**

Mittels des Konvertierungsprogramms kann das Rechenverfahren dieser Arbeit mit den vom Gittergenerator CFX 4.2 *Pre-processing* [2] generierten Blockstrukturgittern arbeiten. Das Konvertierungsprogramm umfaßt folgendes Vorgehen:

- 1. Die CFX-Ausgabedatei für Geometrie wird vom Programm eingelesen, wobei die Gitterteilungen jedes Blockes in den Koordinatenrichtungen gezählt werden, die Koordinatenwerte der Maschenecken blockweise abgelesen werden, und die 8 Eckpunkte jeder Masche sowie die Maschen selbst blockweise numeriert werden.
- 2. Die Nachbarschaften der Blöcke werden durch gemeinsame Koordinatenwerte der Grenzfläche in der jeweiligen Koordinatenrichtung festgelegt.
- 3. Entsprechend der Nachbarschaften können die Anfangsblocknummern zuerst in der  $y<sup>1</sup>$ -Richtung, dann in der y<sup>2</sup>-Richung und schließlich in der y<sup>3</sup>-Richtung herausgefunden werden.
- 4. Die Blöcke können gemäß der Nachbarschaftsnummern zu einem Einzelblock zusammengesetzt werden, wobei Löcher durch Aussparungen durch das Fehlen von Nachbarblöcken erkannt werden. Hierbei kann die maximale Anzahl der Gitterteilungen in jeder Koordinatenrichtung ermittelt werden.
- 5. Die Koordinatenwerte jedes Eckpunktes werden der globalen Numerierung der Gitterteilungen zugeordnet; diese Numerierung wird wiederum durch Vergleich der Koordinatenwerte der globalen Ecknumerierung zugeordnet.
- 6. Alle Maschen werden in Anlehnung an die Numerierung der Eckpunkte ebenfalls global numeriert.
- 7. Die Maschennumerierung entspricht der Numerierung der Gitterteilungen.

Als Ergebnis wird eine Ausgabedatei für den konvertierten Einzelblock geschrieben, in der die Information für global numerierte Koordinatenwerte von Maschenecken, für den Zusammenhang zwischen Ecknumerierung und Maschenmittenumerierung, sowie für die Verknüpfung zwischen Maschennumerierung und Numerierung der Gitterteilungen zu finden ist. Dieses Ergebnis steht für die Oberflächennumerierung des körperangepaßten Gitters im Rechenverfahren zur Verfügung.

## **B.2 Rechner und Programme zur Visualisierung der Rechenergebnisse**

Die Kanalströmungen auf den gedrehten orthogonalen Gittern in Kapitel 4 sind auf dem Rechner CRAY J916/16-4096 berechnet. Dieser Rechner hat 16 parallele Rechenknoten mit je 3Gflops Leistung und 4Gbyte Hauptspeicher. Nach der Außerbetriebnahme dieser Maschine werden alle folgenden Berechnungen auf dem Vektor-Parallelrechner VPP 300 durchgeführt. Die VPP 300 arbeitet mit 16 Rechenknoten, die eine Rechenleistung von jeweils maximal 2,2Gflop/s, eine Zykluszeit von 7ns und je 2Gbyte Hauptspeicher haben [3]. Das vektorisierte Rechenprogramm ist auf dem VPP 300 optimal nur auf einem Knoten einsetzbar. Beide Maschinen rechnen mit doppelter Genauigkeit, die für das Rechenprogramm auch erforderlich ist.

Bei den Kanalströmungen werden die Geschwindigkeitsvektoren direkt an den Maschenoberflächen visualisiert. Dies läßt sich durch ein dafür entwickeltes Pascal-Programm realisieren. Der Geschwindigkeitsvektor resultiert aus allen drei auf die einzelne Maschenoberfläche bezogenen Geschwindigkeitskomponenten.

Die ebenen Grafiken für die Naturkonvektionsbeispiele in Kapitel 4 und Kapitel 5 werden durch AVS/Express dargestellt, alle anderen Diagramme von EXCEL. AVS/Express kann krummlinige Gitter visualisieren. Es stellt alle Variablen auf Knoten der Maschenecken dar [1]. Die Koordinatenwerte der Knoten sind beim implementierten Rechenverfahren vorhanden. Die Skalargrößen in den Maschenmitten und die Geschwindigkeiten an den Maschenoberflächen müssen auf diese Knoten interpoliert werden. Um die Rechenergebnisse nach AVS/Express zu übertragen, wird eine Schnittstelle erstellt. Dabei werden die Skalargrößen zuerst an den Oberflächen, dann auf den Ecken linear interpoliert. Die Geschwindigkeitskomponenten an den Oberflächen können direkt auf die Ecken interpoliert werden; dies wird so vereinfacht, daß für die Grafik nur eine der drei Geschwindigkeitskomponenten der Maschenoberfläche verwendet wird, die im kartesischen Gitter ebenfalls existiert, nämlich u<sub>1e</sub>, u<sub>2n</sub> und u3t. Dies wird wie folgt begründet: Bei Naturkonvektion, wenn z. B. die Geschwindigkeitskomponente u<sub>2</sub> in der Richtung des Gravitationsvektors zeigt und das Gitter kartesisch ist, kann u2e wegen einer großen expliziten Druckdifferenz durch den Gravitationseffekt unphysikalische Werte annehmen. Da diese Größe parallel zur Maschenoberfläche ist, spielt sie für die Massenstrombilanz jedoch keine Rolle. Unter diesen Umständen ist eine solche Größe überflüssig und darf auch nicht visualisiert werden.